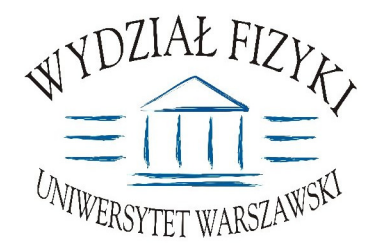

Wydział Fizyki **Uniwersytetu Warszawskiego** ul. Hoża 69, 00-681 Warszawa **tel. /fax (0 22) 55 32 213**

## **SPECYFIKACJA ISTOTNYCH WARUNKÓW ZAMÓWIENIA (SIWZ)**

**na:** dostawę sprzętu komputerowego

> Zawartość: **20 ponumerowanych stron** oraz 4 załączniki

**SIWZ opublikowane na stronach internetowych: www.uw.edu.pl oraz www.fuw.edu.pl**

**nr sprawy: WF-37-70/06 tryb: przetarg nieograniczony**

#### **Art. 1.** Zamawiajacy

Uniwersytet Warszawski,

Wydział Fizyki, ul. Hoża  $69$ .

00-681 Warszawa

NIP 525-001-12-66 REGON 000001258

reprezentowany przez: Dziekana Wydziału Fizyki UW

zaprasza do ubiegania się o zamówienie publiczne, prowadzone w trybie przetargu nieograniczonego na: **<u>dostawę sprzętu komputerowego</u>** 

### **Art. 2**

#### **Podstawa prawna**

- 1. Ustawa z dnia 29 stycznia 2004 r. Prawo zamówień publicznych (Dz. U. z 2004r. Nr 19, poz. 177), z późn. zmianami zwana dalej ustawą, wraz z przepisami wykonawczymi do tej ustawy.
- 2. Tryb zamówienia publicznego przetarg nieograniczony
- 3. Uniwersytet Warszawski posiada osobowość prawną i działa na podstawie Ustawy -Prawo o szkolnictwie wyższym Ustawa z dnia 27 lipca 2005r**.**(Dz.U. nr 164, poz.1365)

#### **Art. 3 Opis przedmiotu zamówienia**

**§1**

1. Przedmiotem zamówienia jest dostawa sprzętu komputerowego WSPÓLNY SŁOWNIK ZAMÓWIEŃ (KOD CPV): 30.20.00.00-1

30.23.11.00-8 30.21.31.00-6 30.23.12.50-4 30.26.20.00-3 30.23.32.34-0 30.23.32.31-9 30.23.31.71-0

- 30.23.31.50-7
- 2. Szczegółowy opis przedmiotu zamówienia stanowi załącznik nr 1 do niniejszej Specyfikacji Istotnych Warunków Zamówienia w dalszej części zwanej SIWZ
- 3. Zamawiający dopuszcza składanie ofert częściowych.
- część 1: dostawa jednego UPS-a (opis w punkcie 1 w załączniku 1 do niniejszej SIWZ)
- część 2: dostawa pięciu UPS-ów (opis w punkcie 2 w załączniku 1 do niniejszej SIWZ)
- część 3: dostawa switcha (opis w punkcie 3 w załączniku 1 do niniejszej SIWZ)
- część 4: dostawa dwóch komputerów stacjonarnych (opis w punkcie 4 w załączniku 1 do niniejszej SIWZ)
- część 5: dostawa sprzętu komputerowego (opis w punkcie 5 w załączniku 1 do niniejszej SIWZ)
- część 6: dostawa sprzętu komputerowego (opis w punkcie 6 w załączniku 1 do niniejszej SIWZ)
- część 7: dostawa sprzętu komputerowego (opis w punkcie 7 w załączniku 1 do niniejszej SIWZ)
- część 8: dostawa komputera stacjonarnego (opis w punkcie 8 w załączniku 1 do niniejszej SIWZ)
- część 9: dostawa sprzętu komputerowego (opis w punkcie 9 w załączniku 1 do niniejszej SIWZ)

część 10: dostawa zasilacza UPS (opis w punkcie 10 w załączniku 1 do niniejszej SIWZ)

- część 11: dostawa czterech mediakonwerterów (opis w punkcie 11 w załączniku 1 do niniejszej SIWZ)
- część 12: dostawa monitora LCD 19" (opis w punkcie 12 w załączniku 1 do niniejszej SIWZ)
- część 13: dostawa komputera przenośnego (notebooka) (opis w punkcie 13 w załączniku nr 1 do niniejszej SIWZ)
- część 14: dostawa komputera stacjonarnego (opis w punkcie 14 w załączniku nr 1 do niniejszej SIWZ)
- część 15: dostawa kolorowej drukarki laserowej (opis w punkcie 15 w załączniku nr 1 do niniejszej SIWZ)
- cześć 16: dostawa komputera stacjonarnego (opis w punkcie 16 w załączniku nr 1 do niniejszej SIWZ)
- część 17: dostawa sprzętu komputerowego (opis w punkcie 17 w załączniku nr 1 do niniejszej SIWZ)
- część 18: dostawa komputera stacjonarnego (opis w punkcie 18 w załączniku nr 1 do niniejszej SIWZ)
- część 19: dostawa komputera przenośnego (notebooka) (opis w punkcie 19 w załączniku nr 1 do niniejszej SIWZ)
- część 20: dostawa komputera stacjonarnego (opis w punkcie 20 w załączniku nr 1 do niniejszej SIWZ)
- część 21: dostawa wieloprocesorowego 64-bitowego serwera (opis w punkcie 21 w załaczniku nr 1 do niniejszej SIWZ)
- część 22: dostawa sprzętu komputerowego (opis w punkcie 22 w załączniku nr 1 do niniejszej SIWZ)
- część 23: dostawa sprzętu komputerowego (opis w punkcie 23 w załączniku nr 1 do niniejszej SIWZ)
- część 24: dostawa sprzętu komputerowego (opis w punkcie 24 w załączniku nr 1 do niniejszej SIWZ)
- część 25: dostawa komputera stacjonarnego (opis w punkcie 25 w załączniku nr 1 do niniejszej SIWZ)
- część 26: dostawa komputera stacjonarnego (opis w punkcie 26 w załączniku nr 1 do niniejszej SIWZ)

**§2**

#### **DOTYCZY WSZYSTKICH CZEŚCI**

- 1. Sprzęt powinien spełniać wymagania Komisji Europejskiej dotyczące warunków bezpieczeństwa i ochrony środowiska oraz procedur utylizacji.
- 2. Wykonawca ponosi odpowiedzialność za jakość wykonanych dostaw oraz zastosowanych podzespołów.
- 3. Sprzęt musi mieć kompletne okablowanie niezbędne do uruchomienia poszczególnych urzadzeń.
- 4. W przypadku, gdy w komputerach zainstalowano oprogramowanie należy do każdej jednostki komputerowej dostarczyć oddzielny nośnik z oprogramowaniem wraz ze stosownym certyfikatem/licencia.
- 5. Zamawiający dopuszcza składanie ofert równoważnych.
- 6. Wykonawca jest zobowiązany do zaoferowania urządzeń określonych w przedmiocie zamówienia lub równoważnych o parametrach tego typu, lecz nie gorszych od wskazanych przez Zamawiającego.
- 7. Oferowany sprzęt komputerowy (komputery stacjonarne, komputery przenośne  $(notebooki)$ , drukarki, monitory i inne) musi być fabrycznie nowy (nie używany), wyprodukowany nie wcześniej niż w 2006 roku.
- 8. Wykonawca zapewni bezpłatny serwis gwarancyjny w okresie gwarancji.
- 9. Wykonawca zapewni serwis gwarancyjny w miejscu użytkowania.
- 10. Czas reakcji serwisu (rozumiany jako obecność serwisu u Zamawiającego po zgłoszeniu): do 48 godzin od poniedziałku do piatku (liczony od czasu powiadomienia Serwisu/Dostawcy).
- 11. Czas realizacii naprawy: do 14 dni (liczony od daty zgłoszenia do Serwisu/Dostawcy).
- 12. W przypadku konieczności oddania sprzętu lub części (itp.: dysku, płyty głównej itp.) do Serwisu lub gdy naprawa sprzętu jest dłuższa niż 2 dni robocze Dostawca powinien wypożyczyć sprzet zapasowy (o parametrach co najmniej równorzednych) umożliwiający prace w czasie naprawy gwarancyjnej. Sprzet zapasowy powinien być dostarczony następnego dnia roboczego po dniu, w którym nastąpiło zgłoszenie.
- 13. W celu potwierdzenia, że oferowane dostawy odpowiadają wymaganiom określonym przez Zamawiającego Wykonawca powinien:
	- 1) zaświadczyć o zobowiązaniach związanych z serwisem gwarancyjnym (na druku formularza OFERTA);
	- 2) opisać oferowany sprzęt komputerowy (np. na druku OFERTA) lub załączyć specyfikację techniczną oferowanego sprzętu komputerowego wraz z podanymi symbolami, typem urządzenia oraz nazwę producenta.
- 14. Miejsce dostawy przedmiotu zamówienia: Wydział Fizyki UW ul. Hoża 69, lub ul. Pasteura 7, lub ul. Żwirki i Wigury 93, lub Al. Ujazdowskie 4, lub ul. Smyczkowa 5/7 Warszawa (w zależności od części zamówienia).

#### **15. UWAGA:**

Szczegółowy opis przedmiotu zamówienia stanowi załącznik nr 1 do Specyfikacji Istotnych Warunków Zamówienia. Treść oferty powinna odpowiadać treści specyfikacji istotnych warunków zamówienia.

Załączniki nr 2/(...) są drukami OFERTA.

Wykonawca wypełniając ofertę (wg formularza OFERTA – załącznik nr  $2/(...)$ ), wpisując dane techniczne oferowanego sprzętu komputerowego powinien brać pod uwagę wymagania Zamawiającego wymienione w szczegółowym opisie przedmiotu zamówienia (załacznik nr 1 do SIWZ).

16. Warunki płatności: przelew w terminie minimum 14 dni od dnia otrzymania przez Zamawiającego prawidłowo wypełnionej faktury. Faktura wystawiona po wykonaniu i podpisaniu przez obydwie strony protokołu odbioru.

#### Art.  $4$

#### Termin wykonania zamówienia

Wymagany termin realizacji zamówienia Zamawiający określa:

DOTYCZY WSZYSTKICH CZEŚCI

w ciągu 14 dni od dnia podpisania umowy – w przypadku dostawy sprzętu komputerowego, którego dostawa nie jest opodatkowana stawką 0% (dotyczy m. in. dostawy komputerów przenośnych (notebooków));

w terminie 7 dni od dnia, w którym Wykonawca otrzyma informacje, że zostało wydane zaświadczenia potwierdzającego, że-wymieniony w zamówieniu Uniwersytetu Warszawskiego skierowanym do Wykonawcy/Dostawcy sprzęt komputerowy przez przeznaczony dla placówki oświatowej - w przypadku dostawy sprzętu komputerowego, którego dostawa jest opodatkowana stawka 0% (dotyczy dostawy jednostek centralnych komputerów, serwerów, monitorów, zestawów komputerów stacjonarnych, drukarek, urządzeń do transmisji danych cyfrowych (w tym koncentratorów i switchy sieciowych)).

#### Art.  $5$

#### Warunki wymagane od wykonawców

1. O zamówienie mogą ubiegać się wykonawcy, którzy spełniają następujące warunki:

1) Nie podlegają wykluczeniu na podstawie art. 24 ust 1 i 2 Ustawy i złożą stosowne oświadczenie stanowiace załacznik Nr 3 do niniejszej SIWZ.

- 2) Spełniają wymagania art. 22 ust 1 Ustawy i złoża oświadczenie stanowiące załącznik nr 3 do niniejszej SIWZ
- 3) Wniosą wymagane wadium w terminie, formie i wysokości określonej niniejszą SIWZ (w ofercie musi być dowód wniesienia wadium).
- 4) Wykażą się doświadczeniem w realizacji dostaw w okresie ostatnich trzech lat przed dniem wszczęcia postępowania o udzielenie zamówienia, a jeżeli okres powadzenia działalności jest krótszy – w tym okresie, odpowiadających swoim rodzajem i wartościa dostawom (nie mniej niż 3) stanowiącym przedmiot zamówienia, z podaniem ich wartości, przedmiotu, dat wykonania i odbiorców wraz z załączonymi dokumentami potwierdzającymi, że te dostawy zostały wykonane należycie Każda z wykazanych dostaw o wartości brutto nie mniejszej niż wartość brutto składanej oferty.
- 2. Wykonawca potwierdzi spełnienie niniejszych warunków dokumentami opisanymi w art. 6 niniejszej SIWZ - w przypadku Wykonawców krajowych lub w art. 8 w przypadku Wykonawców zagranicznych.
- 3. Zamawiający bądź działające w jego imieniu osoby fizyczne lub prawne są uprawnieni do przeprowadzenia wszelkich badań mających na celu sprawdzenie prawdziwości informacji i danych w przedłożonych przez Wykonawcę oświadczeniach, zaświadczeniach i wszelkich innych dokumentach oraz wyjaśnienia finansowych i technicznych aspektów oferty.
- 4. Sposób dokonania oceny spełnienia warunków wymaganych od Wykonawców oparty będzie na zasadzie spełnia/niespełnia.

#### Informacja o oświadczeniach i dokumentach, jakie mają dostarczyć wykonawcy w celu potwierdzenia spełnienia warunków w postępowaniu

- W celu wykonania spełnienia warunków udziału w niniejszym postępowaniu, każdy  $1<sup>1</sup>$ z Wykonawców winien przedłożyć wraz z ofertą – zgodnym z załączonym do SIWZ formularzem OFERTY (załącznik nr 2/1, 2/2 2/3, 2/4, 2/5, 2/6, 2/7, 2/8, 2/9, 2/10, 2/11, 2/12, 2/13, 2/14, 2/15, 2/16, 2/17, 2/18, 2/19, 2/20, 2/21, 2/22, 2/23, 2/24, 2/25, 2/26 do niniejszej SIWZ – opracowany przez Zamawiającego) – następujące oświadczenia i dokumenty – wypełnione i podpisane przez osoby uprawnione do reprezentowani Wykonawcy – zgodnie z odpowiednimi zapisami niniejszej SIWZ:
	- $1)$ Dowód wniesienia wadium (w przypadku wadium w postaci poręczenia, gwarancji bankowej oraz gwarancji ubezpieczeniowej należy dołączyć zaopiniowany przez Kwestora UW wzór wraz z oryginałem dokumentu)
	- Oświadczenie Wykonawcy dotyczące art. 22 ust 1 i 2 oraz 24 ust 1 Ustawy  $(2)$ stanowiące załącznik Nr 3 niniejszej SIWZ.
	- $3)$ Aktualny odpis z właściwego rejestru albo aktualne zaświadczenie o wpisie do ewidencji działalności gospodarczej, jeżeli odrębne przepisy wymagają wpisu do rejestru lub zgłoszenia do ewidencji działalności gospodarczej - wystawiony nie wcześniej niż 6 miesiecy przed upływem terminu składania ofert.

#### $I J W A G A.$

Do reprezentowania Wykonawcy są upoważnione osoby wymienione w aktualnym rejestrze lub aktualny zaświadczeniu o wpisie do ewidencji działalności gospodarczej lub osoby upoważnione do działania w imieniu Wykonawcy. Pełnomocnictwo musi być udzielone na piśmie i podpisane zgodnie ze specyfikacja przez osoby wymienione w rejestrze lub zaświadczeniu. Dokument ten powinien być załączony do oferty w oryginale lub jego wierzytelny odpis. Załączenie pełnomocnictwa formie kserokopii, na której widnieją podpisy samego umocowanego nie zostanie uznane za ważne.

- $4)$ Aktualne zaświadczenie właściwego naczelnika urzedu skarbowego potwierdzające, że Wykonawca nie zalega z opłacaniem podatków lub zaświadczeń, że uzyskał przewidziane prawem zwolnienie, odroczenie lub rozłożenie na raty zaległych płatności lub wstrzymanie w całości wykonani decyzji właściwego organu - wystawione nie wcześniej niż 3 miesiące przed upływem terminu składania ofert,
- Aktualne zaświadczenie z właściwego oddziału Zakładu Ubezpieczeń  $5)$ Społecznych lub Kasy Rolniczego Ubezpieczenia Społecznego potwierdzające, że Wykonawca nie zalega z opłacaniem opłat lub składek na ubezpieczenia zdrowotne i społeczne, lub zaświadczeń, że uzyskał przewidziane prawem zwolnienie, odroczenie lub rozłożenie na raty zaległych płatności lub wstrzymanie w całości wykonani decyzji właściwego organu - wystawione nie wcześniej niż 3 miesiące przed upływem terminu składania ofert,
- Wykaz wykonanych, a w przypadku świadczeń okresowych lub ciągłych również  $6)$ wykonywanych, dostaw w okresie ostatnich trzech lat przed dniem wszczecia postępowania o udzielenie zamówienia, a jeżeli okres powadzenia działalności jest krótszy – w tym okresie, odpowiadających swoim rodzajem i wartością dostawom (nie mniej niż 3) stanowiącym przedmiot zamówienia, z podaniem ich wartości, przedmiotu, dat wykonania i odbiorców na druku "Doświadczenie zawodowe /firmy/" stanowiace załącznik nr 4 do niniejszej SIWZ wraz z załączonymi dokumentami potwierdzającymi, że te dostawy zostały wykonane należycie.

#### Każda z wykazanych dostaw o wartości brutto nie mniejszej niż wartość brutto składanej oferty.

- 2. Zamawiający może wezwać Wykonawców, którzy w określonym terminie nie złożyli potwierdzających oświadczeń *i* dokumentów spełnianie warunków udziału w postępowaniu lub którzy złożyli dokumenty zawierające błedy, do ich uzupełnienia w wyznaczonym terminie, chyba, że mimo ich uzupełnienia konieczne byłoby unieważnienie postępowania.
- 3. Zamawiający może wezwać także, w wyznaczonym przez siebie terminie, do złożenia wyjaśnień dotyczących oświadczeń i dokumentów, o których mowa w ust. 1.
- 4. Oferte Wykonawcy wykluczonego uznaje się za odrzucona.
- 5. Zamawiający zawiadamia równocześnie wykonawców, którzy zostali wykluczeni z postępowania o udzielenie zamówienia, podając uzasadnienie faktyczne i prawne.

#### Art. 7

#### Ogólne warunki składnia ofert przez podmioty występujące wspólnie

- 1. Wykonawcy mogą wspólnie ubiegać się o udzielenie zamówienia (podmioty te występujące wspólnie zwane są dalej konsorcjami).
- 2. W przypadku, o którym mowa w ust.1 wykonawcy ustanawiają pełnomocnika do reprezentowania ich w postępowaniu o udzielenie zamówienia albo reprezentowania w postępowaniu i zawarcia umowy w sprawie zamówienia publicznego.
- 3. Przepisy dotyczące wykonawcy stosuje się odpowiednio do wykonawców, o których mowa w ust.1
- 4. Wykonawcy występujący wspólnie ponoszą solidarną odpowiedzialność za niewykonanie lub nienależyte wykonanie zamówienia.
- 5. Dla uznania ważności, oferta złożona przez konsorcja musi zawierać dokumenty wymienione w art. 6 ust 1 lub/i w art. 8 ust 1 i 2 niniejszej SIWZ.
- 6. Oferta złożona przez konsorcjum musi spełniać następujące dodatkowe wymogi:
	- $1) w$ odniesieniu  $d\alpha$ wymagań postawionych przez Zamawiającego, każdy występujących wspólnie, oddzielnie musi udokumentować, z Wykonawców że nie podlega wykluczeniu na podstawie art. 24 ust 1 i 2 oraz specjalne warunki

zawarte w art. 22 ust 1 Ustawy ("oświadczenie dotyczące art. 24 ust 1 i 2 oraz art. 22 ust 1 Ustawy - Prawo zamówień publicznych - załącznik nr 3 - obowiązuje każdego z członków konsorcjum oddzielnie - należy złożyć odpowiednia do liczby członków konsorcjum, podpisaną przez pełnomocnika i partnera konsorcium)

- 2) Wykonawcy występujący wspólnie muszą upoważnić jednego spośród siebie jako przedstawiciela pozostałych (zwany dalej pełnomocnikiem), a jego upoważnienie musi być udokumentowane pełnomocnictwem podpisanym przez upełnomocnionych przedstawicieli wszystkich pozostałych Wykonawców
- 3) oferta musi być podpisana w taki sposób, by prawnie zobowiązywała wszystkich Wykonawców występujących wspólnie
- 4) formularz of erty podpisuje pełnomocnik konsorcium (dotyczy całego konsorcium)
- 5) dokumenty wymienione w art. 6 ust 1 pkt 3-5 niniejszej SIWZ obowiązują każdego z członków konsorcjum oddzielnie - należy złożyć odpowiednią do liczby członków konsorcjum podpisaną przez pełnomocnika i członków konsorcjum. Zaś umowę regulującą współpracę podmiotów występujących wspólnie podpisują wszyscy partnerzy konsorcjum.
- 6) dowód wniesienia wadium wnosi pełnomocnik konsorcjum (dotyczy całego konsorcium)
- 7) załącznik nr 4 podpisuje pełnomocnik. Ilość wykazanych dostaw we wspólnym formularzu dla całego konsorcjum, sumuje się dla wszystkich członków konsorcjum. Załączniki, w tym referencje podpisuje (za zgodność z oryginałem) pełnomocnik i członek konsorcjum, którego referencje dotyczą.
- 8) inne nie wymienione dokumenty, oświadczenia podpisuje/parafuje pełnomocnik.
- 9) wszelka korespondencja oraz rozliczenia dokonywane będą wyłącznie z podmiotem występujący, jako reprezentant pozostałych (pełnomocnik).
- 7. Jeżeli oferta Wykonawców, o których mowa art. 7 zostanie wybrana, zamawiający może żądać przed zawarciem umowy w sprawie zamówienia publicznego, umowy regulującej współprace tych Wykonawców.

#### **Art. 8**

#### Wykonawcy zagraniczni

- 1. Jeżeli Wykonawca ma siedzibe lub miejsce zamieszkania poza terytorium Rzeczypospolitej Polskiej, zamiast dokumentów, o których mowa w art.6 ust. 1 pkt 3-5 niniejszej SWIZ składa dokument lub-dokumenty wystawione w kraju, w którym ma siedzibę lub miejsce zamieszkania, potwierdzające odpowiednio:
	- a) Nie otwarto jego likwidacji ani nie ogłoszono upadłości
	- b) Nie zalega z uiszczeniem podatków, opłat lub składek na ubezpieczenie społeczne i zdrowotne albo że uzyskał przewidziane prawem zwolnienie, odroczenie lub rozłożenie na raty zaległych płatności lub wstrzymanie w całości wykonania decyzji właściwego organu.
- 2. Dokument, o którym mowa ust. 1 pkt 1 lit. a powinny być wystawione nie wcześniej niż 6 miesiecy przed upływem terminu składania ofert. Dokument, o którym mowa w ust 1 pkt 1 lit. b powinien być wystawiony nie wcześniej niż 3 miesiące przed upływem składnia ofert.
- 3. Jeżeli w kraju pochodzenia osoby lub w kraju, w którym Wykonawca ma siedzibę lub miejsce zamieszkania, nie wydaje się dokumentów, o których mowa w ust.1, zastępuję się je dokumentem zawierającym oświadczenie złożone przez notariuszem, właściwym organem sądowym, administracyjnym albo organem samorządu zawodowego lub gospodarczego odpowiednio kraju pochodzenia osoby lub kraju, w którym Wykonawca ma siedzibę lub miejsce zamieszkania. Przepisy ust. 2 stosuje się odpowiednio.
- 4. Dokumenty sporządzone w języku obcym są składane wraz z tłumaczeniem na język polski, poświadczonym przez Wykonawce.

Osoby upoważnione przez Zamawiającego do kontaktowania się z Wykonawcami i forma porozumienia sie

- 1. Osobą upoważnioną przez Zamawiającego do kontaktowania się z Wykonawcami jest:
	- 1) Justyna Strzemieczna specjalista tel. (0 22) 55 32 213, e-mail: strzem@fuw.edu.pl
	- 2) Magdalena Bławdziewicz tel. (0 22) 55 32 213, e-mail: blaw@fuw.edu.pl.
- 2. Z osobami wymienionymi w ust. 1 można się kontaktować w dni robocze w godzinach 9.00-14.00 telefonicznie, pocztą elektroniczną lub osobiście w siedzibie Zamawiającego, tj. Wydział Fizyki UW, ul. Hoża 69, pok. 436, Warszawa
- 3. W/w postepowaniu o udzielenie zamówienia oświadczenia, wnioski, zawiadomienia oraz informacje Zamawiający i Wykonawcy przekazują pisemnie.

#### Art. 10

#### Termin zwiazania oferta

- 1. Okres związania oferta wynosi 30 dni.
- 2. W uzasadnionych przypadkach co najmniej na 7 dni przed upływem terminu związania oferta Zamawiający może tylko raz zwrócić się do Wykonawcy o wyrażenie zgody na przedłużenie terminu zwiazania oferta o wyznaczony okres, nie dłuższy niż 60 dni.
- 3. Odmowa wyrażenia zgody, o której mowa w ust. 2, nie powoduje utraty wadium.
- 4. Zgoda Wykonawcy na przedłużenie okresu związania oferta jest dopuszczalna tylko z jednoczesnym przedłużeniem okresu ważności wadium, albo jeśli to nie jest możliwe, z wniesieniem nowego wadium na przedłużony okres zwiazania oferta.
- 5. Bieg terminu związania ofertą rozpoczyna się wraz z upływem terminu składania ofert.

#### **Art. 11**

#### Wadium

- 1. Każda oferta musi być zabezpieczona wadium o wysokości:
	- 1) 150 PLN (słownie: sto pięćdziesiąt złotych) w przypadku, gdy wykonawca składa oferte na cześć 1.
	- 2) 400 PLN (słownie: czterysta złotych) w przypadku, gdy wykonawca składa ofertę na cześć 2,
	- 3) 162 PLN (słownie: sto sześćdziesiąt dwa złote) w przypadku, gdy wykonawca składa ofertę na część 3,
	- 4) 60 PLN (sześćdziesiąt złotych) w przypadku, gdy wykonawca składa ofertę na część 4,
	- 5) 80 PLN (słownie: osiemdziesiąt złotych) w przypadku, gdy wykonawca składa oferte na cześć 5.
	- 6) 86 PLN (słownie: osiemdziesiat sześć złotych) w przypadku, gdy wykonawca składa ofertę na część 6,
	- 7) 30 PLN (słownie: trzydzieści złotych) w przypadku, gdy wykonawca składa ofertę na cześć 7.
	- 8) 62 PLN (słownie sześćdziesiąt dwa złote) w przypadku, gdy wykonawca składa oferte na cześć 8,
	- 9) 43 PLN (słownie: czterdzieści trzy złote) w przypadku, gdy wykonawca składa oferte na cześć 9.
	- 10) 6 PLN (słownie: sześć złotych) w przypadku, gdy wykonawca składa ofertę na część 10,
	- 11) 22 PLN (słownie: dwadzieścia dwa złote) w przypadku, gdy wykonawca składa oferte na część 11.
	- 12) 19 PLN (słownie: dziewiętnaście złotych) w przypadku, gdy wykonawca składa oferte na część 12,
- 13) 37 PLN (słownie: trzydzieści siedem złotych) w przypadku, gdy wykonawca składa oferte na cześć 13.
- 14) 53 PLN (słownie: pięćdziesiąt trzy złote) w przypadku, gdy wykonawca składa oferte na cześć 13.
- 15) 25 PLN (słownie: dwadzieścia pięć złotych) w przypadku, gdy wykonawca składa oferte na cześć 15.
- 16) 67 PLN (słownie: sześćdziesiąt siedem złotych) w przypadku, gdy wykonawca składa oferte na cześć 16,
- 17) 65 PLN (słownie: sześćdziesiąt pięć złotych) w przypadku, gdy wykonawca składa oferte na część 17,
- 18) 50 PLN (słownie: piećdziesiat złotych) w przypadku, gdy wykonawca składa oferte na cześć 18.
- 19) 125 PLN (słownie: sto dwadzieścia pięć złotych) w przypadku, gdy wykonawca składa ofertę na część 19,
- 20)43 PLN (słownie: czterdzieści trzy złote) w przypadku, gdy wykonawca składa oferte na cześć 20,
- 21) 165 PLN (słownie: sto sześćdziesiąt pięć złotych) w przypadku, gdy wykonawca składa oferte na cześć 21,
- 22) 210 PLN (słownie: dwieście dziesięć złotych) w przypadku, gdy wykonawca składa oferte na cześć 22,
- 23) 221 PLN (słownie: dwieście dwadzieścia jeden złoty) w przypadku, gdy wykonawca składa oferte na część 23,
- 24) 175 PLN (słownie: sto siedemdziesiat pieć złotych) w przypadku, gdy wykonawca składa ofertę na część 24,
- 25) 50 PLN (słownie: pięćdziesiąt złotych) w przypadku, gdy wykonawca składa ofertę na część 25,
- 26) 40 PLN (słownie: czterdzieści złotych) w przypadku, gdy wykonawca składa ofertę na cześć 26.
- 2. Wadium może być wniesione w jednej lub kilku następujących formach:
	- 1) pieniadzu
	- 2) poręczeniach bankowych lub poręczeniach spółdzielczej kasy oszczędnościowokredytowej, z tym, że poręczenie kasy jest zawsze poręczeniem pienieżnym
	- 3) poreczeniach bankowych
	- 4) gwarancjach bankowych
	- 5) gwarancjach ubezpieczeniowych
	- 6) poręczeniach udzielanych przez podmioty, o których mowa w art. 6 ust 3 pkt 4 lit. b ustawy z dnia 9 listopada 2000r. o utworzeniu Polskiej Agencji Rozwoju Przedsiębiorstwa (Dz. U. Nr 109, poz. 1158 oraz z 2002r, Nr 25, poz. 253, Nr 66, poz. 596 i Nr 216, poz. 1824)
- 3. Wadium wnoszone w pieniądzu należy wpłacić na konto: 12 1160 2202 0000 0000 6084 9173 w Banku Millennium z podanym numerem przetargu.

Wadium wniesione przelewem na konto UW uznane będzie za wniesione w terminie jeżeli w dniu otwarcia ofert konto zamawiającego będzie uznane kwotą wadium.

- 4. W przypadku zamiaru złożenia wadium w postaci poręczenia oraz gwarancji bankowej i gwarancji ubezpieczeniowej wykonawca zobowiązany jest przedstawić Kwestorowi Uniwersytetu Warszawskiego odpowiednie dokumenty lub wzory dokumentów na cztery dni robocze przed terminem składania ofert, celem zweryfikowania i wydania opinii pisemnej.
- 5. Wykonawca jest zobowiązany załączyć do oferty zaopiniowania przez Kwestora UW wzór gwarancji bankowej lub gwarancji ubezpieczeniowej wraz z oryginałem dokumentu.
- 6. Dokumenty lub ich wzory można przesłać do Kwestora UW faksem na nr (0 22) 552 32 99 lub złożyć je w Sekretariacie Kwestora UW, na ul. Karowej 20, V piętro, Warszawa
- 7. Wadium wnoszone w formie gwarancji bankowej może być wystawione przez bank krajowy lub zagraniczny. Gwarancja wystawiona przez bank zagraniczny powinna być potwierdzona przez bank krajowy.
- 8. Brak wadium spowoduje wykluczenie wykonawcy z postępowania
- 9. Wykonawca, którego oferta została wybrana, traci wadium wraz z odsetkami na rzecz zamawiającego jeżeli:
	- 1) odmówił podpisania umowy w sprawie zamówienia publicznego na warunkach określonych w ofercie.
	- 2) nie wniósł wymaganego zabezpieczenia należytego wykonania umowy,
	- 3) zawarcie umowy w sprawie zamówienia publicznego stało się niemożliwe z przyczyn leżących po stronie dostawcy lub wykonawcy,
- 10. Zwrot wadium wykonawcom, których oferta nie została wybrana następuje zgodnie z art. 46 Ustawy

#### Przygotowanie oferty

- 1. Oferta, wraz z załaczonymi dokumentami, oświadczeniami itd. musi być sporządzona z zachowaniem formy pisemnej, czytelnie, w języku polskim, na maszynie, komputerze lub nieścieralnym atramentem oraz podpisana przez osobę/osoby upoważnione do reprezentowania Wykonawcy.
- 2. Jeżeli z załączonych dokumentów, określających sposób reprezentowania Wykonawcy wynika, że reprezentowania Wykonawcy, konieczne są podpisy łącznie lub więcej osób, brak jednego z tych podpisów spowoduje odrzucenie oferty.
- 3. Jeżeli w niniejszej SIWZ zamieszczony został zapis o konieczności złożenia podpisu (parafy) przez osoby upoważnione do reprezentowania Wykonawcy, należy składać podpisy zgodnie z zapisem ust. 2, łącznie z pieczęciami imiennymi i firmowymi.
- 4. Wykonawca ma prawo złożyć tylko jedną ofertę. W przypadku złożenia większej liczby wszystkie oferty tego Wykonawcy zostaną odrzucone.
- 5. Oferte należy sporządzić zgodnie z wymaganiami określonymi w SIWZ.
- 6. Wykonawca ma prawo złożyć tylko jedną ofertę, na każdą z 26 części.
- 7. Wykonawca składa ofertę:
	- na wyodrebnione cześci zamówienia. (minimalnie 1 maksymalnie 25).
- 8. Do formularza oferty (załącznik nr 2/1, 2/2, 2/3, 2/4,) 2/5, 2/6, 2/7, 2/8, 2/9, 2/10, 2/11, 2/12, 2/13, 2/14, 2/15, 2/16, 2/17, 2/18, 2/19, 2/20, 2/21, 2/22, 2/23, 2/24, 2/25, 2/26 należy załaczyć wszystkie oświadczenia oraz dokumenty wymagane postanowienia SIWZ - w formie określonej w SIWZ.
- 9. W przypadku, gdy Wykonawca do oferty załączy kopię jakiegoś dokumentu, ostatnia zapisana strona tej kopii musi być potwierdzona (podpisana) "za zgodność z oryginałem" przez co najmniej jedna osobę upoważniona do reprezentowania Wykonawcy. Strona ta musi być ostemplowana pieczęciami imiennymi bez konieczności stawiania pieczęci firmowei.
- 10. Załączona kopia dokumentu powinna być czytelna. Zamawiający może zażądać przedstawienia oryginału lub notarialnie poświadczonej kopii dokumentu wtedy, gdy złożona przez Wykonawce kopia dokumentu jest nieczytelna lub budzi watpliwości co do jej prawdziwości.
- 11. Zaleca się, aby wszystkie strony/kartki oferty były parafowanie przez osoby upoważnione do reprezentowania Wykonawcy, z zastrzeżeniem ust. 14 niniejszego paragrafu – parafa obligatoryjna.
- 12. Stron pustych nie należy ani parafować, ani podpisywać.
- 13. Wszystkie strony/kartki formularza oferty wraz z załacznikami podpisane/parafowane w inny sposób spowodują odrzucenie oferty.
- 14. Zaleca się, aby każda strona lub kartka oferty była ponumerowana z zachowaniem ciagłości numeracji.
- 15. Wszelkie poprawki lub zmiany dokonane w ofercie wraz ze wszystkimi załącznikami musza być datowane i parafowane (parafa obligatoryjna) przez co najmniej jedną osobę upoważniona do reprezentowania Wykonawcy. Należy umieścić również pieczeć/-cie imienna/-e osób parafujacych, nie trzeba stawiać pieczeci firmowej.
- 16. Wykonawcy ponoszą wszelkie koszty związane z przygotowaniem i złożeniem ofert niezależnie od wyniku postępowania.
- 17. Zaleca sie, aby oferta była trwale zespolona.
- 18. Informacje stanowiące tajemnice przedsiębiorstwa Wykonawcy, w rozumieniu przepisów o zwalczaniu nieuczciwej konkurencji, nie będą ujawniane innym uczestnikom postępowania, jeżeli Wykonawca, nie później niż w terminie składania ofert, zastrzeże, że nie mogą one być udostępnione – art. 8 ust. 3 Ustawy. Wykonawca nie może zastrzec informacji, o których mowa w art. 86 ust. 4.
- 19. Wykonawca powinien zamieścić w ofercie (na odrębnej stronie) zapis informujący, które z załączonych dokumentów, nie mogą być udostępnione innym uczestnikom postępowania.

#### Wyjaśnienia oraz uzupełnienia i zmiany dotyczące SIWZ

- 1. Wykonawcom zaleca się dokładne przestudiowanie treści SIWZ.
- 2. Wykonawca może zwrócić się do Zamawiającego o wyjaśnienie treści SIWZ. Zamawiający udzieli niezwłocznie wyjaśnień, chyba, że prośba o wyjaśnienie treści SIWZ wpłynęła do Zamawiającego na mniej niż 6 dni przed terminem składania ofert.
- 3. Treść zapytania wraz z wyjaśnieniem Zamawiający przekazuje Wykonawcom, którym przekazał SIWZ, bez ujawnienia źródła zapytania oraz udostępni na stronie internetowej www.fuw.edu.pl oraz www.uw.edu.pl.
- 4. W szczególnie uzasadnionych przypadkach Zamawiający może w każdym czasie przed upływem terminu składania ofert zmodyfikować treść SIWZ. Dokonaną w ten sposób modyfikację Zamawiający przekaże niezwłocznie wszystkim Wykonawcom, którym przekazano SIWZ.
- 5. Każda modyfikacja będzie stanowić treść SIWZ.
- 6. Zamawiający przedłuży termin składania ofert, jeżeli w wyniku modyfikacji treść SIWZ niezbędny jest dodatkowy czas na wprowadzenie zmian w ofertach.
- 7. Zamawiający nie przewiduje zebrania Wykonawców.

#### Art. 14

#### Sposób składania ofert, wycofanie ofert, wnoszenie zmian do złożonych ofert.

- 1. Wykonawca winien umieścić ofertę w kopercie zaadresowanej na Zamawiającego, na adres podany jak
	- w art. 1 niniejszej SIWZ (tj. Wydział Fizyki UW, ul. Hoża 69, 00-681 Warszawa, pok. 436)

#### Zamawiający: Wydział Fizyki Uniwersytetu Warszawskiego Oferta w przetargu nieograniczonym na: dostawe sprzetu komputerowego Nr: WF-37-70/06

2. Jeśli wykonawca chce złożyć oferty na dwie lub więcej części zamówienia powinien umieścić oferty na poszczególne części zamówienia wraz z jednym kompletem wymaganych dokumentów w jednej kopercie oznaczonej jak w ust. 1.

- 3. Wykonawca może wprowadzać zmiany poprawki, modyfikacje i uzupełnienia do złożonej oferty pod warunkiem, że zamawiający otrzyma pisemne powiadomienie o wprowadzeniu zmian, poprawek itp. przed terminem składania ofert. W tym celu Wykonawca powinien złożyć zamawiającemu kolejną zamkniętą kopertę oznaczoną jak w art. 14 ust. 1 z dopiskiem "Zmiana" lub "Wycofanie"
- 4. Wykonawca ma prawo przed upływem terminu składania ofert wycofać się z postępowania poprzez złożenie pisemnego powiadomienia (wg takich samych zasad jak wprowadzenie zmian i poprawek) z napisem na kopercie "Wycofanie".
- 5. Wykonawca nie może wprowadzać jakichkolwiek zmian w treści oferty po upływie terminu składania oferty.
- 6. Ofertę złożoną po terminie zamawiający zwróci bez otwierania po upływie terminie przewidzianego na wniesienie protestu.

#### Mieisce i termin składania ofert

1. Oferty należy składać w siedzibie Zamawiającego:

Wydziału Fizyki Uniwersytetu Warszawskiego, 00-681 Warszawa ul. Hoża 69, w pokoju 436

- 2. Termin składania ofert upływa z dniem 8.12.2006 o godz.11.00
- 3. W przypadku, gdy Wykonawca złoży ofertę korzystając z usług pocztowych za termin złożenia oferty Zamawiający będzie uznawać datę i godzinę wpływu oferty do Portierni Wydziału Fizyki UW lub datę i godzinę wpływu oferty do pok. 436.

UWAGA: Zamawiający nie będzie honorował daty stempla pocztowego.

#### **Art. 16**

#### **Miejsce i termin otwarcia oferta**

- 1. Otwarcie ofert nastapi w dniu 8.12.2006 o godz. 12.00 w siedzibie Zamawiajacego w pokoju 436
- 2. Otwarcie ofert jest jawne. Oferty oraz wszelkie oświadczenia i zaświadczenia składane w trakcie postępowania są jawne, z wyjątkiem informacji stanowiących tajemnicę przedsiębiorstwa w rozumieniu przepisów o zwalczaniu nieuczciwej konkurencji, a Wykonawca składając ofertę zastrzegł w odniesieniu do tych informacji, że nie mogą być udostępnione innym uczestnikom postępowania.

#### **Art. 17**

#### **Sposób obliczenia ceny**

- 1. W ofercie należy podać cenę za całość zamówienia zawierającą całkowity jego koszt wraz z dostawa i należnym podatkiem VAT.
- 2. Na podstawie art. 83 ust 1 pkt 26 ustawy o podatku od towarów i usług (Dz. U. z dnia 2004.04.05, nr 54, poz. 535) Zamawiający może stosować stawkę podatku VAT w wysokości 0% do zakupu sprzętu komputerowego (dotyczy dostawy jednostek centralnych komputerów, serwerów, monitorów, zestawów komputerów stacjonarnych, drukarek, urządzeń do transmisji danych cyfrowych (w tym koncentratorów i switchy sieciowych).
- 3. UWAGA: Jednak w ofertach należy wpisywać ceny, w których będzie 22% stawka podatku VAT.
- 4. Cena oferty musi być podana z dokładnościa do dwóch miejsc po przecinku.
- 5. Nie jest dopuszczalne określenie ceny oferty przez zastosowanie rabatów, opustów itp. w stosunku co kwoty "Razem"
- 6. Wszelkie ceny, podane w ofercie i innych dokumentach sporzadzonych przez wykonawcę, muszą być wyrażone w złotych polskich.
- 7. Zamawiający nie dopuszcza możliwości złożenia oferty oraz prowadzenia rozliczeń w walutach obcych.
- 8. Wszelkie przyszłe rozliczenie między Zamawiającym a Wykonawcą dokonywane będą w złotych polskich.

#### **Ocena oferty**

Każda część zamówienia będzie oceniana oddzielnie.

#### dotyczy wszystkich części, z wyjątkiem części 21

Przy wyborze najkorzystniejszej oferty Zamawiający będzie się kierował następującymi kryteriami i ich wagami:

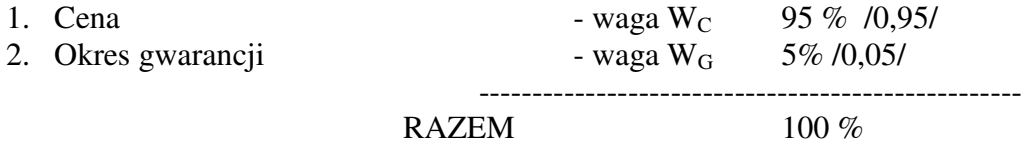

Oferty będą oceniane w oparciu o wyżej podane kryteria i wagi.

"Ocena punktowa oferty" – OPO (ocena oferty przez członka komisji) wg algorytmu:

#### $OPO = P_1 * W_C + P_2 * W_G$

#### **A. Ocena ceny oferty – P<sup>1</sup>**

 $P_1 = 100$  punktów – dla oferty o najniższej (w PLN) cenie. Pozostałe oferty – ilość punktów będzie wyliczona wg wzoru:

### $P_1 = 100 * C_{min}/C_{of}$

gdzie:  $C_{of}$  – cena (w PLN) oferty badanej;  $C_{\min}$  – minimalna cena (w PLN) spośród ofert badanych.

#### B. Ocena okresu gwarancji dla sprzętu komputerowego – P<sub>2</sub>

 $P_2 = 100$  punktów – dla oferty, która zaproponuje najdłuższy (w pełnych miesiącach) okres gwarancii

Pozostałe oferty – ilość punktów będzie wyliczona wg wzoru:

#### $P_2 = 100 * G_{of}/G_{max}$

gdzie:  $G_{of}$  – okres gwarancji (w pełnych miesiącach) z oferty badanej;

 $G_{\text{max}}$  – najdłuższy okres gwarancji (w pełnych miesiącach) spośród badanych ofert. Maksymalny okres gwarancji 60 miesięcy.

Oferty proponujące okres gwarancji 60 miesięcy lub dłużej otrzymają maksymalną liczbę punktów

Okres gwarancji jest liczony od daty dostawy przedmiotu zamówienia i podpisaniu przez obydwie strony protokołu odbioru.

$$
\frac{w \, przvpadku \, cześci 5}{(G_{of(U)}/G_{max(U)} + G_{of(N)}/G_{max(N))})}
$$
  
P<sub>2</sub> = 100 \* 100 \* 2

- gdzie:  $G<sub>off(U)</sub> okres gwarancji (w pehych miesiącach) dla urządzenia wielofunkcyjnego$ z oferty badanej;
	- $G_{max(U)}$  najdłuższy okres gwarancji (w pełnych miesiącach) dla urządzenia wielofunkcyjnego spośród badanych ofert.

Maksymalny okres gwarancji dla urządzenie wielofunkcyjnego 60 miesięcy.

Oferty proponujące okres gwarancji dla urządzenia wielofunkcyjnego 60 miesięcy lub dłużej otrzymają maksymalną liczbę punktów

- $G<sub>off(N)</sub>$  okres gwarancji (w pełnych miesiącach) dla komputera przenośnego (notebooka) z oferty badanej;
- $G_{max(N)}$  najdłuższy okres gwarancji (w pełnych miesiącach) dla komputera przenośnego (notebooka) spośród badanych ofert.

Maksymalny okres gwarancji dla komputera przenośnego (notebooka) 60 miesięcy.

Oferty proponujące okres gwarancji dla komputera przenośnego (notebooka) 60 miesięcy lub dłużej otrzymają maksymalną liczbę punktów.

$$
\frac{w \text{ przvpadku cześci 7}}{(G_{of(K)}/G_{max(K)} + G_{of(D)}/G_{max(D)})}
$$
  
P<sub>2</sub> = 100 \* 1000 \* 1000 \* 2

gdzie:  $G_{of(K)}$  – okres gwarancji (w pełnych miesiącach) dla komputer stacionarnego z oferty badanej;

 $G_{max(K)}$  – najdłuższy okres gwarancji (w pełnych miesiącach) dla komputera stacjonarnego spośród badanych ofert.

Maksymalny okres gwarancji dla komputera stacjonarnego 60 miesięcy.

Oferty proponujące okres gwarancji dla komputera stacjonarnego 60 miesięcy lub dłużej otrzymają maksymalną liczbę punktów

 $G<sub>of(D)</sub> - okres gwarancji (w pehych miesiacach) dla drukarki z oferty badanej;$ 

 $G_{\text{max}(D)}$  – najdłuższy okres gwarancji (w pełnych miesiącach) dla drukarki spośród badanych ofert.

Maksymalny okres gwarancji dla drukarki 60 miesięcy.

Oferty proponujące okres gwarancji dla drukarki 60 miesięcy lub dłużej otrzymają maksymalną liczbę punktów

<u>w przypadku części 9</u>  $(G_{of(K)}/G_{max(K)} + G_{of(U)}/G_{max(U)})$ **P<sup>2</sup> = 100 \* --------------------------------------- 2**

gdzie:  $G_{of(K)}$  – okres gwarancji (w pełnych miesiącach) dla komputer stacjonarnego z oferty badanej;

 $G_{max(K)}$  – najdłuższy okres gwarancji (w pełnych miesiącach) dla komputera stacionarnego spośród badanych ofert.

Maksymalny okres gwarancji dla komputera stacjonarnego 60 miesięcy.

Oferty proponujące okres gwarancji dla komputera stacjonarnego 60 miesięcy lub dłużej otrzymają maksymalną liczbę punktów

- $G<sub>off(U)</sub>$  okres gwarancji (w pełnych miesiącach) dla urządzenia wielofunkcyjnego z oferty badanej;
- $G_{\text{max}(U)}$  najdłuższy okres gwarancji (w pełnych miesiącach) dla urządzenia wielofunkcyjnego spośród badanych ofert.

Maksymalny okres gwarancji dla urządzenie wielofunkcyjnego 60 miesięcy.

Oferty proponujące okres gwarancji dla urządzenia wielofunkcyjnego 60 miesięcy lub dłużej otrzymają maksymalną liczbę punktów.

ZSU]\SDGNXF] FL **(Gof(M) /Gmax(M) + Gof(N) /Gmax(N) + Gof(D) /Gmax(D)) P<sup>2</sup> = 100 \* ----------------------------------------------------------- 3**

gdzie:  $G<sub>off(M)</sub>$  – okres gwarancji (w pełnych miesiącach) dla monitorów z oferty badanej;  $G_{\text{max}(M)}$  – najdłuższy okres gwarancji (w pełnych miesiącach) dla monitorów spośród badanych ofert.

Maksymalny okres gwarancji dla monitorów 60 miesięcy.

Oferty proponujące okres gwarancji dla monitorów 60 miesięcy lub dłużej otrzymają maksymalną liczbę punktów.

- $G<sub>of(N)</sub>$  okres gwarancji (w pełnych miesiącach) dla nagrywarki zewnętrznej z oferty badanej;
- $G<sub>max(N)</sub>$  najdłuższy okres gwarancji (w pełnych miesiącach) dla nagrywarki zewnętrznej spośród badanych ofert.

Maksymalny okres gwarancji dla nagrywarki zewnętrznej 60 miesięcy.

Oferty proponujące okres gwarancji dla nagrywarki zewnętrznej 60 miesięcy lub dłużej otrzymają maksymalną liczbę punktów.

- $G<sub>of(D)</sub>$  okres gwarancji (w pełnych miesiącach) dla dysku twardego z oferty badanej;
- $G_{\text{max}(D)}$  najdłuższy okres gwarancji (w pełnych miesiącach) dla dysku twardego spośród badanych ofert.
- Maksymalny okres gwarancji dla dysku twardego 60 miesięcy.

Oferty proponujące okres gwarancji dla dysku twardego 60 miesięcy lub dłużej otrzymają maksymalną liczbę punktów.

#### <u>w przypadku części 22</u>

 $(G_{of(K)}/G_{max(K)} + G_{of(M)}/G_{max(M)})$ **P<sup>2</sup> = 100 \* --------------------------------------- 2**

- gdzie:  $G_{of(K)}$  okres gwarancji (w pełnych miesiącach) dla komputer stacjonarnego z oferty badanej;
	- $G_{max(K)}$  najdłuższy okres gwarancji (w pełnych miesiącach) dla komputera stacjonarnego spośród badanych ofert.

Maksymalny okres gwarancji dla komputera stacjonarnego 60 miesięcy.

Oferty proponujące okres gwarancji dla komputera stacjonarnego 60 miesięcy lub dłużej otrzymają maksymalną liczbę punktów.

 $G<sub>of(M)</sub> - okres gwarancji (w pehych miesiqcach) dla monitorów z oferty badanej;$ 

 $G_{max(M)}$  – najdłuższy okres gwarancji (w pełnych miesiacach) dla monitorów spośród badanych ofert.

Maksymalny okres gwarancji dla monitorów 60 miesięcy.

Oferty proponujące okres gwarancji dla monitorów 60 miesięcy lub dłużej otrzymają maksymalną liczbę punktów.

$$
\frac{w \, przvpadku \, cześci 23}{(G_{of(N)}/G_{max(N)} + G_{of(K)}/G_{max(K)})}
$$
  
P<sub>2</sub> = 100 \* 1000

- gdzie:  $G_{offN}$  okres gwarancji (w pełnych miesiącach) dla komputera przenośnego (notebooka) z oferty badanej;
	- $G_{max(N)}$  najdłuższy okres gwarancji (w pełnych miesiącach) dla komputera przenośnego (notebooka) spośród badanych ofert.

Maksymalny okres gwarancji dla komputera przenośnego (notebooka) 60 miesięcy.

Oferty proponujące okres gwarancji dla komputera przenośnego (notebooka) 60 miesięcy lub dłużej otrzymają maksymalną liczbę punktów.

- $G<sub>off(K)</sub>$  okres gwarancji (w pełnych miesiącach) dla komputer stacjonarnego z oferty badanej;
- $G_{max(K)}$  najdłuższy okres gwarancji (w pełnych miesiącach) dla komputera stacjonarnego spośród badanych ofert.

Maksymalny okres gwarancji dla komputera stacjonarnego 60 miesięcy.

Oferty proponujące okres gwarancji dla komputera stacjonarnego 60 miesięcy lub dłużej otrzymają maksymalną liczbę punktów

$$
\frac{\text{w przypadku części 24}}{(G_{of(K}/G_{\text{max}(K)} + G_{of(M)}/G_{\text{max}(M)})}
$$
  
P<sub>2</sub> = 100 \* 100000  
2

gdzie:  $G_{of(K)}$  – okres gwarancji (w pełnych miesiącach) dla komputer stacjonarnego z oferty badanej;

 $G_{max(K)}$  – najdłuższy okres gwarancji (w pełnych miesiącach) dla komputera stacjonarnego spośród badanych ofert.

Maksymalny okres gwarancji dla komputera stacjonarnego 60 miesięcy.

Oferty proponujące okres gwarancji dla komputera stacjonarnego 60 miesięcy lub dłużej otrzymają maksymalną liczbę punktów.

 $G<sub>of(M)</sub> - okres gwarancji (w pehych miesiqcach) dla monitorów z oferty badanej;$ 

 $G_{\text{max}(M)}$  – najdłuższy okres gwarancji (w pełnych miesiącach) dla monitorów spośród badanych ofert.

Maksymalny okres gwarancji dla monitorów 60 miesięcy.

Oferty proponujące okres gwarancji dla monitorów 60 miesięcy lub dłużej otrzymają maksymalną liczbę punktów.

#### dotyczy części 21

Przy wyborze najkorzystniejszej oferty zamawiający będzie się kierował następującymi kryteriami i ich wagami:

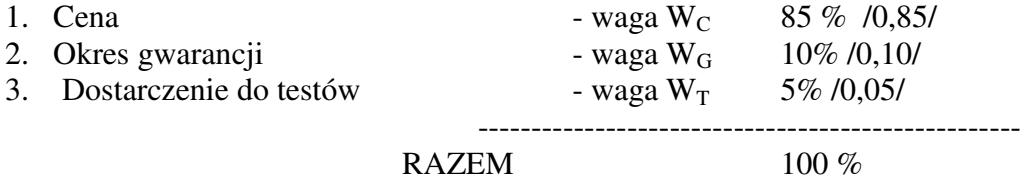

Oferty będą oceniane w oparciu o wyżej podane kryteria i wagi.

"Ocena punktowa oferty" – OPO (ocena oferty przez członka komisji) wg algorytmu:

 $OPO = P_1 * W_C + P_2 * W_G + P_3 * W_T$ 

#### **B.** Ocena ceny oferty  $-P_1$

 $P_1 = 100$  punktów – dla oferty o najniższej (w PLN) cenie.

Pozostałe oferty – ilość punktów będzie wyliczona wg wzoru:

#### $P_1 = 100 * C_{min}/C_{of}$

gdzie:  $C_{of}$  – cena (w PLN) oferty badanej;

 $C_{min}$  – minimalna cena (w PLN) spośród ofert badanvch.

#### B. Ocena okresu gwarancji dla sprzętu komputerowego – P<sub>2</sub>

 $P_2 = 100$  punktów – dla oferty, która zaproponuje najdłuższy (w pełnych miesiącach) okres gwarancji

Pozostałe oferty – ilość punktów będzie wyliczona wg wzoru:

#### $P_2 = 100 * G_{of}/G_{max}$

gdzie:  $G_{\text{of}}$  – okres gwarancji (w pełnych miesiącach) z oferty badanej;

 $G_{\text{max}}$  – najdłuższy okres gwarancji (w pełnych miesiącach) spośród badanych ofert. Maksymalny okres gwarancji 60 miesięcy.

Oferty proponujące okres gwarancji 60 miesięcy lub dłużej otrzymają maksymalną liczbę punktów

#### **B. Ocena dostarczenie do testów – P<sup>3</sup>**

 $P_3 = 100$  punktów – dla oferty, w której Wykonawca wyrazi zgodę na dostarczenie sprzętu komputerowego do testów

#### lub

 $P_3 = 0$  punktów – dla oferty, w której Wykonawca nie wyrazi zgodę na dostarczenie sprzętu komputerowego do testów

- 1. W toku oceny oferty Zamawiający może żądać od Wykonawcy wyjaśnień dotyczących treści złożonej oferty.
- 2. Jeżeli złożono ofertę, której wybór prowadziłby do powstania obowiązku podatkowego Zamawiającego zgodnie z przepisami o podatku od towarów i usług, w zakresie dotyczącym wewnątrzwspólnotowego nabycia towarów, Zamawiający w celu oceny takiej oferty dolicza do przedstawionej w niej ceny podatek od towarów i usług, który miałby obowiązek wpłacić zgodnie z obowiązującymi przepisami.
- 3. Zamawiający udzieli zamówienia Wykonawcy, którego oferta spełnia wymagania określone w ustawie, SIWZ oraz będzie przedstawiała najkorzystniejszy bilans punktowy z punktu widzenia wszystkich kryteriów oceny ofert.
- 4. Jeżeli nie można wybrać oferty najkorzystniejszej z uwagi na to, że dwie lub więcej ofert przedstawia taki sam bilans ceny i innych kryteriów oceny oferty, Zamawiający spośród tych ofert wybiera ofertę z niższą ceną.
- 5. Zamawiający w celu ustalenia, czy oferta zawiera rażąco niską cenę w stosunku do przedmiotu zamówienia zwróci się do wykonawcy o udzielenie w określonym terminie wyiaśnień dotyczacych elementów oferty majacych wpływ na wysokość ceny.
- 6. Zamawiający odrzuci ofertę wykonawcy, który nie złożył wyjaśnień lub jeżeli dokonana ocena wyjaśnień potwierdza, że oferta zawiera rażąco niską cenę w stosunku do przedmiotu zamówienia.
- 7. O wyborze najkorzystniejszej oferty Zamawiający zawiadamia niezwłocznie wykonawców, którzy ubiegali się o udzielenie zamówienia.

#### **Art. 19**

#### **Zasady poprawy omylek w tekście oferty**

- 1. Zamawiający poprawia w tekście oferty oczywiste omyłki pisarskie oraz omyłki rachunkowe w obliczeniu ceny, niezwłocznie zawiadamiając o tym wszystkich wykonawców, którzy złożyli oferty.
- 2. Zamawiający poprawią omyłki rachunkowe w obliczeniu ceny, zgodnie z art. 88 ustawy.

#### **Odrzucenie oferty**

- 1. Zamawiający odrzuci ofertę w przypadkach określonych w art. 89 ust 1 ustawy.
- 2. O odrzuceniu oferty Zamawiający zawiadamia równocześnie wszystkich wykonawców, podając uzasadnienie faktyczne i prawne.

#### **Art. 21**

#### Unieważnienie postępowania

- 1. Zamawiający unieważni postępowanie w przypadkach określonych w art. 93 ust 1 i 2 Ustawy.
- 2. O unieważnieniu postępowania o udzielenie zamówienia Zamawiający zawiadamia równocześnie wszystkich Wykonawców, którzy:
	- 1) ubiegali się o udzielenie zamówienia w przypadku unieważnienia postępowania przed upływem terminu składania ofert
	- 2) złożyli oferty w przypadku unieważnienia postępowania po upływie terminu składania oferta

podając uzasadnienie faktyczne i prawne.

#### **Art. 22**

#### **Powiadomienie o wynikach przetargu i zawarcie umowy**

- 1. Przed upływem terminu ważności oferty podanym w art. 10 niniejszej SIWZ Zamawiający przekaże wszystkim wykonawcom biorącym udział w postępowaniu pisemne powiadomienie o wynikach przetargu wskazując wybrane firmy oraz cenę ofert.
- 2. Ogłoszenie o udzieleniu zamówienia zostanie również zamieszczone w Biuletynie Zamówień Publicznych, na tablicy ogłoszeń Zamawiającego oraz na stronach internetowych: www.fuw.edu.pl oraz www.uw.edu.pl.
- 3. Wszyscy Wykonawcy zostaną powiadomieni o ewentualnym unieważnieniu przetargu z podaniem uzasadnienia faktycznego i prawnego.
- 4. Wybranym Wykonawcom Zamawiający wskaże termin i miejsce podpisania umowy.
- 5. Z Wykonawcą, który wygra przetarg, umowa będzie zawarta w terminie nie krótszym niż 7 dni od dnia ogłoszenia, o którym mowa w niniejszym artykule.
- 6. Jeżeli Wykonawca, którego oferta została wybrana, uchyla się od zawarcia umowy w sprawie zamówienia publicznego, Zamawiający może wybrać ofertę najkorzystniejszą spośród ofert, bez przeprowadzania ich ponownej oceny, chyba, że zachodza przesłanki, o których mowa w art. 93 ust. 1 ustawy.

#### **Art. 23**

#### **Istotne warunki umowy**

- 1. Istotne warunki umowy oraz wysokość kar umownych z tytułu niewykonania lub nienależytego wykonania umowy są określone we wzorze umowy stanowiący załacznik Nr 4 do niniejszej SIWZ.
- 2. Wykonawca, jest zobowiązany zapoznać się z treścią załączonego do SIWZ wzorem umowy.

#### **Art. 24**

#### Protesty, odwołania i skarga

1. Wobec treści ogłoszenia o zamówieniu, czynności podjętych przez Zamawiającego w toku postępowania oraz w przypadku zaniechania przez Zamawiającego czynności, do której jest zobowiązany na postawie ustawy, Wykonawca może wnieść protest do Zamawiajacego.

- 2. Protest wnosi się w terminie 7 dni od dnia, w którym powzięto lub można było powziąć wiadomość o okolicznościach stanowiących podstawę jego wniesienia. Protest uważa się za wniesiony z chwilą, gdy dotarł on do Zamawiającego w taki sposób, że mógł się zapoznać z jego treścią.
- 3. Protest dotyczący treści ogłoszenia oraz postanowień SIWZ wnosi się w terminie 7 dni od dnia publikacji w Biuletynie Zamówień Publicznych lub zamieszczenia SIWZ na stronie internetowej www.fuw.edu.pl oraz www.uw.edu.pl.
- 4. Wniesienie protestu jest dopuszczalne tylko przed zawarciem umowy.
- 5. Zamawiający odrzuci protest wniesiony po terminie lub wniesiony przez podmiot nieuprawniony lub protest niedopuszczalny na podstawie art. 181 ust 6 ustawy (tj. Wykonawca wnoszący protest oraz Wykonawca wezwany zgodnie z ust. 9 nie mogą następnie korzystać ze środków ochrony prawnej na czynności Zamawiającego wykonane zgodnie z ostatecznym rozstrzygnięciem protestu zapadłym w postępowaniu toczącym się w wyniku wniesienia protestu).
- 6. Protest powinien wskazywać oprotestowaną czynność lub zaniechanie zamawiającego, a także zawierać żądanie, zwięzłe przytoczenie zarzutów oraz okoliczności faktyczne i prawne uzasadniających wniesienie protestu.
- 7. W przypadku wniesienia protestu po upływie terminu składania ofert bieg terminu związania oferta ulega zawieszeniu do czasu ostatecznego rozstrzygnięcia protestu.
- 8. O zawieszeniu biegu terminu związania oferta zamawiający poinformuje niezwłocznie Wykonawców, którzy złożyli oferty.
- 9. Kopie wniesionego protestu Zamawiający niezwłocznie przekaże Wykonawcom uczestniczącym w postępowaniu o udzielenie zamówienia, a jeżeli protest dotyczy treści ogłoszenia lub postanowień SIWZ, zamieści na stronie internetowej www.fuw.edu.pl oraz www.uw.edu.pl, wzywając Wykonawców do wzięcia udziału w postępowaniu toczącym się w wyniku wniesienia protestu.
- 10. Zamawiający rozstrzyga jednocześnie wszystkie protesty dotyczące:
	- 1) treści ogłoszenia
	- 2) postanowień SIWZ
	- 3) wykluczenia Wykonawcy z postępowania o udzielenie zamówienia, odrzucenia ofert i wyboru najkorzystniejszej oferty
	- w terminie 10 dni od upływu ostatniego z terminów na wniesienie protestu.
- 11. Protest inny, niż wymieniony w ust. 10 Zamawiający rozstrzygnie w terminie 10 dni od dnia jego wniesienia.
- 12. Od rozstrzygnięcia protestu przysługuje odwołanie.
- 13. Odwołanie wnosi się do Prezesa Urzędu w terminie 5 dni od dnia doręczenia rozstrzygnięcia protestu lub upływu terminu do rozstrzygnięcia, jednocześnie przekazujac jego kopię Zamawiającemu. Złożenie odwołania w placówce pocztowej operatora publicznego jest równoznaczne z wniesieniem do Prezesa Urzędu.
- 14. Kopie odwołania Zamawiający przekaże jednocześnie wszystkim uczestnikom postępowania toczącego się w wyniku wniesienia protestu, nie później niż w termin 2 dni od dnia jej otrzymania wzywając ich do wzięcia udziału w postępowaniu odwoławczym.
- 15. Na wyrok zespołu arbitrów oraz postanowienia zespołu arbitrów kończące postępowanie odwoławcze przysługuje skarga do sądu.

#### WYKAZ ZAŁACZNIKÓW

1. Szczegółowy opis przedmiotu zamówienia

2/1, 2/2, 2/3, 2/4, 2/5, 2/6, 2/7, 2/8, 2/9, 2/10, 2/11, 2/12, 2/13, 2/14, 2/15, 2/16, 2/17, 2/18, 2/19, 2/20, 2/21, 2/22, 2/23, 2/24, 2/25, 2/26 - druki OFERTA

2. oświadczenie dotyczące art. 22 ust 1 oraz art. 24 ust 1 i 2 ustawy - Prawo zamówień publicznych

3. druk "Doświadczenie zawodowe /firmy/"

4. wzór umowy

Zatwierdzam:

. . . . . . . . . .

DZIEKAN WYDZIAŁU FIZYKI UW

prof. dr hab. Jan Bartelski 

Zamawiający

nr postępowania: WF-37-70/06

Załącznik Nr 2/1

/ Pieczęć Wykonawcy /

### OFERTA

Do Uniwersytet Warszawski Wydział Fizyki ul. Hoża 69 00-681 Warszawa

Nr WF-37-70/06

. . . . . . . . . . . . . . . . . .

Odpowiadając na zaproszenie do wzięcia udziału w postępowaniu o udzielenie zamówienia publicznego w trybie przetargu nieograniczonego na: dostawę jednego UPS-a.

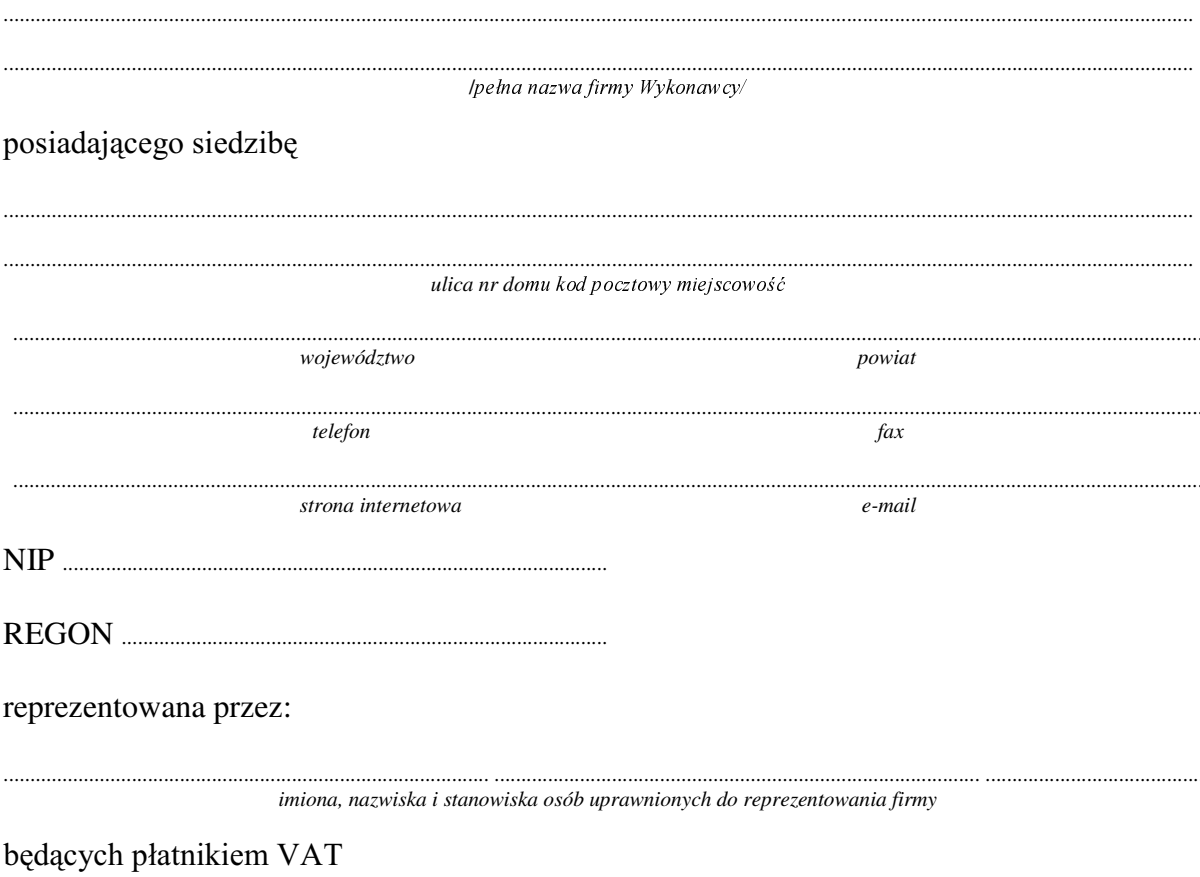

po zapoznaniu się ze Specyfikacją Istotnych Warunków zamówienia oferujemy

# 1. Wykonanie zamówienia w zakresie objętym SIWZ:<br>dostawa jednego UPS-a - /część 1 zamówienia/

 $(product - tryp/model)$ 

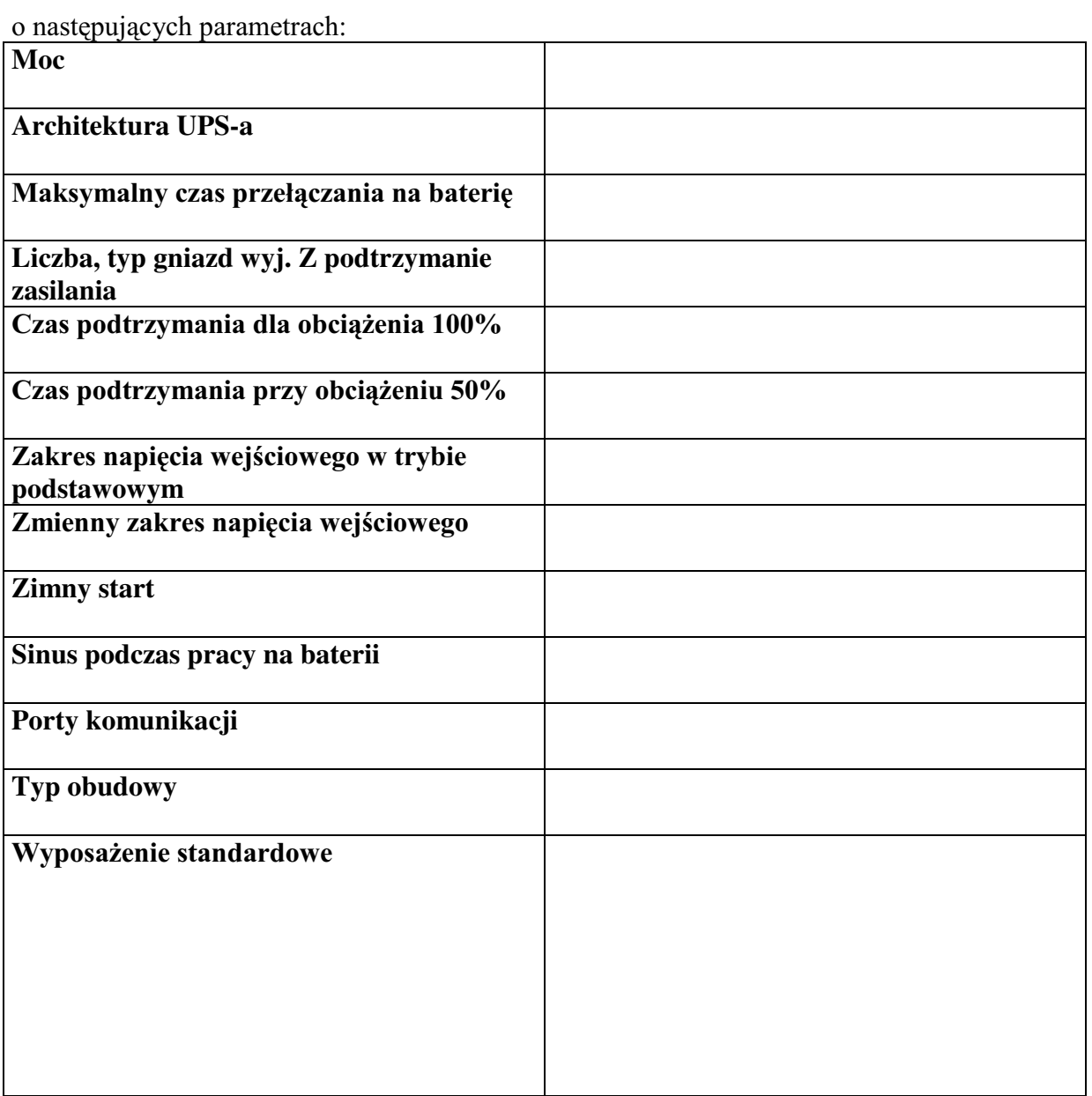

#### **Razem**

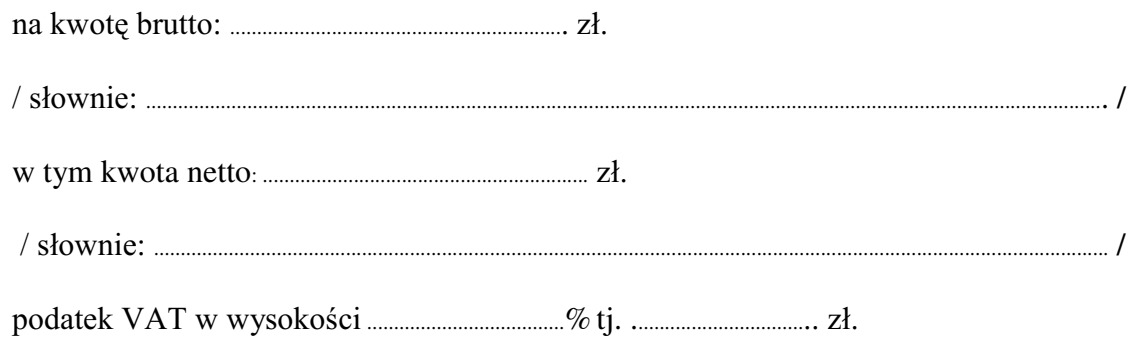

VáRZQLH............................................................................................................................................................................... /

- 2. Termin realizacji dostawy ....................................................... ..........................................................................
- 3. Czas trwania gwarancji (od daty dostawy przedmiotu zamówienia): .................................................SHáQ\FKPLHVL F\
	- 3.1. Zapewniamy pełny bezpłatny serwis gwarancyjny.
	- 3.2. Zapewniamy serwis gwarancyjny w miejscu użytkowania.
	- 3.3. Zobowiązujemy się, że w przypadku konieczności oddania sprzętu do Serwisu, lub gdy naprawa sprzętu jest dłuższa niż 2 dni robocze, wypożyczyć sprzęt zapasowy (o parametrach co najmniej równorzędnych) umożliwiający pracę sprzętu w czasie naprawy gwarancyjnej. Sprzęt zapasowy będzie dostarczony następnego dnia roboczego po dniu, w którym nastapiło zgłoszenie.
	- 3.4. Czas realL]DFML QDSUDZ\ RG PRPHQWX ]JáRV]HQLD:......................................(w dniach od powiadomienia wykonawcy/serwisu)
	- 3.5 Czas reakcji serwisu (rozumiany jako obecność serwisu u Zamawiającego po zgłoszeniu): do 48 godzin od poniedziałku do piątku (liczony od czasu powiadomienia Serwisu/Dostawcy).
- 4. Miejsce dostawy przedmiotu zamówienia: Zakład Biofizyki UW, ul. Żwirki i Wigury 93, Warszawa
- 5. :DUXQNL SáDWQRFL SU]HOHZ Z WHUPLQLH GR ........................ dni od daty otrzymania przez Zamawiającego prawidłowo wypełnionej faktury.
- 6. Oświadczamy, że zapoznaliśmy się z SIWZ i nie wnosimy do niej żadnych zastrzeżeń.
- 7. Oświadczamy, że nie podlegamy wykluczeniu na podstawie art. 24 ust 1 i 2 oraz spełniamy określone w art. 22 ust 1 ustawy - Prawo zamówień publicznych
- 8. Nasza oferta odpowiada warunkom zamówienia i jest ważna przez okres związania określony przez zamawiającego.

Załącznikami do niniejszej oferty są:

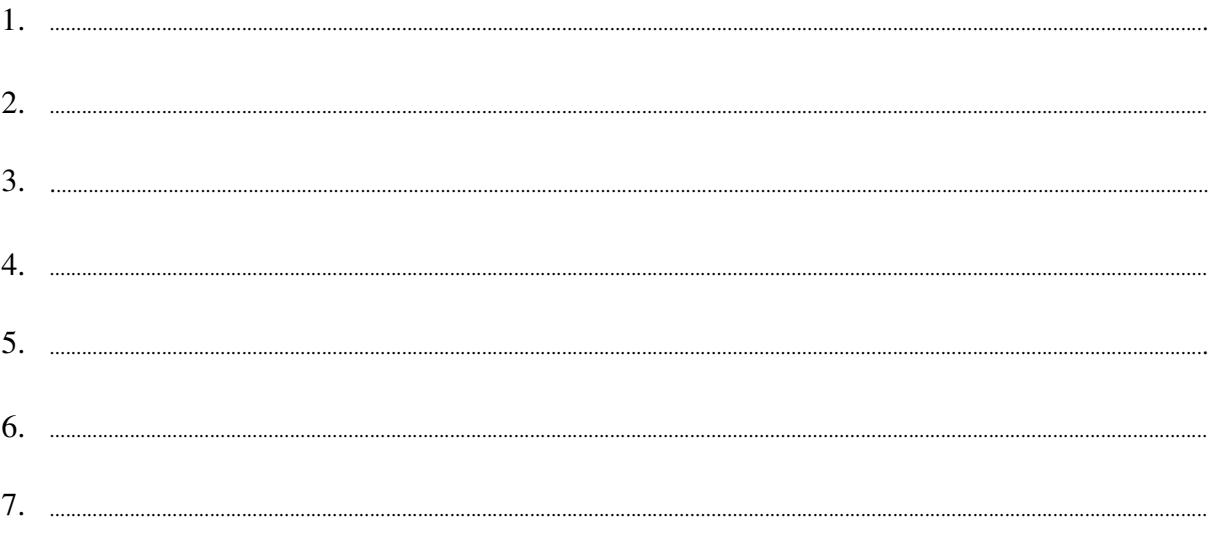

**Podpisano**

.............................................. ............................................................... */ uprawniony przedstawiciel wykonawcy /*

......................................................................................, dnia ..........................................................

Załącznik Nr 2/2

/ Pieczęć Wykonawcy /

### OFERTA

D<sub>0</sub> Uniwersytet Warszawski Wydział Fizyki ul. Hoża 69 00-681 Warszawa

Nr WF-37-70/06

Odpowiadając na zaproszenie do wzięcia udziału w postępowaniu o udzielenie zamówienia publicznego w trybie przetargu nieograniczonego na: dostawę pięciu UPS-ów.

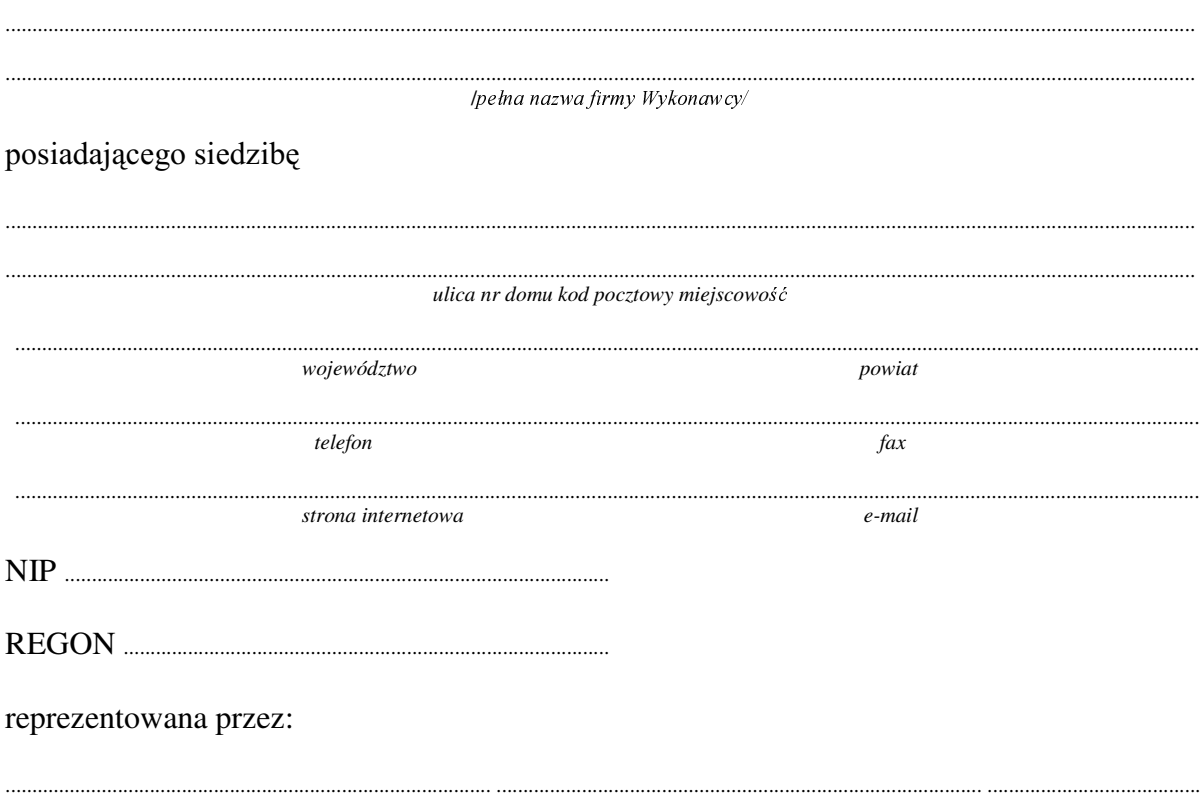

imiona, nazwiska i stanowiska osób uprawnionych do reprezentowania firmy

będących płatnikiem VAT po zapoznaniu się ze Specyfikacją Istotnych Warunków zamówienia oferujemy

#### 1. Wykonanie zamówienia w zakresie objętym SIWZ:

#### dostawa pięciu UPS-ów - /część 2 zamówienia/

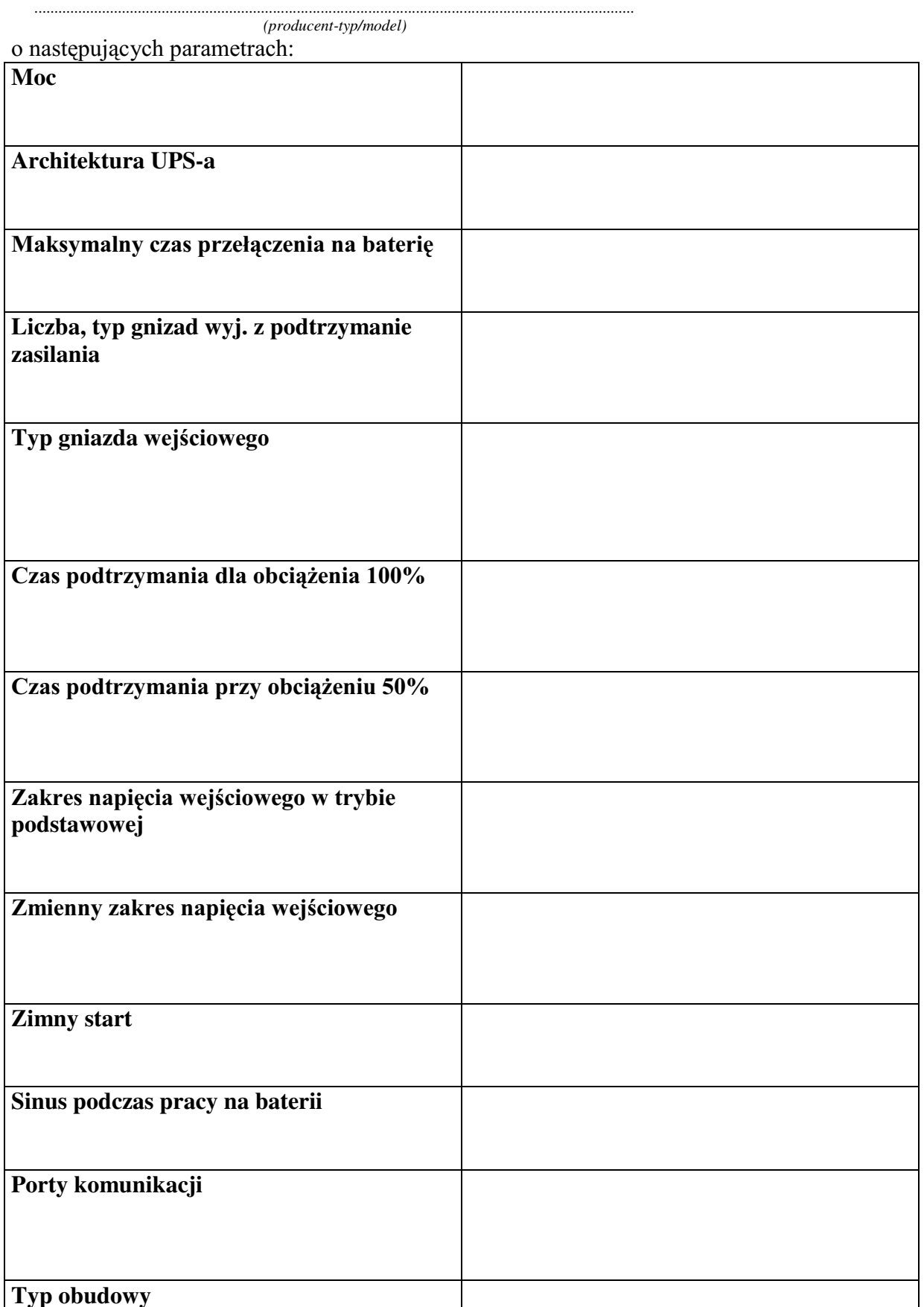

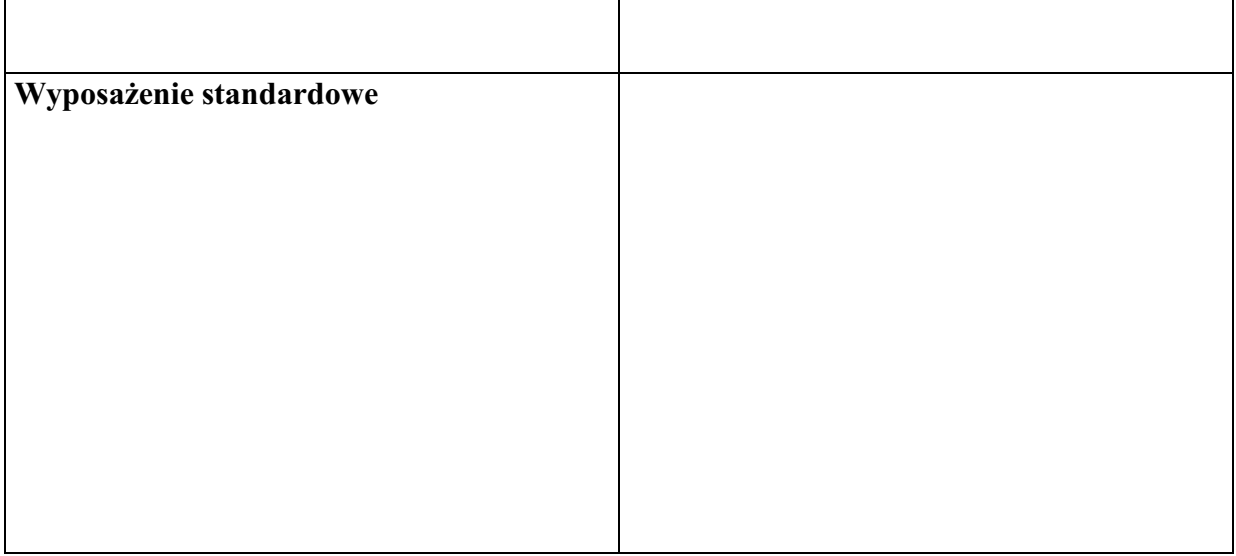

#### **Razem**

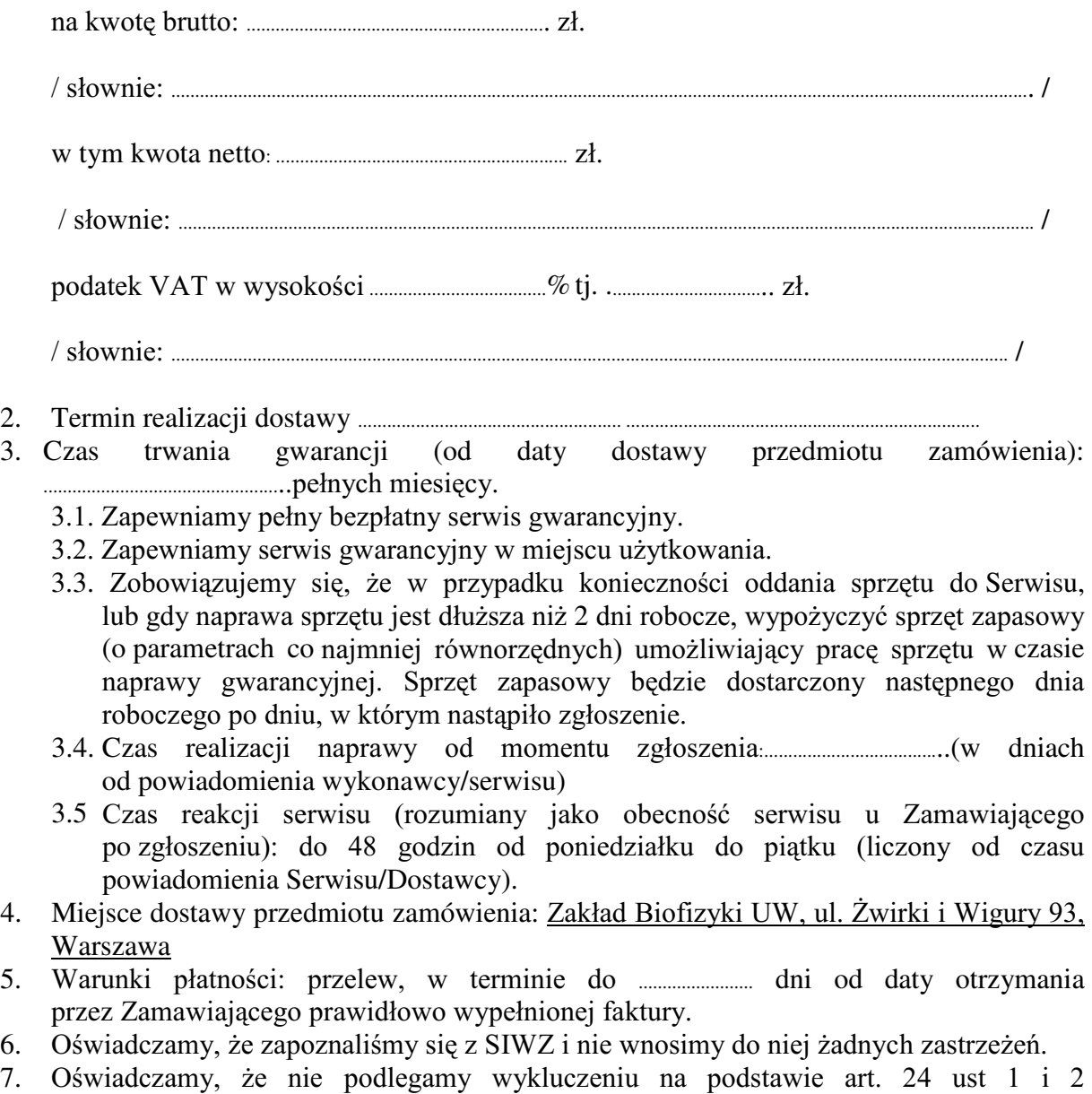

#### nr postępowania: WF-37-70/06

8. Nasza oferta odpowiada warunkom zamówienia i jest ważna przez okres związania określony przez zamawiającego.

Załącznikami do niniejszej oferty są:

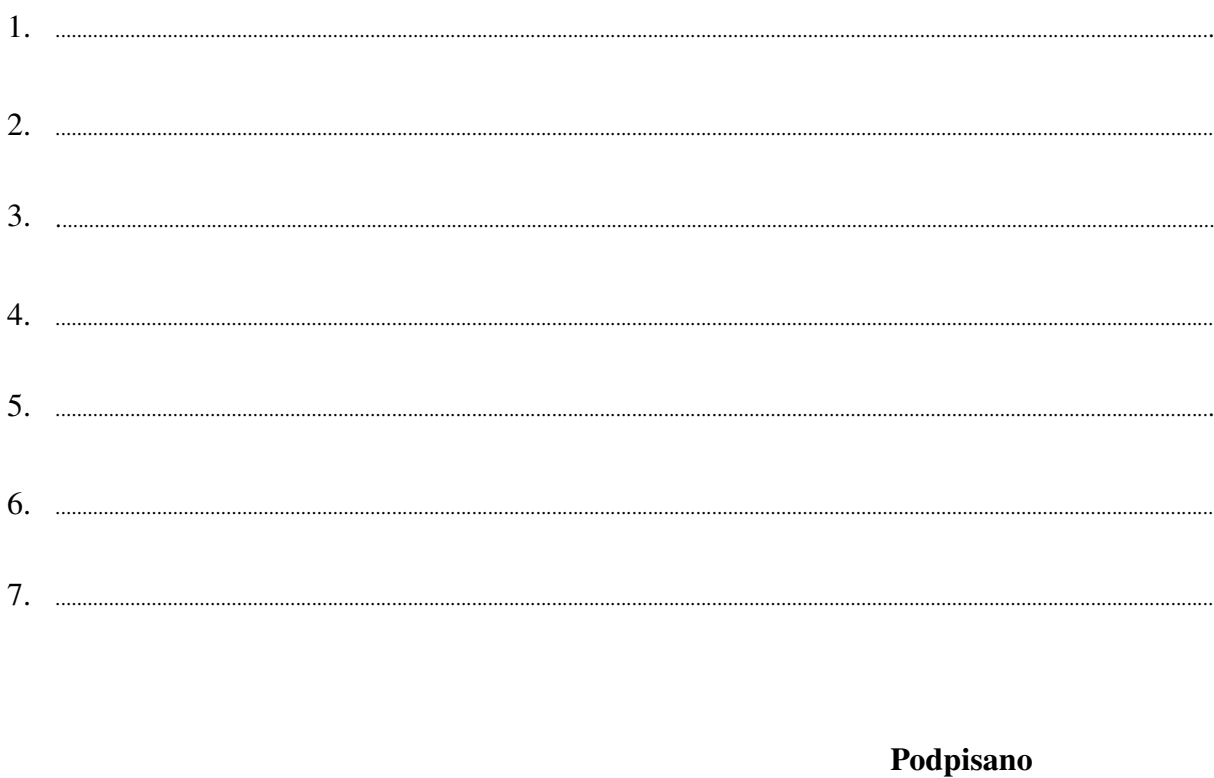

.................

nr postępowania: WF-37-70/06

Załącznik Nr 2/3

/ Pieczęć Wykonawcy /

### OFERTA

Do Uniwersytet Warszawski Wydział Fizyki ul. Hoża 69 00-681 Warszawa

Nr WF-37-70/06

. . . . . . . . . . . . . . . . . .

Odpowiadając na zaproszenie do wzięcia udziału w postępowaniu o udzielenie zamówienia publicznego w trybie przetargu nieograniczonego na: dostawę switcha

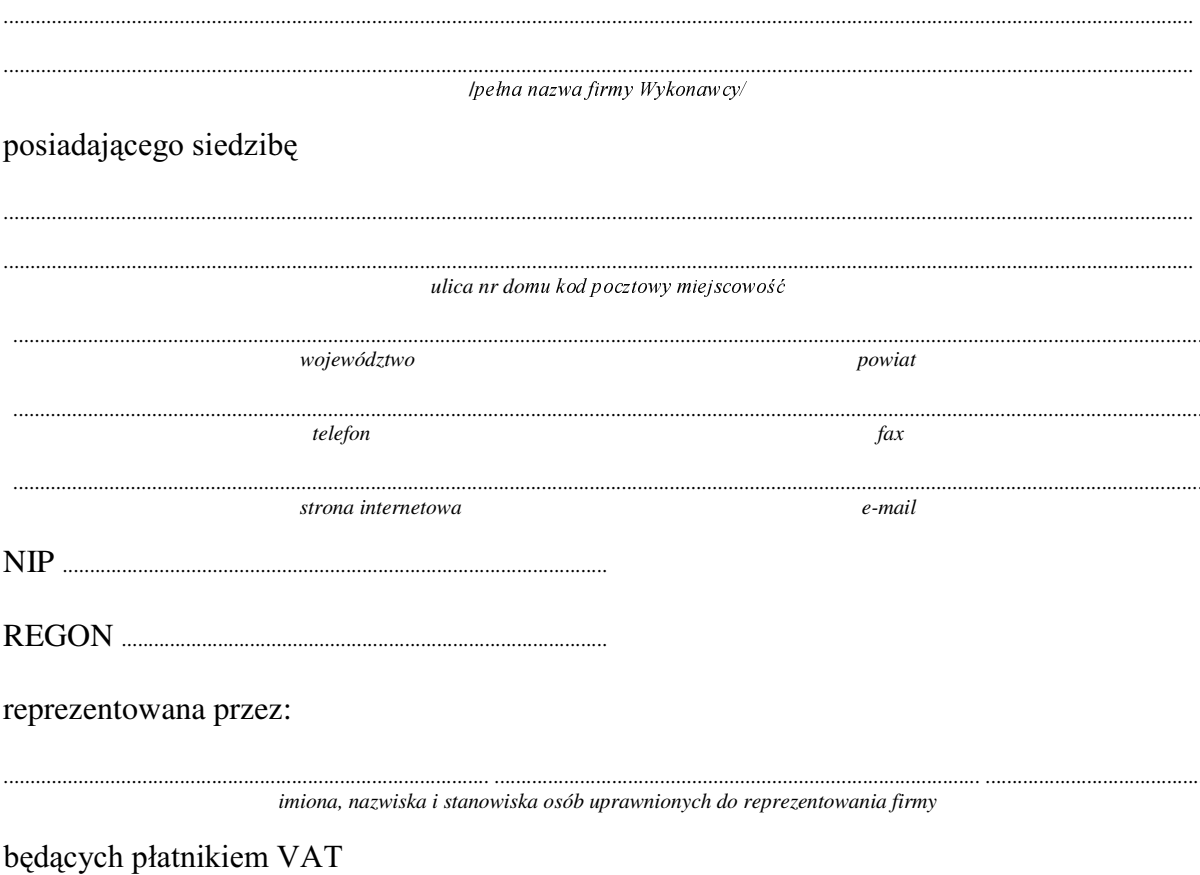

po zapoznaniu się ze Specyfikacją Istotnych Warunków zamówienia oferujemy

 $\overline{1}$ . Wykonanie zamówienia w zakresie objętym SIWZ:

### dostawa switcha - /część 3 zamówienia/

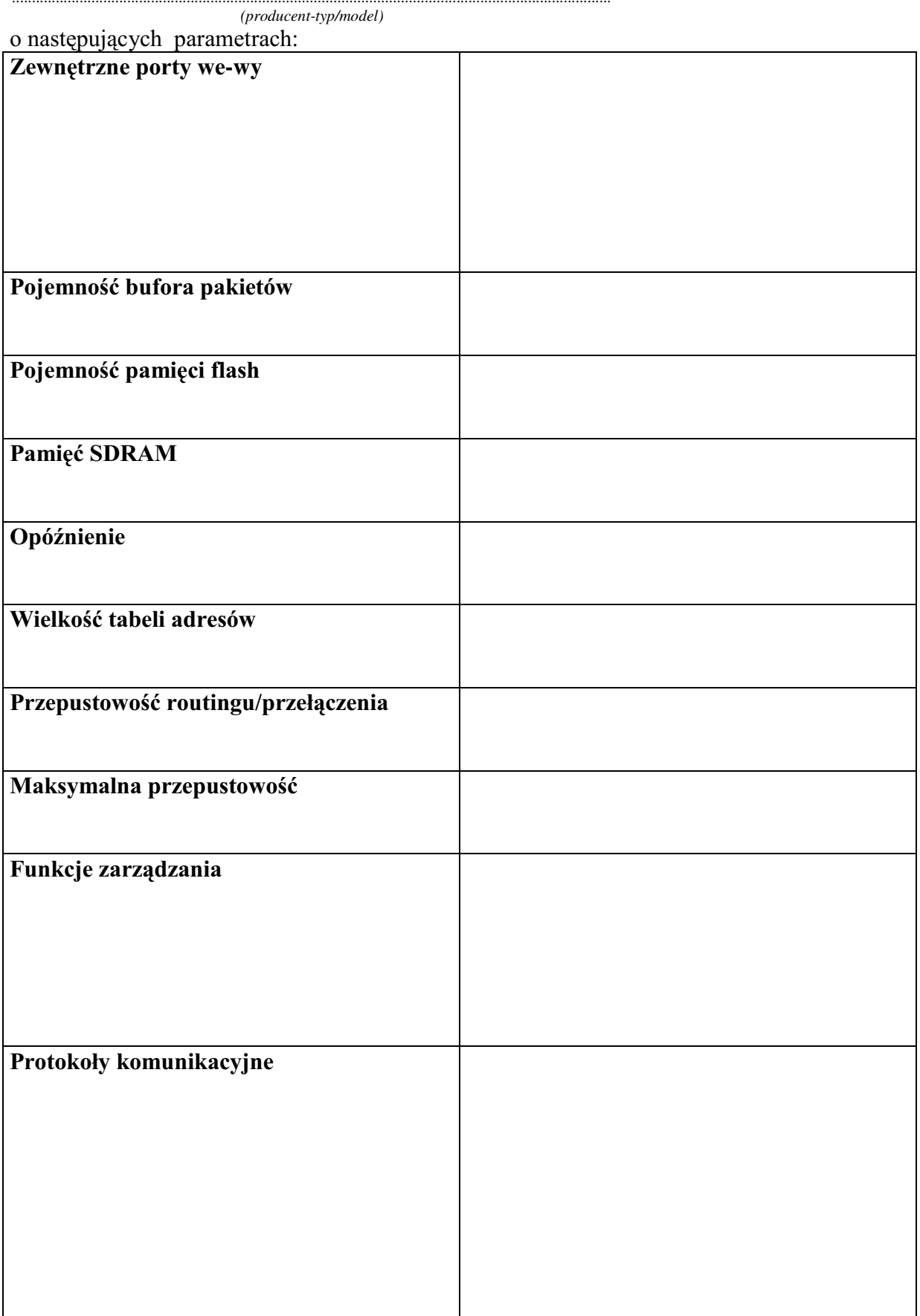

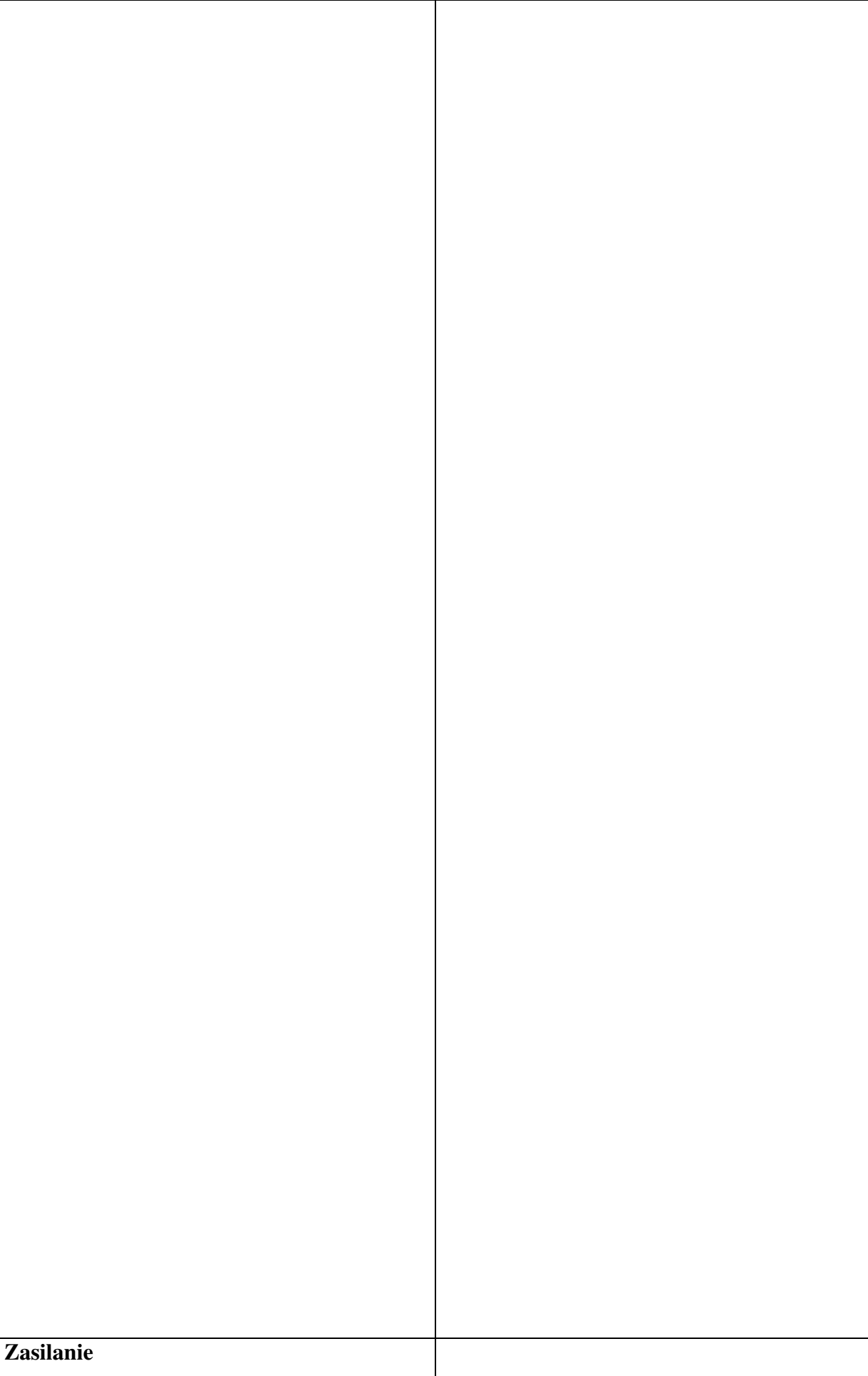

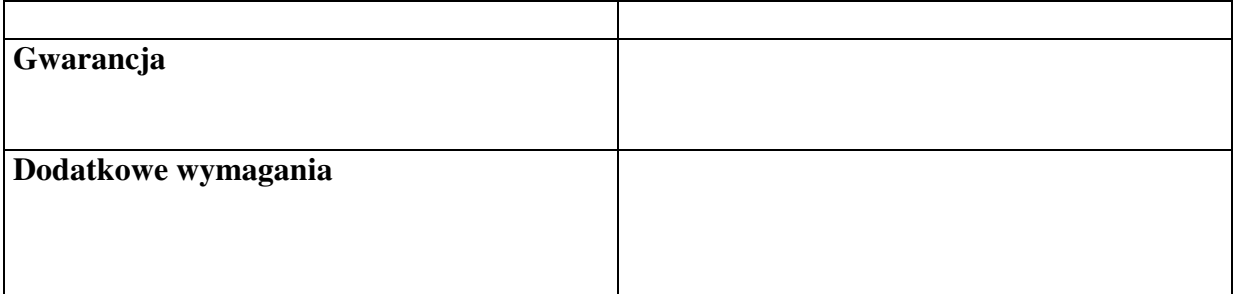

#### **Razem**

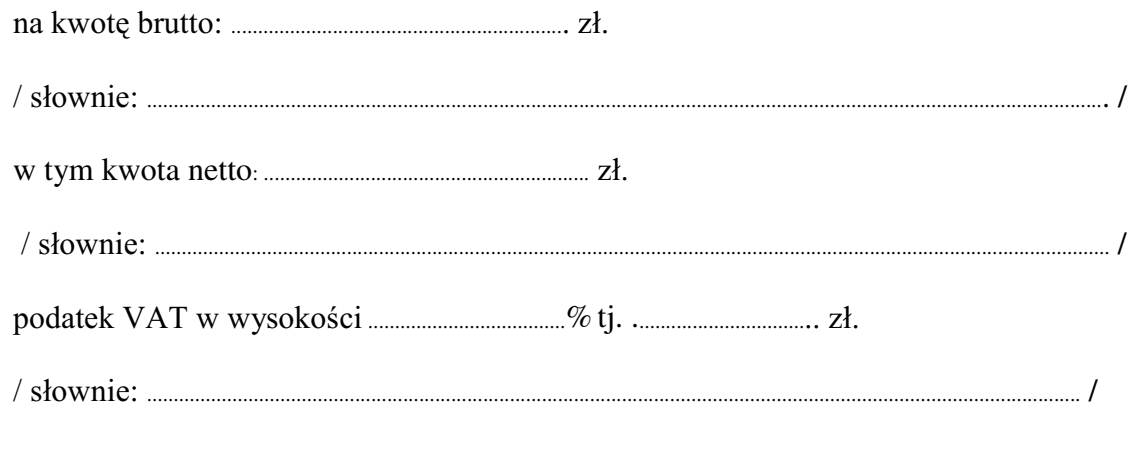

- 2. Termin realizacji dostawy ..................................... ............................................................................................
- 3. Zapewniamy pełny bezpłatny serwis gwarancyjny.
- 4. Zapewniamy serwis gwarancyjny w miejscu użytkowania.
- 5. Zobowiązujemy się, że w przypadku konieczności oddania sprzętu do Serwisu lub gdy naprawa sprzętu jest dłuższa niż 2 dni robocze, wypożyczyć sprzęt zapasowy (o parametrach co najmniej równorzędnych) umożliwiający pracę sprzętu w czasie naprawy gwarancyjnej. Sprzęt zapasowy będzie dostarczony następnego dnia roboczego po dniu, w którym nastapiło zgłoszenie.
- 6. &]DV UHDOL]DFML QDSUDZ\ RG PRPHQWX ]JáRVzenia:......................................(w dniach od powiadomienia wykonawcy/serwisu)
- 7. Czas reakcji serwisu (rozumiany jako obecność serwisu u Zamawiającego po zgłoszeniu): do 48 godzin od poniedziałku do piątku (liczony od czasu powiadomienia Serwisu/Dostawcy).
- 8. Miejsce dostawy przedmiotu zamówienia: Zakład Biofizyki UW, ul. Żwirki i Wigury 93, 02-089 Warszawa.
- 9. :DUXQNL SáDWQRFL SU]HOHZ Z WHUPLQLH GR ........................ dni od daty otrzymania przez Zamawiającego prawidłowo wypełnionej faktury.
- 10. Oświadczamy, że zapoznaliśmy się z SIWZ i nie wnosimy do niej żadnych zastrzeżeń.
- 11. Oświadczamy, że nie podlegamy wykluczeniu na podstawie art. 24 ust 1 i 2 oraz spełniamy określone w art. 22 ust 1 ustawy - Prawo zamówień publicznych
- 12. Nasza oferta odpowiada warunkom zamówienia i jest ważna przez okres związania określony przez zamawiającego.

Załącznikami do niniejszej oferty są :

1. .........................................................................................................................................................................................................................

2. .........................................................................................................................................................................................................................

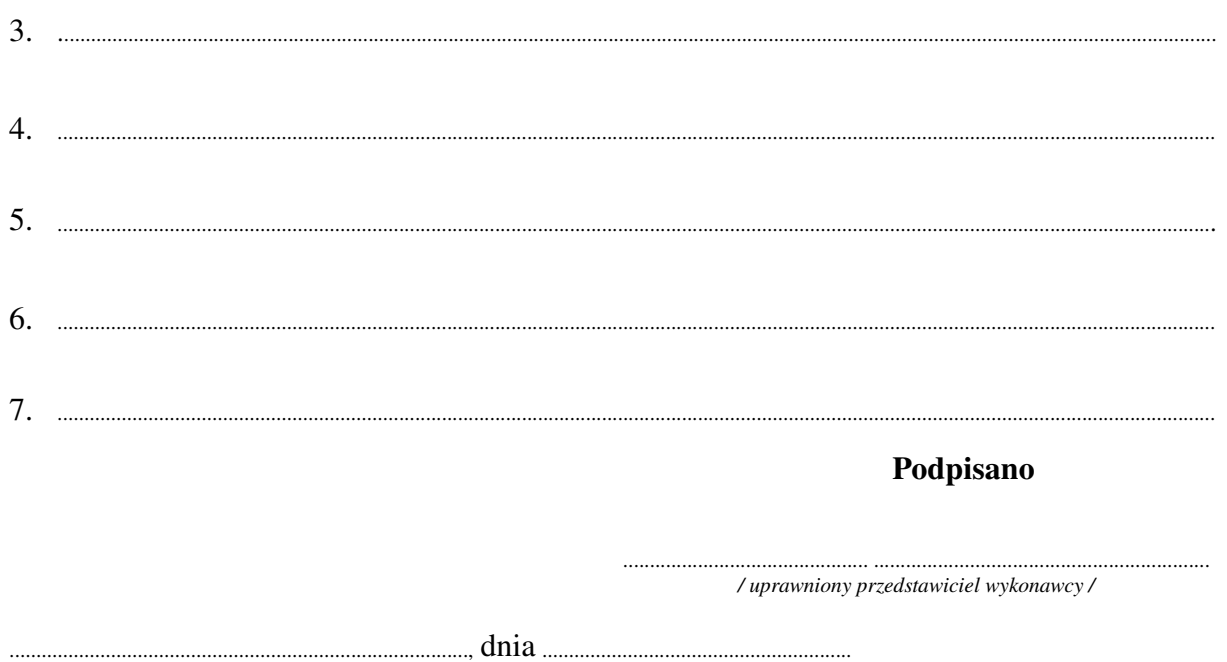

nr postępowania: WF-37-70/06

Załącznik Nr 2/4

/ Pieczęć Wykonawcy/

### **OFERTA**

Do Uniwersytet Warszawski Wydział Fizyki ul. Hoża 69 00-681 Warszawa

Nr WF-37-70/06

. . . . . . . . . . . . . . . . .

Odpowiadając na zaproszenie do wzięcia udziału w postępowaniu o udzielenie zamówienia publicznego w trybie przetargu nieograniczonego na: dostawę dwóch komputerów stacjonarnych

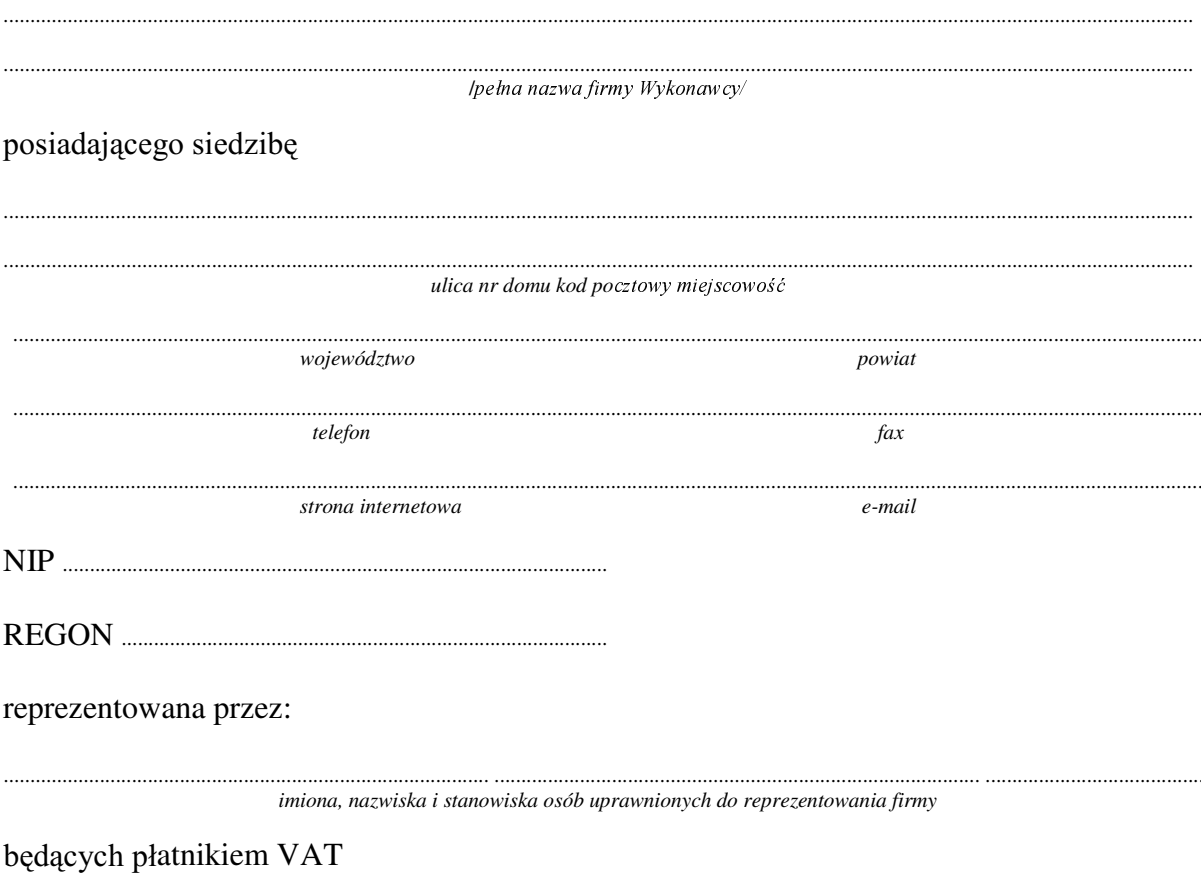

po zapoznaniu się ze Specyfikacją Istotnych Warunków zamówienia oferujemy

#### Wykonanie zamówienia w zakresie objętym SIWZ: 1.

#### **Procesor**  $\mathbf{1}$  $\overline{2}$ Płyta główna  $\overline{\mathbf{3}}$ Karta graficzna  $\overline{4}$ Karta dźwiękowa  $\overline{5}$ Pamięć RAM Dysk twardy (ATA, SATA, 6 **SCSI**) Napęd optyczny (CD-R/RW,  $\overline{7}$  $DVD, ....)$ Karty sieciowe (LAN, WIFI, 8 Bluetooth, ...) Porty zewnętrzne (RS-232,  $\overline{q}$ równoległy, USB, ...) Obudowa 10  $\overline{11}$ **Mysz**  $\overline{12}$ **Klawiatura**  $\overline{13}$ **Monitor** (producent - typ/model) o następujących parametrach: Dostarczone monitory momencie W odbioru przez Zamawiającego nie będzie zawierać martwych pikseli i subpikseli. 14 Oprogramowanie

#### dostawa dwóch komputerów stacjonarnych - /część 4 zamówienia/ o konfiguracji:

#### **Razem**

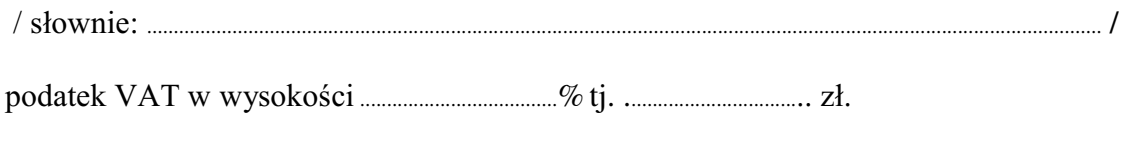

- 
- 3. Czas trwania gwarancji (od daty dostawy przedmiotu zamówienia):
	- 3.1. Zapewniamy pełny bezpłatny serwis gwarancyjny.
	- 3.2. Zapewniamy serwis gwarancyjny w miejscu użytkowania.
	- 3.3. Zobowiązujemy się, że w przypadku konieczności oddania sprzetu lub części (itp.: dysku, płyty głównej itp.) do Serwisu, lub gdy naprawa sprzętu jest dłuższa niż 2 dni robocze, wypożyczyć sprzęt zapasowy (o parametrach co najmniej równorzędnych) umożliwiający pracę sprzętu w czasie naprawy gwarancyjnej. Sprzęt zapasowy będzie dostarczony następnego dnia roboczego po dniu, w którym nastąpiło zgłoszenie.
	- od powiadomienia wykonawcy/serwisu)
	- 3.5 Czas reakcji serwisu (rozumiany jako obecność serwisu u Zamawiającego po zgłoszeniu): do 48 godzin od poniedziałku do piątku (liczony od czasu powiadomienia Serwisu/Dostawcy).
	- 3.6 Warunki gwarancji zezwalaja użytkownikowi na dokonywanie zmian w konfiguracji sprzętu komputerowego i dołączanie dodatkowych urządzeń.
- 4. Miejsce dostawy przedmiotu zamówienia: Wydział Fizyki UW, ul. Hoża 69, Warszawa
- przez Zamawiającego prawidłowo wypełnionej faktury.
- 6. Oświadczamy, że zapoznaliśmy się z SIWZ i nie wnosimy do niej żadnych zastrzeżeń.
- 7. Oświadczamy, że nie podlegamy wykluczeniu na podstawie art. 24 ust 1 i 2 oraz spełniamy określone w art. 22 ust 1 ustawy - Prawo zamówień publicznych
- Nasza oferta odpowiada warunkom zamówienia i jest ważna przez okres związania 8. określony przez zamawiającego.

Załącznikami do niniejszej oferty są:

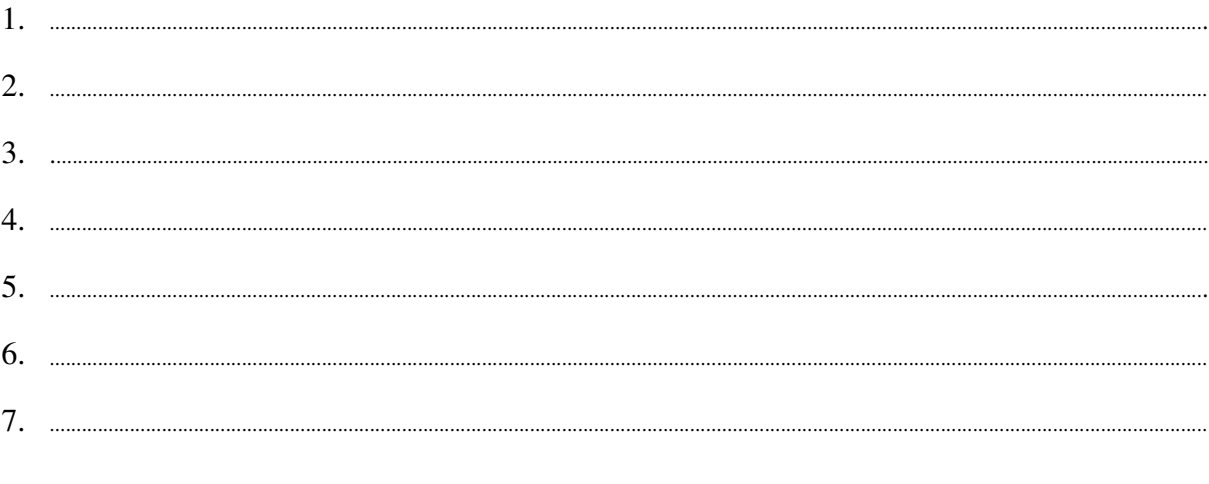

Podpisano

/ uprawniony przedstawiciel wykonawcy

nr postępowania: WF-37-70/06

Załącznik Nr 2/5

/ Pieczęć Wykonawcy /

### OFERTA

Do Uniwersytet Warszawski Wydział Fizyki ul. Hoża 69 00-681 Warszawa

Nr WF-37-70/06

. . . . . . . . . . . . . . . . . .

Odpowiadając na zaproszenie do wzięcia udziału w postępowaniu o udzielenie zamówienia publicznego w trybie przetargu nieograniczonego na: dostawę sprzętu komputerowego

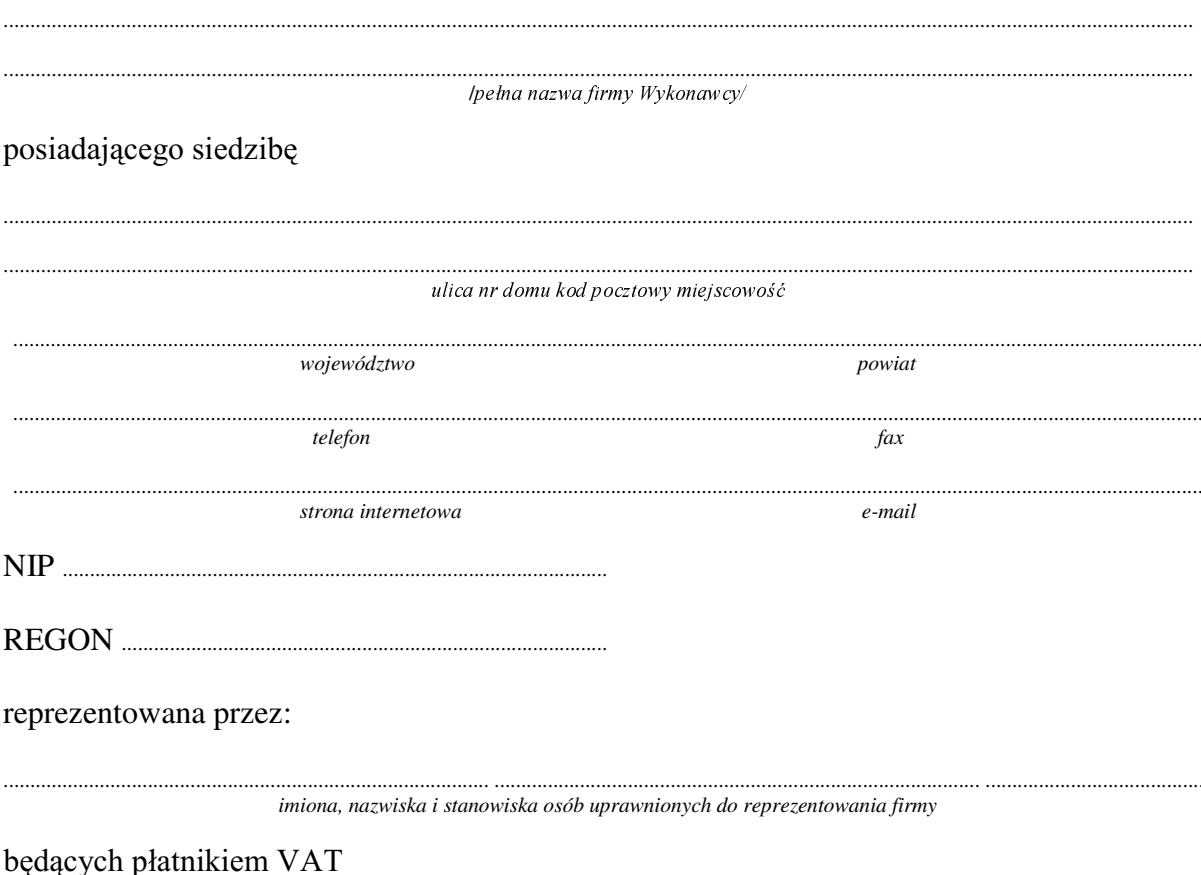

po zapoznaniu się ze Specyfikacją Istotnych Warunków zamówienia oferujemy
$1.$ Wykonanie zamówienia w zakresie objętym SIWZ:

dostawa sprzętu komputerowego - /część 5 zamówienia/

### A. dostawa urządzenia wielofunkcyjnego

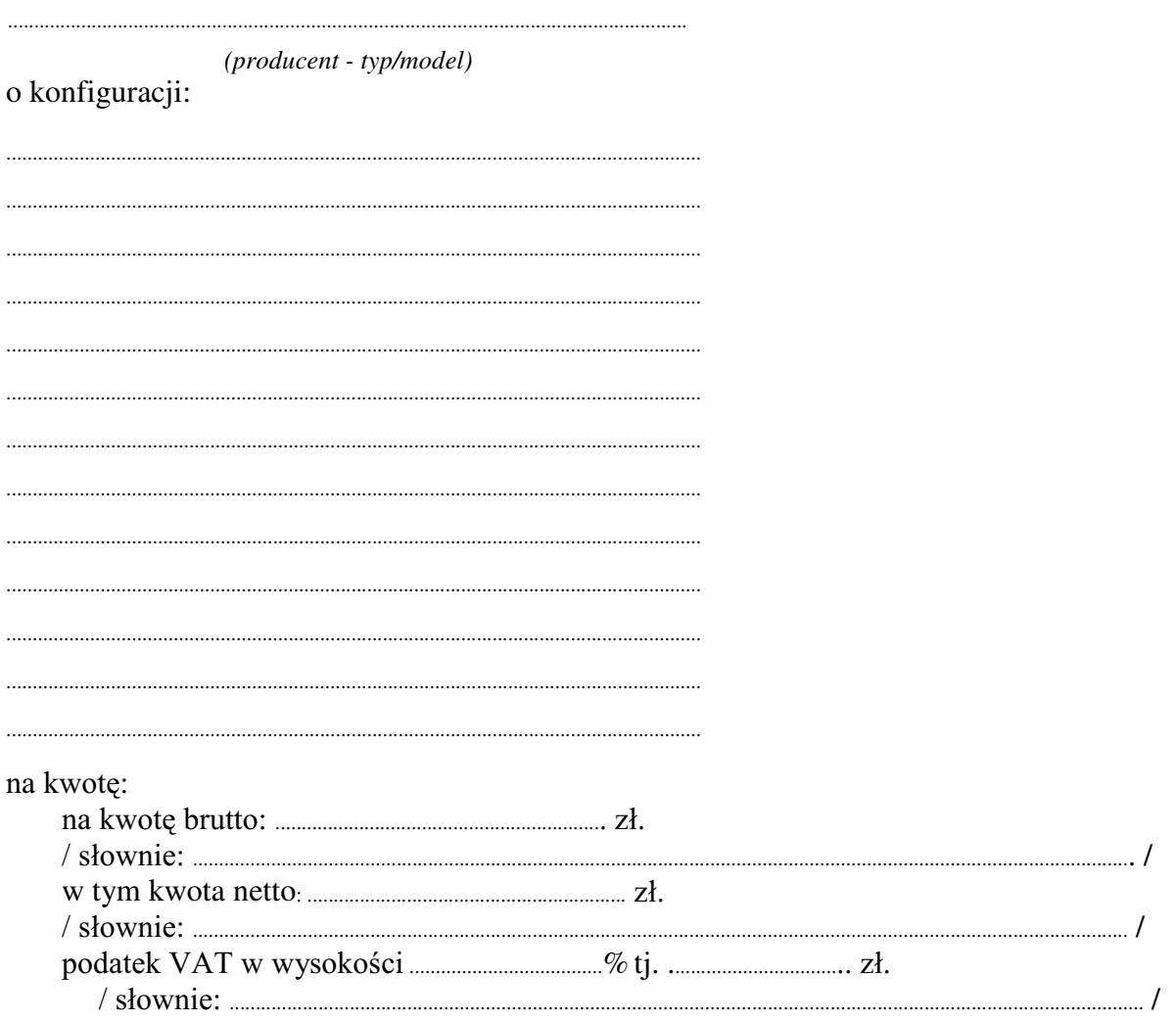

### B. dostawa komputera przenośnego (notebooka)

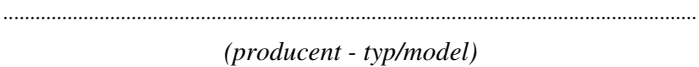

o konfiguracji:

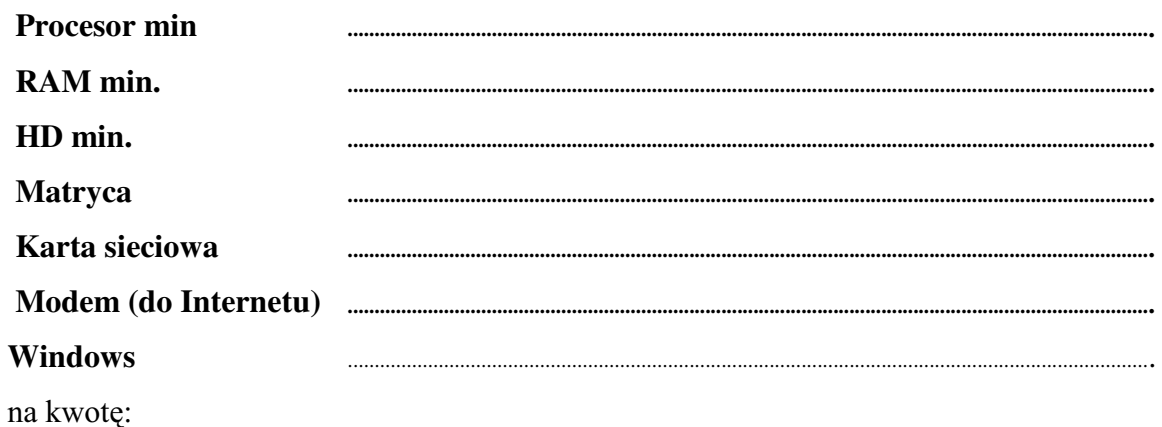

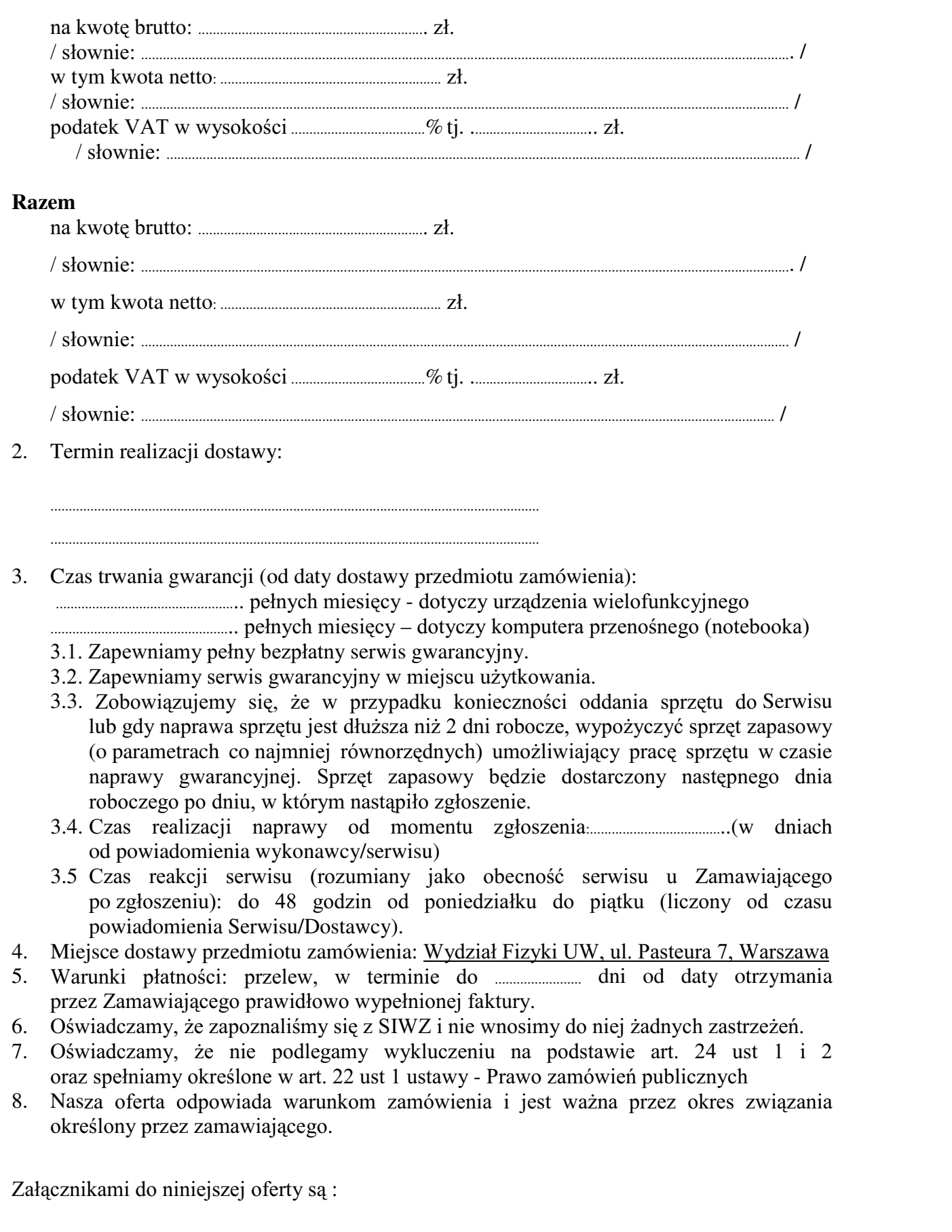

1. .........................................................................................................................................................................................................................

2. .........................................................................................................................................................................................................................

38

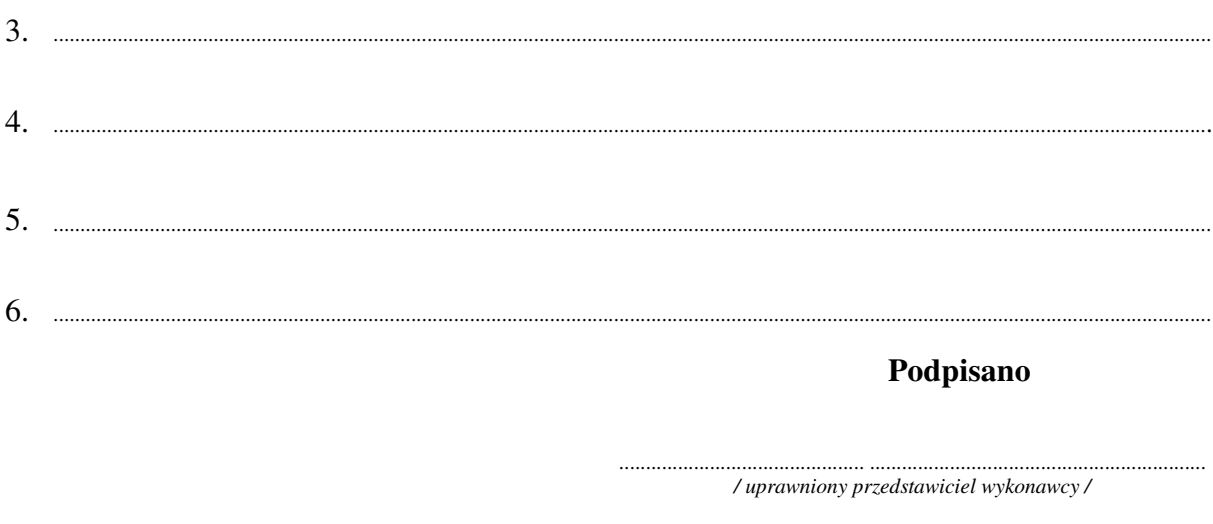

Załącznik Nr 2/6

/ Pieczęć Wykonawcy/

# **OFERTA**

Do Uniwersytet Warszawski Wydział Fizyki ul. Hoża 69 00-681 Warszawa

Nr WF-37-70/06

Odpowiadając na zaproszenie do wzięcia udziału w postępowaniu o udzielenie zamówienia publicznego w trybie przetargu nieograniczonego na: dostawa komputera przenośnego (notebooka)

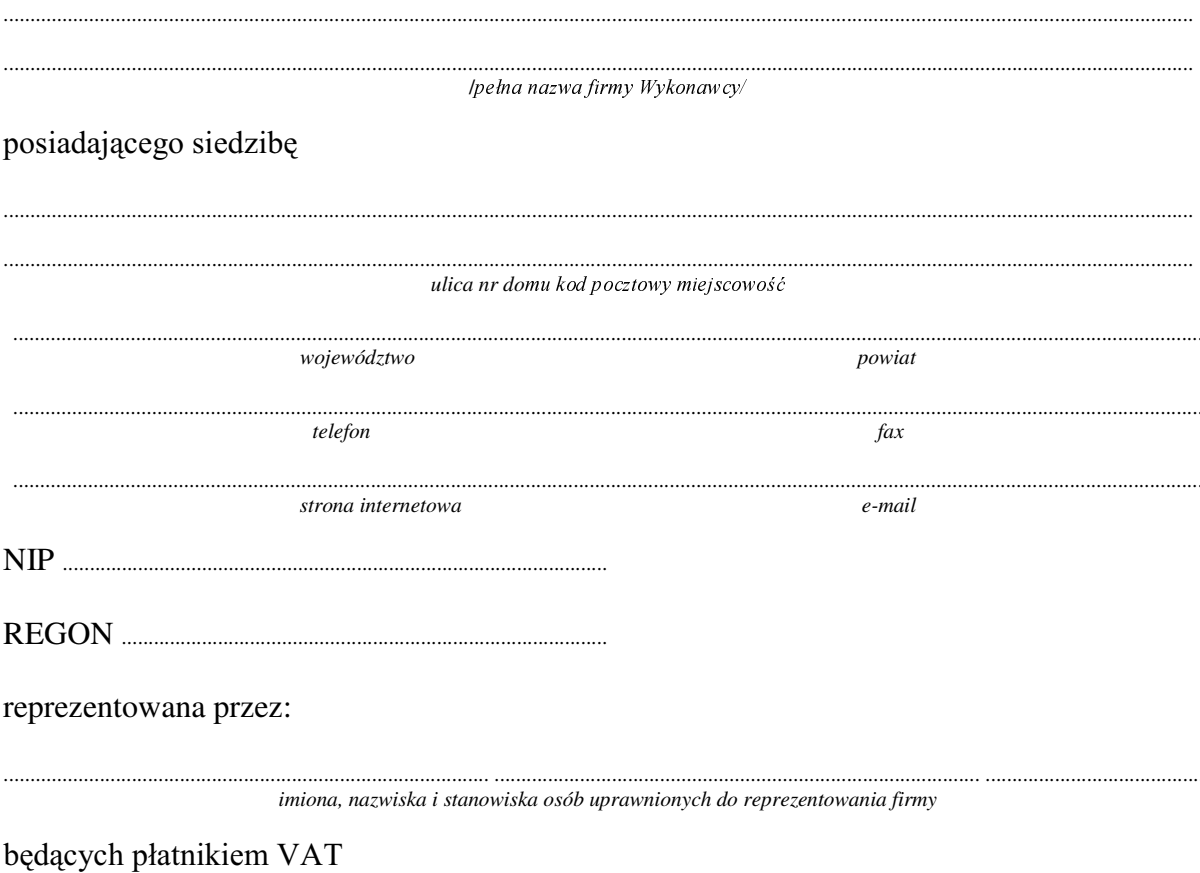

#### Wykonanie zamówienia w zakresie objętym SIWZ:  $1.$

## dostawa komputera przenośnego (notebooka) - /część 6 zamówienia/

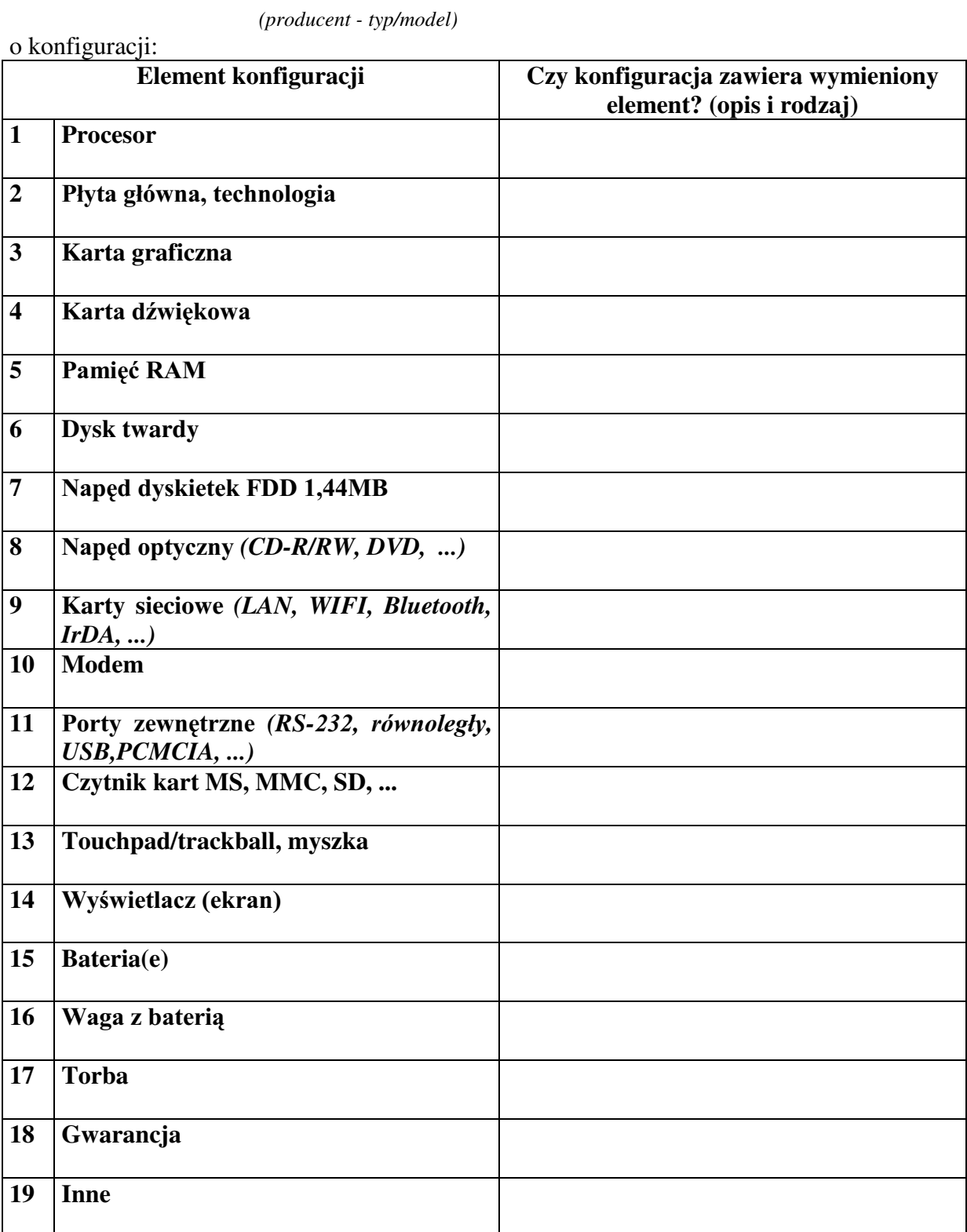

### **Razem**

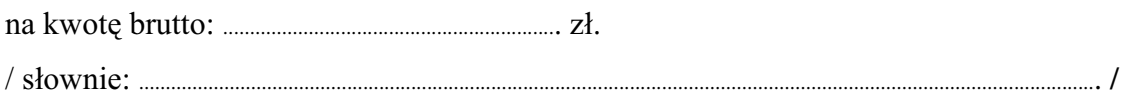

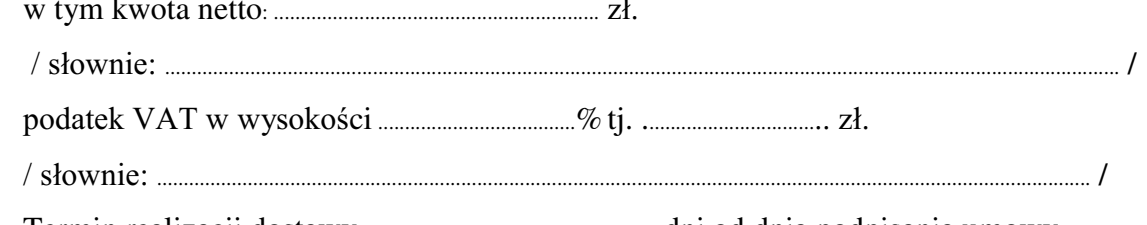

- 
- 3. Zapewniamy pełny bezpłatny serwis gwarancyjny.
- 4. Zapewniamy serwis gwarancyjny w miejscu użytkowania.
- 5. Zobowiązujemy się, że w przypadku konieczności oddania sprzętu do Serwisu lub gdy naprawa sprzetu jest dłuższa niż 2 dni robocze, wypożyczyć sprzet zapasowy (o parametrach co najmniej równorzędnych) umożliwiający prace sprzętu w czasie naprawy gwarancyjnej. Sprzęt zapasowy będzie dostarczony następnego dnia roboczego po dniu, w którym nastąpiło zgłoszenie.
- 6. Czas realizacii naprawy dniach od powiadomienia wykonawcy/serwisu)
- 7. Czas reakcji serwisu (rozumiany jako obecność serwisu u Zamawiającego po zgłoszeniu): do 48 godzin od poniedziałku do piątku (liczony od czasu powiadomienia Serwisu/Dostawcy).
- 8. Miejsce dostawy przedmiotu zamówienia: Wydział Fizyki UW, ul. Pasteura 7, Warszawa
- przez Zamawiającego prawidłowo wypełnionej faktury.
- 10. Oświadczamy, że zapoznaliśmy się z SIWZ i nie wnosimy do niej żadnych zastrzeżeń.
- 11. Oświadczamy, że nie podlegamy wykluczeniu na podstawie art. 24 ust 1 i 2 oraz spełniamy określone w art. 22 ust 1 ustawy - Prawo zamówień publicznych
- 12. Nasza oferta odpowiada warunkom zamówienia i jest ważna przez okres związania określony przez zamawiającego.

Załacznikami do niniejszej oferty sa:

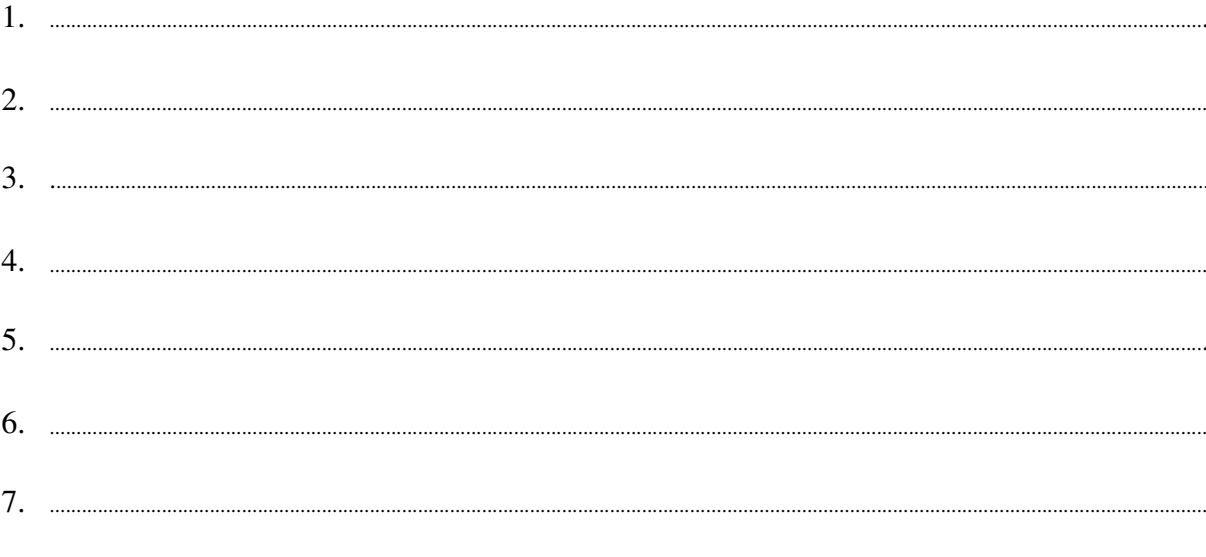

### Podpisano

 $\mathsf{dnia}$ 

/ uprawniony przedstawiciel wykonawcy

Załącznik Nr 2/7

/ Pieczęć Wykonawcy /

# **OFERTA**

Do Uniwersytet Warszawski Wydział Fizyki ul. Hoża 69 00-681 Warszawa

Nr WF-37-70/06

. . . . . . . . . . . . . . . . .

Odpowiadając na zaproszenie do wzięcia udziału w postępowaniu o udzielenie zamówienia publicznego w trybie przetargu nieograniczonego na: dostawę sprzętu komputerowego

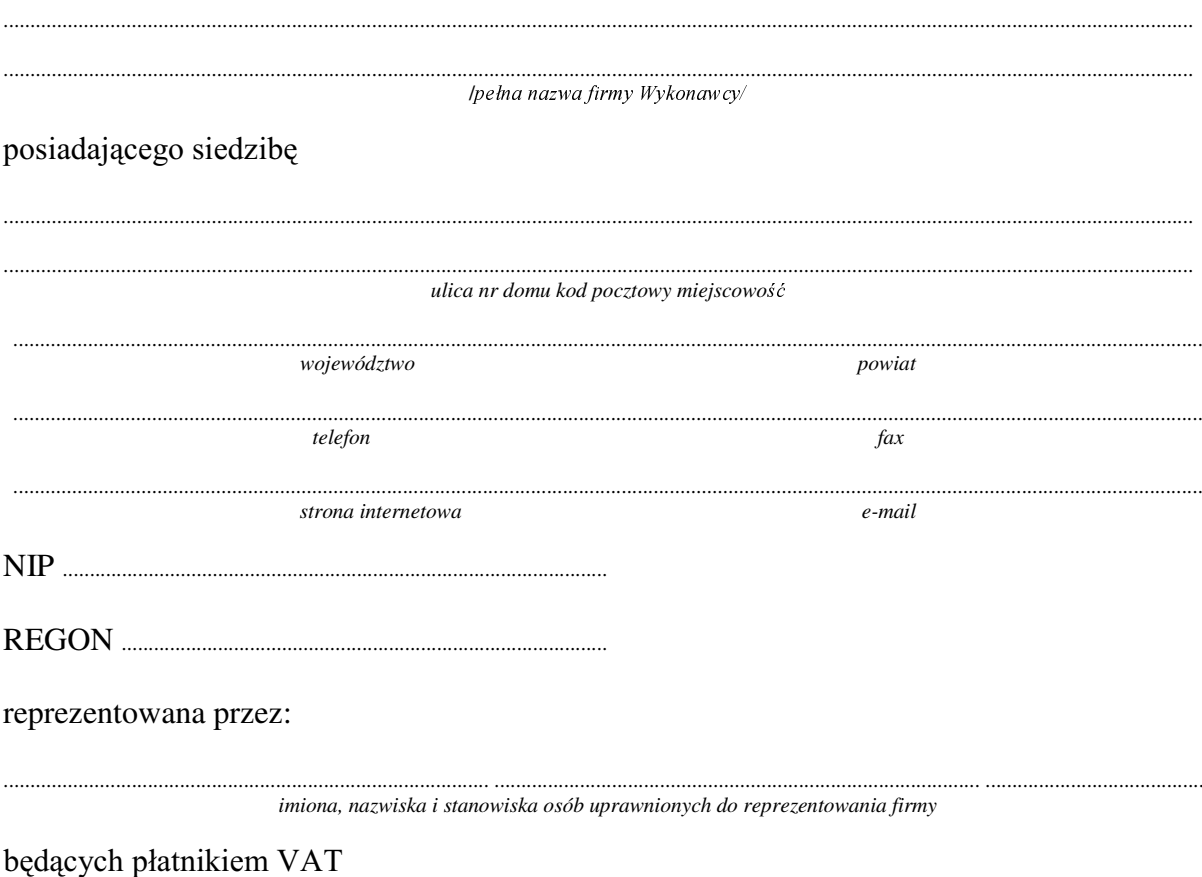

### 1. Wykonanie zamówienia w zakresie objętym SIWZ:

#### dostawa sprzętu komputerowego - /część 7 zamówienia/

### **A. dostawa komputera stacjonarnego**

o konfiguracji:

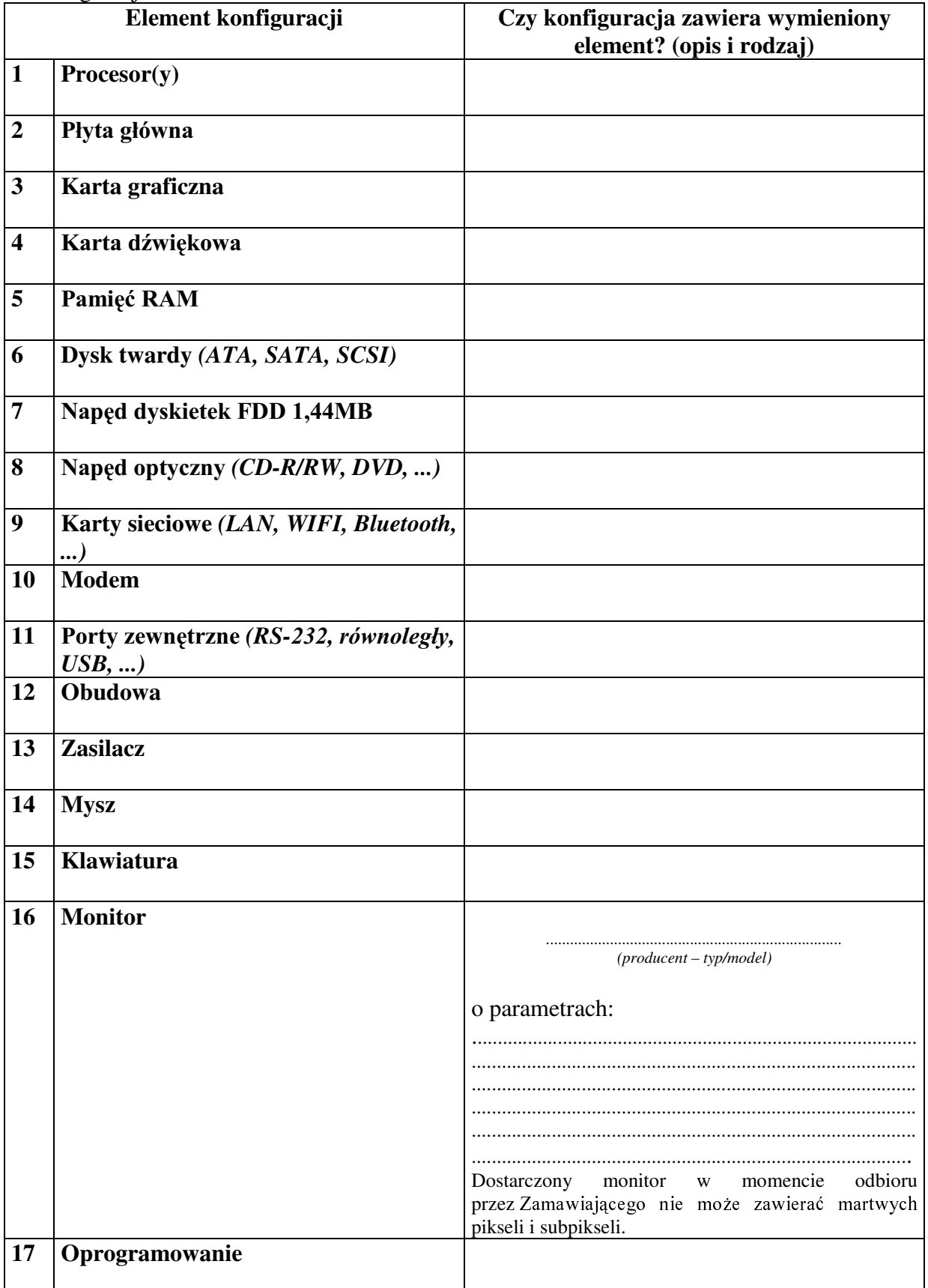

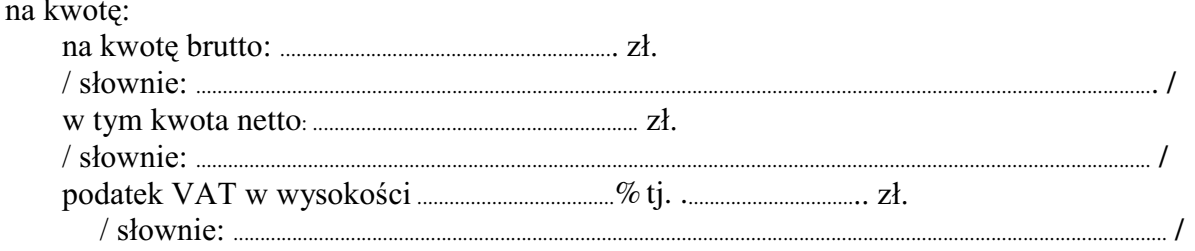

### B. dostawa drukarki kolorowej atramentowej

(producent - typ/model)

o konfiguracji:

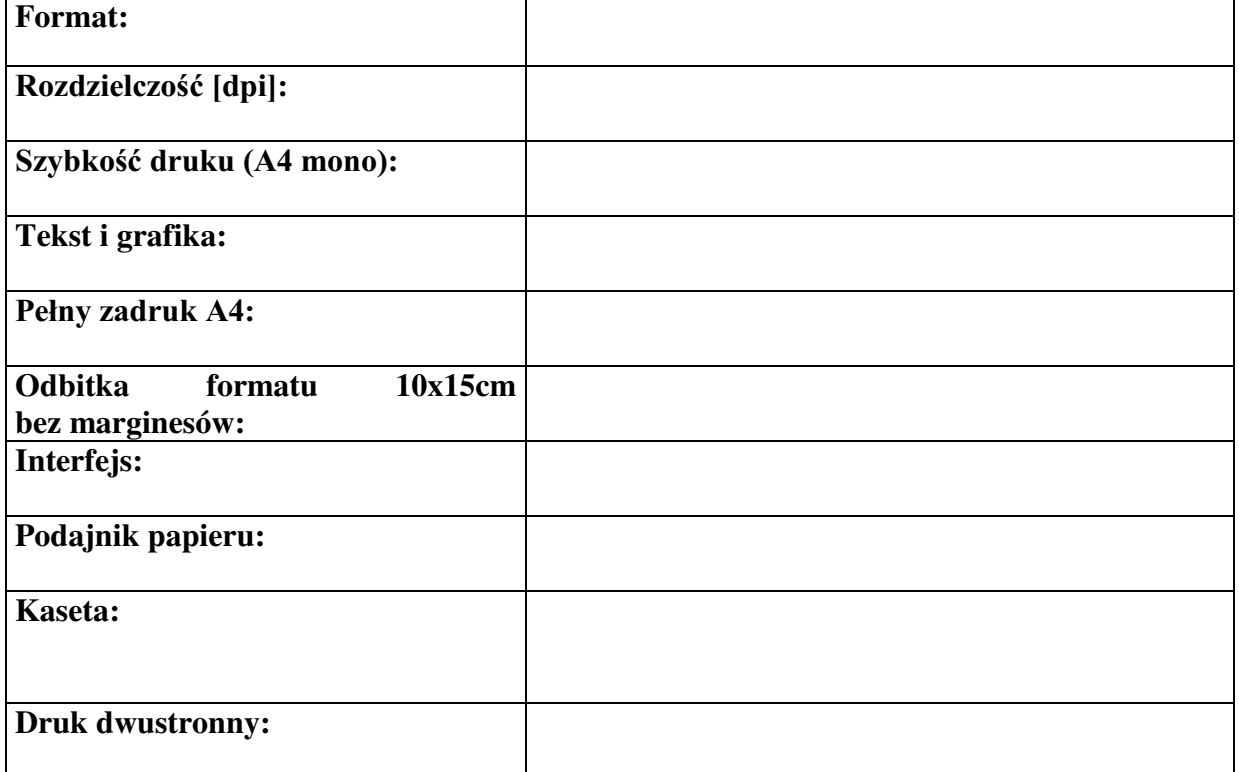

#### na kwotę:

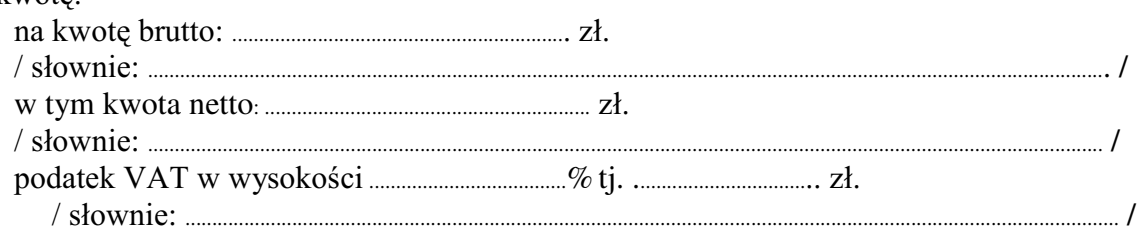

### Razem

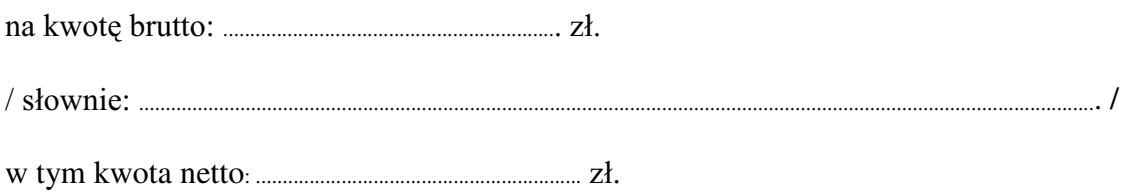

 $\frac{1}{1}$  słownie: 

- 
- gwarancji (od daty dostawy przedmiotu zamówienia): 3. Czas trwania
	-
	- 3.1. Zapewniamy pełny bezpłatny serwis gwarancyjny.
	- 3.2. Zapewniamy serwis gwarancyjny w miejscu użytkowania.
	- 3.3. Zobowiązujemy się, że w przypadku konieczności oddania sprzętu lub części (itp.: dysku, płyty głównej itp.) do Serwisu, lub gdy naprawa sprzętu jest dłuższa niż 2 dni robocze, wypożyczyć sprzęt zapasowy (o parametrach co najmniej równorzędnych) umożliwiający pracę sprzętu w czasie naprawy gwarancyjnej. Sprzęt zapasowy będzie dostarczony następnego dnia roboczego po dniu, w którym nastąpiło zgłoszenie.
	- od powiadomienia wykonawcy/serwisu)
	- 3.5 Czas reakcji serwisu (rozumiany jako obecność serwisu u Zamawiającego po zgłoszeniu): do 48 godzin od poniedziałku do piątku (liczony od czasu powiadomienia Serwisu/Dostawcy).
	- 3.6 Warunki gwarancji zezwalają użytkownikowi na dokonywanie zmian w konfiguracji sprzętu komputerowego i dołączanie dodatkowych urządzeń.
- 4. Miejsce dostawy przedmiotu zamówienia: Wydział Fizyki UW, ul. Smyczkowa 5/7, Warszawa
- 5. Warunki płatności: przelew wypełnionej faktury.
- 6. Oświadczamy, że zapoznaliśmy się z SIWZ i nie wnosimy do niej żadnych zastrzeżeń.
- 7. Oświadczamy, że nie podlegamy wykluczeniu na podstawie art. 24 ust 1 i 2 oraz spełniamy określone w art. 22 ust 1 ustawy - Prawo zamówień publicznych
- 8. Nasza oferta odpowiada warunkom zamówienia i jest ważna przez okres związania określony przez zamawiającego.

Załącznikami do niniejszej oferty są:

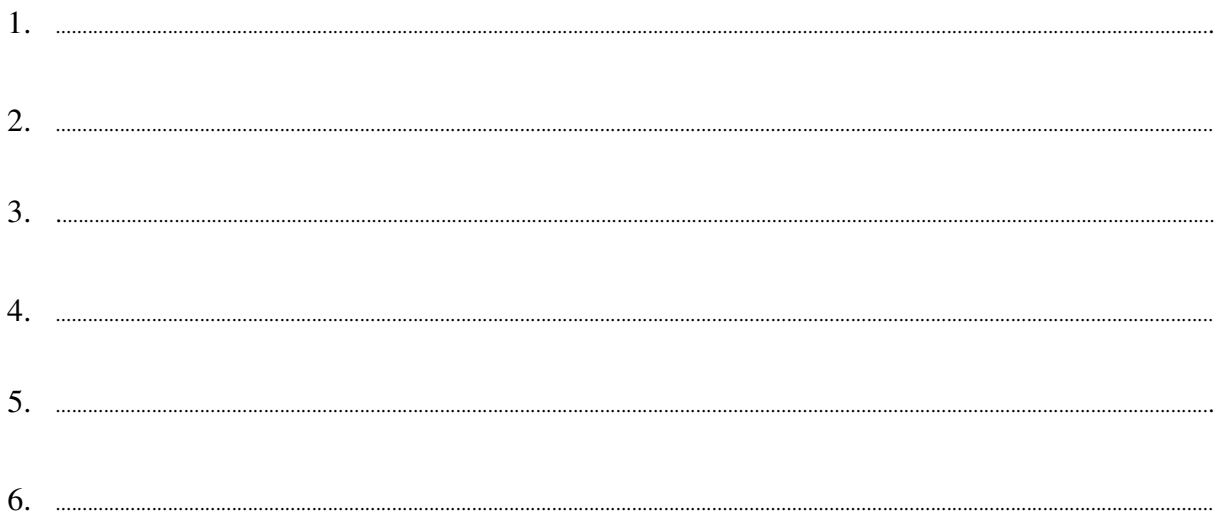

Podpisano

 ${\bf \begin{tabular}{c} \bf \textit{........}{\bf \textit{........}{\bf$ 

Załącznik Nr 2/8

/ Pieczęć Wykonawcy/

# **OFERTA**

Do Uniwersytet Warszawski Wydział Fizyki ul. Hoża 69 00-681 Warszawa

Nr WF-37-70/06

. . . . . . . . . . . . . . . . .

Odpowiadając na zaproszenie do wzięcia udziału w postępowaniu o udzielenie zamówienia publicznego w trybie przetargu nieograniczonego na: dostawę komputera stacjonarnego

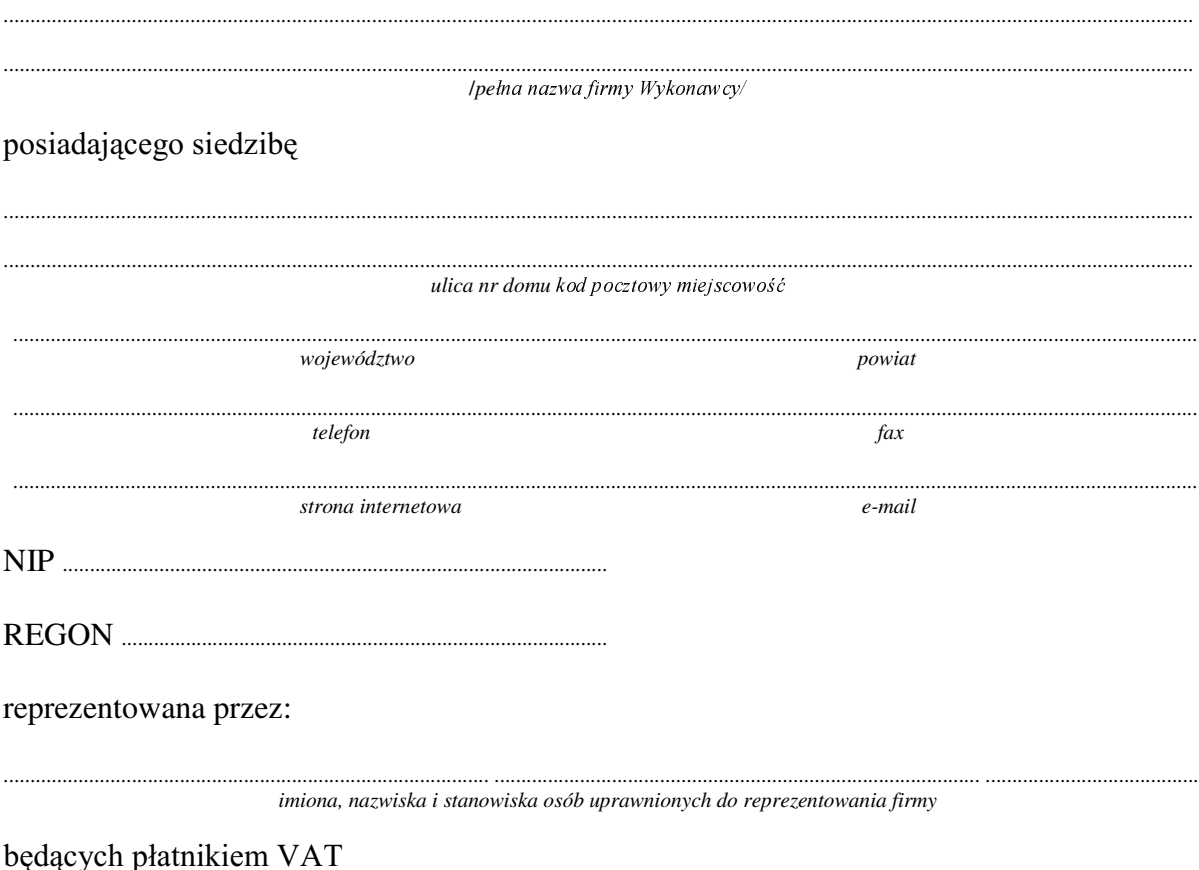

1. Wykonanie zamówienia w zakresie objętym SIWZ:

### dostawa komputera stacjonarnego - /część 8 zamówienia/

o konfiguracji:

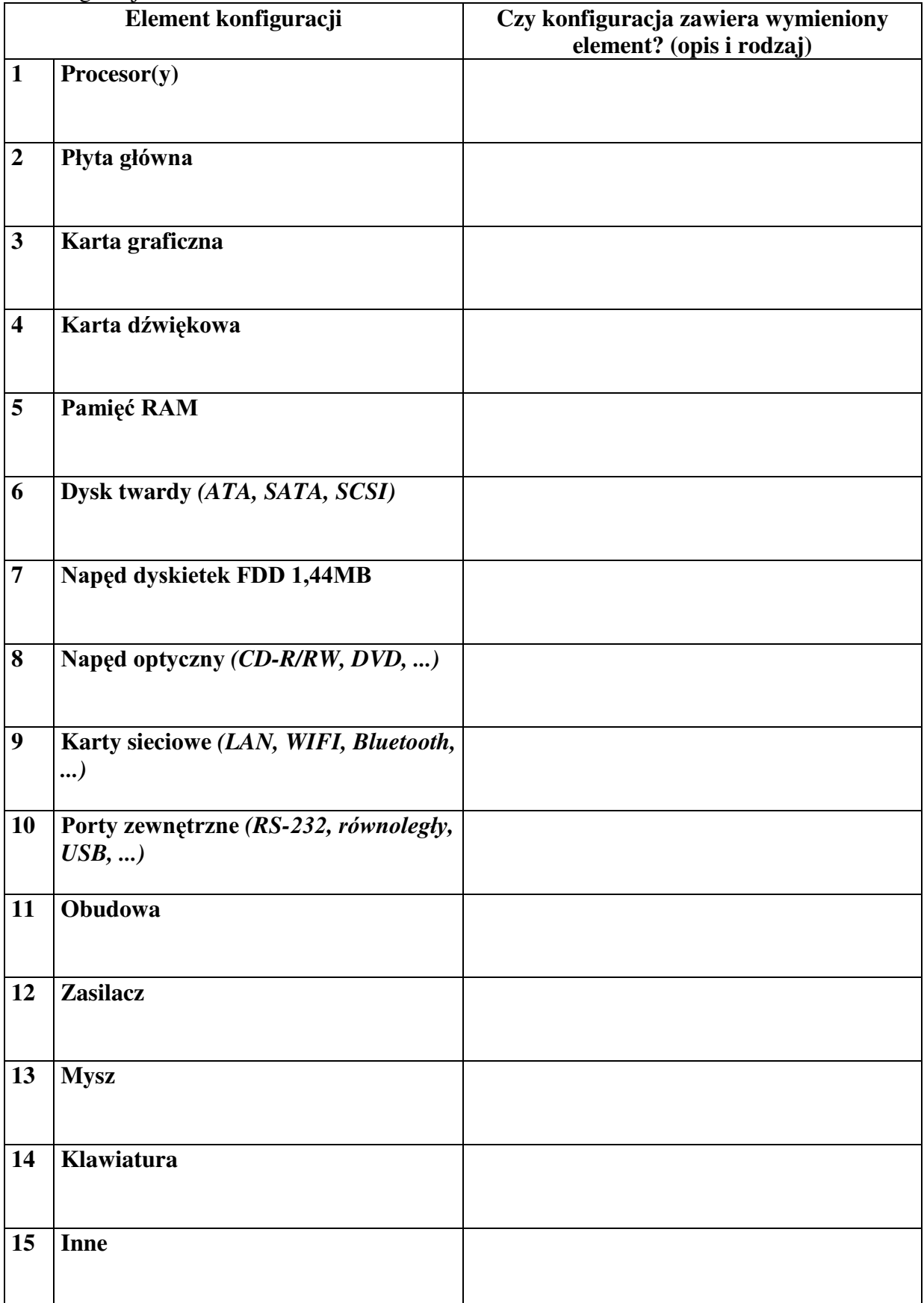

### **Razem**

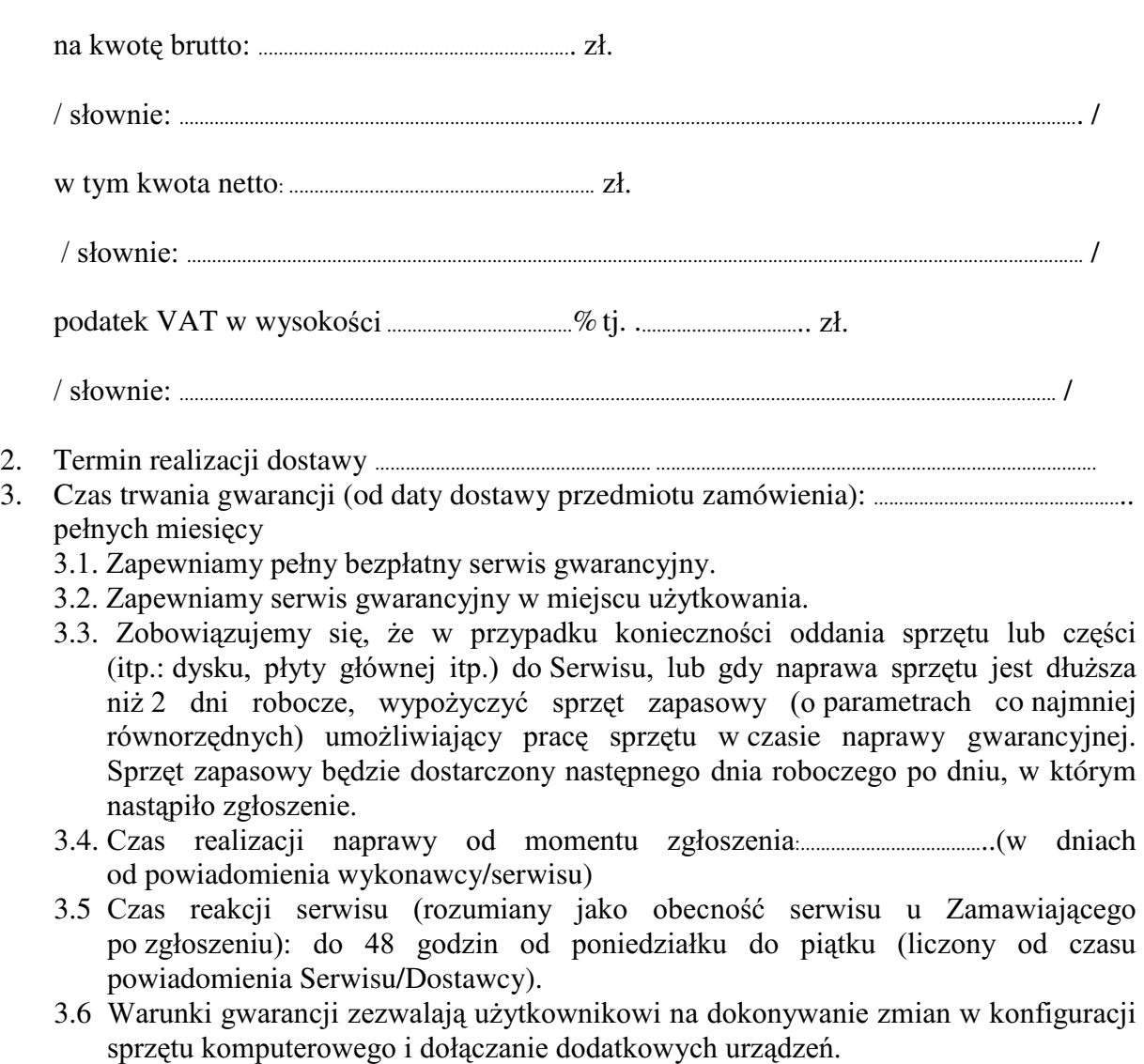

- 4. Miejsce dostawy przedmiotu zamówienia: Wydział Fizyki UW, ul. Hoża 69, Warszawa
- 5. :DUXQNL SáDWQRFL SU]HOHZ Z WHUPLQLH GR ........................ dni od daty otrzymania przez Zamawiającego prawidłowo wypełnionej faktury.
- 6. Oświadczamy, że zapoznaliśmy się z SIWZ i nie wnosimy do niej żadnych zastrzeżeń.
- 7. Oświadczamy, że nie podlegamy wykluczeniu na podstawie art. 24 ust 1 i 2 oraz spełniamy określone w art. 22 ust 1 ustawy - Prawo zamówień publicznych
- 8. Nasza oferta odpowiada warunkom zamówienia i jest ważna przez okres związania określony przez zamawiającego.

Załącznikami do niniejszej oferty są:

- 1. .........................................................................................................................................................................................................................
- 2.
- 3. .........................................................................................................................................................................................................................

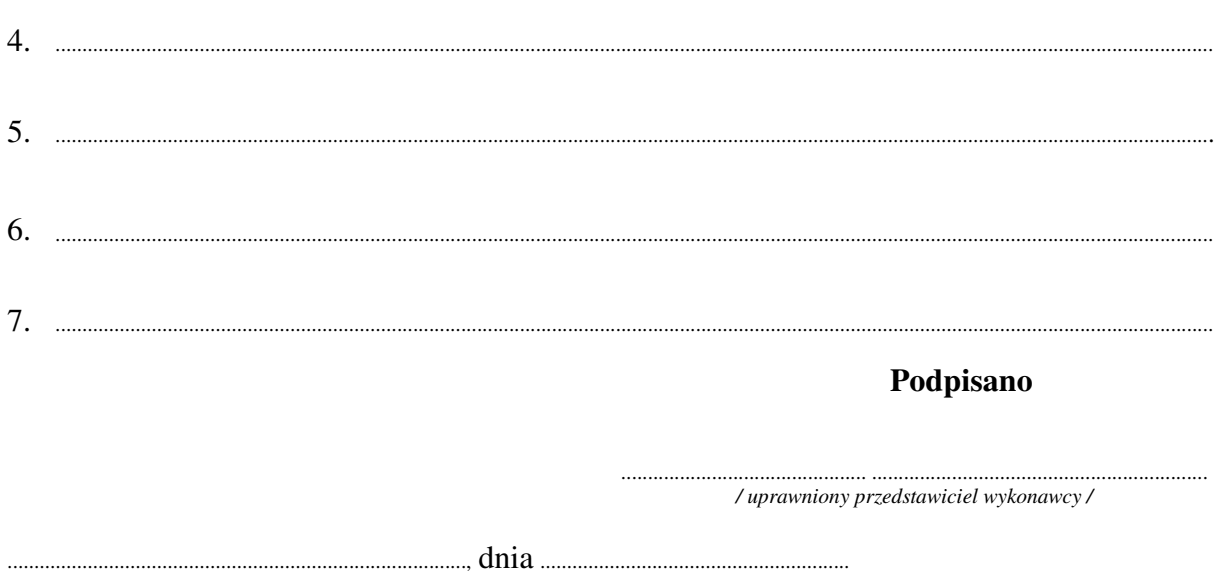

Załącznik Nr 2/9

/ Pieczęć Wykonawcy/

# **OFERTA**

Do Uniwersytet Warszawski Wydział Fizyki ul. Hoża 69 00-681 Warszawa

Nr WF-37-70/06

. . . . . . . . . . . . . . . . . .

Odpowiadając na zaproszenie do wzięcia udziału w postępowaniu o udzielenie zamówienia publicznego w trybie przetargu nieograniczonego na: dostawę sprzętu komputerowego

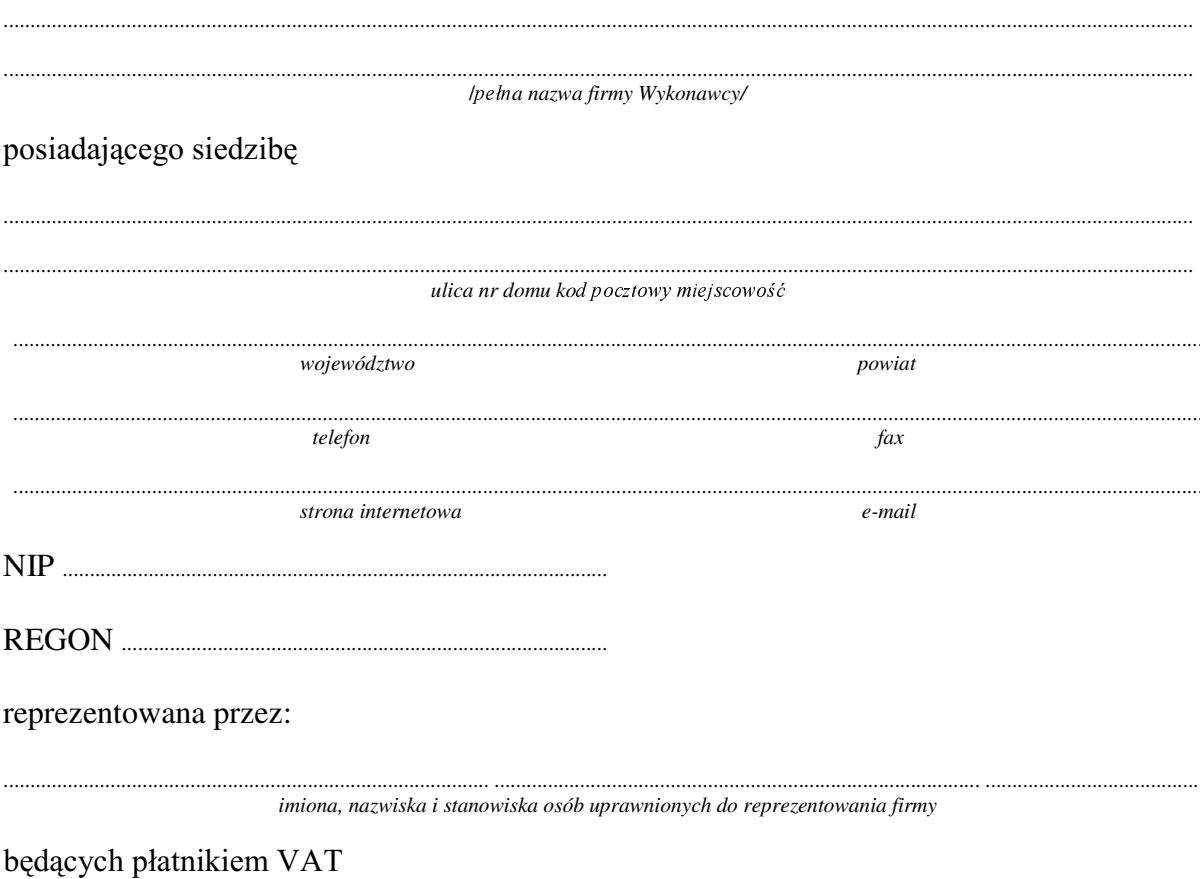

### 1. Wykonanie zamówienia w zakresie objętym SIWZ: dostawa sprzętu komputerowego - /część 9 zamówienia/

### **A. dostawa komputera stacjonarnego**

o konfiguracji:

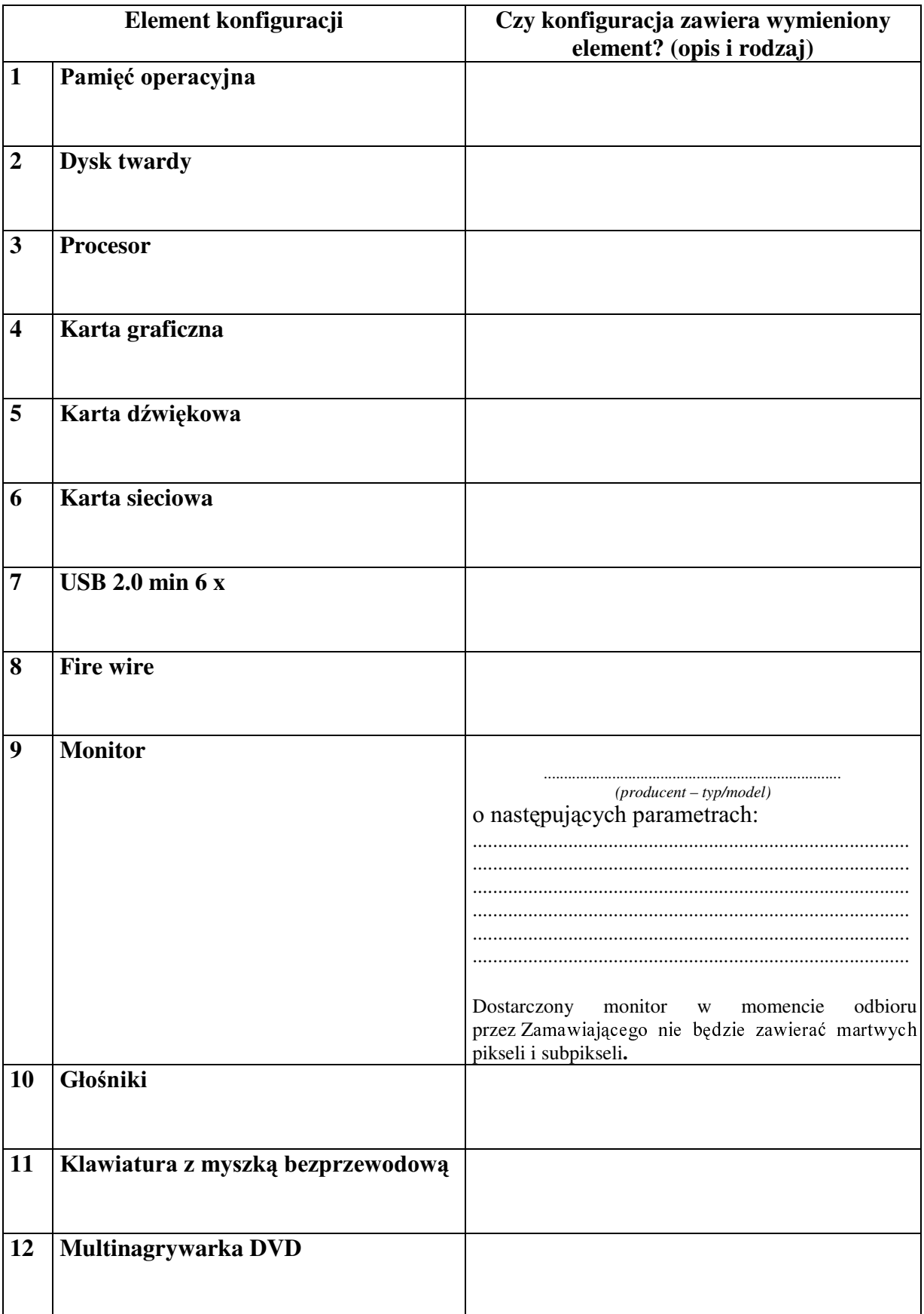

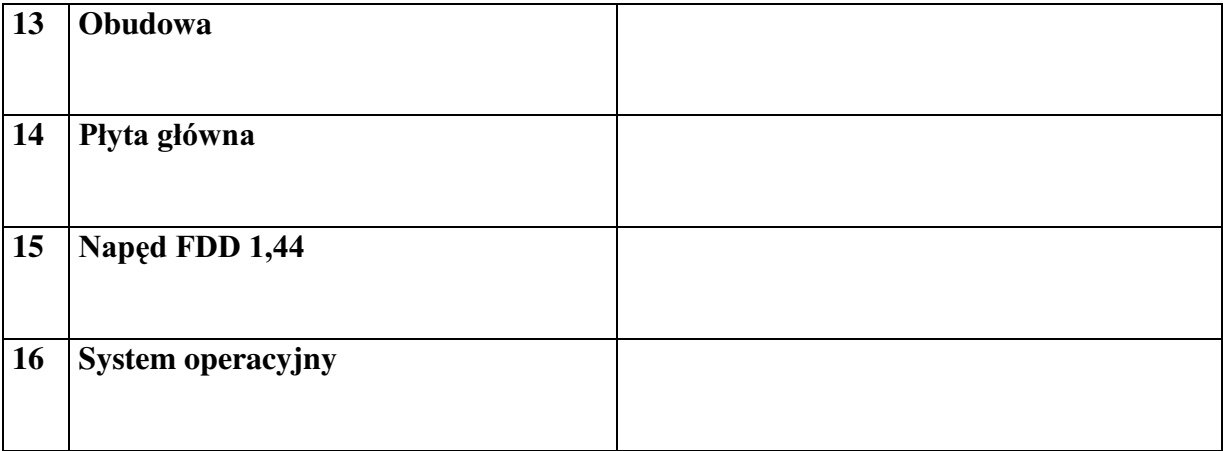

### B. dostawa urządzenia wielofunkcyjnego

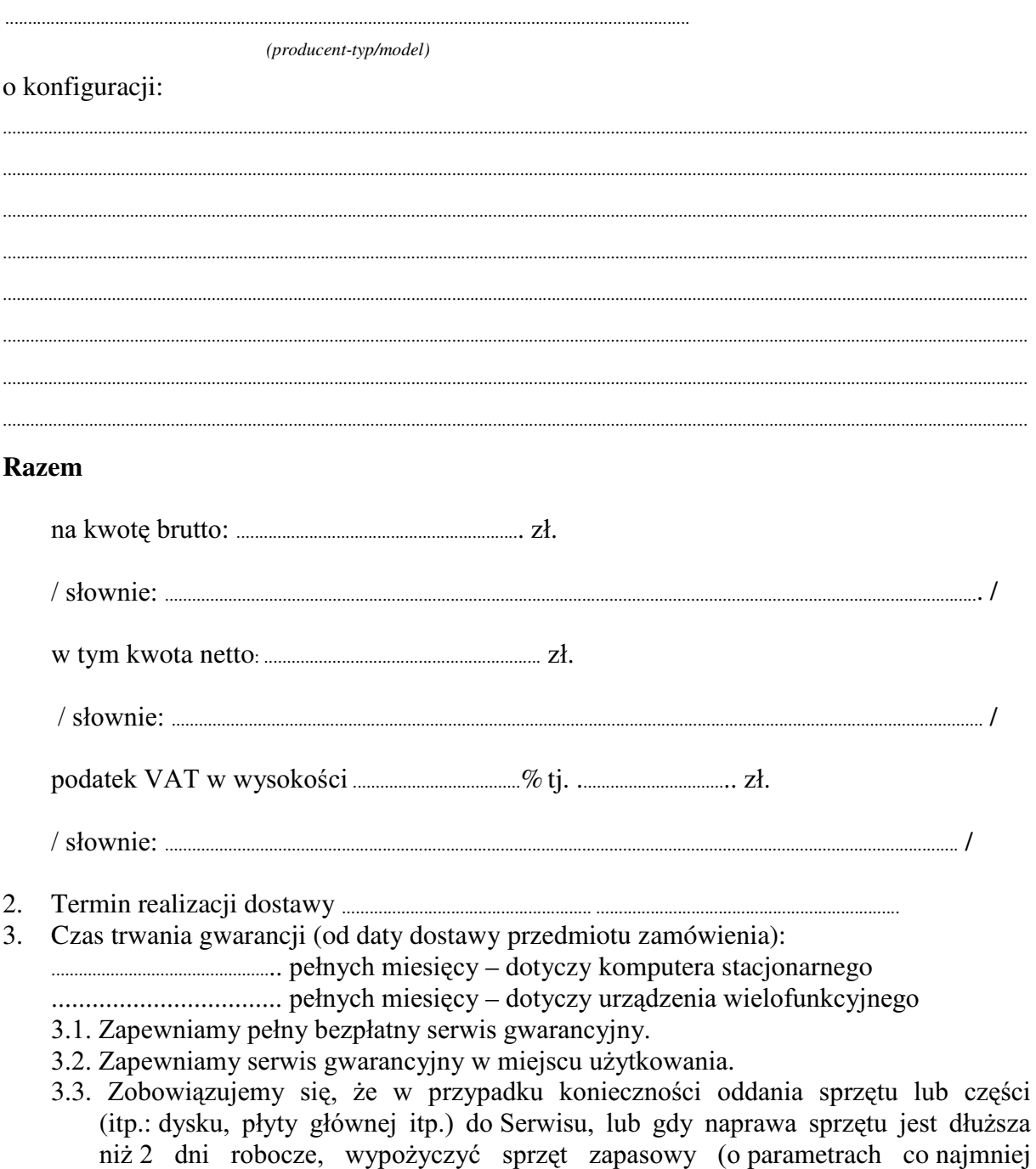

 $\ddot{\phantom{a}}$ 

 $\ddot{\phantom{a}}$ 

 $\ddot{\phantom{a}}$ 

równorzędnych) umożliwiający pracę sprzętu w czasie naprawy gwarancyjnej. Sprzet zapasowy będzie dostarczony następnego dnia roboczego po dniu, w którym nastąpiło zgłoszenie.

- od powiadomienia wykonawcy/serwisu)
- 3.5 Czas reakcji serwisu (rozumiany jako obecność serwisu u Zamawiającego po zgłoszeniu): do 48 godzin od poniedziałku do piątku (liczony od czasu powiadomienia Serwisu/Dostawcy).
- 3.6 Warunki gwarancji zezwalają użytkownikowi na dokonywanie zmian w konfiguracji sprzętu komputerowego i dołączanie dodatkowych urządzeń.
- 4. Miejsce dostawy przedmiotu zamówienia: Wydział Fizyki UW, ul. Smyczkowa 5/7, Warszawa
- przez Zamawiającego prawidłowo wypełnionej faktury.
- Oświadczamy, że zapoznaliśmy się z SIWZ i nie wnosimy do niej żadnych zastrzeżeń. 6.
- 7. Oświadczamy, że nie podlegamy wykluczeniu na podstawie art. 24 ust 1 i 2 oraz spełniamy określone w art. 22 ust 1 ustawy - Prawo zamówień publicznych
- 8. Nasza oferta odpowiada warunkom zamówienia i jest ważna przez okres związania określony przez zamawiającego.

Załacznikami do niniejszej oferty sa:

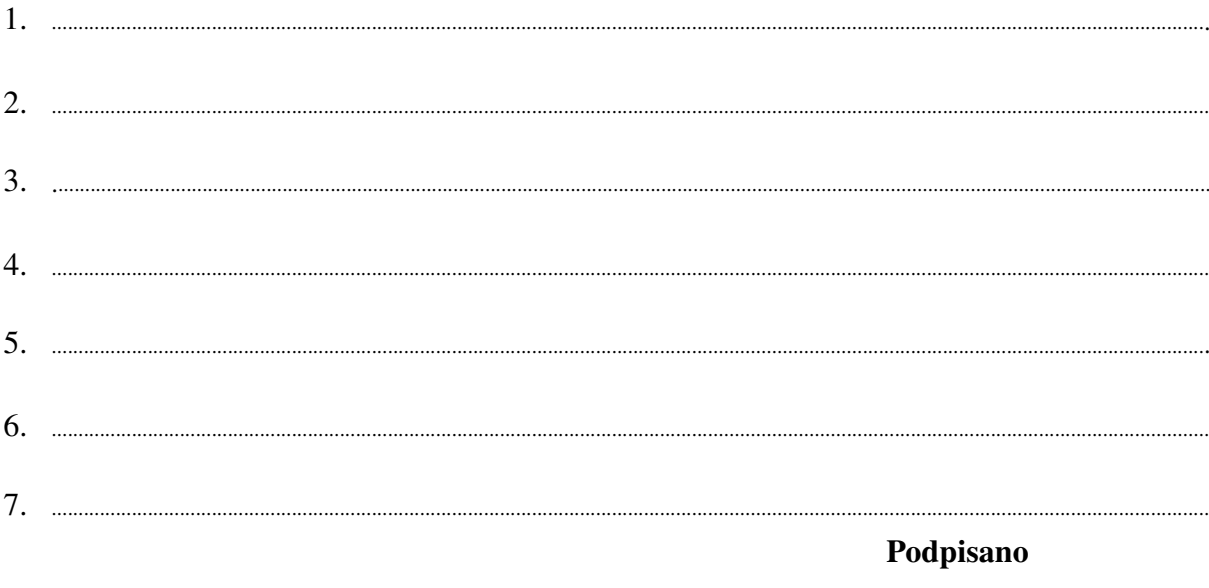

/ uprawniony przedstawiciel wykonawcy /

Załącznik Nr 2/10

/ Pieczęć Wykonawcy /

# OFERTA

Do Uniwersytet Warszawski Wydział Fizyki ul. Hoża 69 00-681 Warszawa

Nr WF-37-70/06

. . . . . . . . . . . . . . . . . .

Odpowiadając na zaproszenie do wzięcia udziału w postępowaniu o udzielenie zamówienia publicznego w trybie przetargu nieograniczonego na: dostawę zasilacza UPS

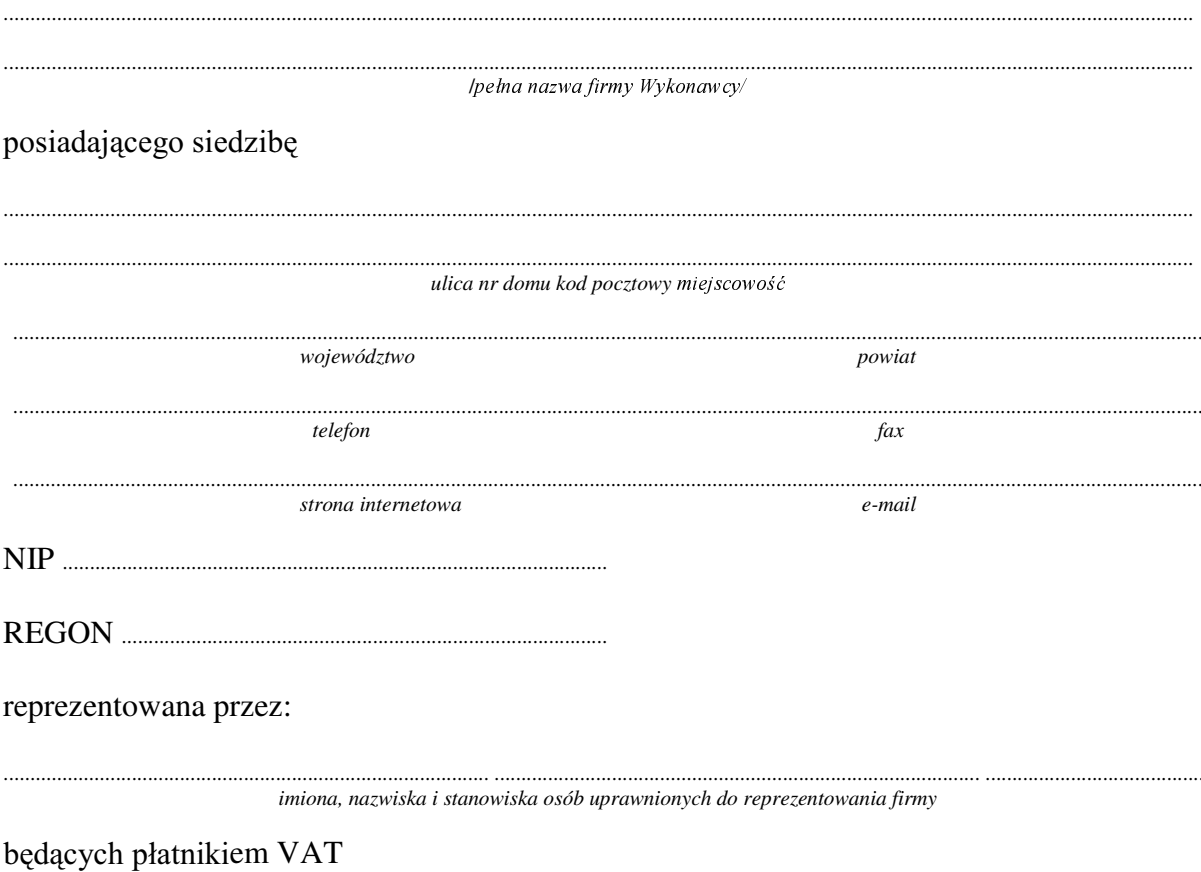

 $1.$ Wykonanie zamówienia w zakresie objętym SIWZ:

### dostawa zasilacza UPS - /część 10 zamówienia/

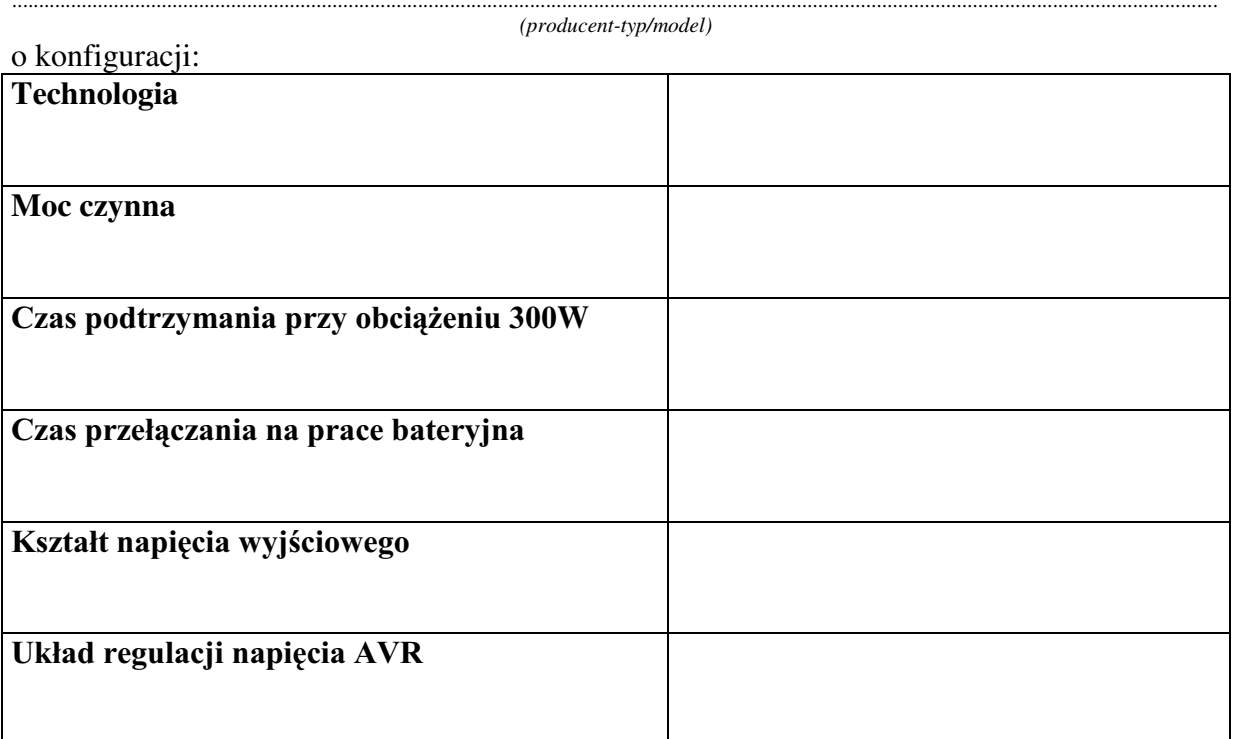

#### **Razem**

2.

 $\overline{3}$ .

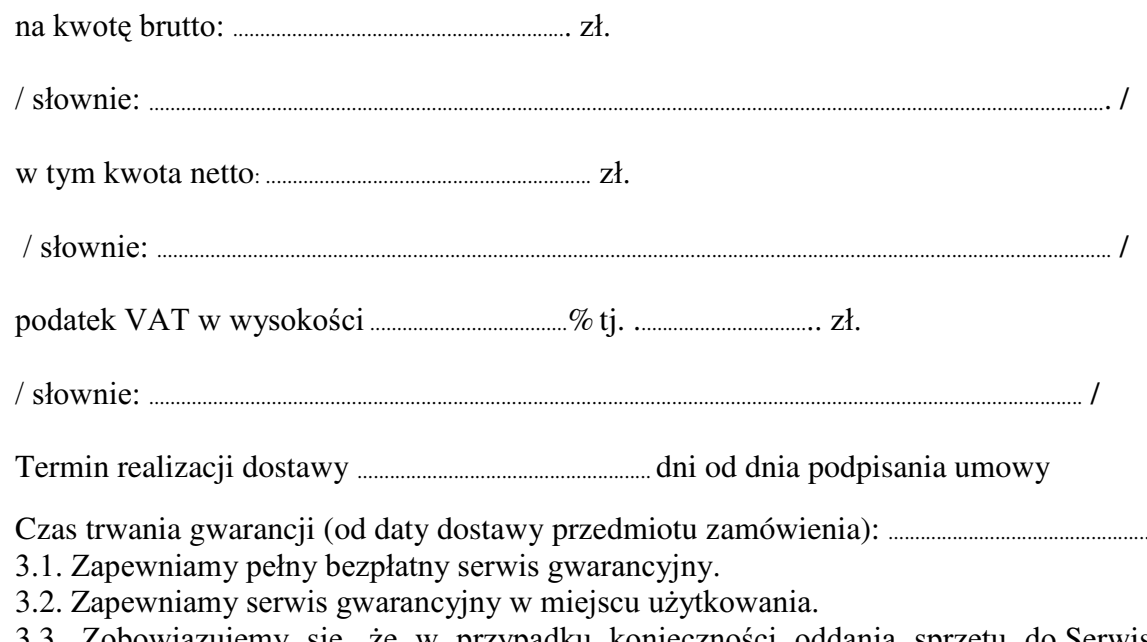

- 3.3. Zobowiązujemy się, że w przypadku konieczności oddania sprzętu do Serwisu lub gdy naprawa sprzętu jest dłuższa niż 2 dni robocze, wypożyczyć sprzęt zapasowy (o parametrach co najmniej równorzędnych) umożliwiający pracę sprzętu w czasie naprawy gwarancyjnej. Sprzęt zapasowy będzie dostarczony następnego dnia roboczego po dniu, w którym nastąpiło zgłoszenie.
- od powiadomienia wykonawcy/serwisu)

 $\ddot{\phantom{a}}$ 

3.5 Czas reakcji serwisu (rozumiany jako obecność serwisu u Zamawiającego po zgłoszeniu): do 48 godzin od poniedziałku do piątku (liczony od czasu powiadomienia Serwisu/Dostawcy).

3.6 Zobowiązujemy się dostarczyć zasilacz awaryjny UPS z kompletnym okablowaniem.

- 4. Miejsce dostawy przedmiotu zamówienia: Wydział Fizyki UW, ul. Pasteura 7, Warszawa przez Zamawiającego prawidłowo wypełnionej faktury.
- 6. Oświadczamy, że zapoznaliśmy się z SIWZ i nie wnosimy do niej żadnych zastrzeżeń.
- 7. Oświadczamy, że nie podlegamy wykluczeniu na podstawie art. 24 ust 1 i 2 oraz spełniamy określone w art. 22 ust 1 ustawy - Prawo zamówień publicznych
- Nasza oferta odpowiada warunkom zamówienia i jest ważna przez okres związania 8. określony przez zamawiającego.

Załącznikami do niniejszej oferty są:

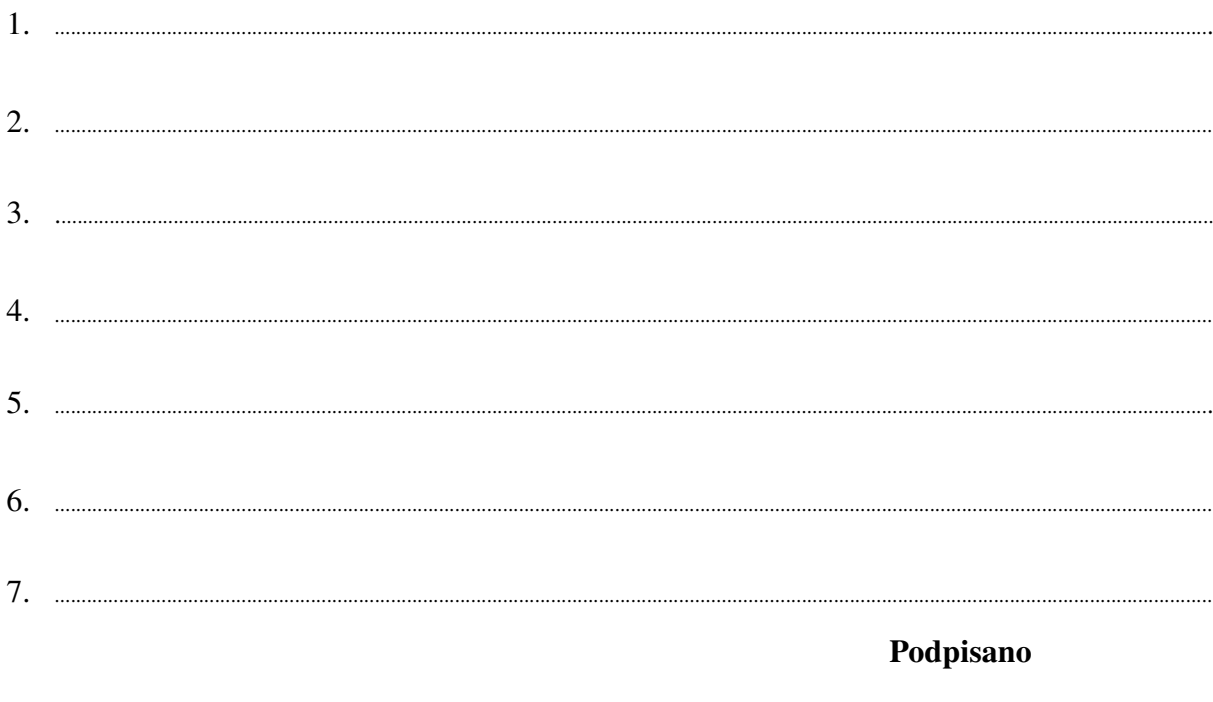

/ uprawniony przedstawiciel wykonawcy /

Załącznik Nr 2/11

/ Pieczęć Wykonawcy /

# OFERTA

Do Uniwersytet Warszawski Wydział Fizyki ul. Hoża 69 00-681 Warszawa

Nr WF-37-70/06

. . . . . . . . . . . . . . . . .

Odpowiadając na zaproszenie do wzięcia udziału w postępowaniu o udzielenie zamówienia publicznego w trybie przetargu nieograniczonego na: dostawę czterech mediakonwerterów

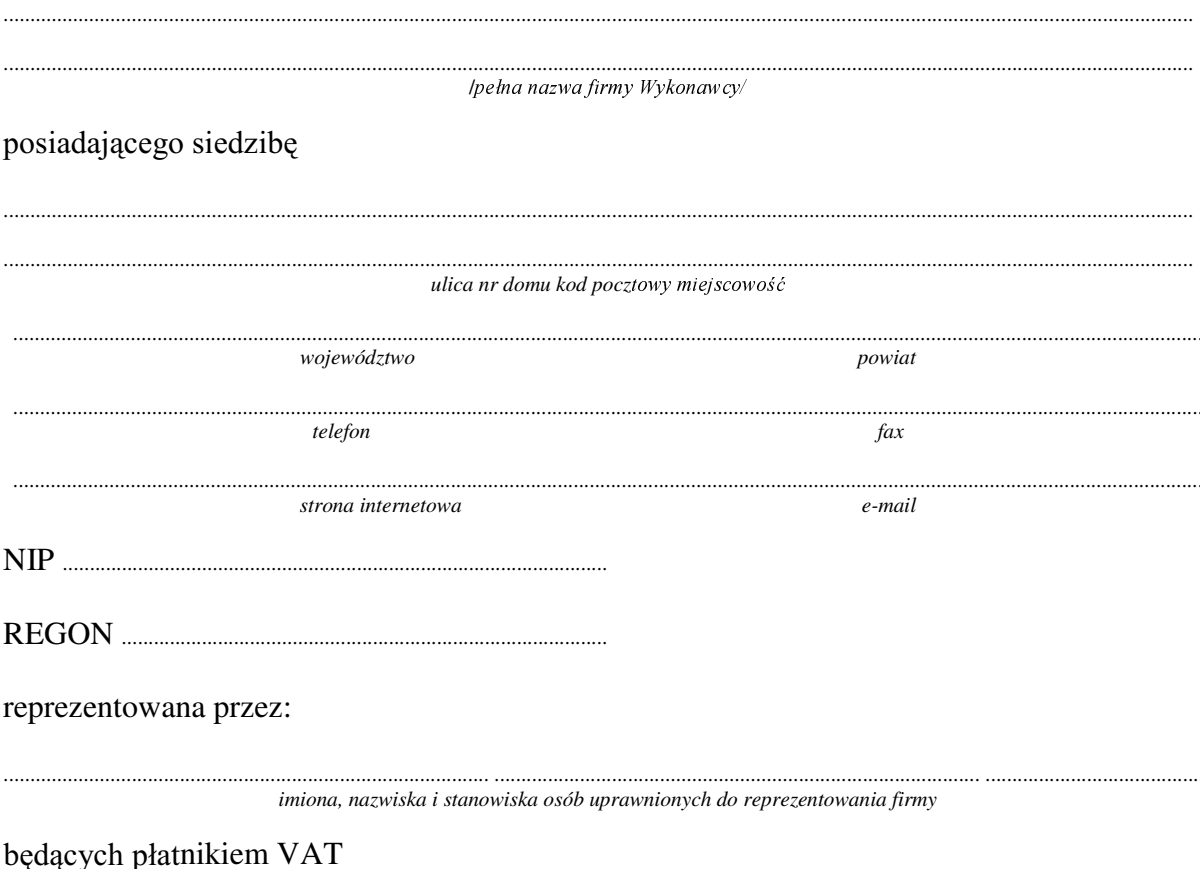

 $1<sub>1</sub>$ Wykonanie zamówienia w zakresie objętym SIWZ:

dostawa czterech mediakonwerterów - /część 11 zamówienia/

 $(preducent - typ/model)$ 

#### o konfiguracji:

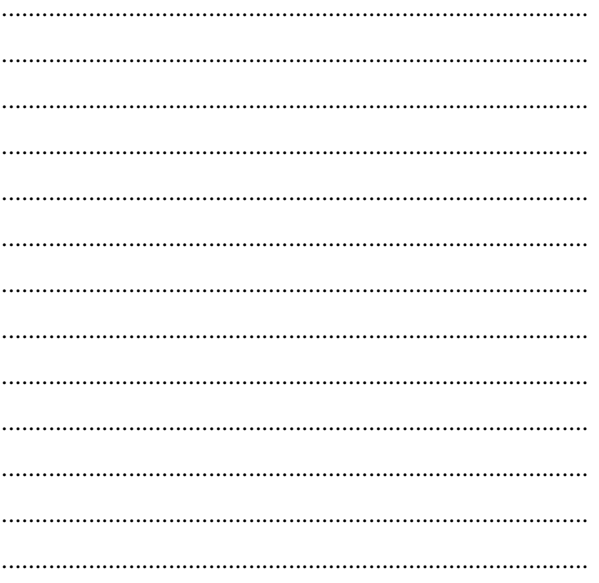

### **Razem**

 $\overline{2}$ .  $3.$ 

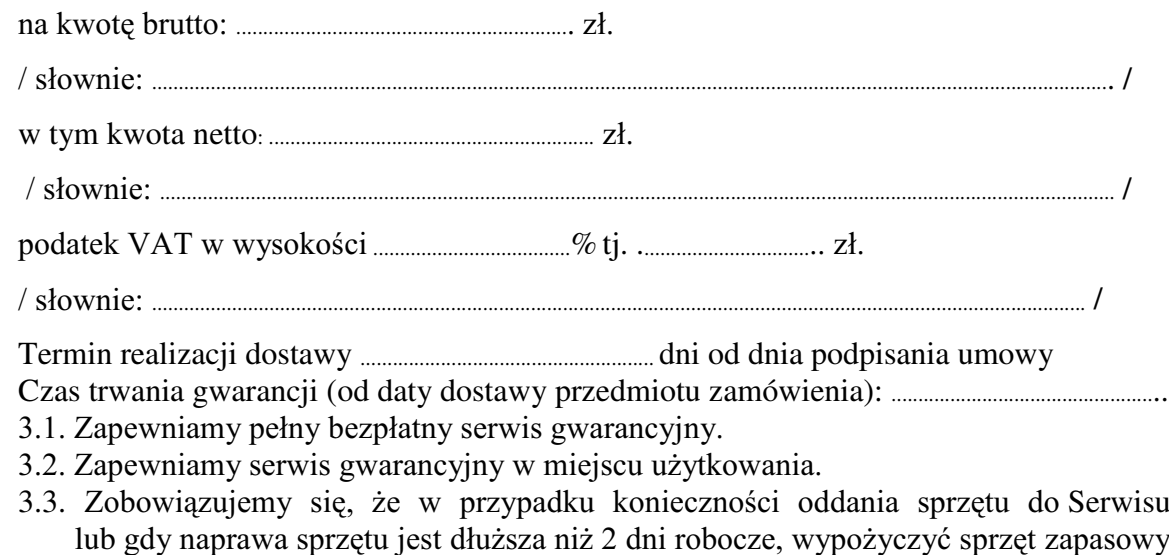

- u.  $\overline{V}$ (o parametrach co najmniej równorzędnych) umożliwiający pracę sprzętu w czasie naprawy gwarancyjnej. Sprzęt zapasowy będzie dostarczony następnego dnia roboczego po dniu, w którym nastąpiło zgłoszenie.
- od powiadomienia wykonawcy/serwisu)
- 3.5 Czas reakcji serwisu (rozumiany jako obecność serwisu u Zamawiającego po zgłoszeniu): do 48 godzin od poniedziałku do piątku (liczony od czasu powiadomienia Serwisu/Dostawcy).
- Miejsce dostawy przedmiotu zamówienia: Wydział Fizyki UW, ul. Żwirki i Wigury 93,  $4.$ Warszawa
- przez Zamawiającego prawidłowo wypełnionej faktury.
- 6. Oświadczamy, że zapoznaliśmy się z SIWZ i nie wnosimy do niej żadnych zastrzeżeń.
- 7. Oświadczamy, że nie podlegamy wykluczeniu na podstawie art. 24 ust 1 i 2 oraz spełniamy określone w art. 22 ust 1 ustawy - Prawo zamówień publicznych
- 8. Nasza oferta odpowiada warunkom zamówienia i jest ważna przez okres związania określony przez zamawiającego.

Załącznikami do niniejszej oferty są:

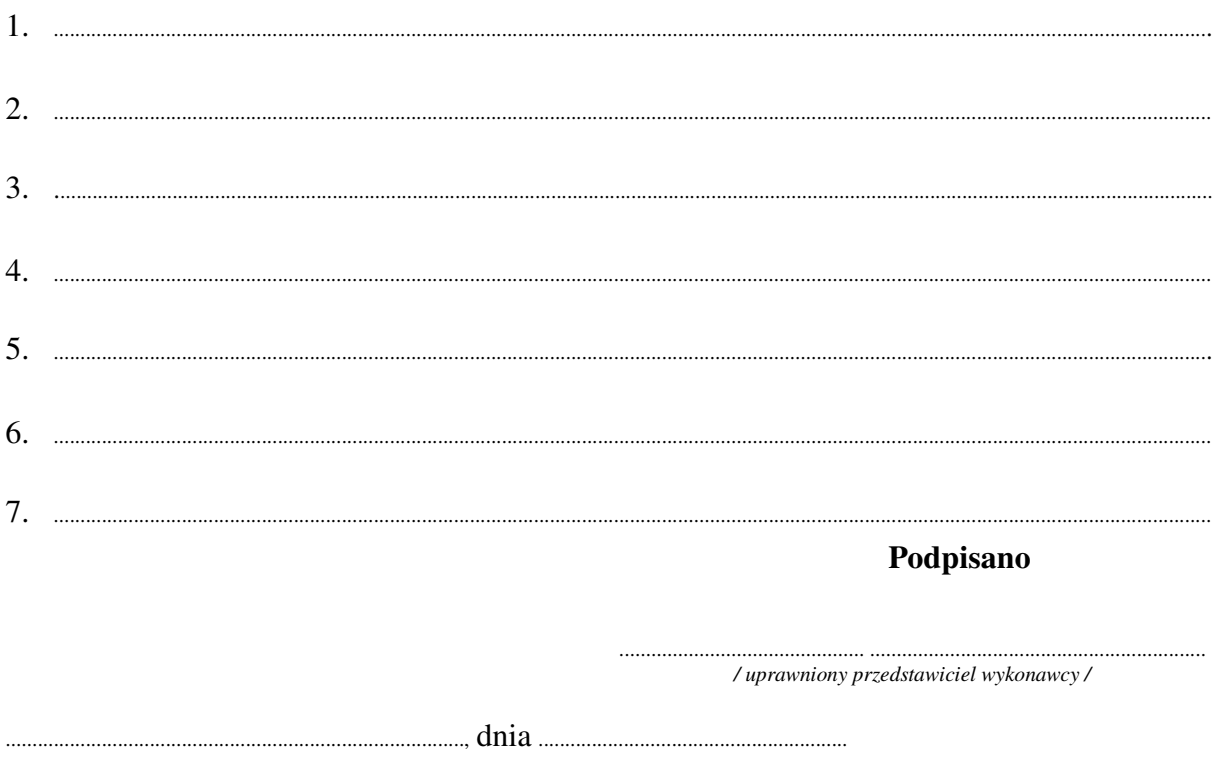

Załącznik Nr 2/12

/ Pieczęć Wykonawcy /

# OFERTA

Do Uniwersytet Warszawski Wydział Fizyki ul. Hoża 69 00-681 Warszawa

Nr WF-37-70/06

. . . . . . . . . . . . . . . . . .

Odpowiadając na zaproszenie do wzięcia udziału w postępowaniu o udzielenie zamówienia publicznego w trybie przetargu nieograniczonego na: dostawę monitora LCD

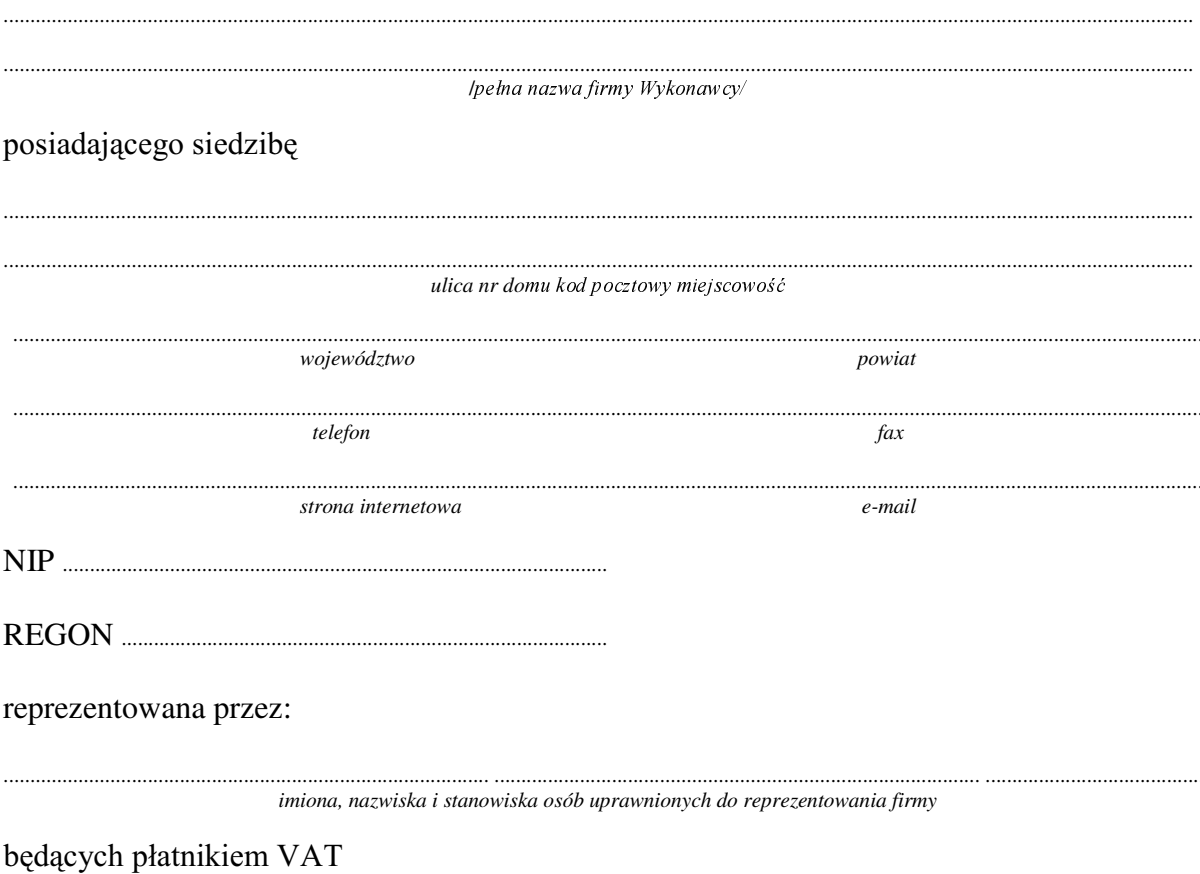

1. Wykonanie zamówienia w zakresie objętym SIWZ: dostawa monitora LCD - /część 12 zamówienia/

(producent-typ/model)

o parametrach:

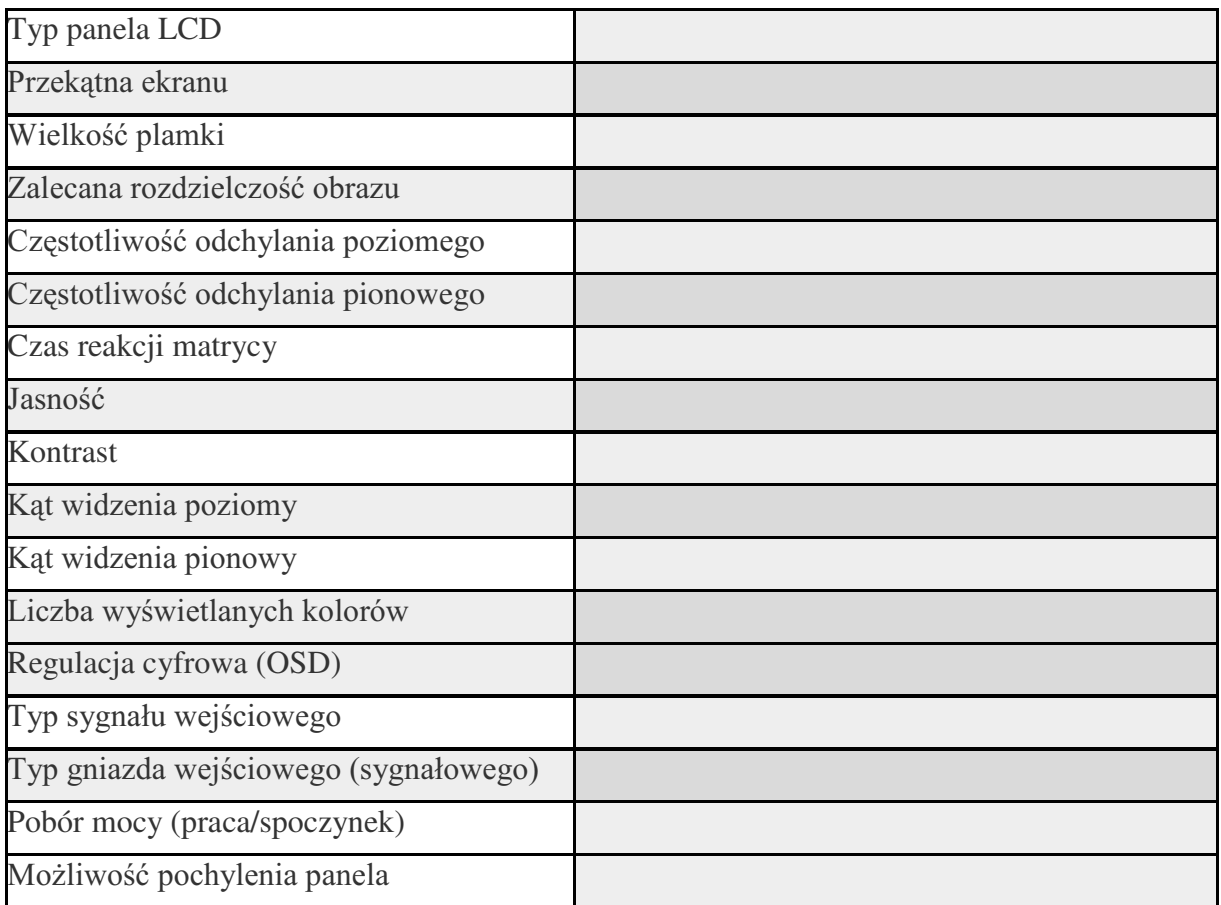

Dostarczony monitor w momencie odbioru przez Zamawiającego będzie zawierać martwych pikseli i subpikseli.

#### **Razem**

 $2.$  $\overline{3}$ .

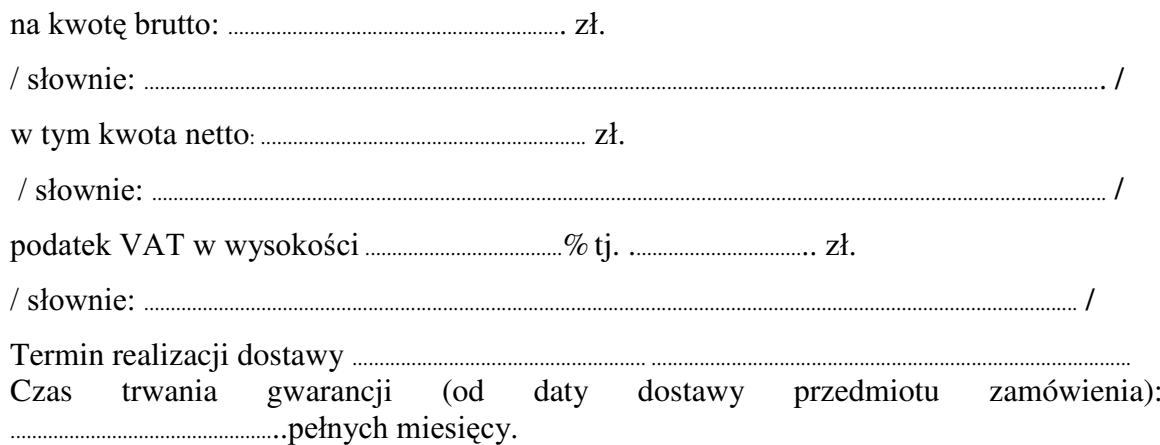

3.1. Zapewniamy pełny bezpłatny serwis gwarancyjny.

3.2. Zapewniamy serwis gwarancyjny w miejscu użytkowania.

- 3.3. Zobowiązujemy się, że w przypadku konieczności oddania sprzętu do Serwisu lub gdy naprawa sprzętu jest dłuższa niż 2 dni robocze, wypożyczyć sprzęt zapasowy (o parametrach co najmniej równorzędnych) umożliwiający pracę sprzętu w czasie naprawy gwarancyjnej. Sprzęt zapasowy będzie dostarczony następnego dnia roboczego po dniu, w którym nastąpiło zgłoszenie.
- 3.4. Czas reali]DFML QDSUDZ\ RG PRPHQWX ]JáRV]HQLD:......................................(w dniach od powiadomienia wykonawcy/serwisu)
- 3.5 Czas reakcji serwisu (rozumiany jako obecność serwisu u Zamawiającego po zgłoszeniu): do 48 godzin od poniedziałku do piątku (liczony od czasu powiadomienia Serwisu/Dostawcy).
- 4. Miejsce dostawy przedmiotu zamówienia: Wydział Fizyki UW, ul. Hoża 69, Warszawa
- 5. :DUXQNL SáDWQRFL SU]HOHZ Z WHUPLQLH GR ........................ dni od daty otrzymania przez Zamawiającego prawidłowo wypełnionej faktury.
- 6. Oświadczamy, że zapoznaliśmy się z SIWZ i nie wnosimy do niej żadnych zastrzeżeń.
- 7. Oświadczamy, że nie podlegamy wykluczeniu na podstawie art. 24 ust 1 i 2 oraz spełniamy określone w art. 22 ust 1 ustawy - Prawo zamówień publicznych
- 8. Nasza oferta odpowiada warunkom zamówienia i jest ważna przez okres związania określony przez zamawiającego.

Załacznikami do niniejszej oferty sa:

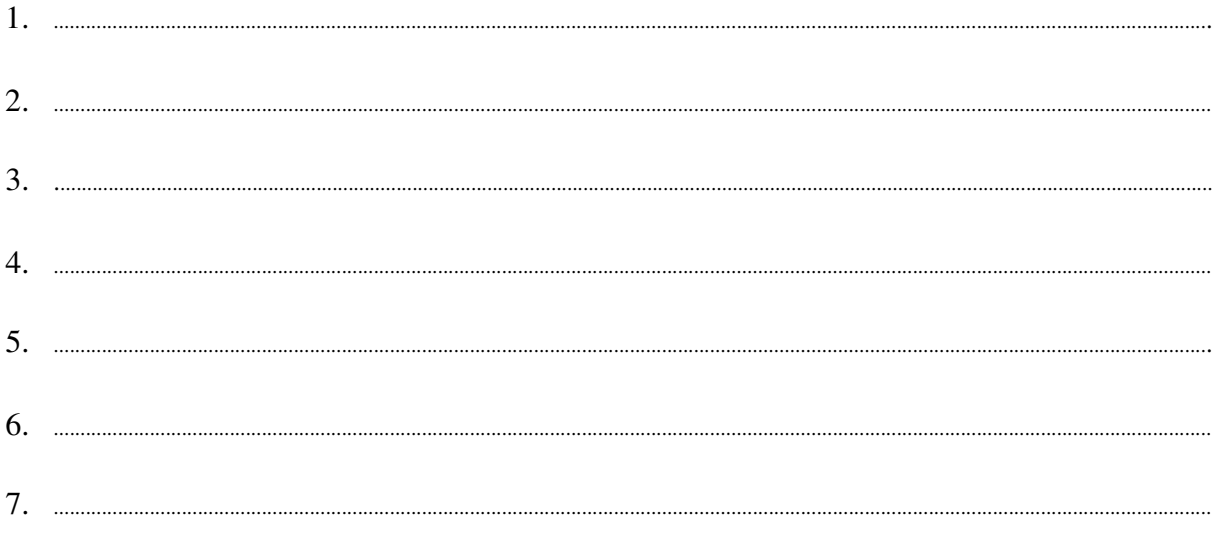

### **Podpisano**

.............................................. ............................................................... */ uprawniony przedstawiciel wykonawcy /*

......................................................................................, dnia ..........................................................

Załącznik Nr 2/13

/ Pieczęć Wykonawcy/

# OFERTA

Do Uniwersytet Warszawski Wydział Fizyki ul. Hoża 69 00-681 Warszawa

Nr WF-37-70/06

. . . . . . . . . . . . . . . . .

Odpowiadając na zaproszenie do wzięcia udziału w postępowaniu o udzielenie zamówienia publicznego w trybie przetargu nieograniczonego na: dostawę komputera przenośnego (notebooka)

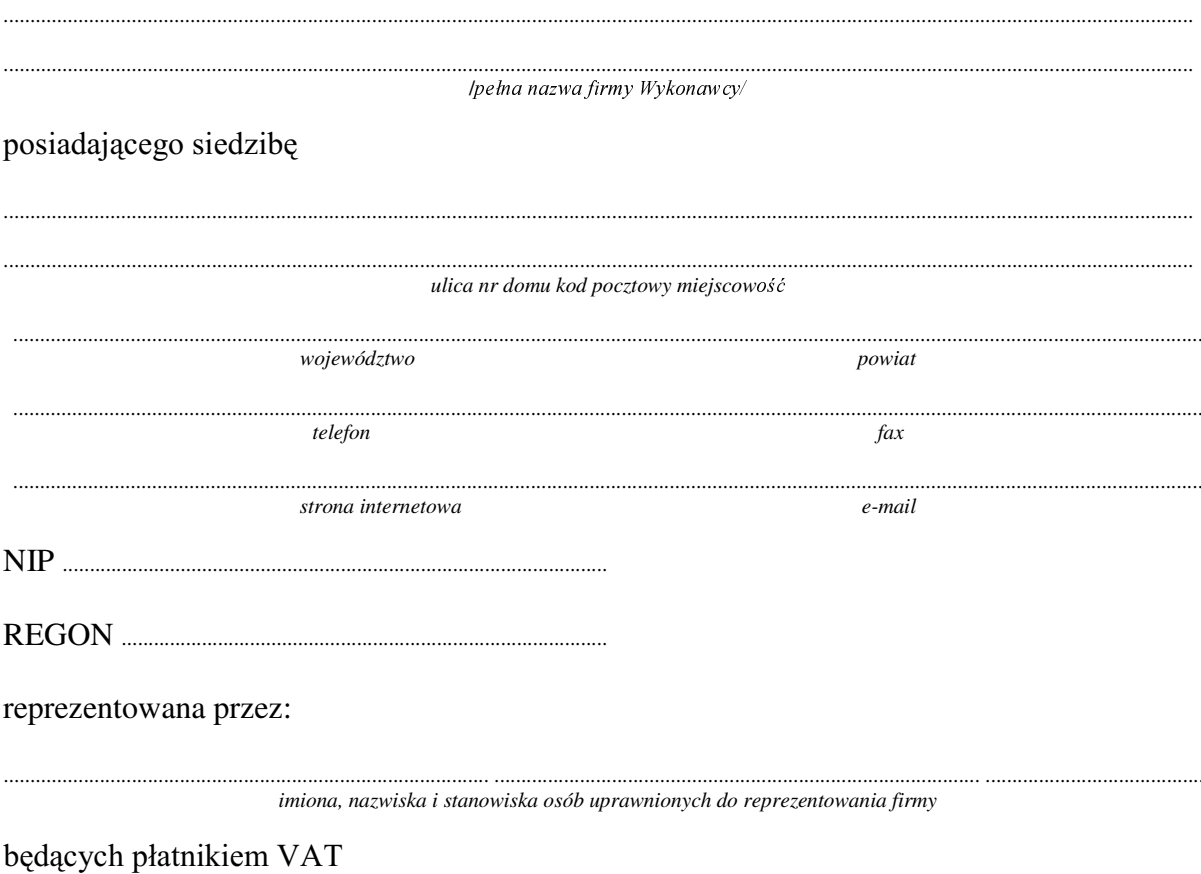

Wykonanie zamówienia w zakresie objętym SIWZ:  $1.$ 

### dostawa komputera przenośnego (notebooka) /część 13 zamówienia/

(producent - typ/model)

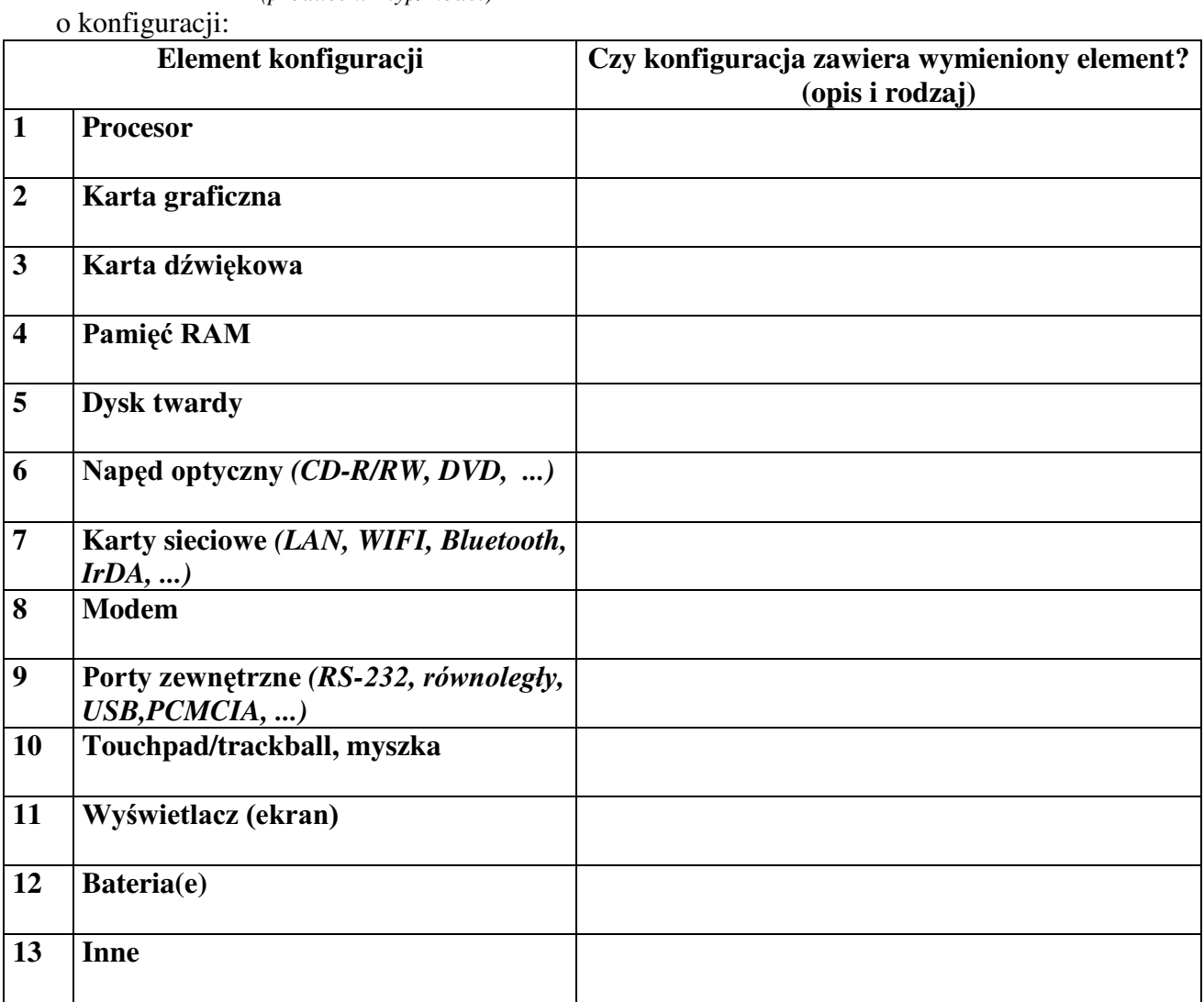

#### **Razem**

 $2.$ 

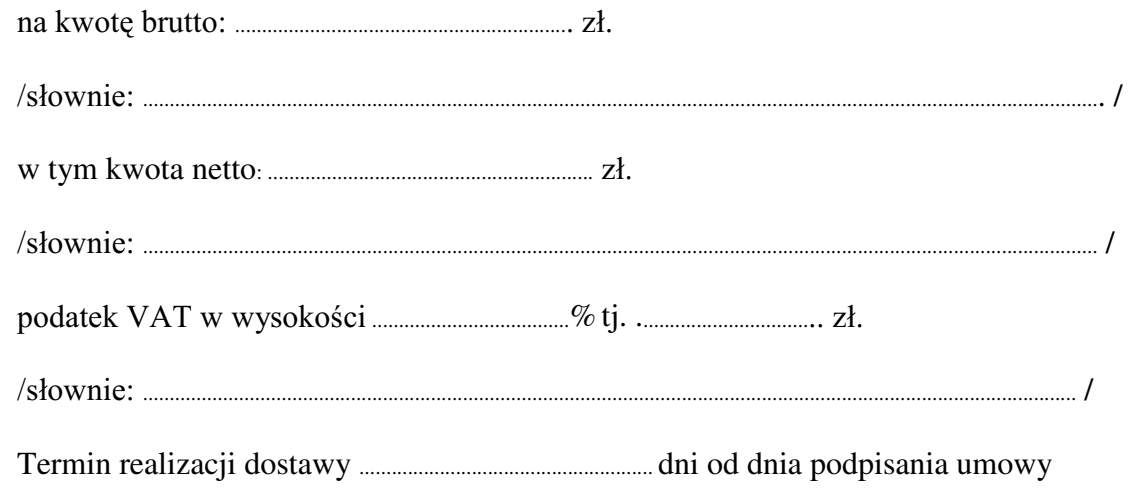

- 3. Czas trwania gwarancji (od daty dostawy przedmiotu zamówienia): ................................................... pełnych miesięcy
	- 3.1. Zapewniamy pełny bezpłatny serwis gwarancyjny.
	- 3.2. Zapewniamy serwis gwarancyjny w miejscu użytkowania.
	- 3.3. Zobowiązujemy się, że w przypadku konieczności oddania sprzętu do Serwisu lub gdy naprawa sprzętu jest dłuższa niż 2 dni robocze, wypożyczyć sprzęt zapasowy (o parametrach co najmniej równorzędnych) umożliwiający pracę sprzętu w czasie naprawy gwarancyjnej. Sprzęt zapasowy będzie dostarczony następnego dnia roboczego po dniu, w którym nastąpiło zgłoszenie.
	- 3.4. Czas realizaFML QDSUDZ\ RG PRPHQWX ]JáRV]HQLD:......................................(w dniach od powiadomienia wykonawcy/serwisu)
	- 3.5 Czas reakcji serwisu (rozumiany jako obecność serwisu u Zamawiającego po zgłoszeniu): do 48 godzin od poniedziałku do piątku (liczony od czasu powiadomienia Serwisu/Dostawcy).
- 4. Miejsce dostawy przedmiotu zamówienia: Wydział Fizyki UW, ul. Hoża 69, Warszawa
- 5. :DUXQNL SáDWQRFL SU]HOHZ Z WHUPLQLH GR ........................ dni od daty otrzymania przez Zamawiającego prawidłowo wypełnionej faktury.
- 6. Oświadczamy, że zapoznaliśmy się z SIWZ i nie wnosimy do niej żadnych zastrzeżeń.
- 7. Oświadczamy, że nie podlegamy wykluczeniu na podstawie art. 24 ust 1 i 2 oraz spełniamy określone w art. 22 ust 1 ustawy - Prawo zamówień publicznych
- 8. Nasza oferta odpowiada warunkom zamówienia i jest ważna przez okres związania określony przez zamawiającego.

Załacznikami do niniejszej oferty sa :

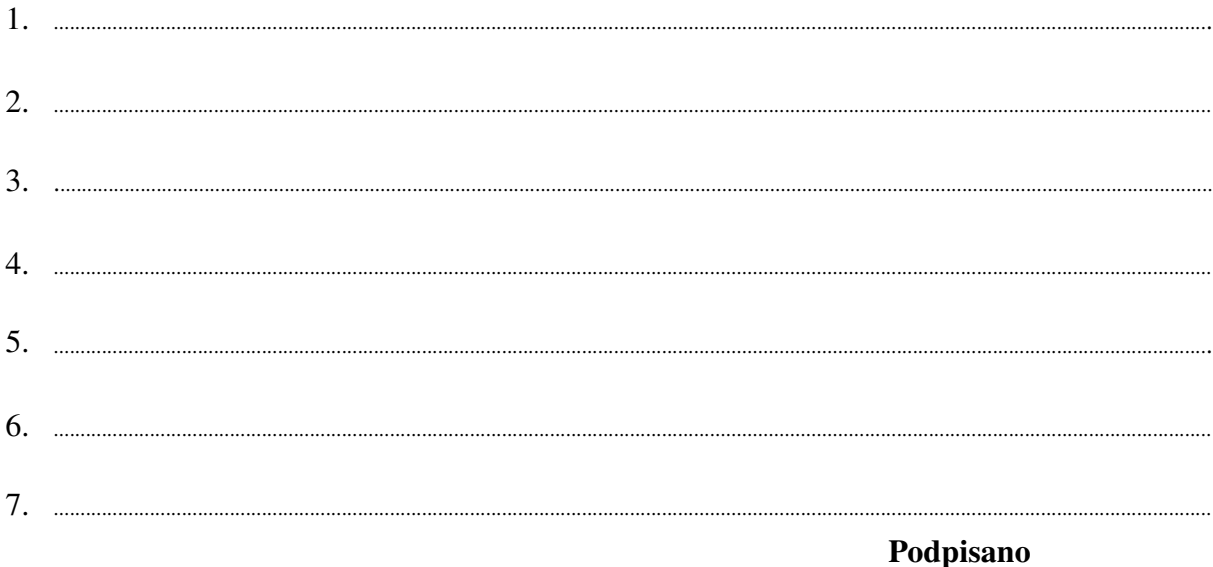

.............................................. ............................................................... */ uprawniony przedstawiciel wykonawcy /*

......................................................................................, dnia ..........................................................

Załącznik Nr 2/14

/ Pieczęć Wykonawcy /

# **OFERTA**

Do Uniwersytet Warszawski Wydział Fizyki ul. Hoża 69 00-681 Warszawa

Nr WF-37-70/06

. . . . . . . . . . . . . . . . .

Odpowiadając na zaproszenie do wzięcia udziału w postępowaniu o udzielenie zamówienia publicznego w trybie przetargu nieograniczonego na: dostawę komputera stacjonarnego

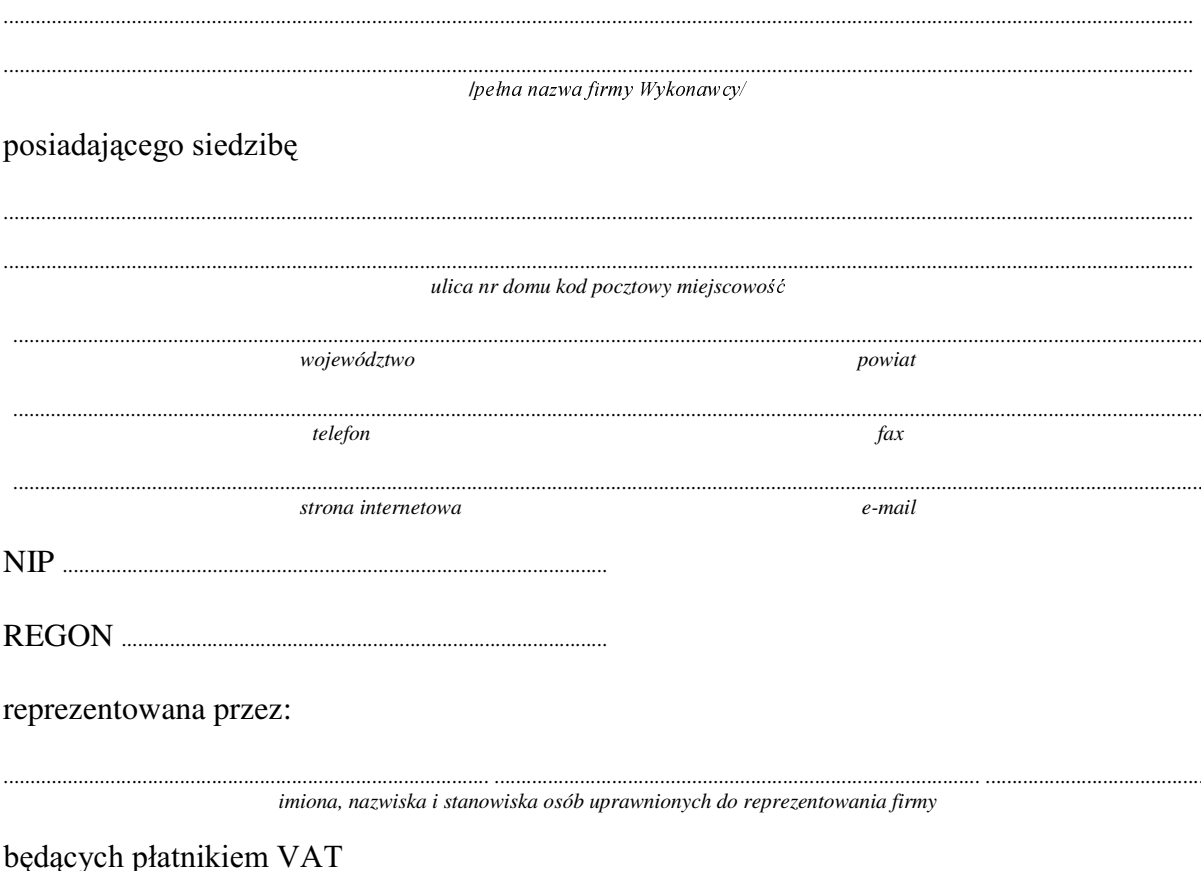

### 1. Wykonanie zamówienia w zakresie objętym SIWZ:

#### dostawa komputera stacjonarnego - /część 14 zamówienia/ o konfiguracji:

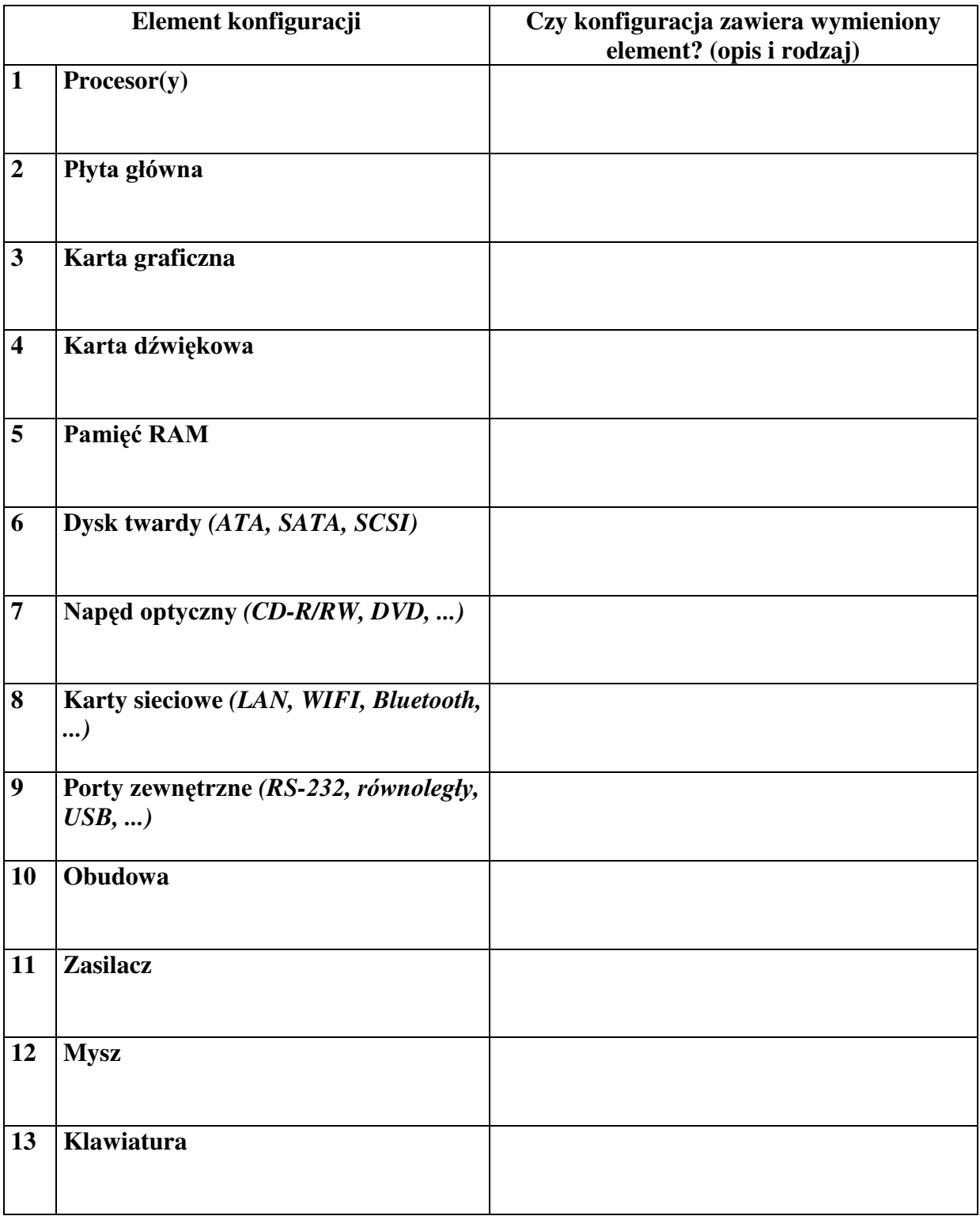

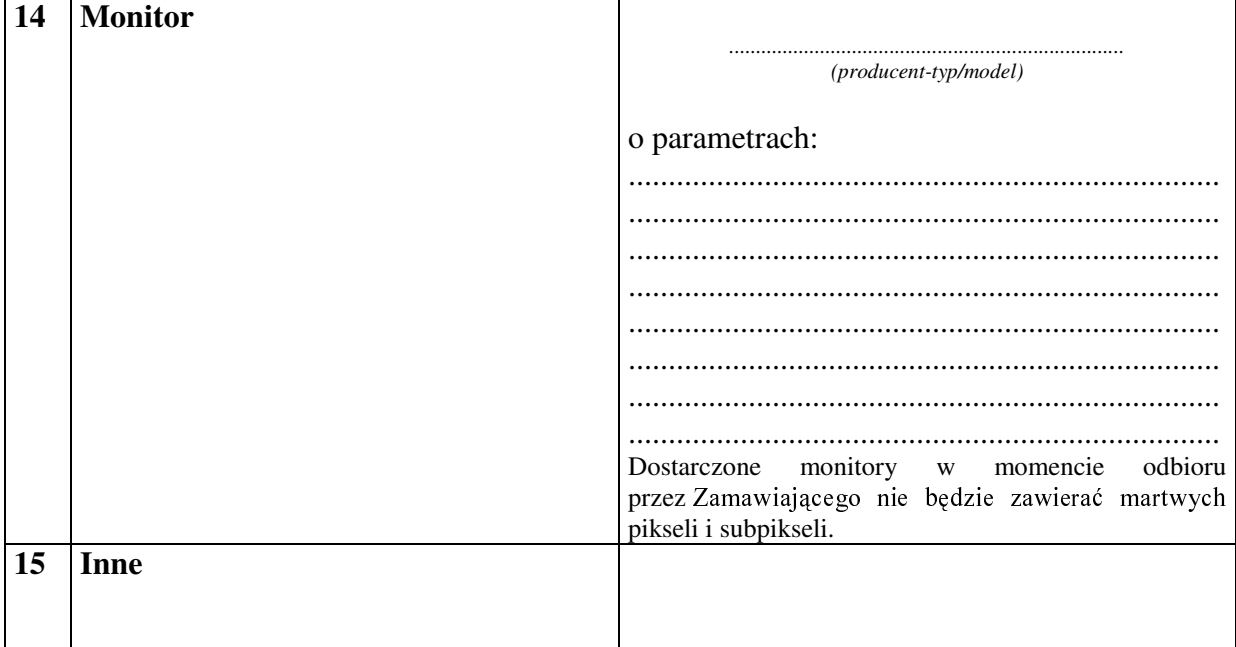

#### **Razem**

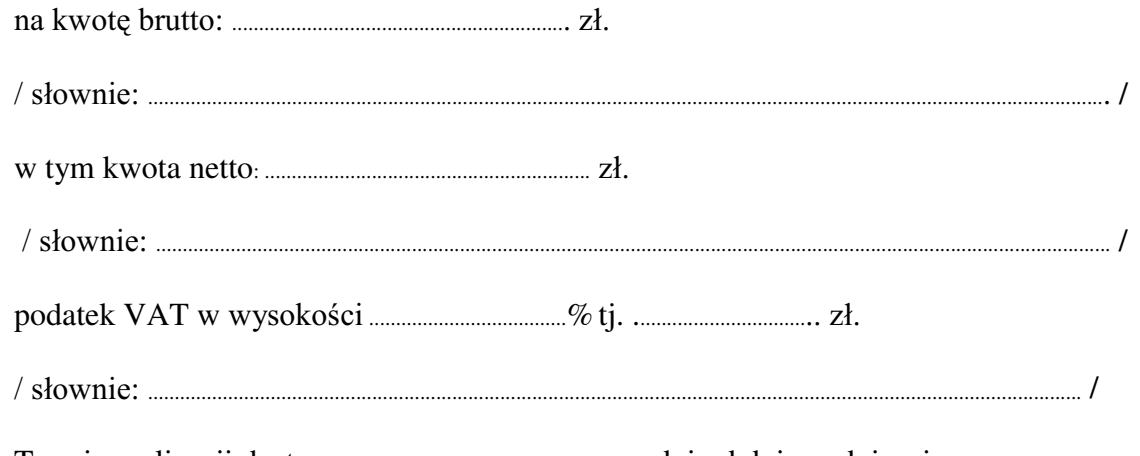

- 2. Termin realizacji dostawy ....................................................... dni od dnia podpisania umowy
- 3. Czas trwania gwarancji (od daty dostawy przedmiotu zamówienia): .................................................SHáQ\FKPLHVL F\
	- 3.1. Zapewniamy pełny bezpłatny serwis gwarancyjny.
	- 3.2. Zapewniamy serwis gwarancyjny w miejscu użytkowania.
	- 3.3. Zobowiązujemy się, że w przypadku konieczności oddania sprzętu lub części (itp.: dysku, płyty głównej itp.) do Serwisu, lub gdy naprawa sprzętu jest dłuższa niż 2 dni robocze, wypożyczyć sprzęt zapasowy (o parametrach co najmniej równorzędnych) umożliwiający pracę sprzętu w czasie naprawy gwarancyjnej. Sprzęt zapasowy będzie dostarczony następnego dnia roboczego po dniu, w którym nastąpiło zgłoszenie.
	- 3.4. &]DV UHDOL]DFML QDSUDZ\ RG PRPHQWX ]JáRV]HQLD:......................................(w dniach od powiadomienia wykonawcy/serwisu)
	- 3.5 Czas reakcji serwisu (rozumiany jako obecność serwisu u Zamawiającego po zgłoszeniu): do 48 godzin od poniedziałku do piątku (liczony od czasu powiadomienia Serwisu/Dostawcy).
	- 3.6 Warunki gwarancji zezwalają użytkownikowi na dokonywanie zmian w konfiguracji sprzętu komputerowego i dołączanie dodatkowych urządzeń.

4. Miejsce dostawy przedmiotu zamówienia: Wydział Fizyki UW, ul. Hoża 69, Warszawa

5. Warunki płatności: przelew

wypełnionej faktury.

- 6. Oświadczamy, że zapoznaliśmy się z SIWZ i nie wnosimy do niej żadnych zastrzeżeń.
- 7. Oświadczamy, że nie podlegamy wykluczeniu na podstawie art. 24 ust 1 i 2 oraz spełniamy określone w art. 22 ust 1 ustawy - Prawo zamówień publicznych
- 8. Nasza oferta odpowiada warunkom zamówienia i jest ważna przez okres związania określony przez zamawiającego.

Załącznikami do niniejszej oferty są:

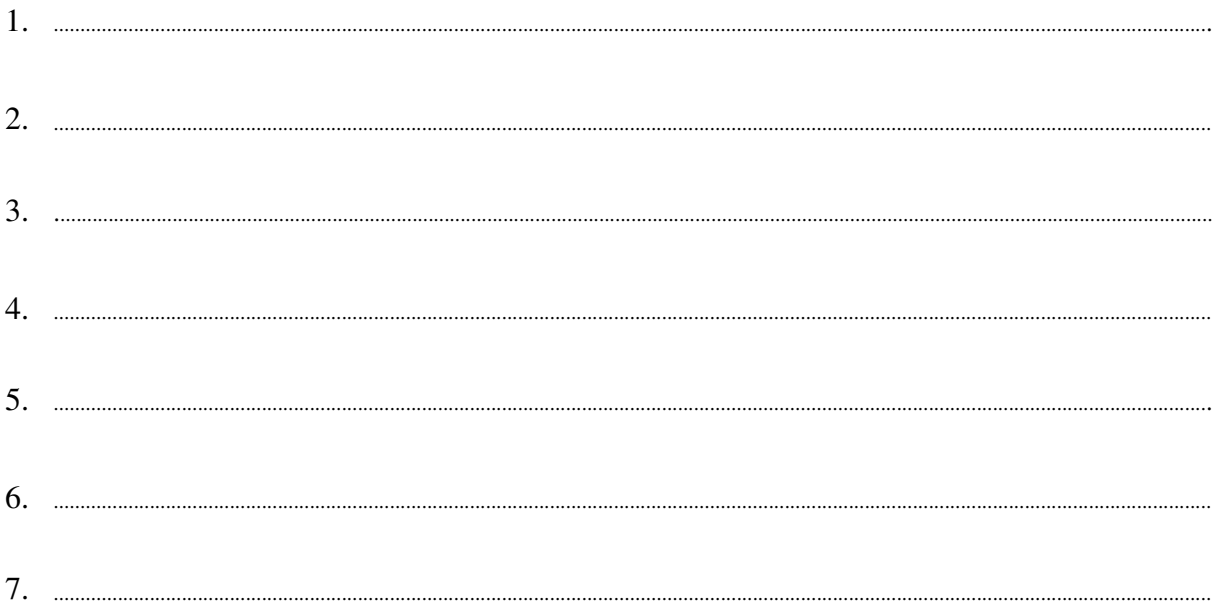

Podpisano

/ uprawniony przedstawiciel wykonawcy/

Załącznik Nr 2/15

/ Pieczęć Wykonawcy /

# OFERTA

Do Uniwersytet Warszawski Wydział Fizyki ul. Hoża 69 00-681 Warszawa

Nr WF-37-70/06

. . . . . . . . . . . . . . . . . .

Odpowiadając na zaproszenie do wzięcia udziału w postępowaniu o udzielenie zamówienia publicznego w trybie przetargu nieograniczonego na: dostawę kolorowej drukarki laserowej

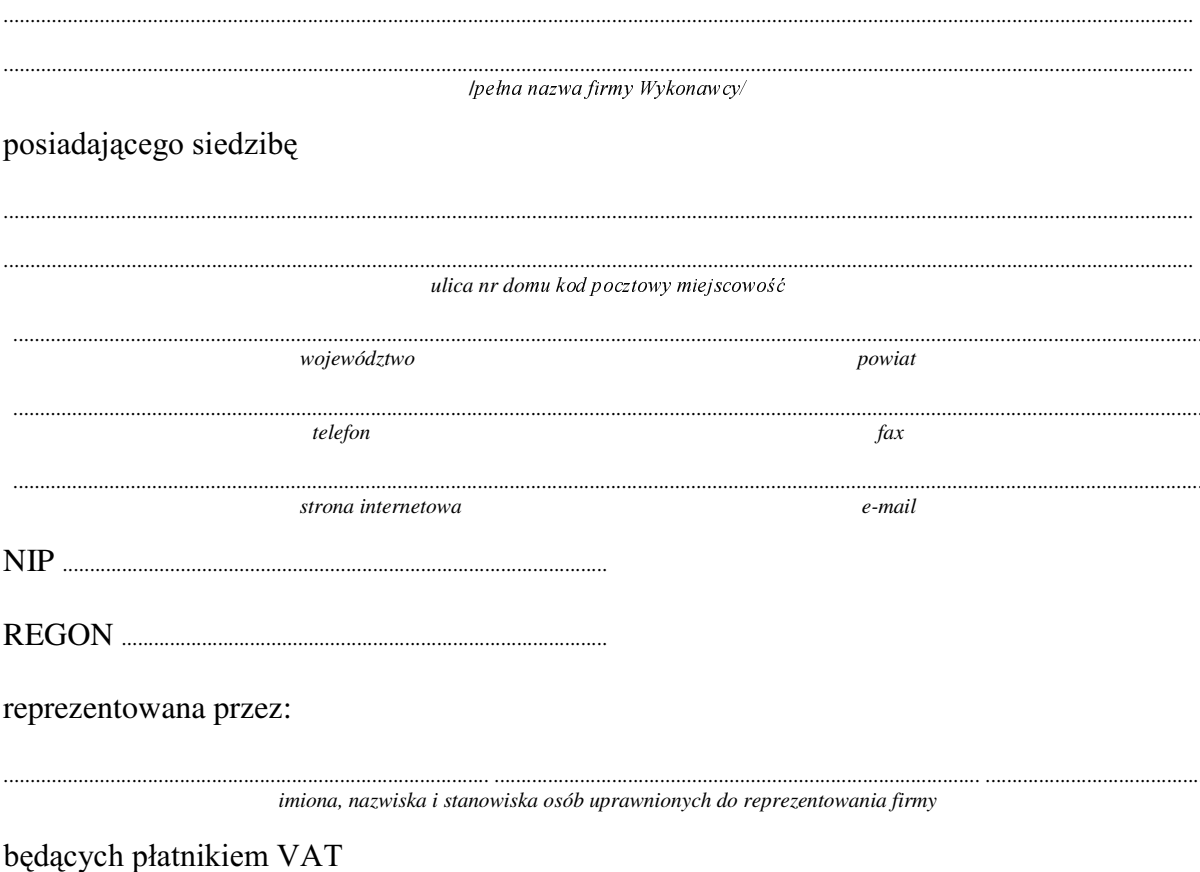
### 1. Wykonanie zamówienia w zakresie objętym SIWZ:

### dostawa kolorowej drukarki laserowej - /część 15 zamówienia/

*.................................................................................................................................. (producent - typ/model)*

o konfiguracji:

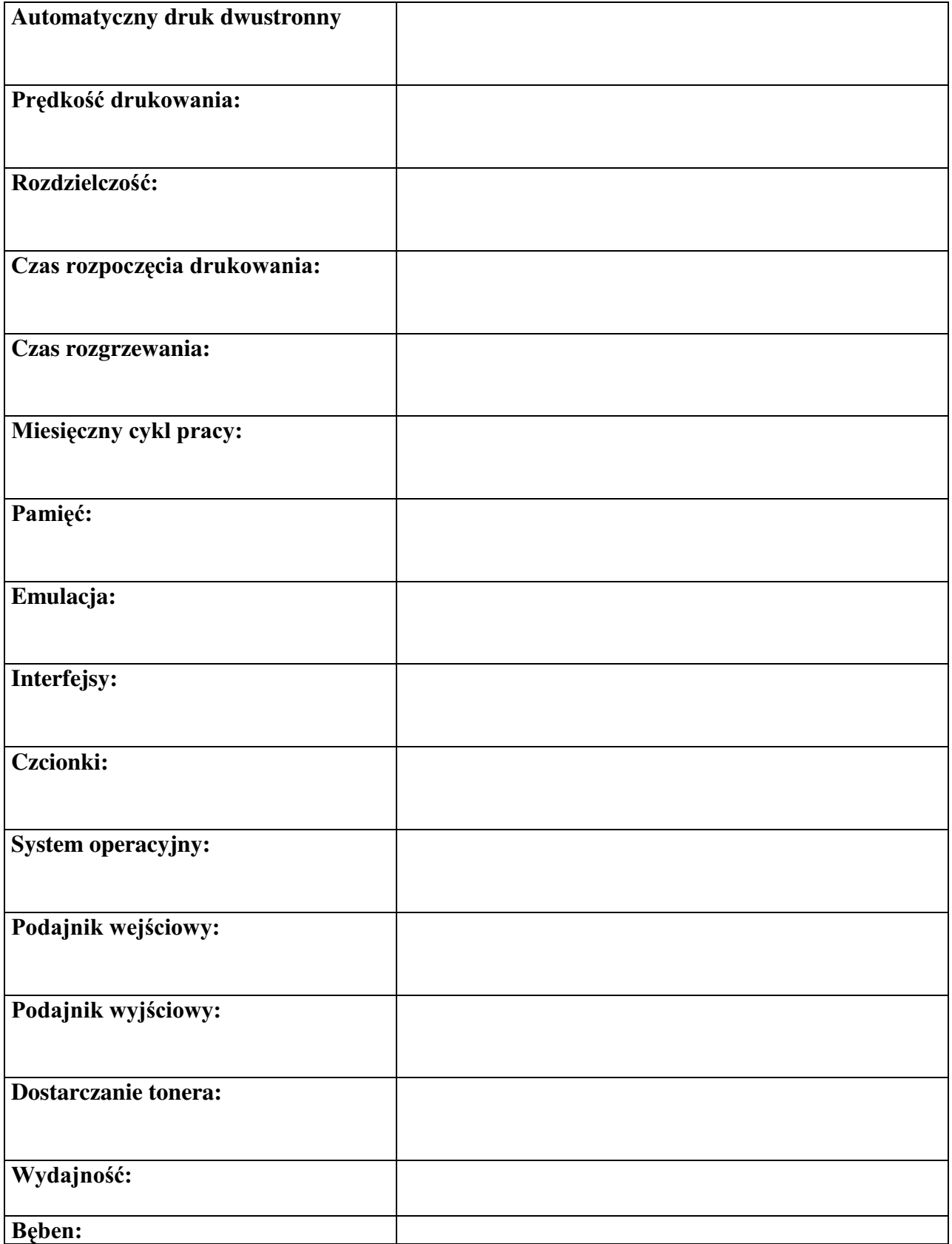

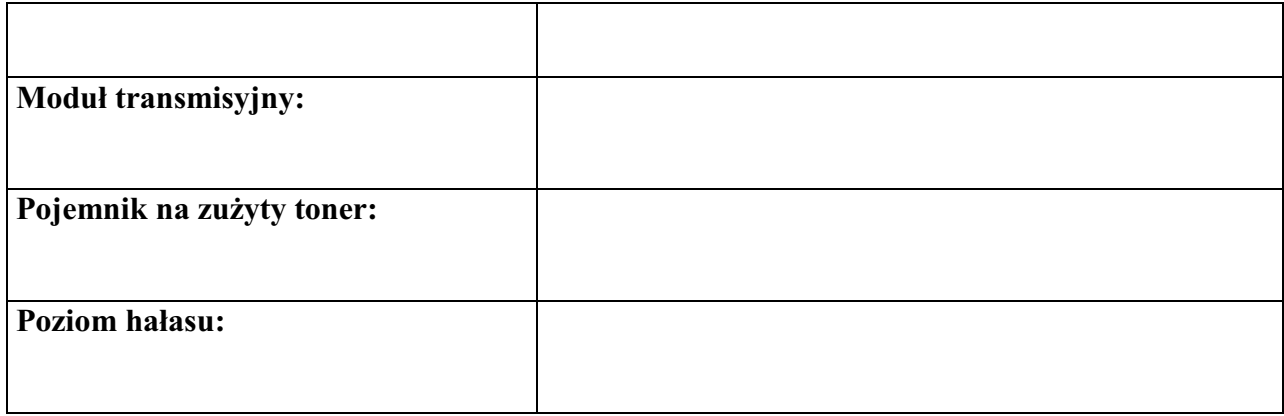

### **Razem**

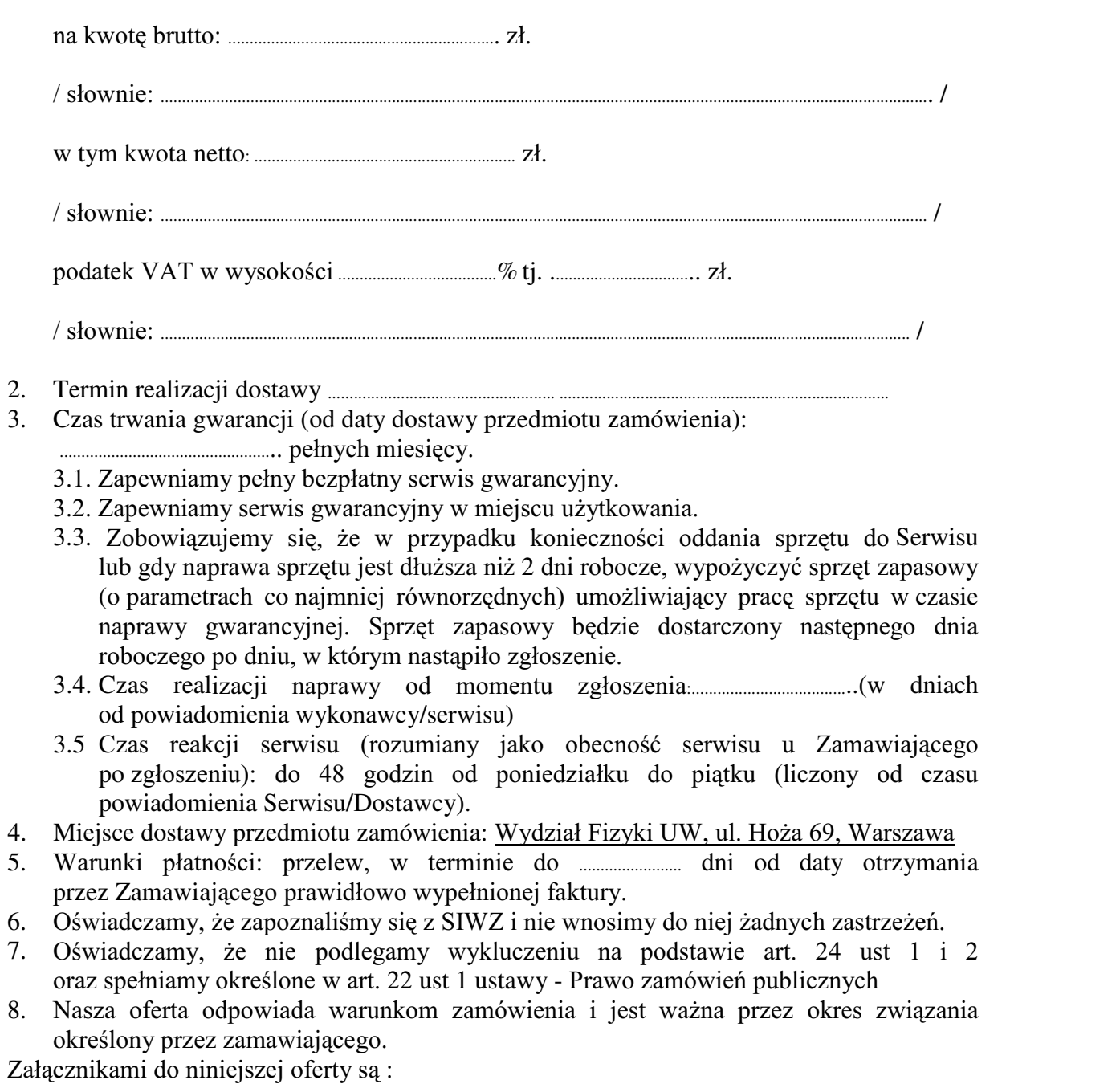

1. .........................................................................................................................................................................................................................

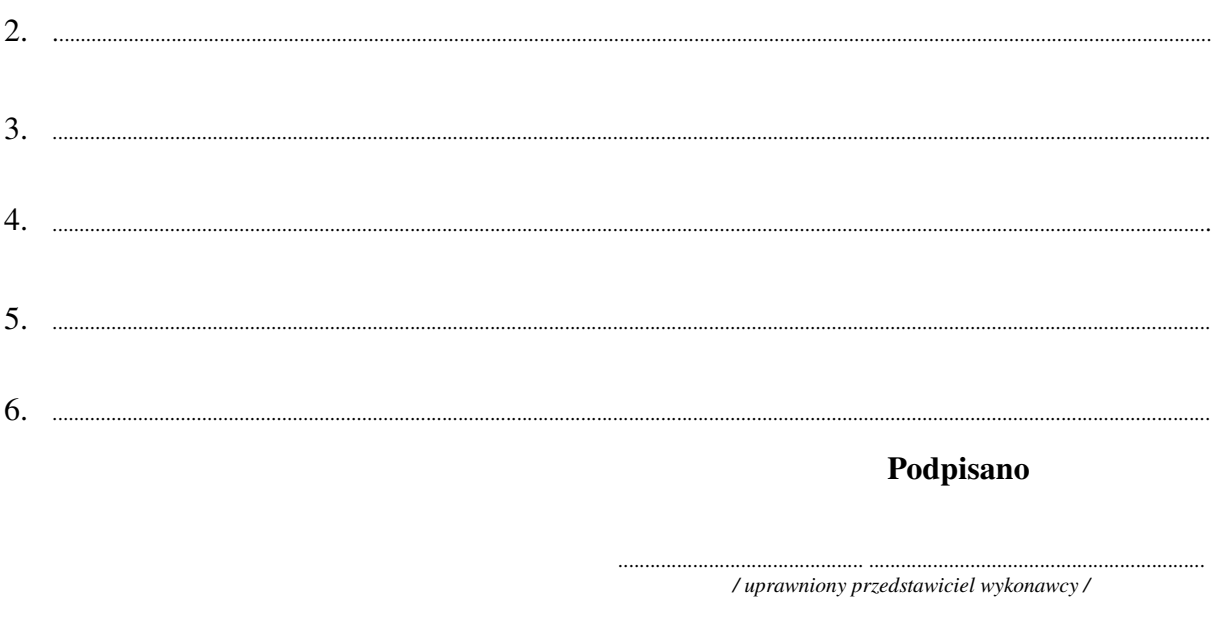

Załącznik Nr 2/16

/ Pieczęć Wykonawcy/

## **OFERTA**

Do Uniwersytet Warszawski Wydział Fizyki ul. Hoża 69 00-681 Warszawa

Nr WF-37-70/06

. . . . . . . . . . . . . . . . . .

Odpowiadając na zaproszenie do wzięcia udziału w postępowaniu o udzielenie zamówienia publicznego w trybie przetargu nieograniczonego na: dostawę komputera stacjonarnego

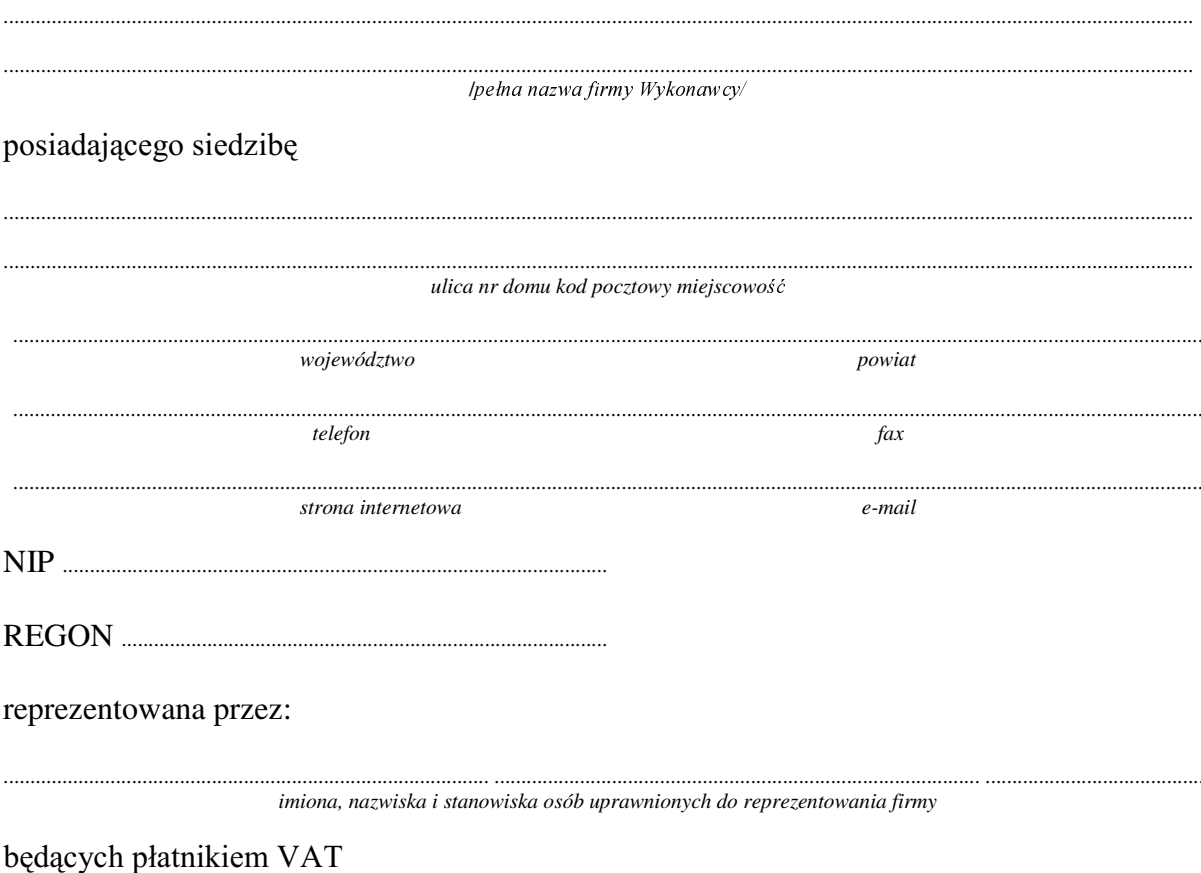

### 1. Wykonanie zamówienia w zakresie objętym SIWZ:

# dostawa komputera stacjonarnego - /część 16 zamówienia/ o konfiguracji:

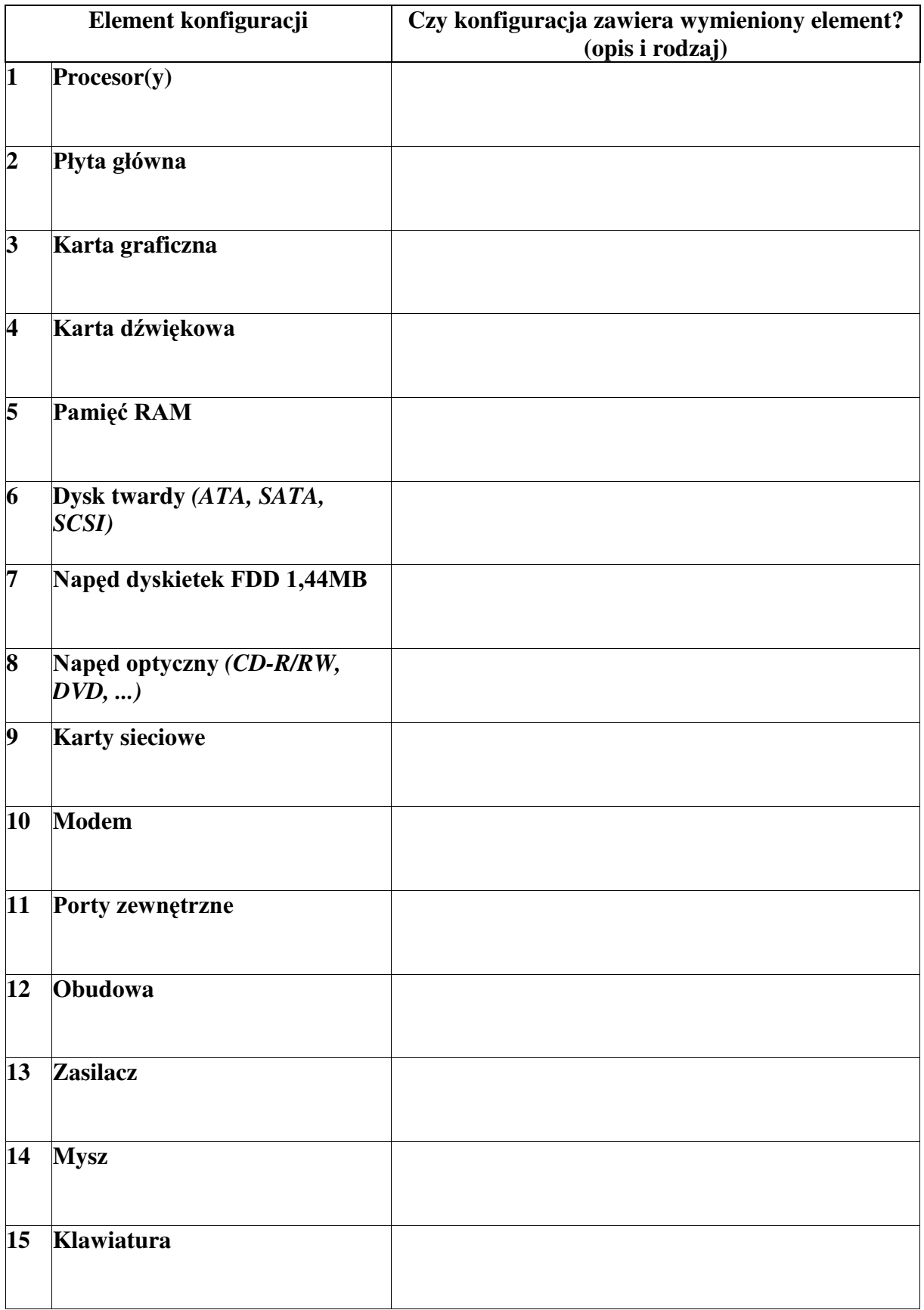

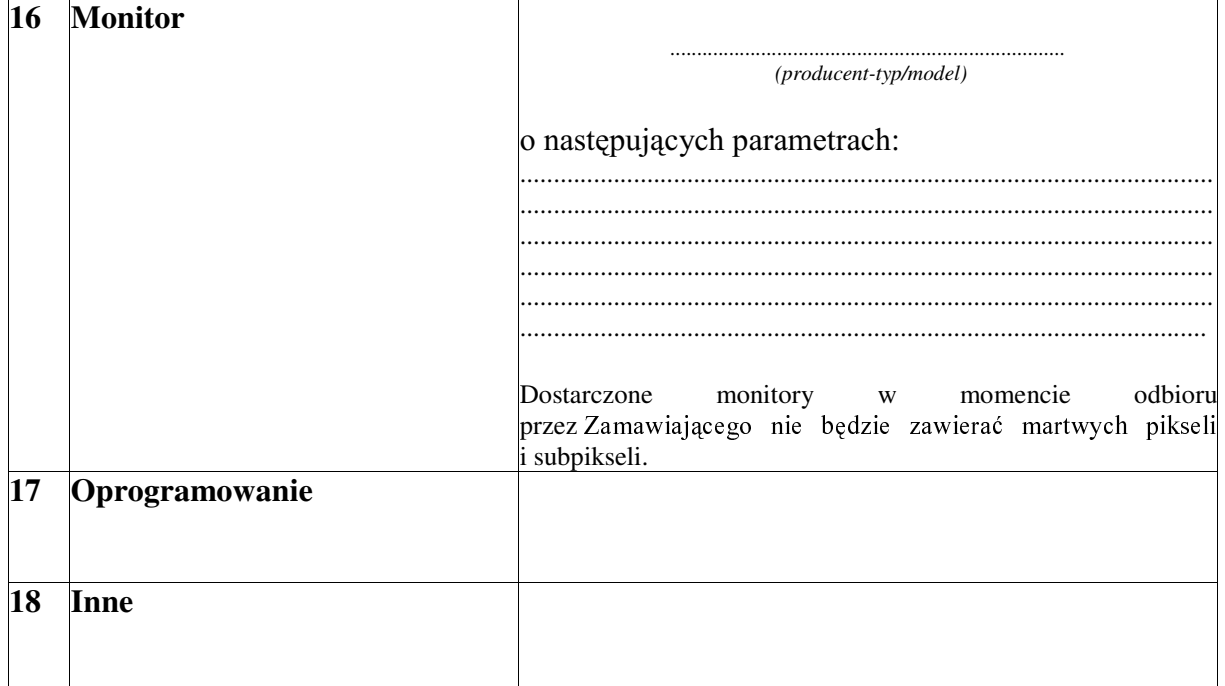

### **Razem**

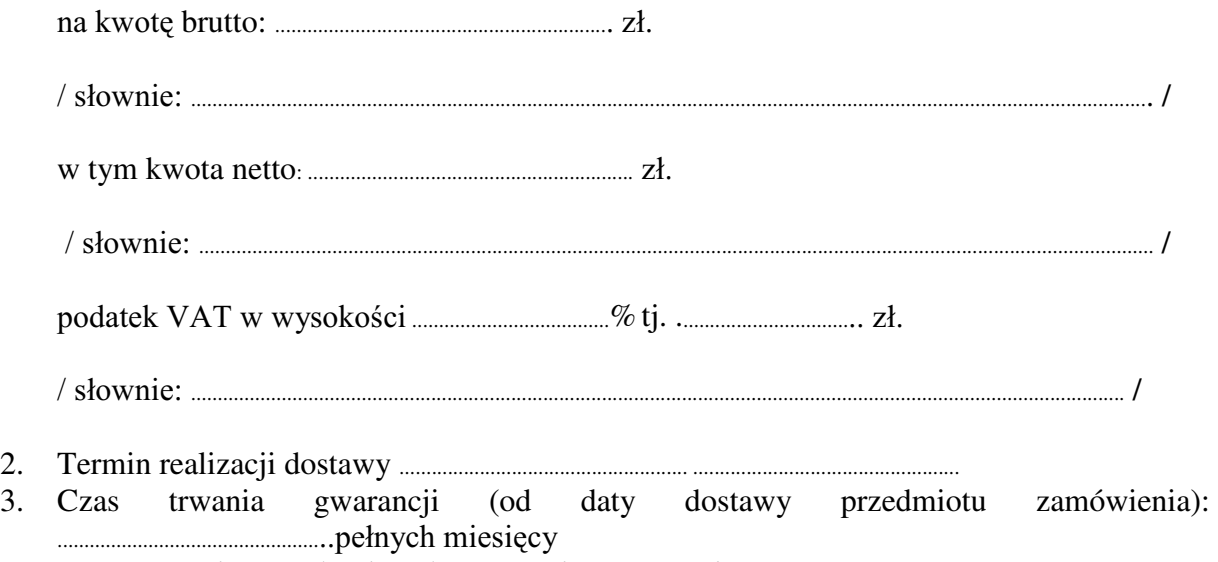

- 3.1. Zapewniamy pełny bezpłatny serwis gwarancyjny.
- 3.2. Zapewniamy serwis gwarancyjny w miejscu użytkowania.
- 3.3. Zobowiązujemy się, że w przypadku konieczności oddania sprzętu lub części (itp.: dysku, płyty głównej itp.) do Serwisu, lub gdy naprawa sprzętu jest dłuższa niż 2 dni robocze, wypożyczyć sprzęt zapasowy (o parametrach co najmniej równorzędnych) umożliwiający pracę sprzętu w czasie naprawy gwarancyjnej. Sprzęt zapasowy będzie dostarczony następnego dnia roboczego po dniu, w którym nastąpiło zgłoszenie.
- 3.4. &]DV UHDOL]DFML QDSUDZ\ RG PRPHQWX ]JáRV]HQLD:......................................(w dniach od powiadomienia wykonawcy/serwisu)
- 3.5 Czas reakcji serwisu (rozumiany jako obecność serwisu u Zamawiającego po zgłoszeniu): do 48 godzin od poniedziałku do piątku (liczony od czasu powiadomienia Serwisu/Dostawcy).
- 3.6 Warunki gwarancji zezwalają użytkownikowi na dokonywanie zmian w konfiguracji sprzętu komputerowego i dołączanie dodatkowych urządzeń.
- 4. Miejsce dostawy przedmiotu zamówienia: Wydział Fizyki UW, ul. Hoża 69, Warszawa
- 5. Warunki płatności: przelew wypełnionej faktury.
- 6. Oświadczamy, że zapoznaliśmy się z SIWZ i nie wnosimy do niej żadnych zastrzeżeń.
- 7. Oświadczamy, że nie podlegamy wykluczeniu na podstawie art. 24 ust 1 i 2 oraz spełniamy określone w art. 22 ust 1 ustawy - Prawo zamówień publicznych
- Nasza oferta odpowiada warunkom zamówienia i jest ważna przez okres związania 8. określony przez zamawiającego.

Załącznikami do niniejszej oferty są:

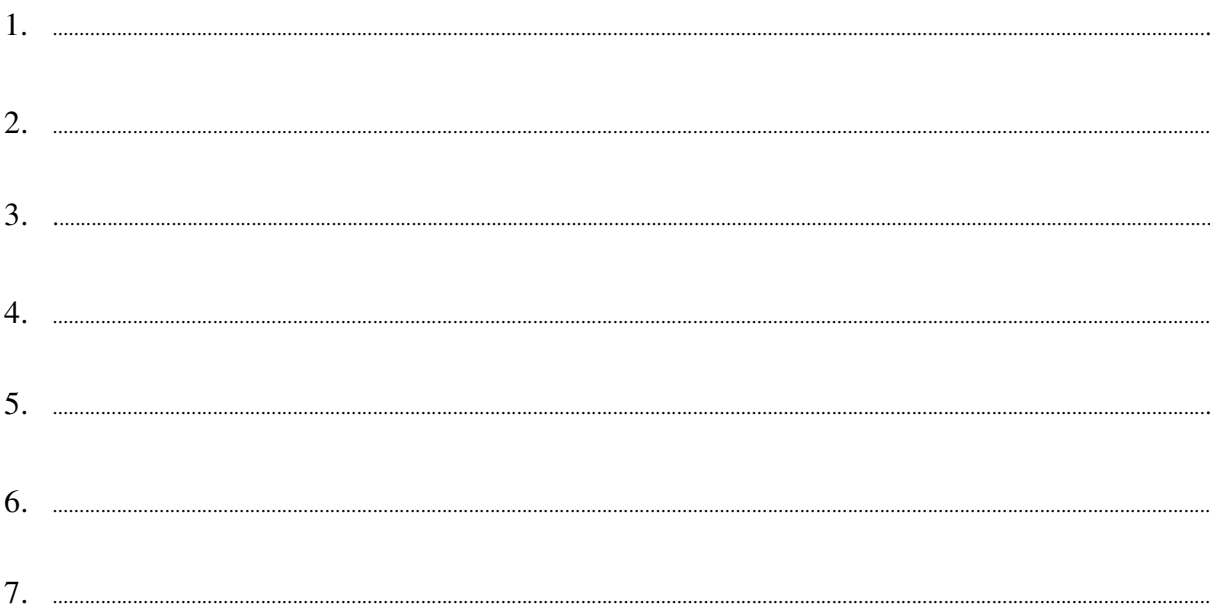

Podpisano

/ uprawniony przedstawiciel wykonawcy/

Załącznik Nr 2/17

/ Pieczęć Wykonawcy /

## OFERTA

Do Uniwersytet Warszawski Wydział Fizyki ul. Hoża 69 00-681 Warszawa

Nr WF-37-70/06

. . . . . . . . . . . . . . . . .

Odpowiadając na zaproszenie do wzięcia udziału w postępowaniu o udzielenie zamówienia publicznego w trybie przetargu nieograniczonego na: dostawę sprzętu komputerowego

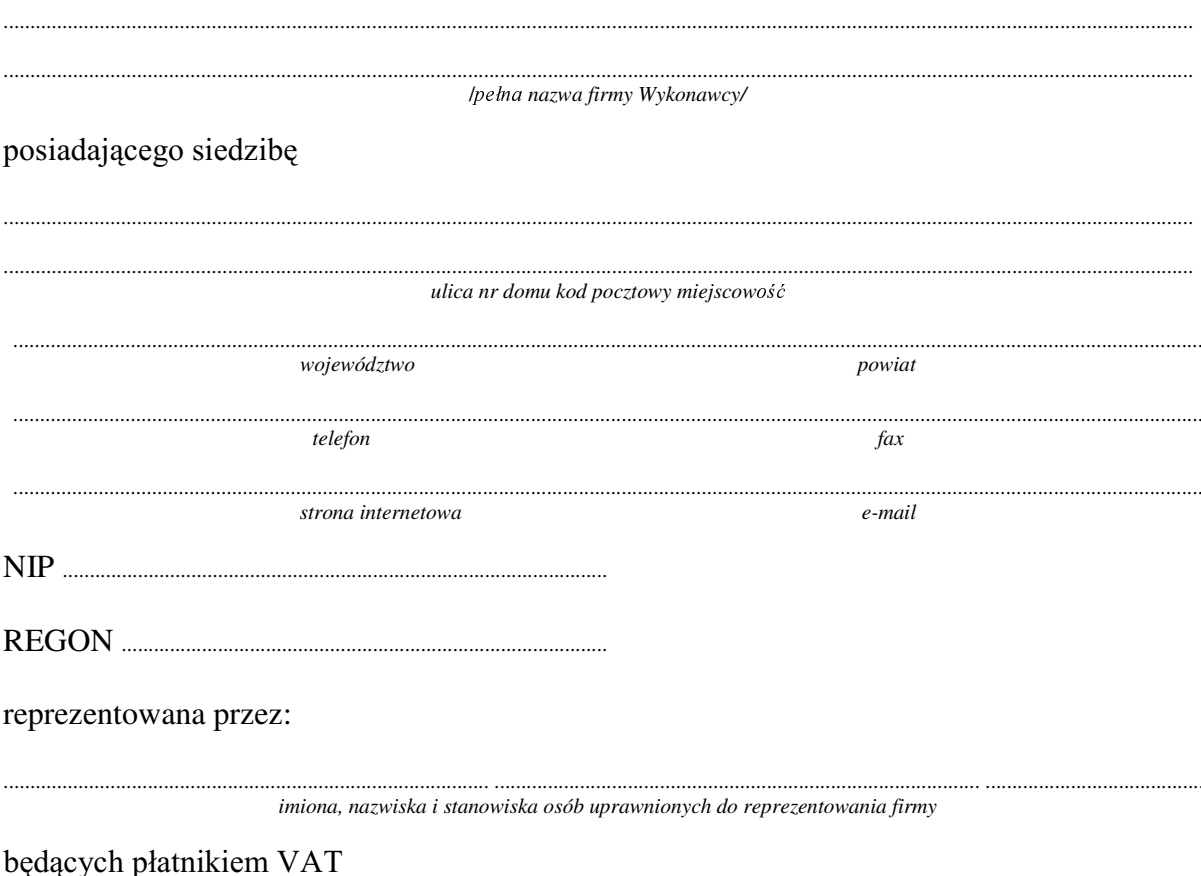

### 1. Wykonanie zamówienia w zakresie objętym SIWZ: dostawa sprzętu komputerowego - /część 17 zamówienia/

### A. dostawa trzech monitorów LCD 19"

(producent - typ/model)

o parametrach:

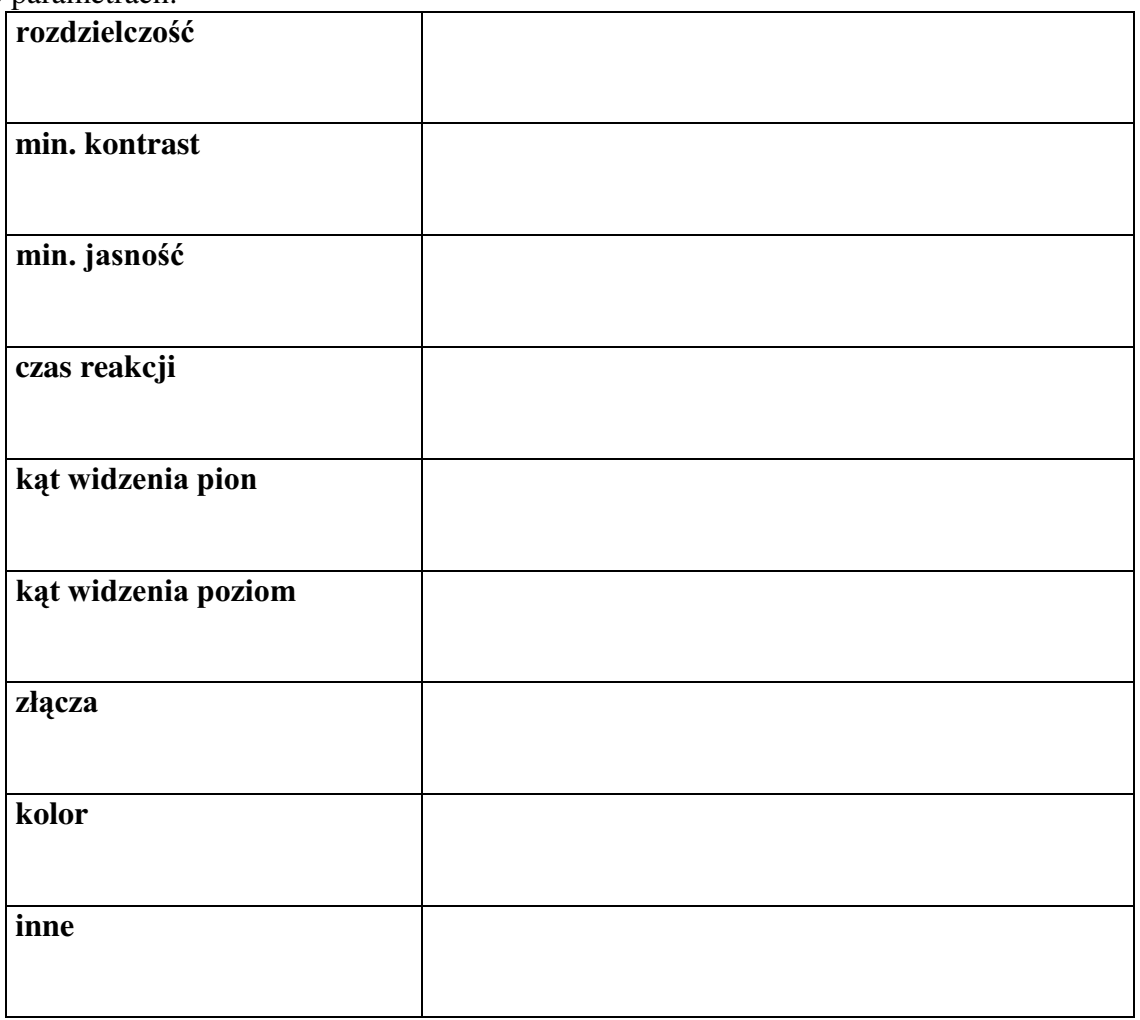

Dostarczone monitory w momencie odbioru przez Zamawiającego niebędą zawierać martwych pikseli i subpikseli.

### B. dostawa nagrywarki zewnętrznej

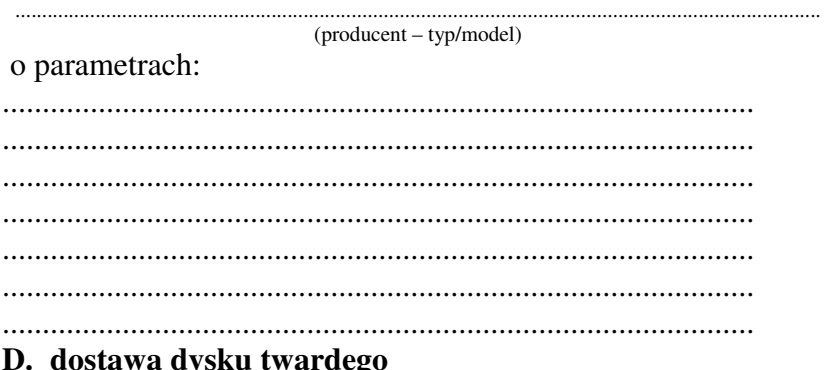

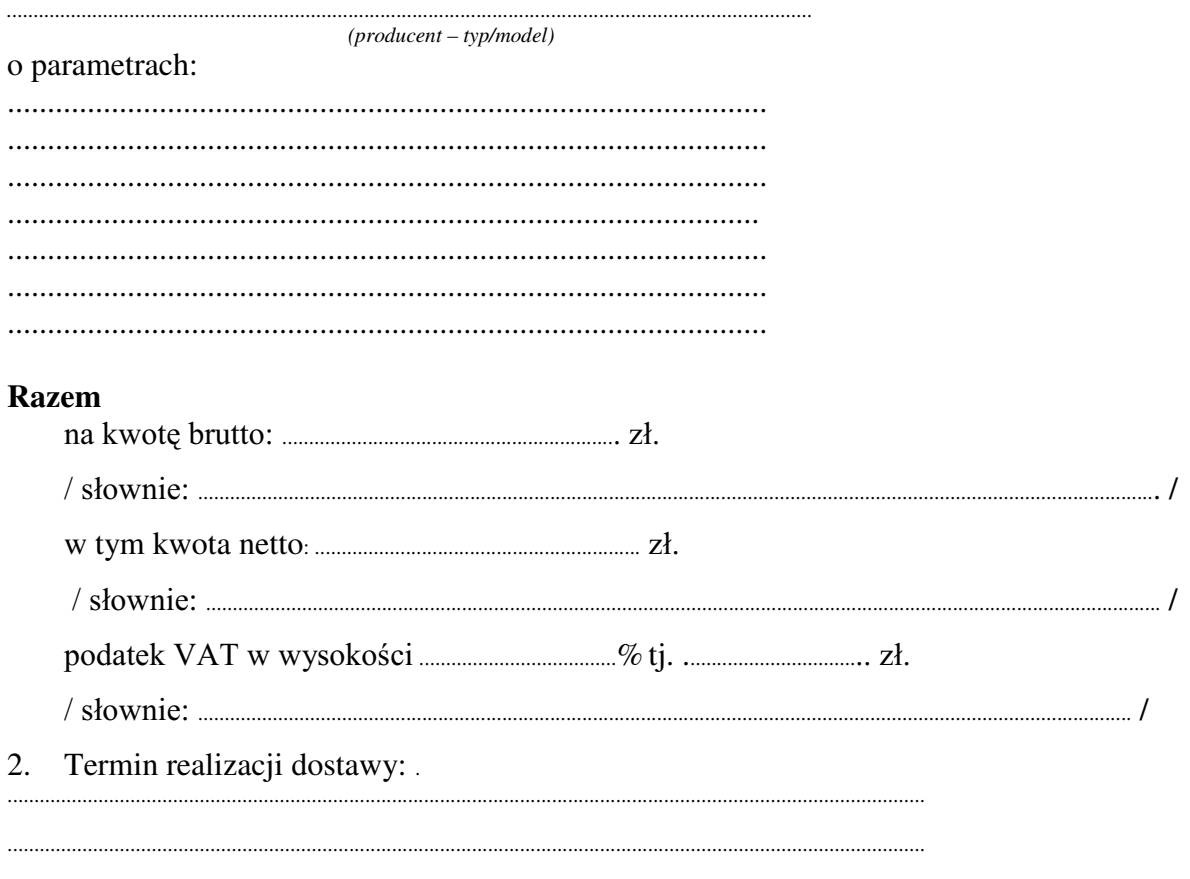

- 3. Czas trwania gwarancji (od daty dostawy przedmiotu zamówienia): .................................................SHáQ\FKPLHVL F\– dotyczy monitorów.
	- .................................................SHáQ\FKPLHVL F\– dotyczy nagrywarki

.................................................SHáQ\FKPLHVL F\– dotyczy dysku twardego.

- 3.1. Zapewniamy pełny bezpłatny serwis gwarancyjny.
- 3.2. Zapewniamy serwis gwarancyjny w miejscu użytkowania.
- 3.3. Zobowiązujemy się, że w przypadku konieczności oddania sprzętu do Serwisu lub gdy naprawa sprzętu jest dłuższa niż 2 dni robocze, wypożyczyć sprzęt zapasowy (o parametrach co najmniej równorzędnych) umożliwiający pracę sprzętu w czasie naprawy gwarancyjnej. Sprzęt zapasowy będzie dostarczony następnego dnia roboczego po dniu, w którym nastąpiło zgłoszenie.
- 3.4. &]DV UHDOL]DFML QDSUDZ\ RG PRPHQWX ]JáRV]HQLD:......................................(w dniach od powiadomienia wykonawcy/serwisu)
- 3.5 Czas reakcji serwisu (rozumiany jako obecność serwisu u Zamawiającego po zgłoszeniu): do 48 godzin od poniedziałku do piątku (liczony od czasu powiadomienia Serwisu/Dostawcy).
- 4. Miejsce dostawy przedmiotu zamówienia: Wydział Fizyki UW, ul. Hoża 69, Warszawa
- 5. :DUXQNL SáDWQRFL SU]HOHZ Z WHUPLQLH GR ........................ dni od daty otrzymania przez Zamawiającego prawidłowo wypełnionej faktury.
- 6. Oświadczamy, że zapoznaliśmy się z SIWZ i nie wnosimy do niej żadnych zastrzeżeń.
- 7. Oświadczamy, że nie podlegamy wykluczeniu na podstawie art. 24 ust 1 i 2 oraz spełniamy określone w art. 22 ust 1 ustawy - Prawo zamówień publicznych
- 8. Nasza oferta odpowiada warunkom zamówienia i jest ważna przez okres związania określony przez zamawiającego.

Załącznikami do niniejszej oferty są:

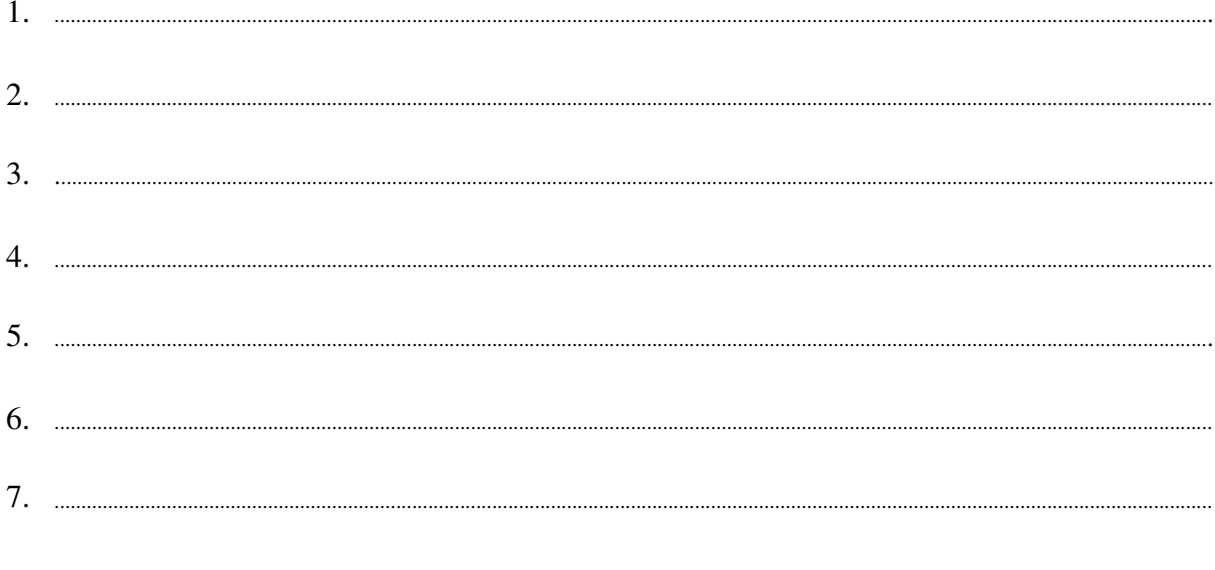

### Podpisano

Załącznik Nr 2/18

/ Pieczęć Wykonawcy/

## **OFERTA**

Do Uniwersytet Warszawski Wydział Fizyki ul. Hoża 69 00-681 Warszawa

Nr WF-37-70/06

Odpowiadając na zaproszenie do wzięcia udziału w postępowaniu o udzielenie zamówienia publicznego w trybie przetargu nieograniczonego na: dostawę komputera stacjonarnego

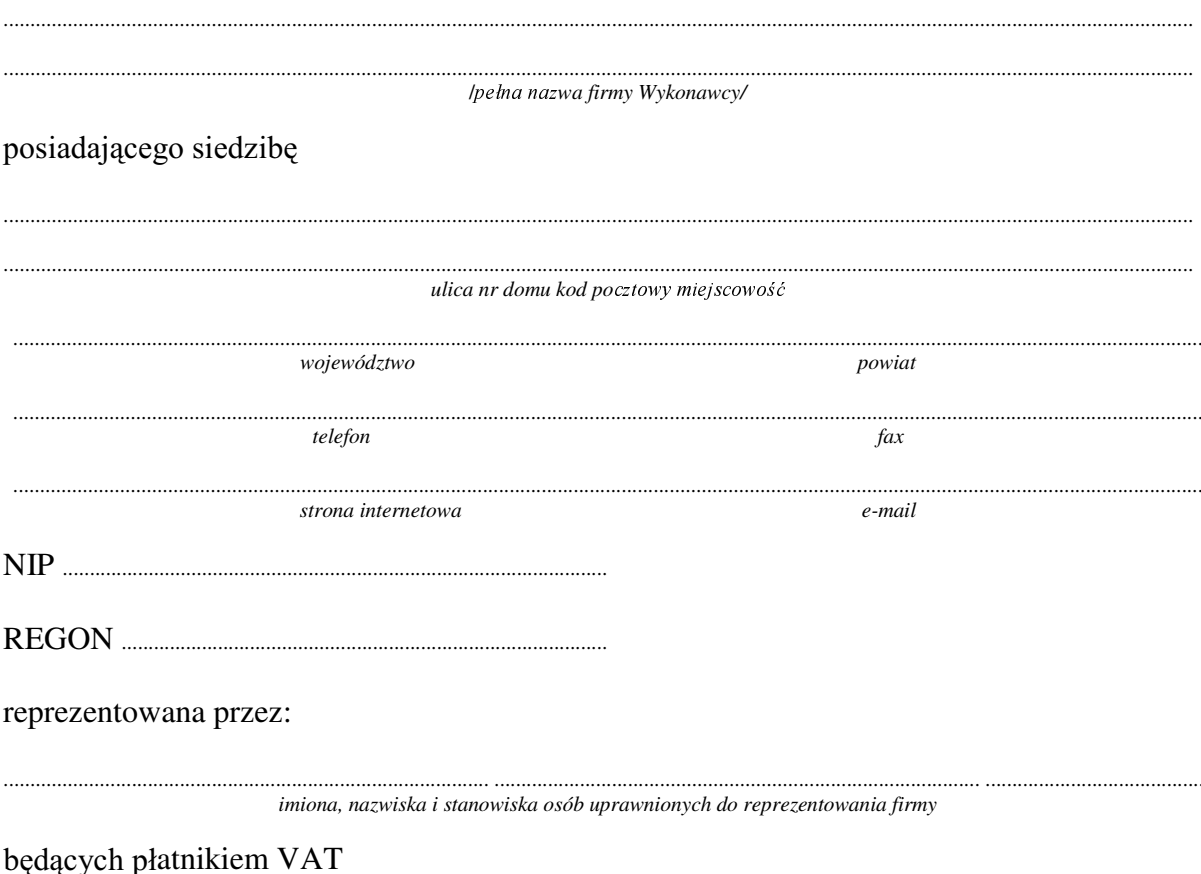

1. Wykonanie zamówienia w zakresie objętym SIWZ:

### dostawa komputera stacjonarnego - /część 18 zamówienia/ o konfiguracji:

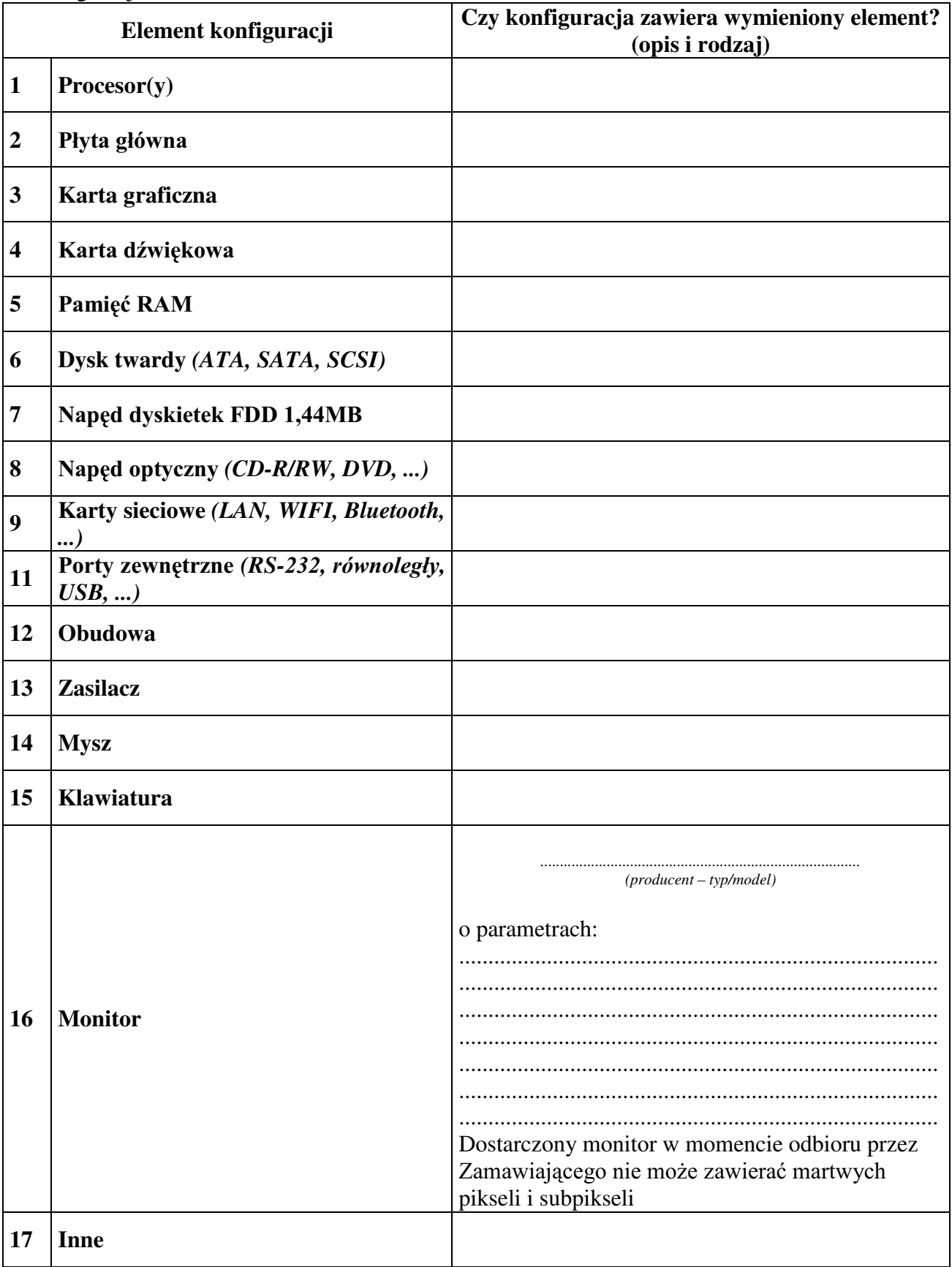

### **Razem**

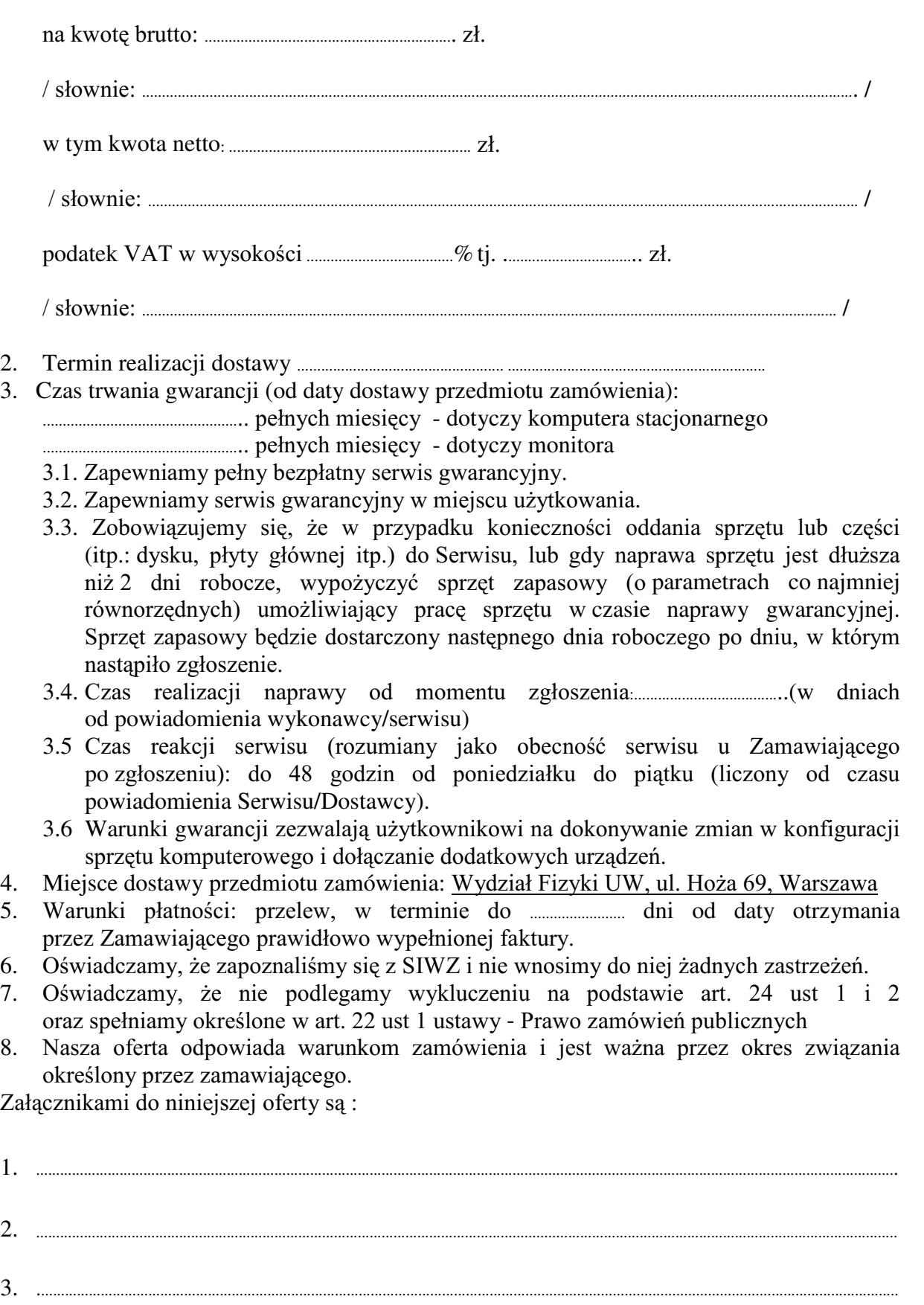

Podpisano

Załącznik Nr 2/19

/ Pieczęć Wykonawcy /

## OFERTA

Do Uniwersytet Warszawski Wydział Fizyki ul. Hoża 69 00-681 Warszawa

Nr WF-37-70/06

. . . . . . . . . . . . . . . . .

Odpowiadając na zaproszenie do wzięcia udziału w postępowaniu o udzielenie zamówienia publicznego w trybie przetargu nieograniczonego na: dostawę komputera przenośnego (notebooka)

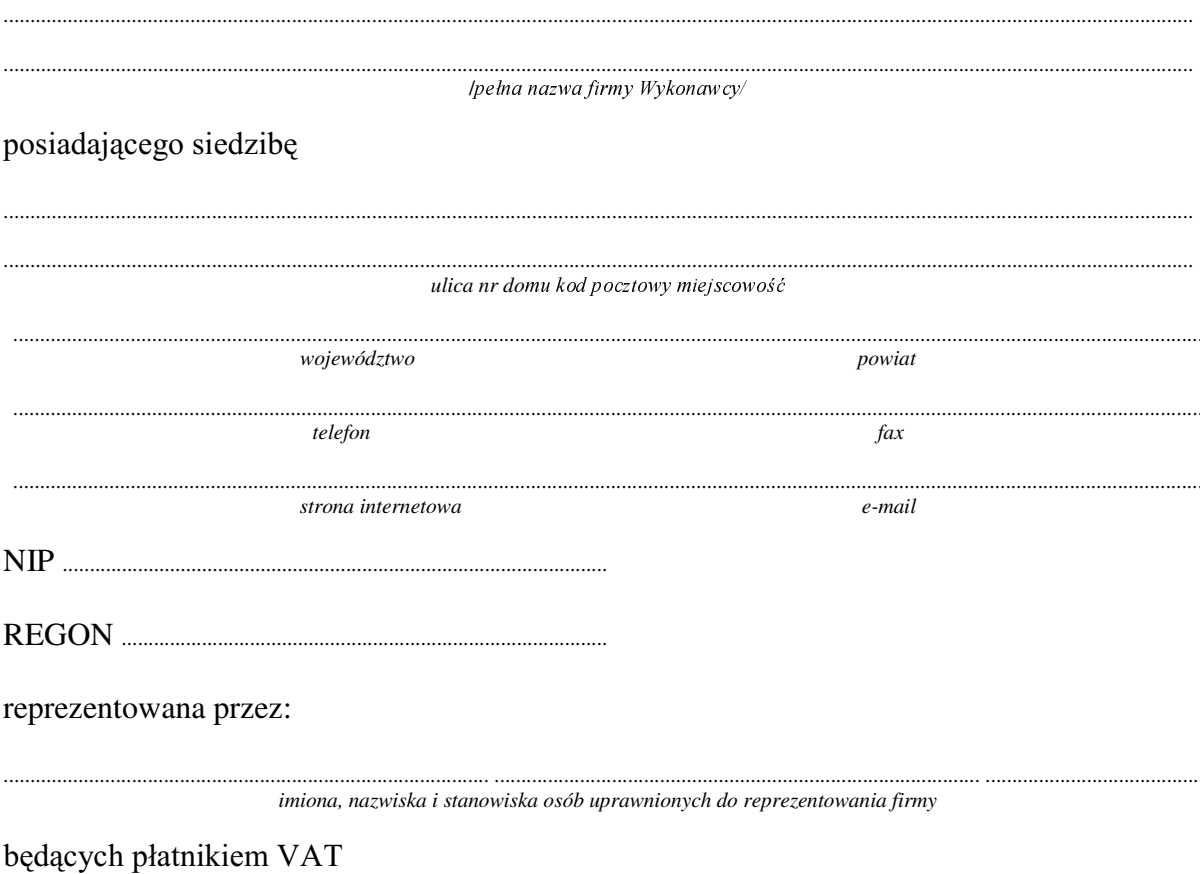

#### Wykonanie zamówienia w zakresie objętym SIWZ:  $1.$

## dostawa komputera przenośnego (notebooka) - /część 19 zamówienia/

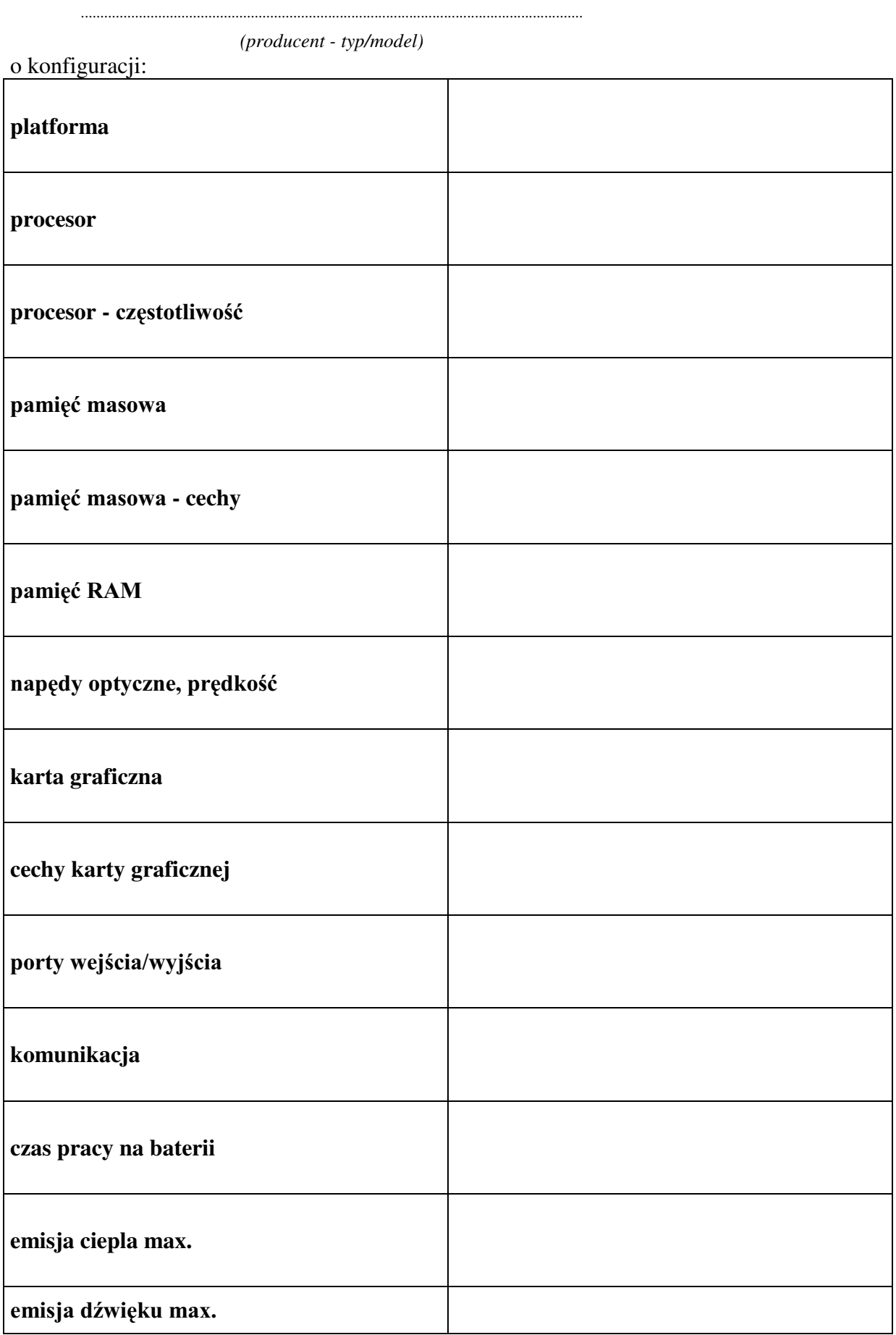

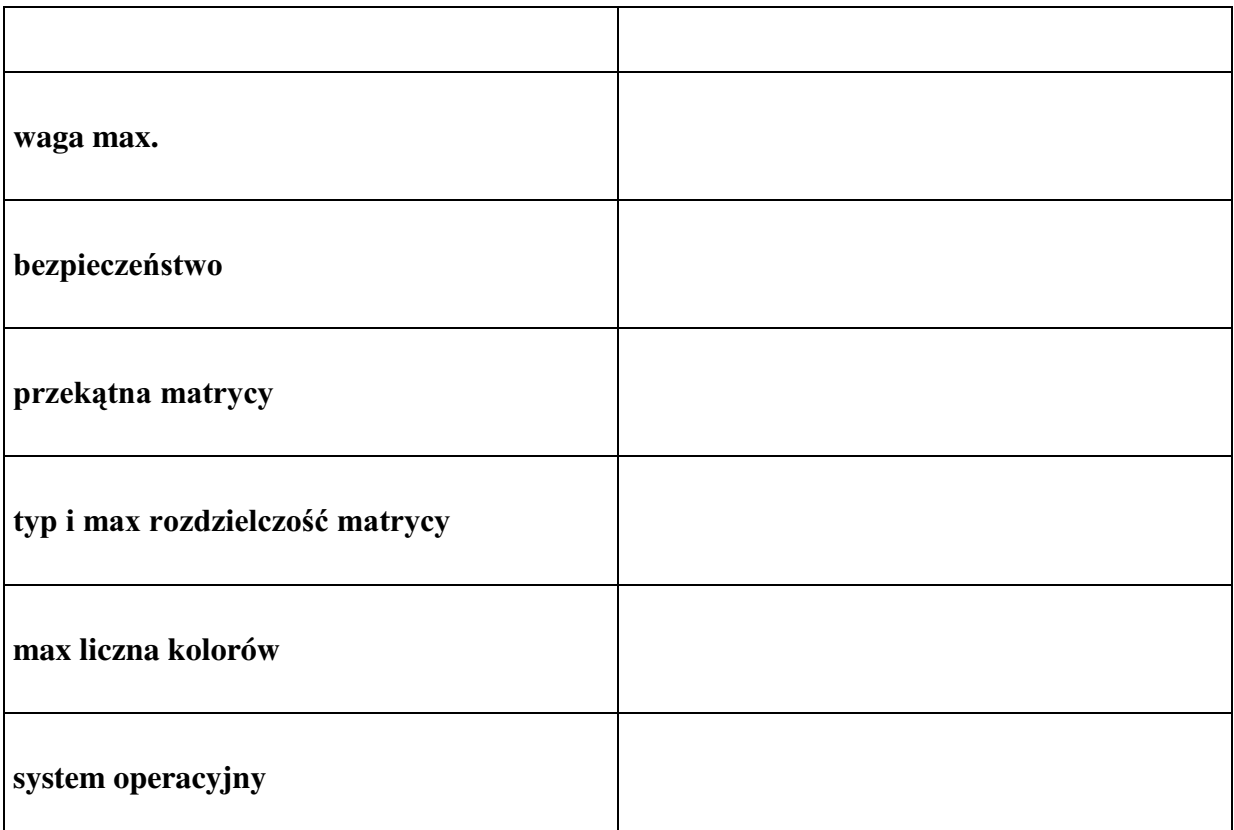

### **Razem**

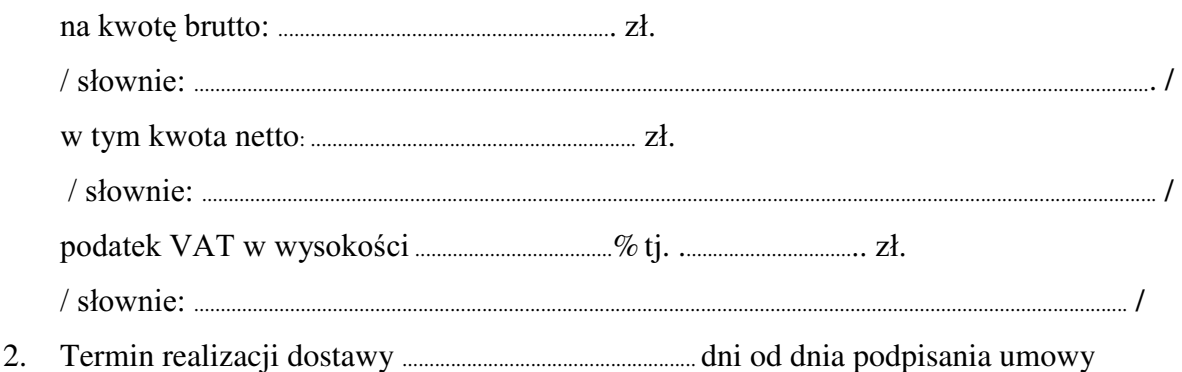

- 3. Czas trwania gwarancji (od daty dostawy przedmiotu zamówienia): ................................................... pełnych miesięcy.
	- 3.1. Zapewniamy pełny bezpłatny serwis gwarancyjny.
	- 3.2. Zapewniamy serwis gwarancyjny w miejscu użytkowania.
	- 3.3. Zobowiązujemy się, że w przypadku konieczności oddania sprzętu do Serwisu lub gdy naprawa sprzętu jest dłuższa niż 2 dni robocze, wypożyczyć sprzęt zapasowy (o parametrach co najmniej równorzędnych) umożliwiający pracę sprzętu w czasie naprawy gwarancyjnej. Sprzęt zapasowy będzie dostarczony następnego dnia roboczego po dniu, w którym nastąpiło zgłoszenie.
	- 3.4. Czas realL]DFML QDSUDZ\ RG PRPHQWX ]JáRV]HQLD:......................................(w dniach od powiadomienia wykonawcy/serwisu)
	- 3.5 Czas reakcji serwisu (rozumiany jako obecność serwisu u Zamawiającego po zgłoszeniu): do 48 godzin od poniedziałku do piątku (liczony od czasu powiadomienia Serwisu/Dostawcy).
- 4. Miejsce dostawy przedmiotu zamówienia: Wydział Fizyki UW, ul. Hoża 69, Warszawa
- przez Zamawiającego prawidłowo wypełnionej faktury.
- 6. Oświadczamy, że zapoznaliśmy się z SIWZ i nie wnosimy do niej żadnych zastrzeżeń.
- 7. Oświadczamy, że nie podlegamy wykluczeniu na podstawie art. 24 ust 1 i 2 oraz spełniamy określone w art. 22 ust 1 ustawy - Prawo zamówień publicznych
- 8. Nasza oferta odpowiada warunkom zamówienia i jest ważna przez okres związania określony przez zamawiającego.

Załącznikami do niniejszej oferty są:

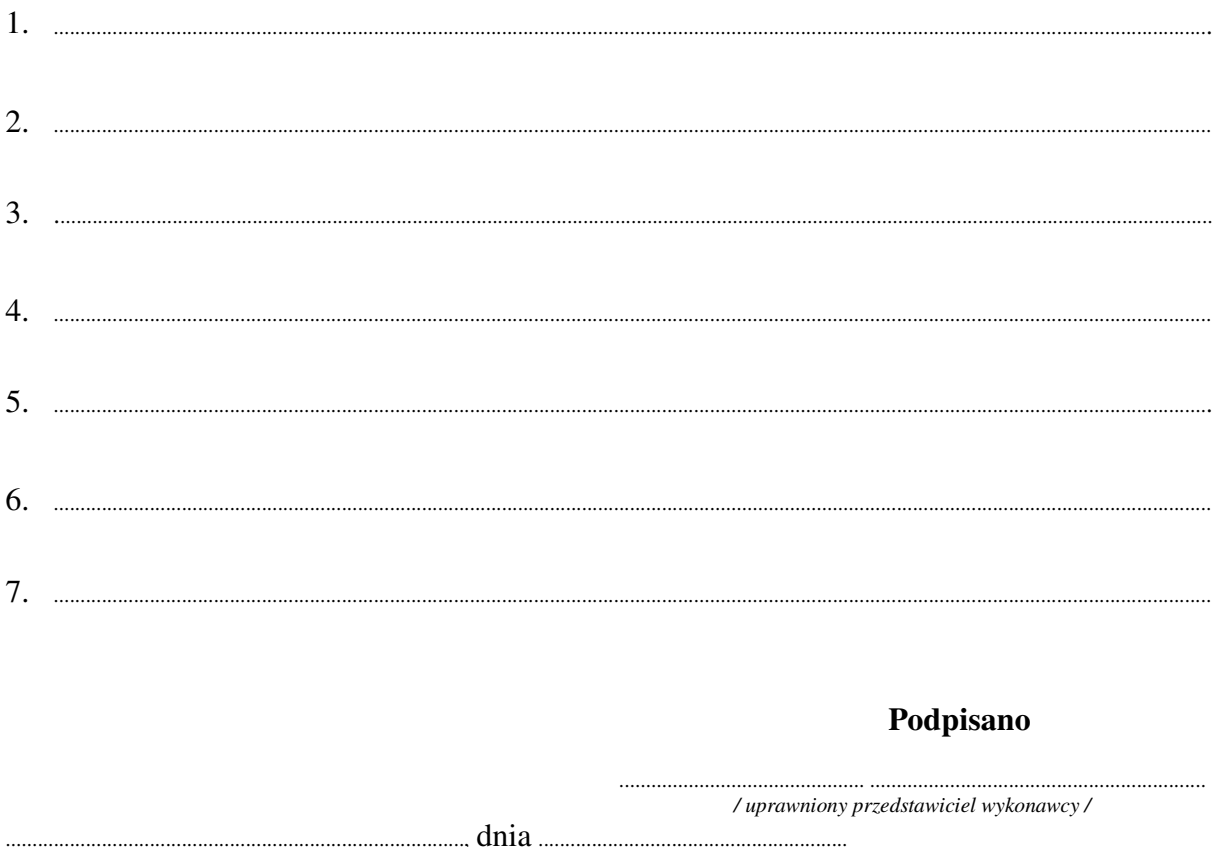

Załącznik Nr 2/20

/ Pieczęć Wykonawcy/

## **OFERTA**

Do Uniwersytet Warszawski Wydział Fizyki ul. Hoża 69 00-681 Warszawa

Nr WF-37-70/06

. . . . . . . . . . . . . . . . . .

Odpowiadając na zaproszenie do wzięcia udziału w postępowaniu o udzielenie zamówienia publicznego w trybie przetargu nieograniczonego na: dostawę komputera stacjonarnego

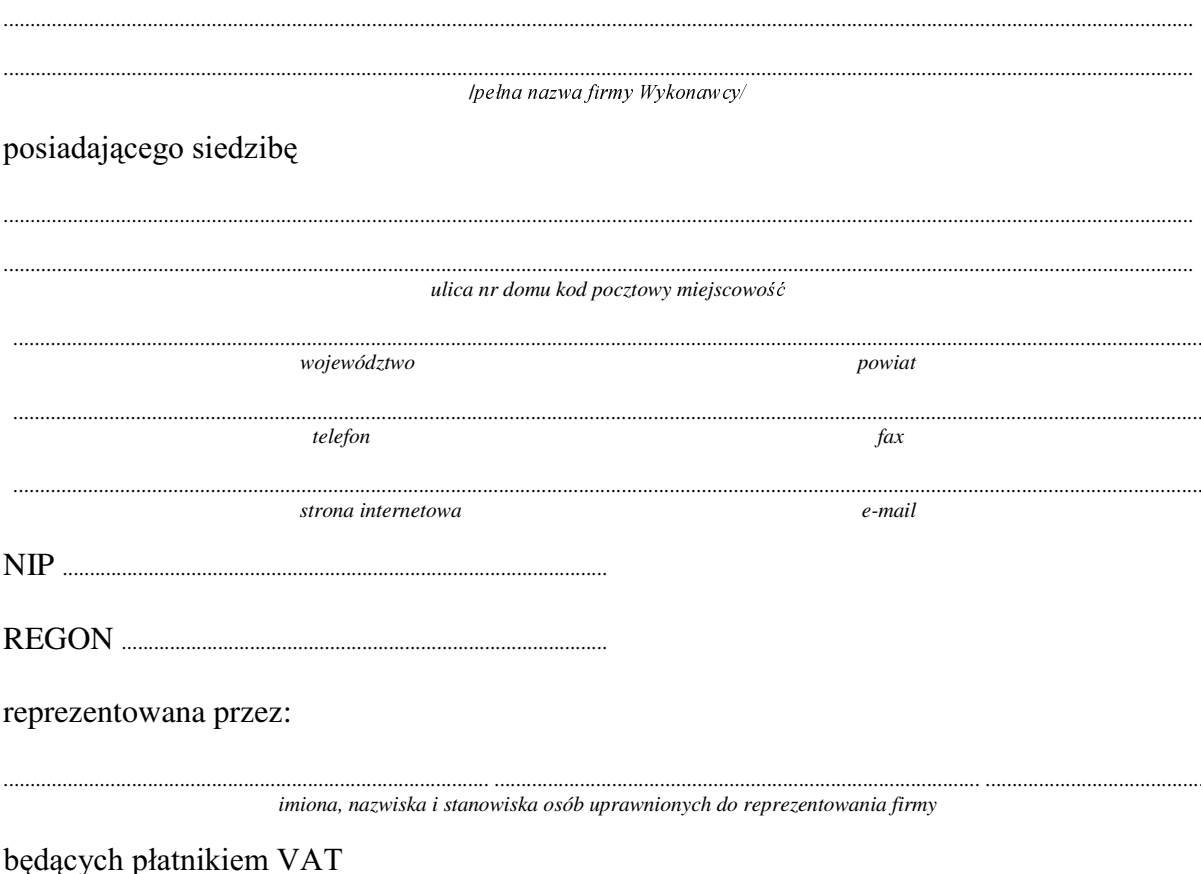

### 1. Wykonanie zamówienia w zakresie objętym SIWZ:

# dostawa komputera stacjonarnego - /część 20 zamówienia/ o konfiguracji:

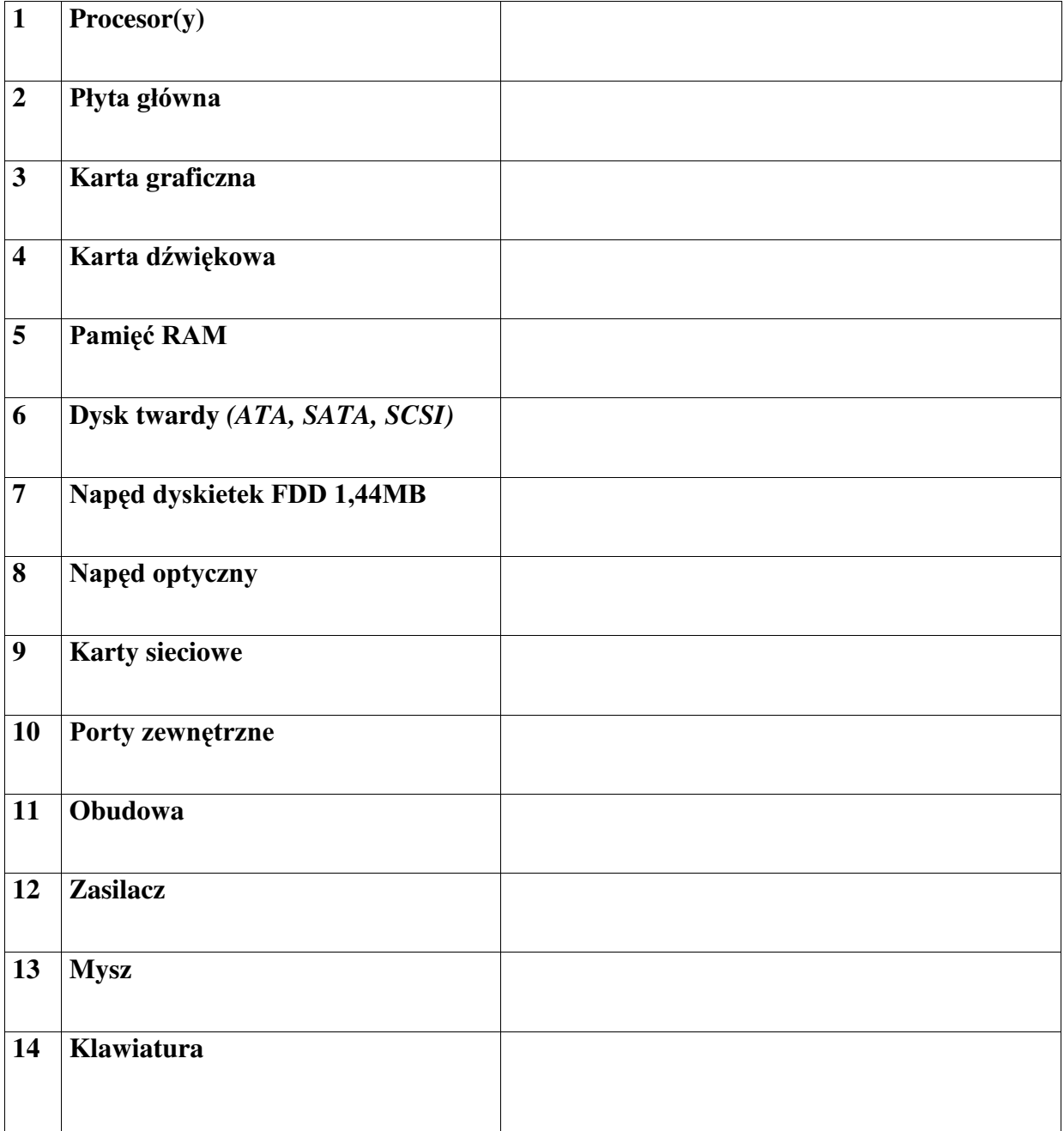

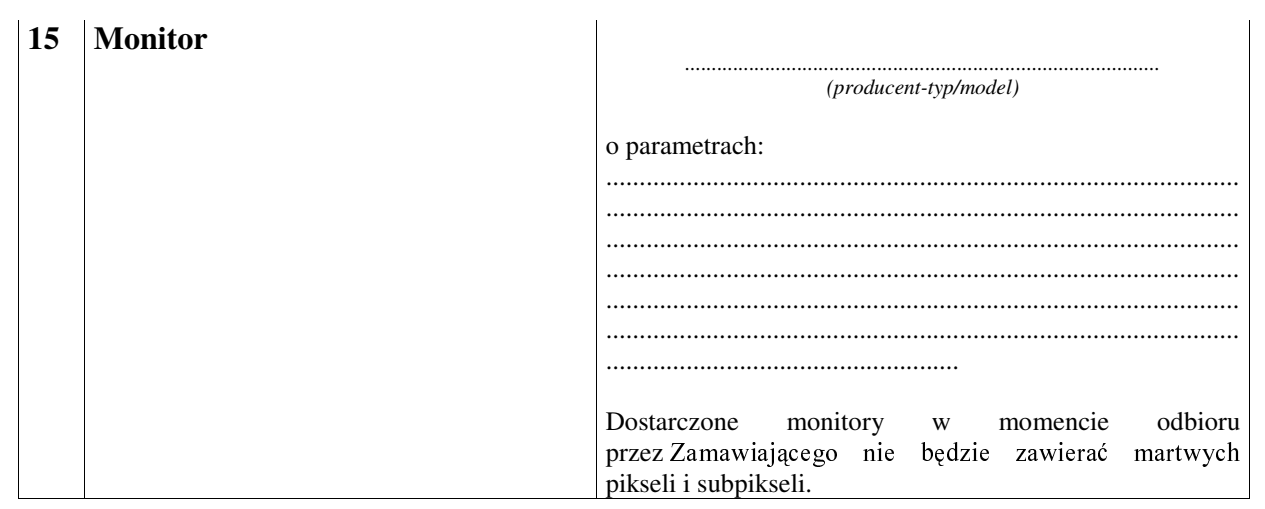

### **Razem**

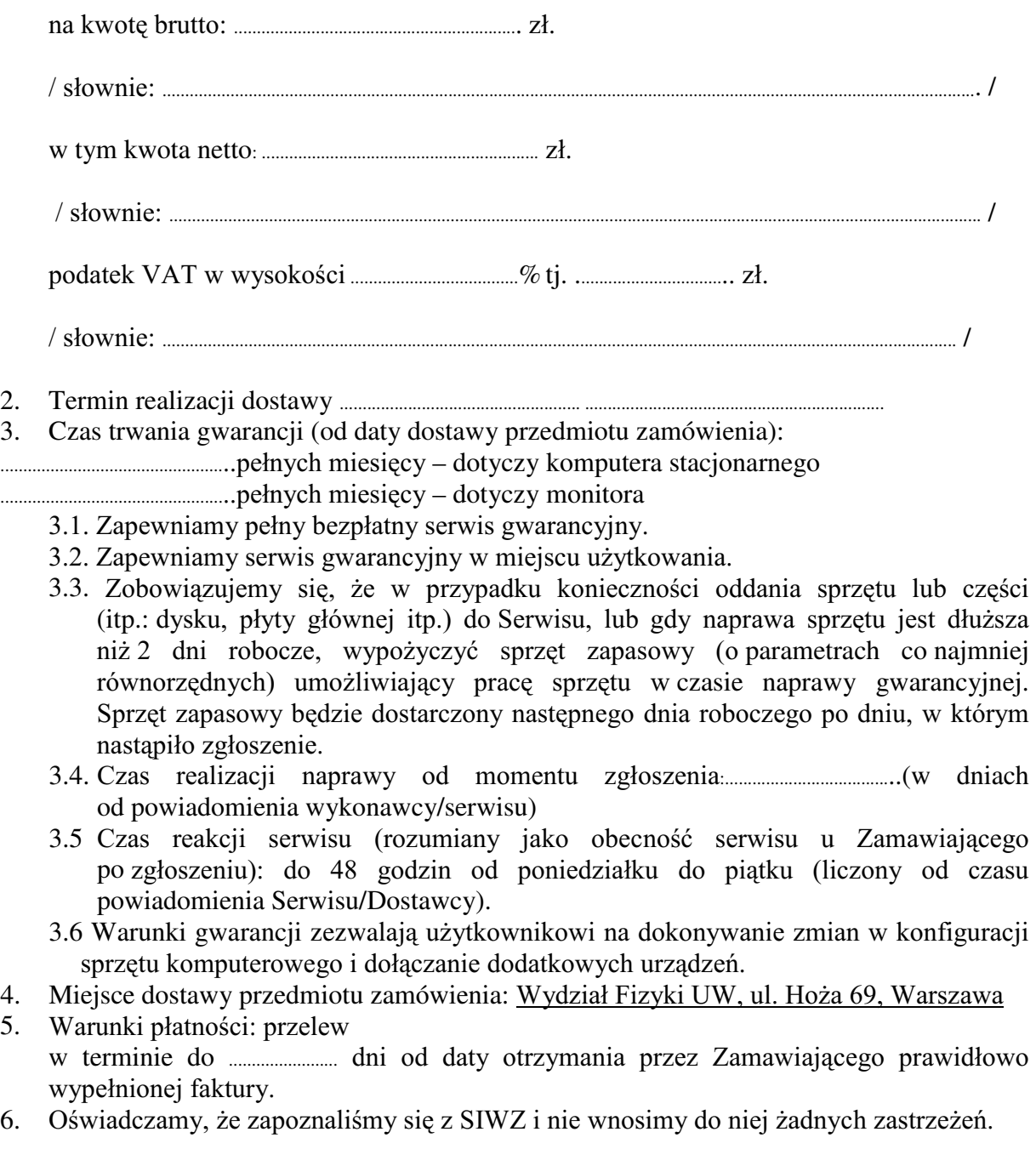

- 7. Oświadczamy, że nie podlegamy wykluczeniu na podstawie art. 24 ust 1 i 2 oraz spełniamy określone w art. 22 ust 1 ustawy - Prawo zamówień publicznych
- Nasza oferta odpowiada warunkom zamówienia i jest ważna przez okres związania 8. określony przez zamawiającego.

Załącznikami do niniejszej oferty są:

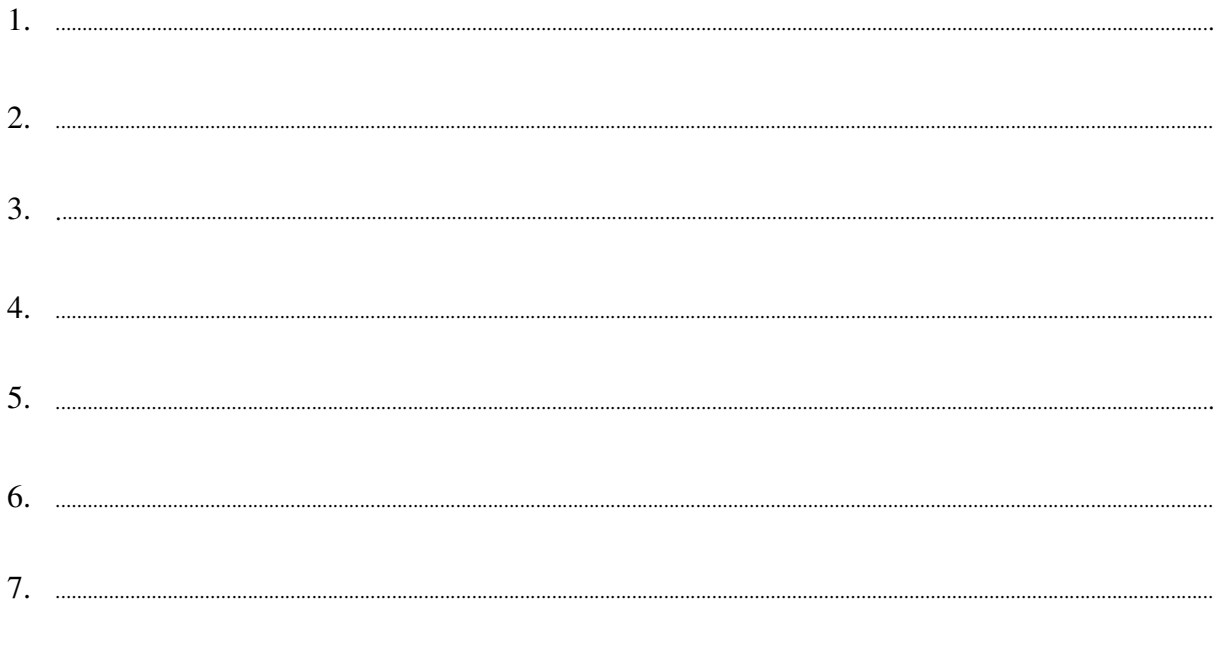

### Podpisano

/ uprawniony przedstawiciel wykonawcy /

Załącznik Nr 2/21

/ Pieczęć Wykonawcy/

## OFERTA

Do Uniwersytet Warszawski Wydział Fizyki ul. Hoża 69 00-681 Warszawa

Nr WF-37-70/06

Odpowiadając na zaproszenie do wzięcia udziału w postępowaniu o udzielenie zamówienia publicznego w trybie przetargu nieograniczonego na: dostawę wieloprocesorowego 64-bitowego serwera

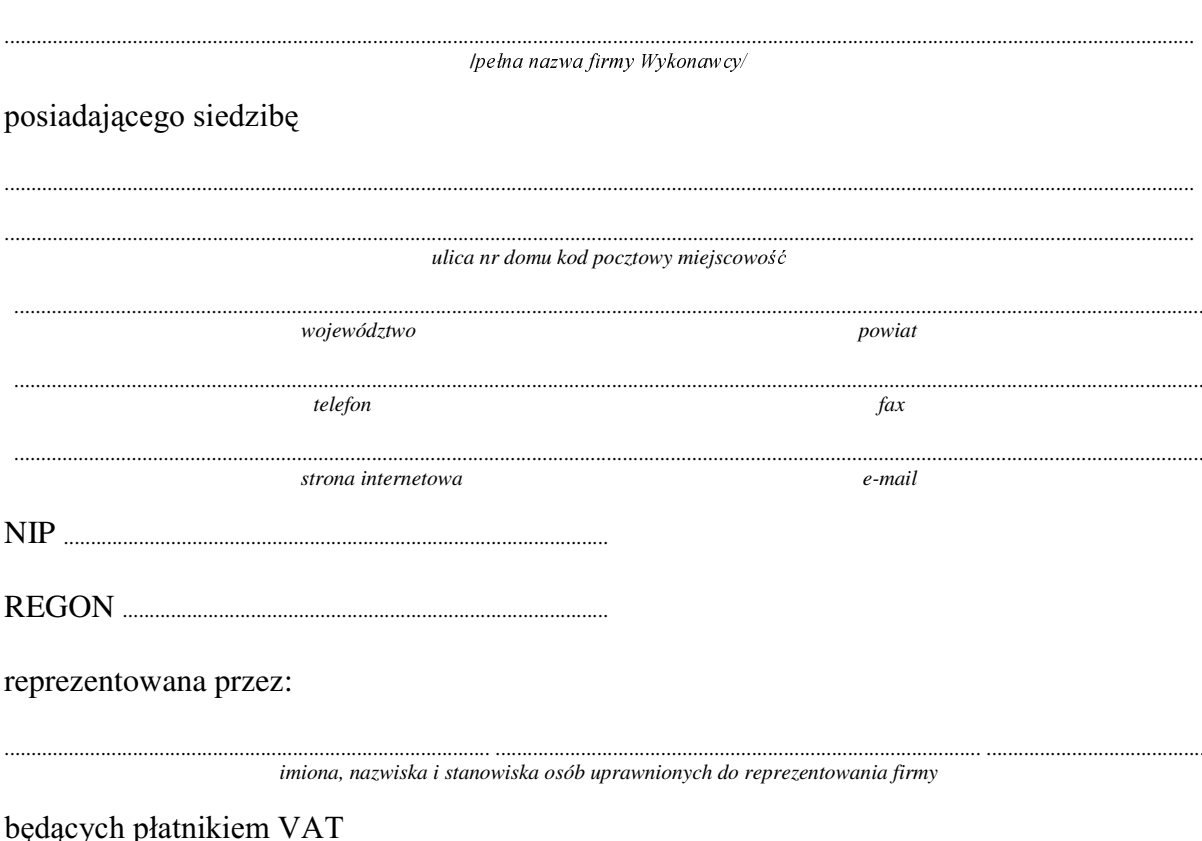

1. Wykonanie zamówienia w zakresie objętym SIWZ:

dostawa wieloprocesorowy 64-bitowy serwer, pracujący w środowisku OpenBSD /część 21 zamówienia/ o konfiguracji:

### Płyta główna:

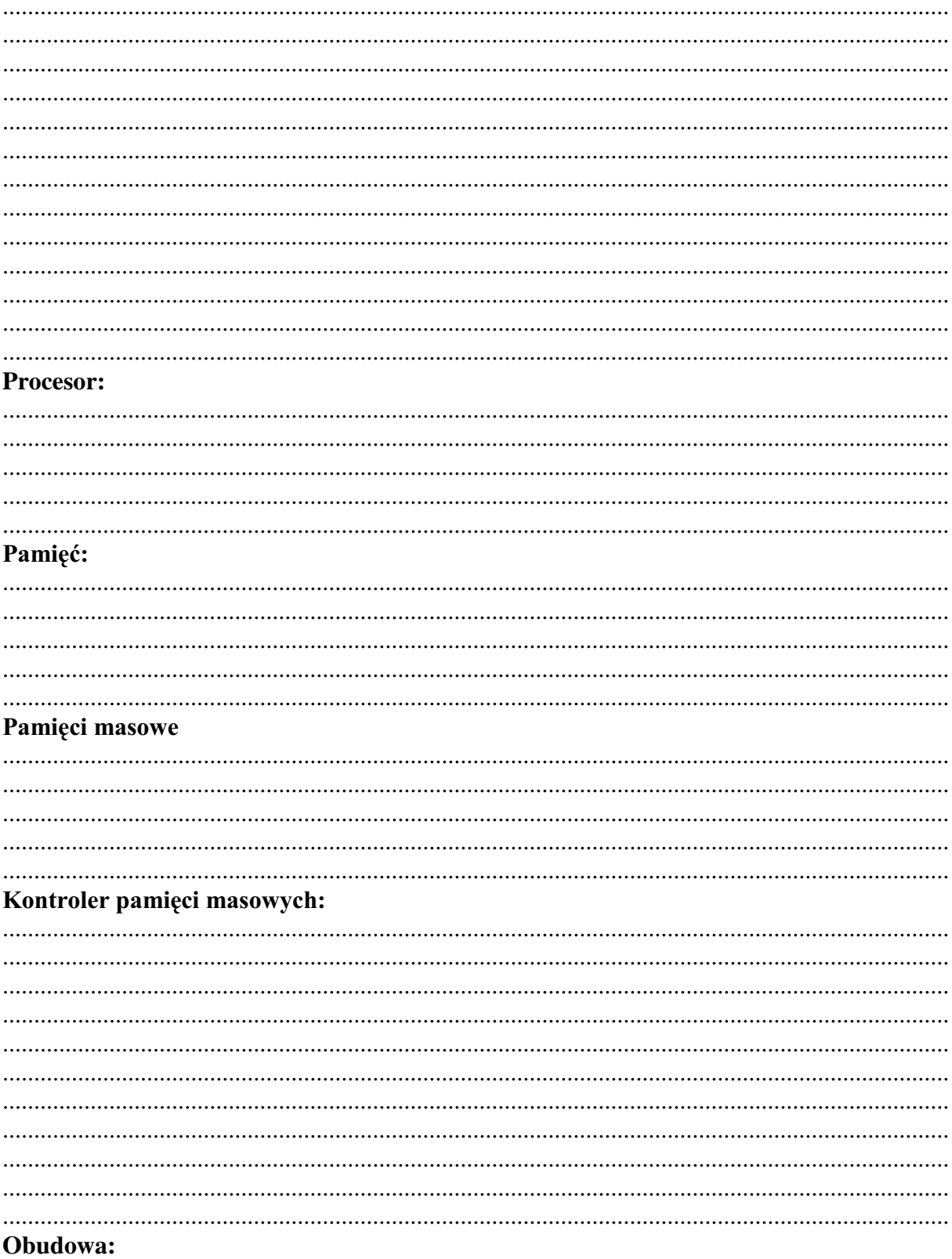

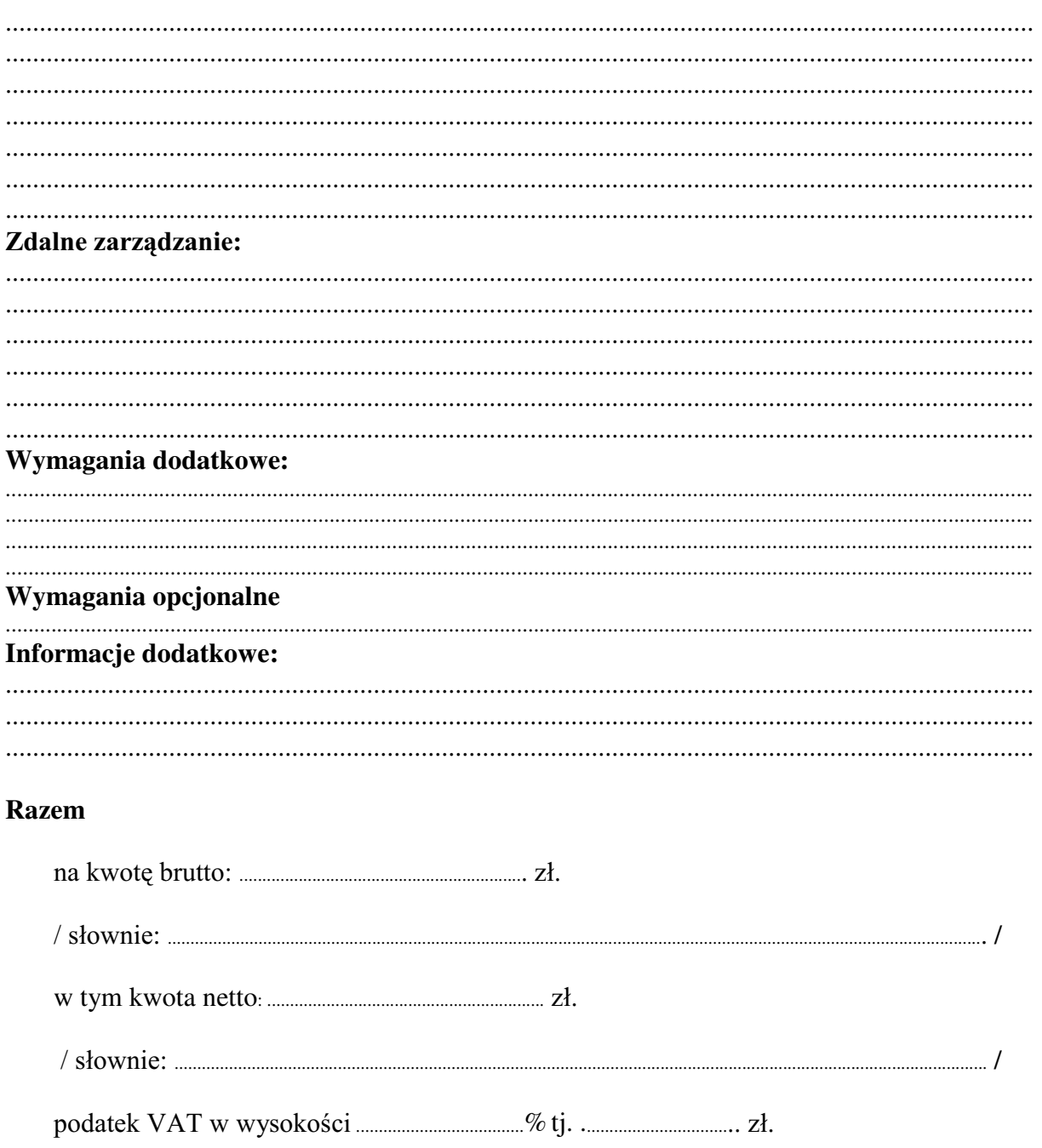

- 
- 
- 3. Czas trwania (od daty dostawy przedmiotu zamówienia): gwarancji
	- 3.1. Zapewniamy pełny bezpłatny serwis gwarancyjny.
	- 3.2. Zapewniamy serwis gwarancyjny w miejscu użytkowania.
	- 3.3. Zobowiązujemy się, że w przypadku konieczności oddania sprzętu do Serwisu, lub gdy naprawa sprzętu jest dłuższa niż 2 dni robocze, wypożyczyć sprzęt zapasowy (o parametrach co najmniej równorzędnych) umożliwiający pracę sprzętu w czasie naprawy gwarancyjnej. Sprzęt zapasowy będzie dostarczony następnego dnia roboczego po dniu, w którym nastąpiło zgłoszenie.
	- od powiadomienia wykonawcy/serwisu)
- 3.5 Czas reakcji serwisu (rozumiany jako obecność serwisu u Zamawiającego po zgłoszeniu): do 48 godzin od poniedziałku do piątku (liczony od czasu powiadomienia Serwisu/Dostawcy).
- 3.6 Warunki gwarancji zezwalają użytkownikowi na dokonywanie zmian w konfiguracji sprzętu komputerowego i dołączanie dodatkowych urządzeń.
- 4. Miejsce dostawy przedmiotu zamówienia: Wydział Fizyki UW, ul. Pasteura 7, Warszawa.
- 5. Wyrażamy zgodę na dostarczenie sprzetu komputerowego do testów TAK/NIE \\*
- przez Zamawiającego prawidłowo wypełnionej faktury.
- 7. Oświadczamy, że zapoznaliśmy się z SIWZ i nie wnosimy do niej żadnych zastrzeżeń.
- 8. Oświadczamy, że nie podlegamy wykluczeniu na podstawie art. 24 ust 1 i 2 oraz spełniamy określone w art. 22 ust 1 ustawy - Prawo zamówień publicznych
- 9. Nasza oferta odpowiada warunkom zamówienia i jest ważna przez okres związania określony przez zamawiającego.

Załacznikami do niniejszej oferty sa:

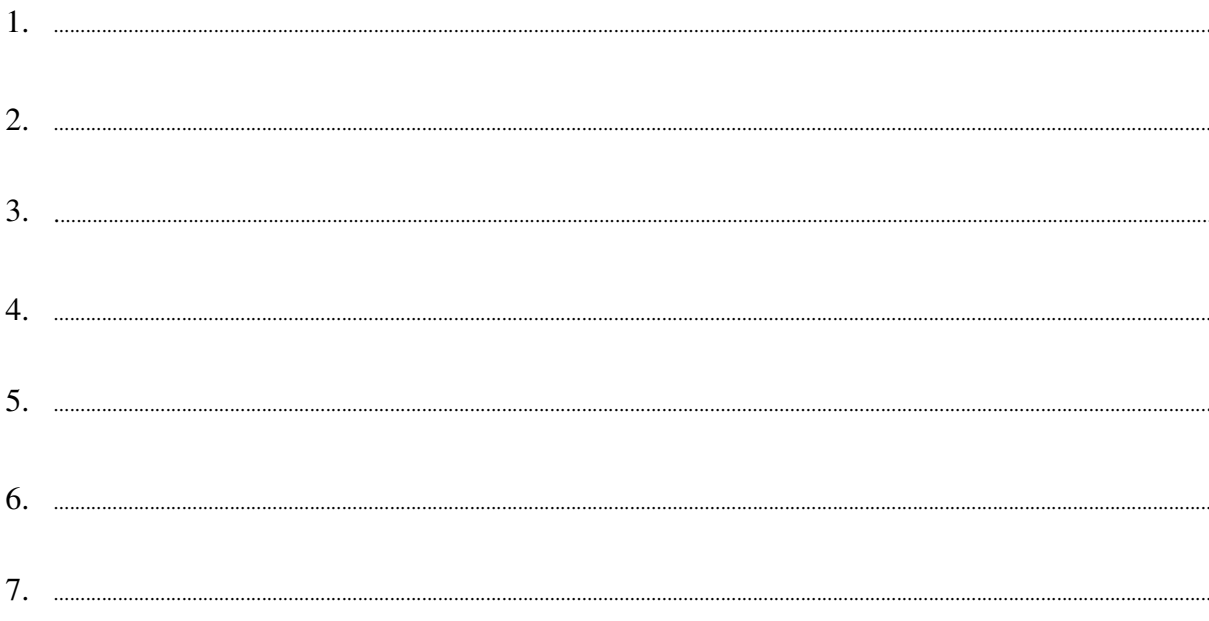

### Podpisano

/ uprawniony przedstawiciel wykonawcy/

Załącznik Nr 2/22

/ Pieczęć Wykonawcy /

## OFERTA

Do Uniwersytet Warszawski Wydział Fizyki ul. Hoża 69 00-681 Warszawa

Nr WF-37-70/06

. . . . . . . . . . . . . . . . .

Odpowiadając na zaproszenie do wzięcia udziału w postępowaniu o udzielenie zamówienia publicznego w trybie przetargu nieograniczonego na: dostawę sprzętu komputerowego

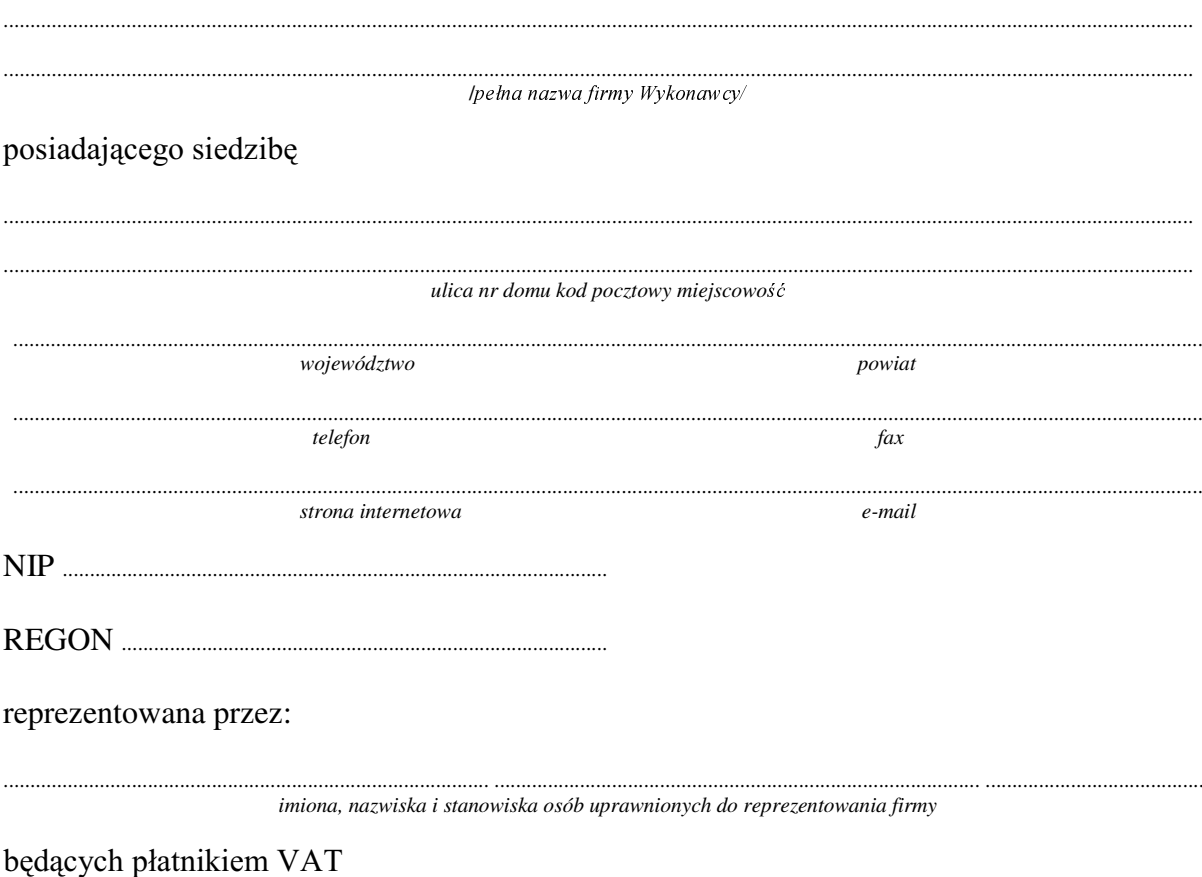

### 1. Wykonanie zamówienia w zakresie objętym SIWZ: dostawę sprzętu komputerowego- /część 22 zamówienia/

### **A. dostawa komputera stacjonarnego**

o konfiguracji:

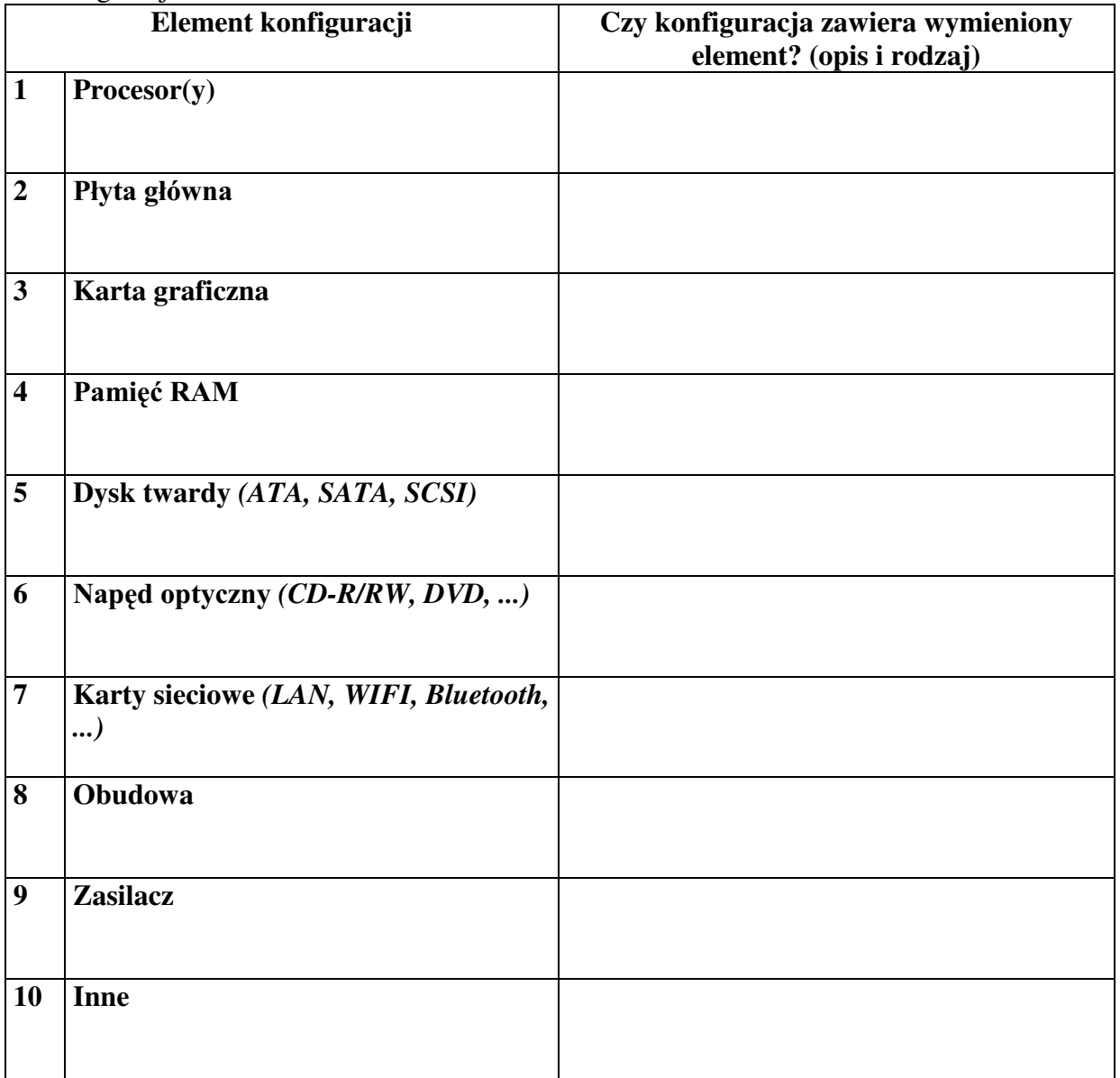

### **B. dostawa dwóch monitorów**

.............................................................................................. .............................................................................................. .............................................................................................. .............................................................................................. .............................................................................................. ..............................................................................................

*....................................................................................................................................................... (producent – typ/model)*

o konfiguracji:

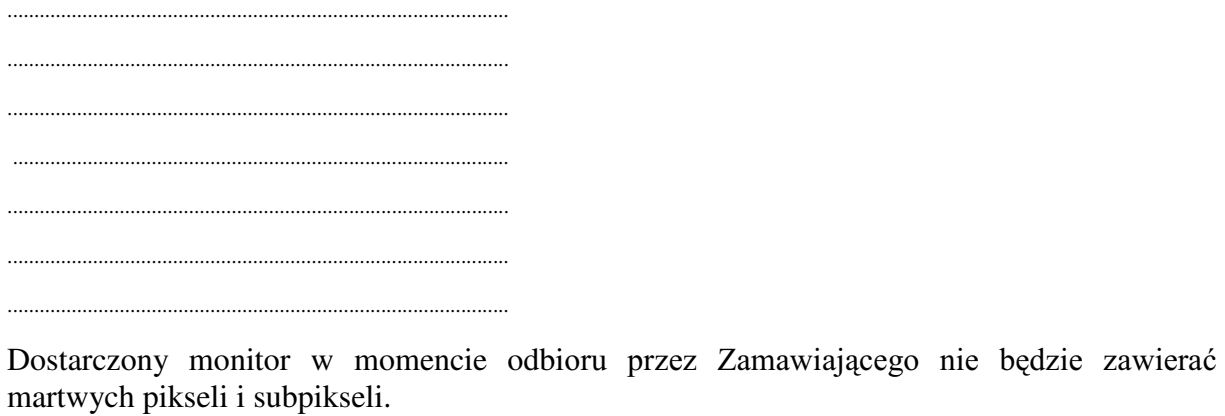

### **Razem**

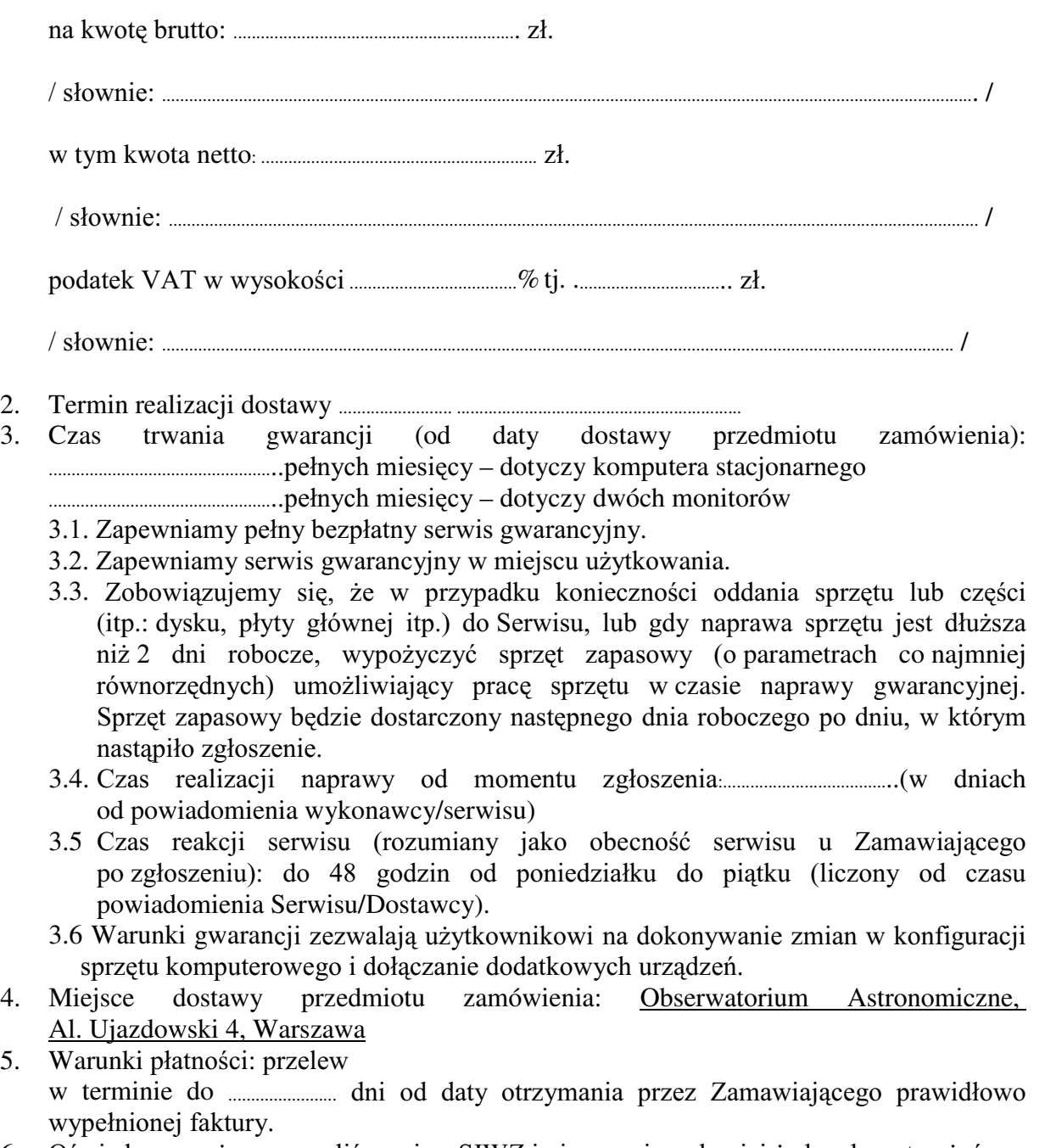

6. Oświadczamy, że zapoznaliśmy się z SIWZ i nie wnosimy do niej żadnych zastrzeżeń.

- 7. Oświadczamy, że nie podlegamy wykluczeniu na podstawie art. 24 ust 1 i 2 oraz spełniamy określone w art. 22 ust 1 ustawy - Prawo zamówień publicznych
- 8. Nasza oferta odpowiada warunkom zamówienia i jest ważna przez okres związania określony przez zamawiającego.

Załącznikami do niniejszej oferty są:

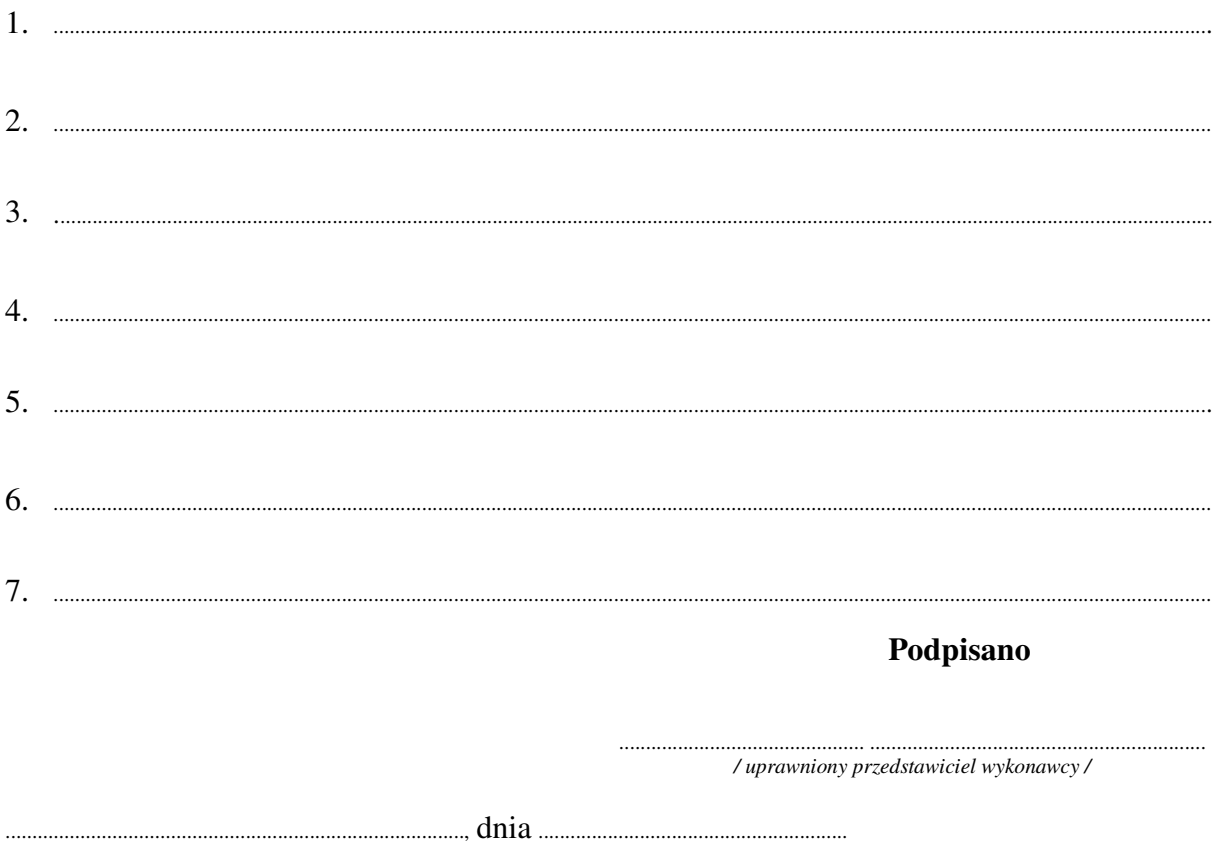

Załącznik Nr 2/23

/ Pieczęć Wykonawcy /

## OFERTA

Do Uniwersytet Warszawski Wydział Fizyki ul. Hoża 69 00-681 Warszawa

Nr WF-37-70/06

. . . . . . . . . . . . . . . . . .

Odpowiadając na zaproszenie do wzięcia udziału w postępowaniu o udzielenie zamówienia publicznego w trybie przetargu nieograniczonego na: dostawę sprzętu komputerowego

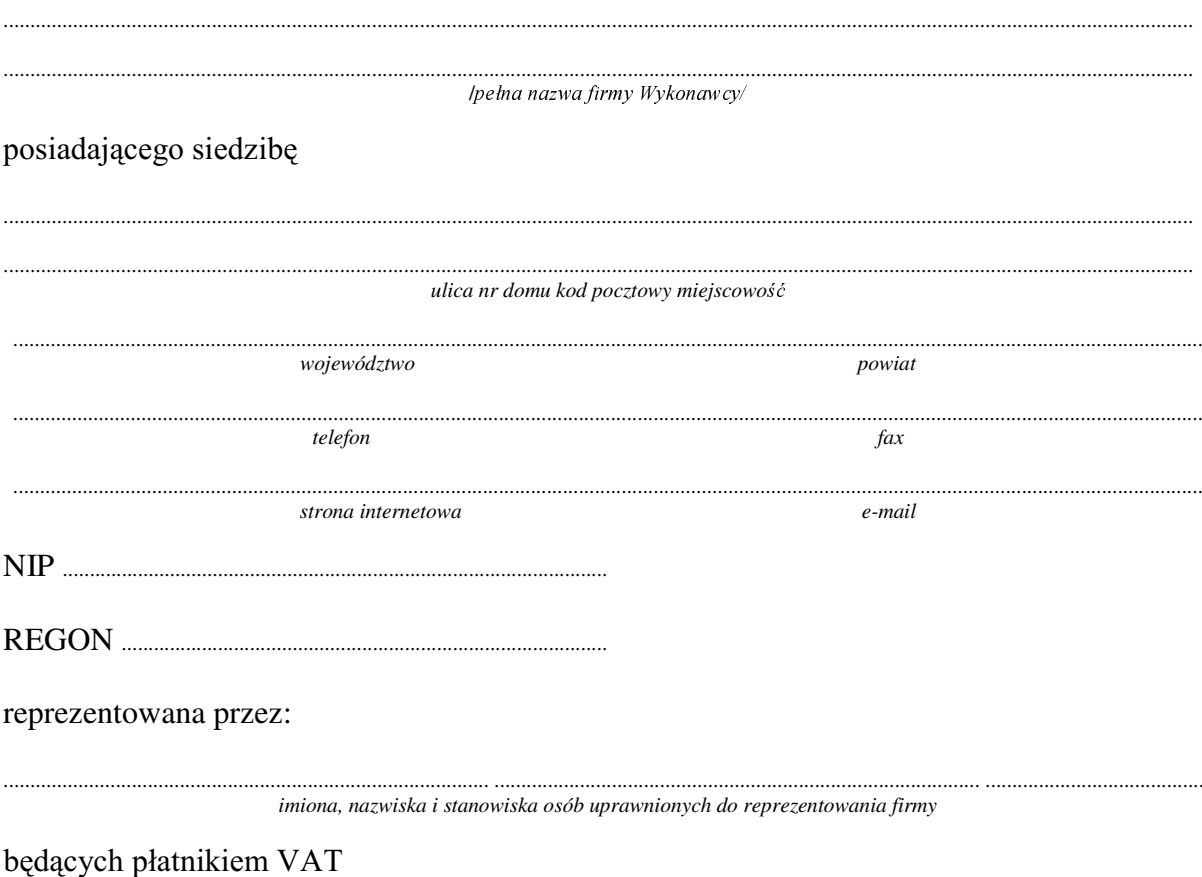

#### Wykonanie zamówienia w zakresie objętym SIWZ: 1.

### dostawa sprzętu komputerowego - /część 23 zamówienia/

### A. dostawa przenośnego (notebooka)

 $\begin{minipage}{.4\linewidth} \begin{tabular}{l} \hline \textbf{11} & \textbf{22} & \textbf{33} & \textbf{34} & \textbf{35} \\ \hline \textbf{23} & \textbf{34} & \textbf{35} & \textbf{36} & \textbf{37} & \textbf{38} \\ \hline \textbf{35} & \textbf{36} & \textbf{37} & \textbf{38} & \textbf{38} & \textbf{39} \\ \hline \textbf{36} & \textbf{37} & \textbf{38} & \textbf{38} & \textbf{39} & \textbf{38} & \textbf{$ 

 $(product - typ/model)$ 

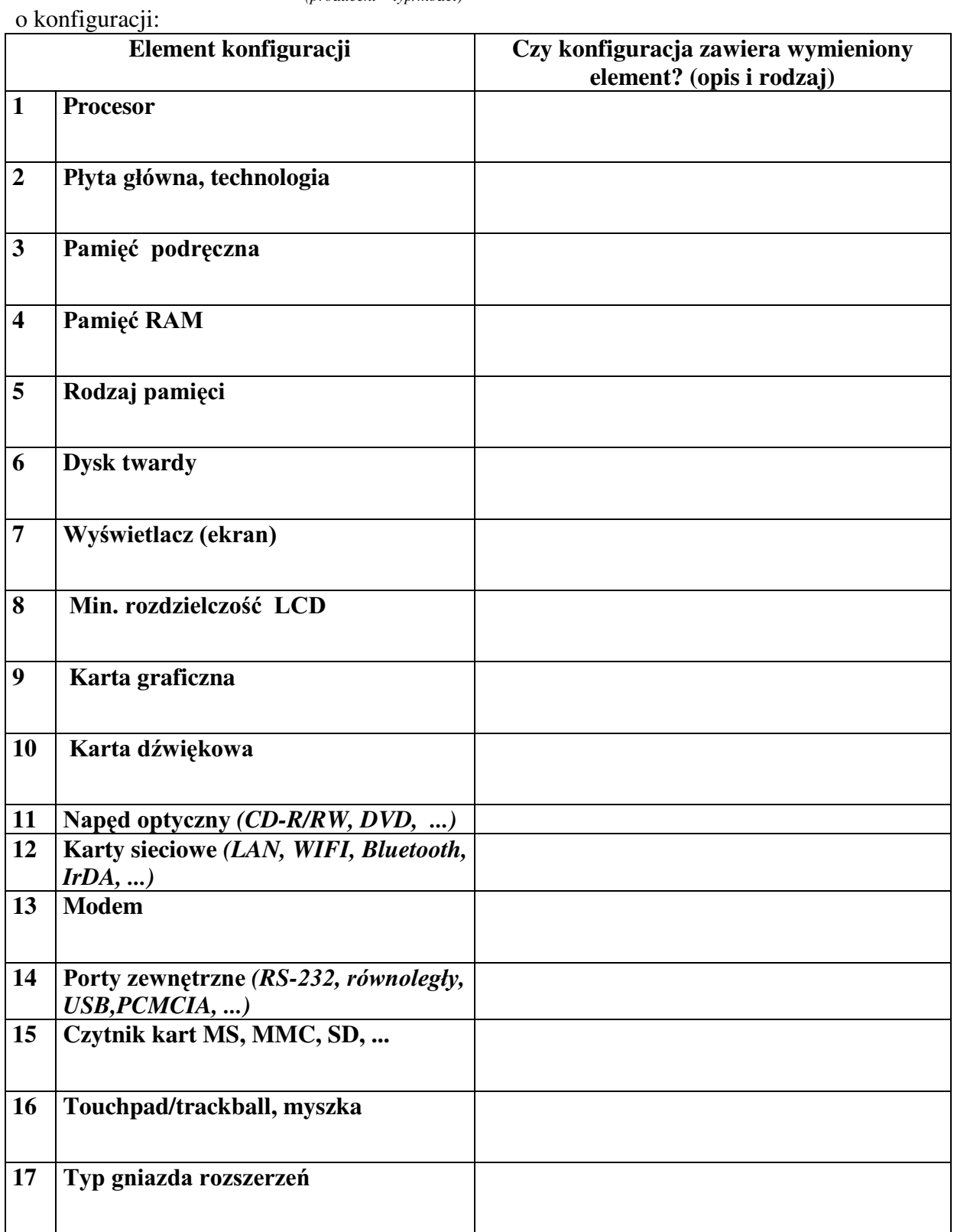

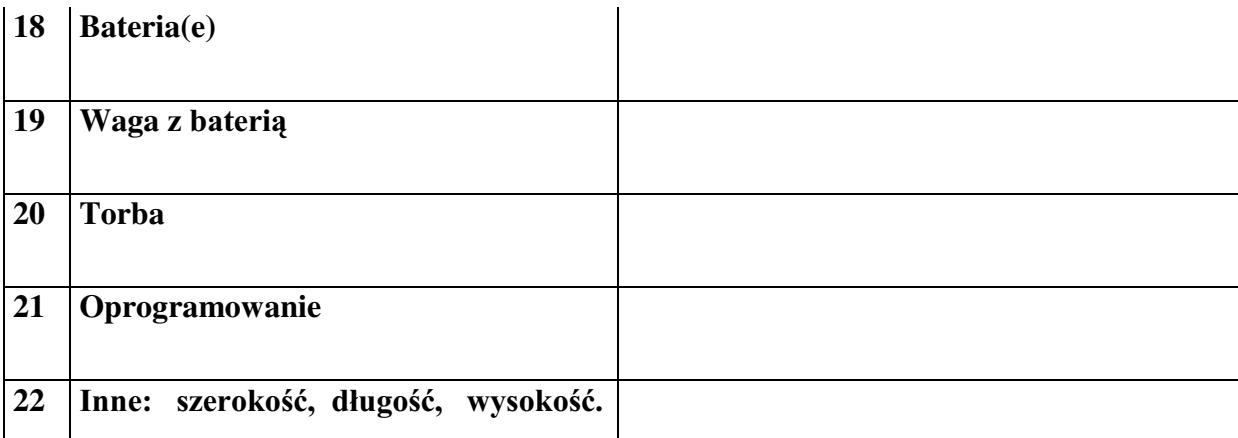

### **B. dostawa komputera stacjonarnego**

o konfiguracji:

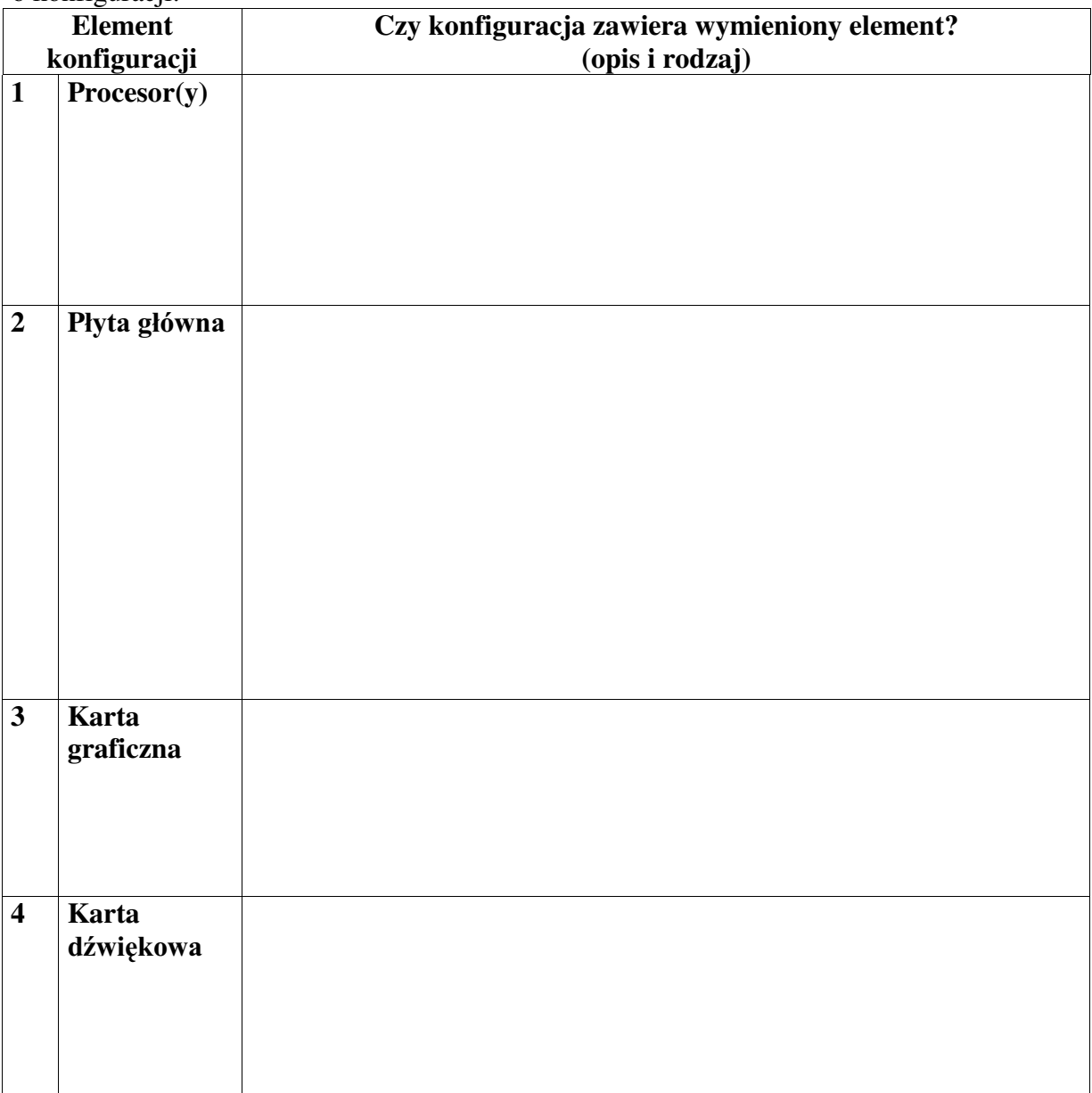

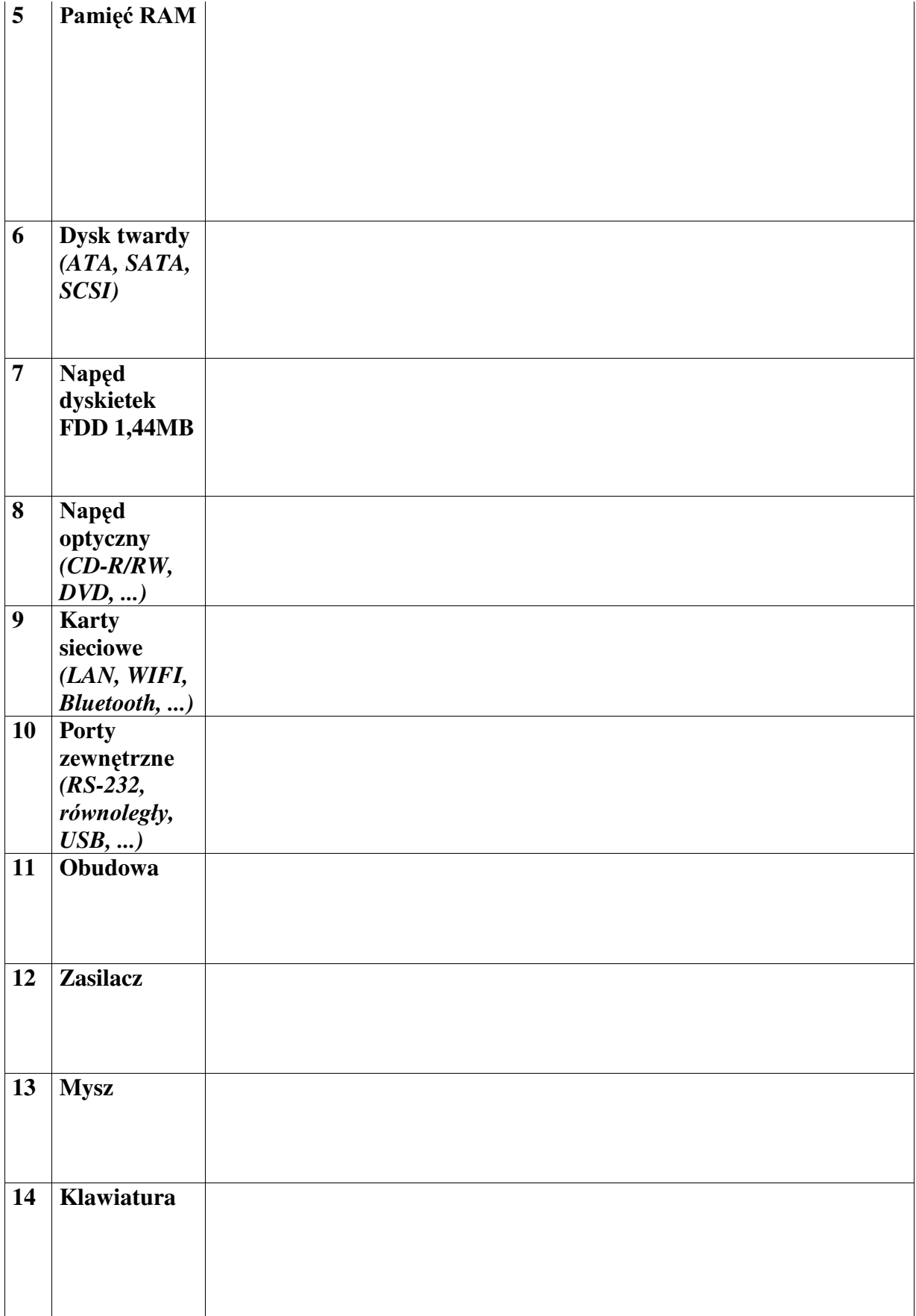

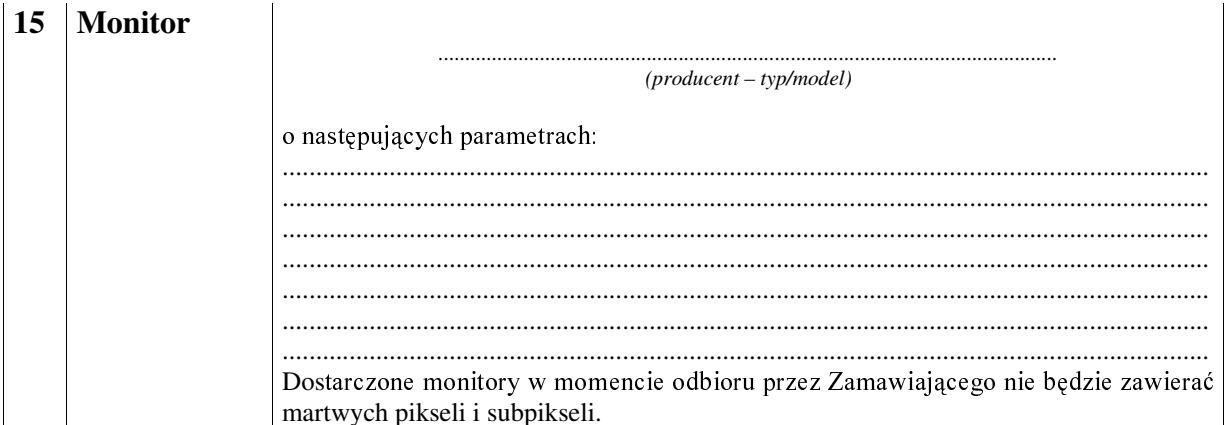

## C. dostawa komputera stacjonarnego

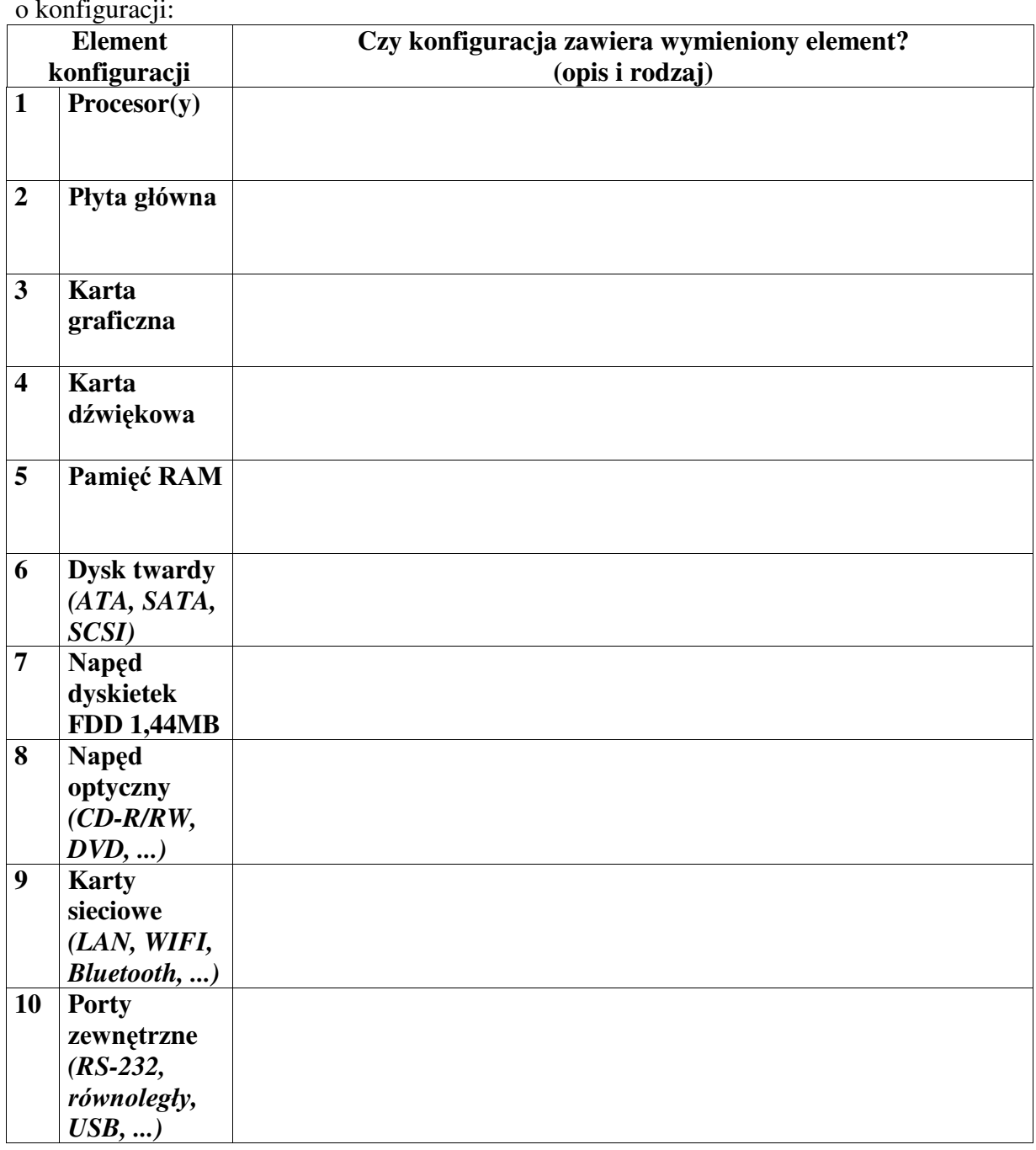
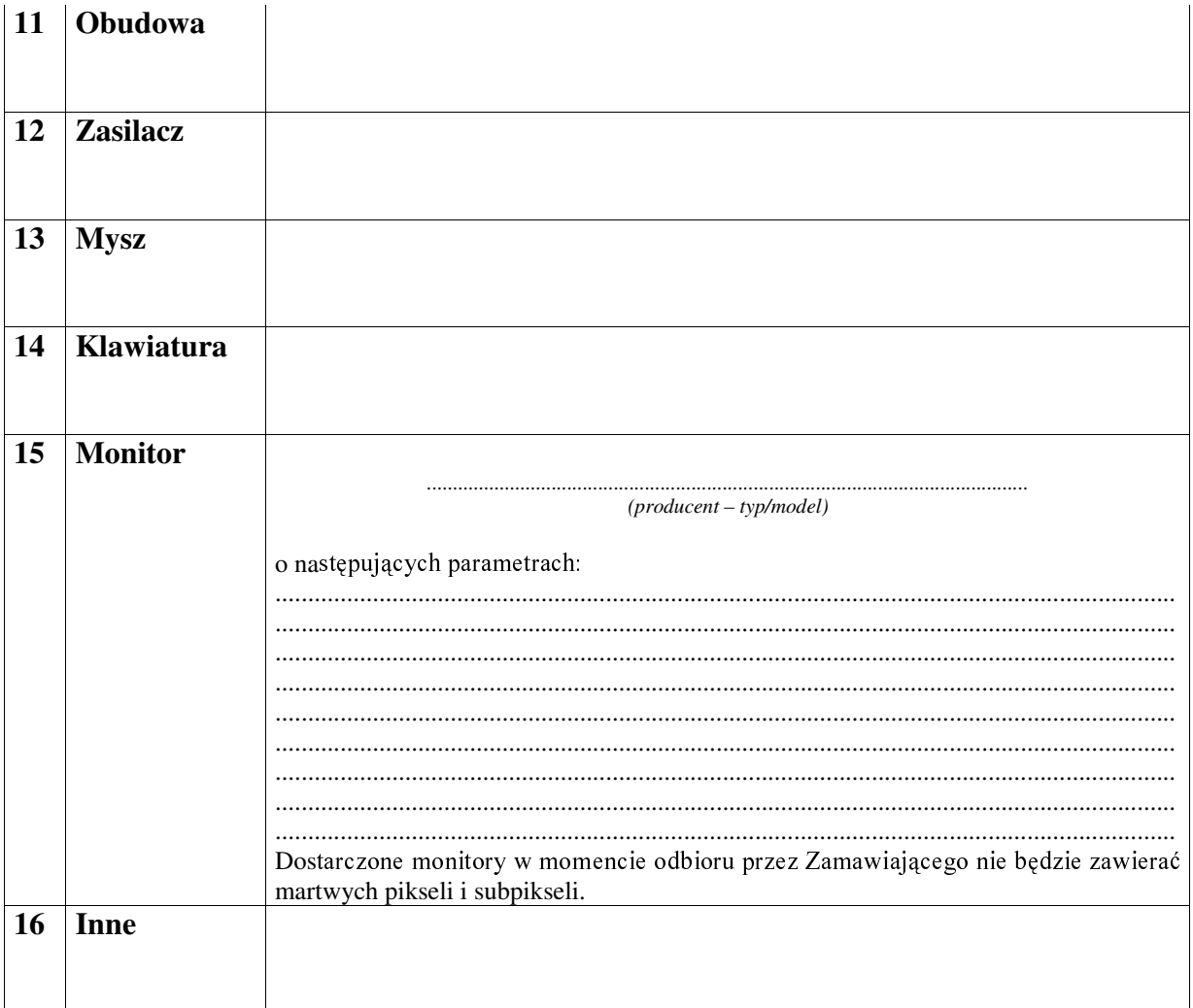

### Razem

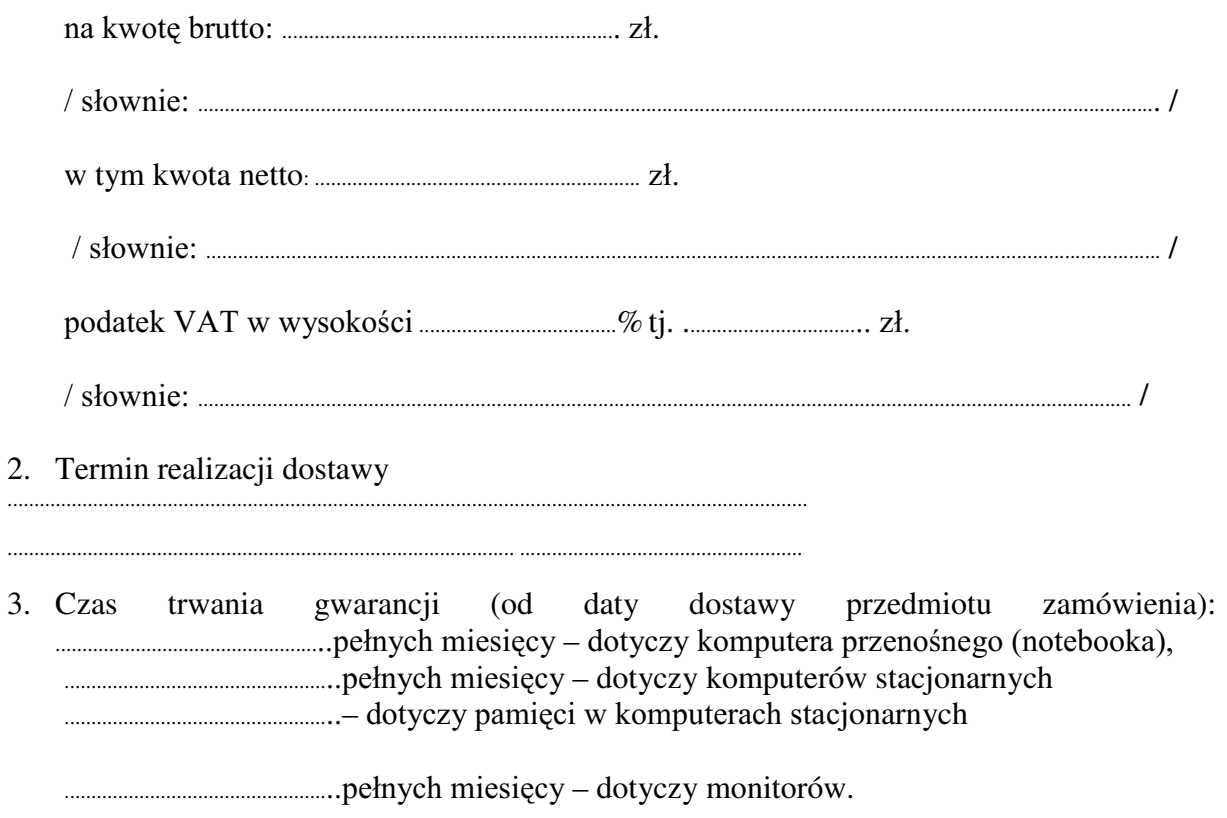

- 3.1. Zapewniamy pełny bezpłatny serwis gwarancyjny.
- 3.2. Zapewniamy serwis gwarancyjny w miejscu użytkowania.
- 3.3. Zobowiązujemy się, że w przypadku konieczności oddania sprzętu lub części (itp.: dysku, płyty głównej itp.) do Serwisu, lub gdy naprawa sprzętu jest dłuższa niż 2 dni robocze, wypożyczyć sprzęt zapasowy (o parametrach co najmniej równorzędnych) umożliwiający pracę sprzętu w czasie naprawy gwarancyjnej. Sprzet zapasowy będzie dostarczony następnego dnia roboczego po dniu, w którym nastapiło zgłoszenie.
- od powiadomienia wykonawcy/serwisu)
- 3.5 Czas reakcji serwisu (rozumiany jako obecność serwisu u Zamawiającego po zgłoszeniu): do 48 godzin od poniedziałku do piątku (liczony od czasu powiadomienia Serwisu/Dostawcy).
- 3.6 Warunki gwarancji zezwalają użytkownikowi na dokonywanie zmian w konfiguracji sprzętu komputerowego i dołaczanie dodatkowych urządzeń.
- 3.7 Zobowiązujemy się udzielić wieczystej gwarancji na zaoferowaną pamięć w komputerach stacjonarnych.
- 4. Miejsce dostawy przedmiotu zamówienia: Obserwatorium Astronomiczne, Al. Ujazdowskie 4. Warszawa
- 5. Warunki płatności: przelew wypełnionej faktury.
- 6. Oświadczamy, że zapoznaliśmy się z SIWZ i nie wnosimy do niej żadnych zastrzeżeń.
- 7. Oświadczamy, że nie podlegamy wykluczeniu na podstawie art. 24 ust 1 i 2 oraz spełniamy określone w art. 22 ust 1 ustawy - Prawo zamówień publicznych
- 8. Nasza oferta odpowiada warunkom zamówienia i jest ważna przez okres związania określony przez zamawiającego.

Załacznikami do niniejszej oferty sa:

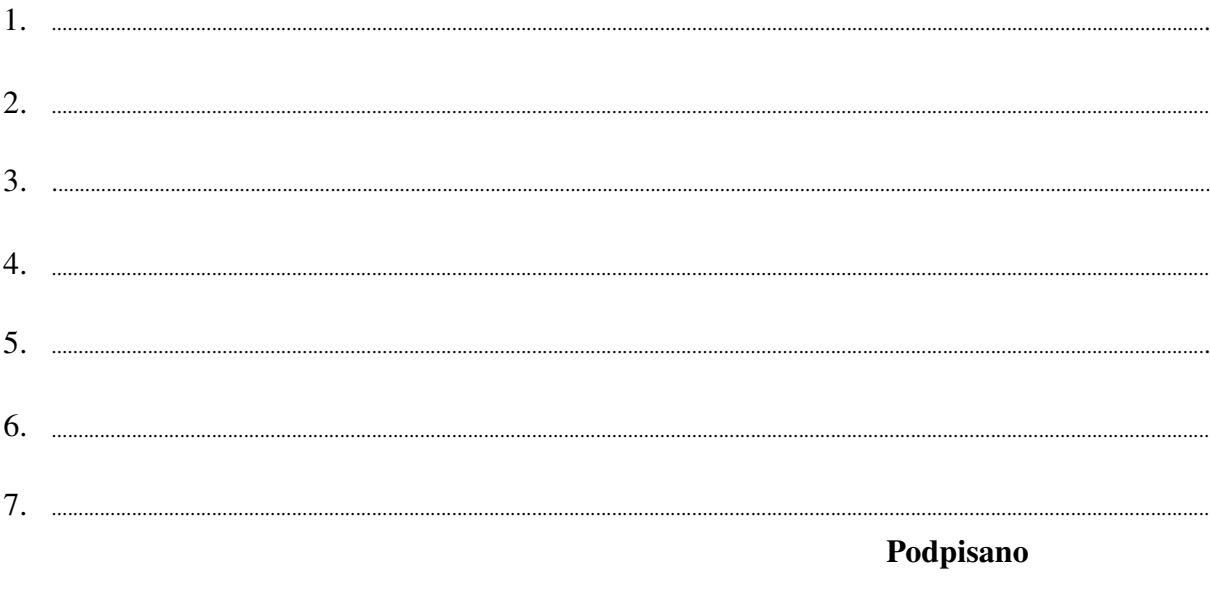

/ uprawniony przedstawiciel wykonawcy/

dnia and a contract of the contract of the contract of the contract of the contract of the contract of the contract of the contract of the contract of the contract of the contract of the contract of the contract of the con

Załącznik Nr 2/24

/ Pieczęć Wykonawcy /

# OFERTA

Do Uniwersytet Warszawski Wydział Fizyki ul. Hoża 69 00-681 Warszawa

Nr WF-37-70/06

. . . . . . . . . . . . . . . . . .

Odpowiadając na zaproszenie do wzięcia udziału w postępowaniu o udzielenie zamówienia publicznego w trybie przetargu nieograniczonego na: dostawę sprzętu komputerowego

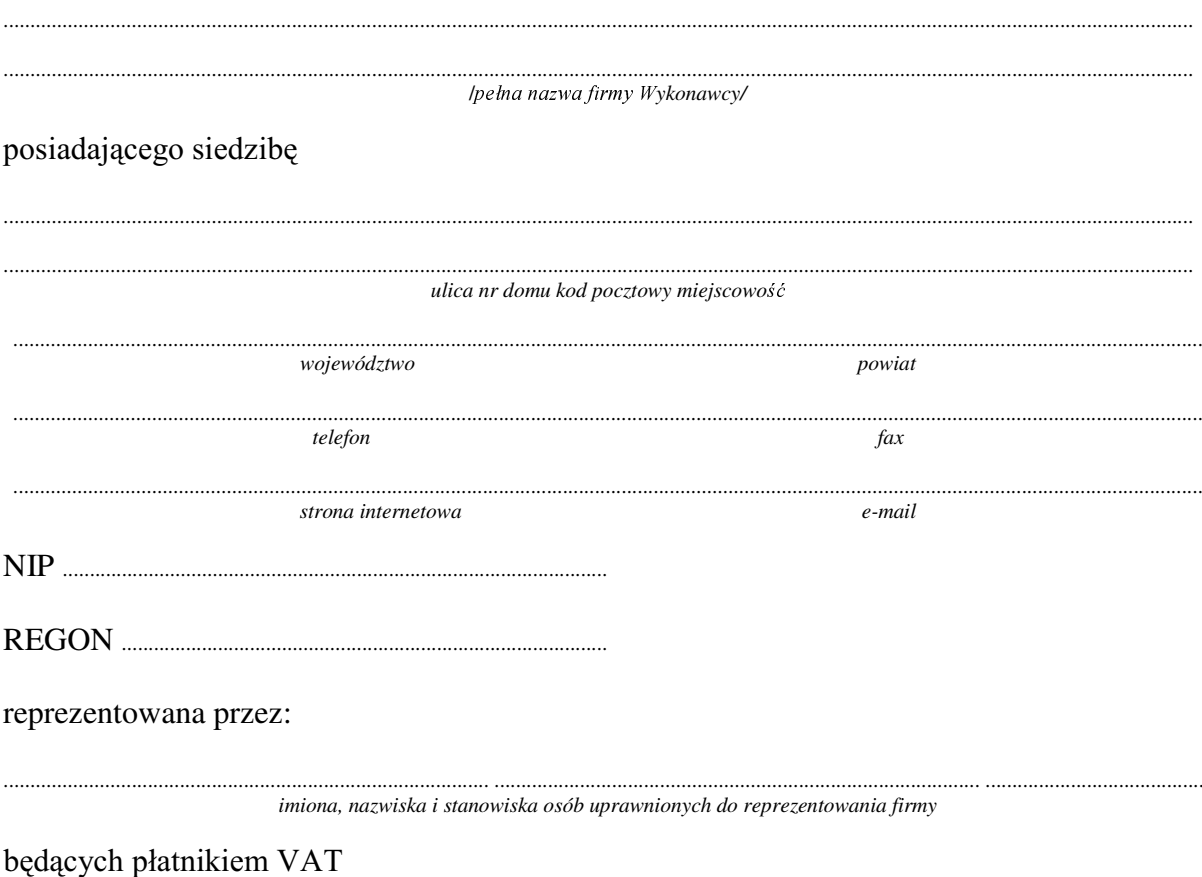

po zapoznaniu się ze Specyfikacją Istotnych Warunków zamówienia oferujemy

### 1. Wykonanie zamówienia w zakresie objętym SIWZ:

#### dostawa sprzętu komputerowego - /część 24 zamówienia/

### **A. dostawa dwóch komputerów stacjonarnych**

o konfiguracji:

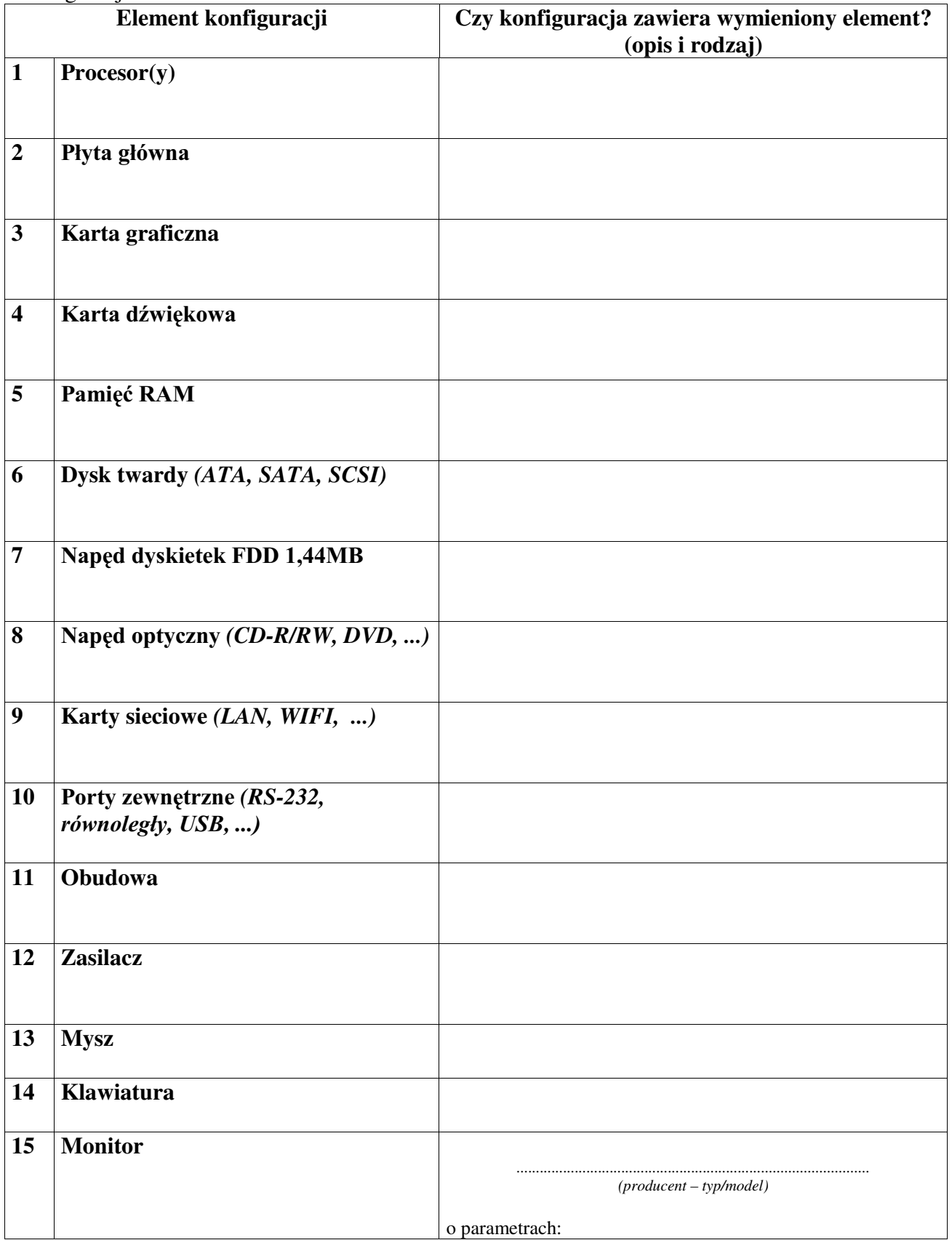

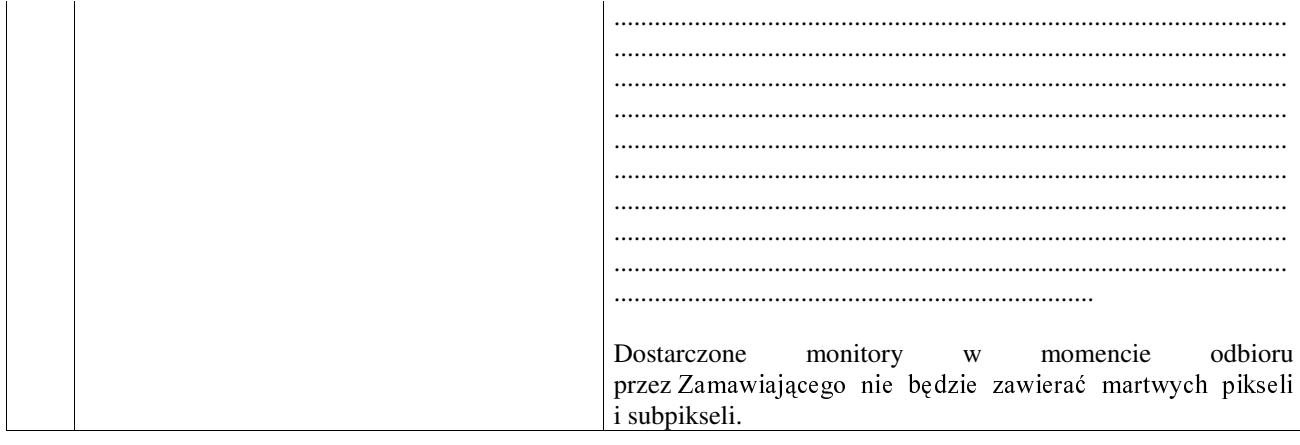

### B. dostawa monitora do prac graficznych 19"

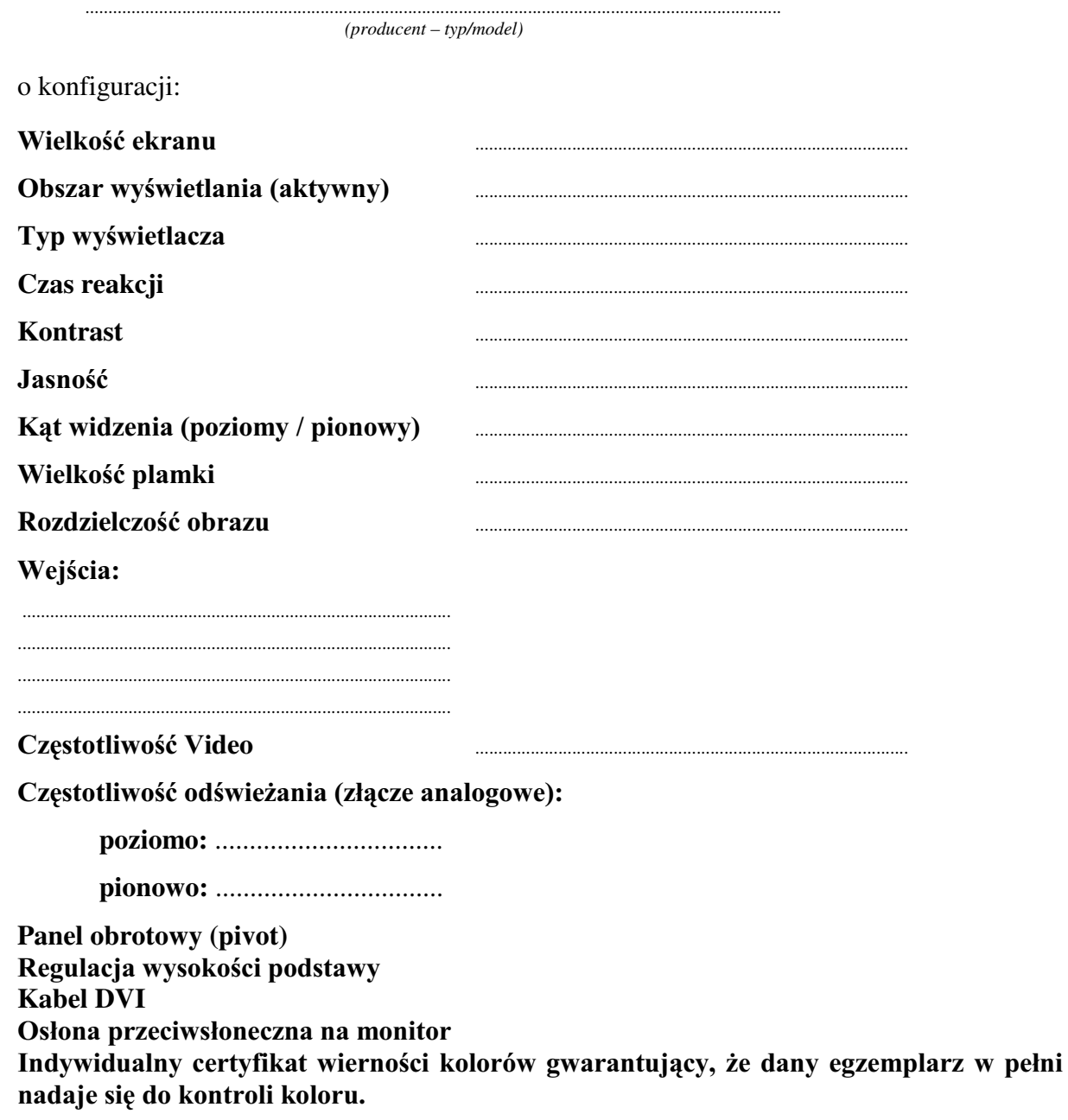

Dostarczony monitor w momencie odbioru przez Zamawiającego nie będzie zawierać martwych pikseli i subpikseli.

### **Razem**

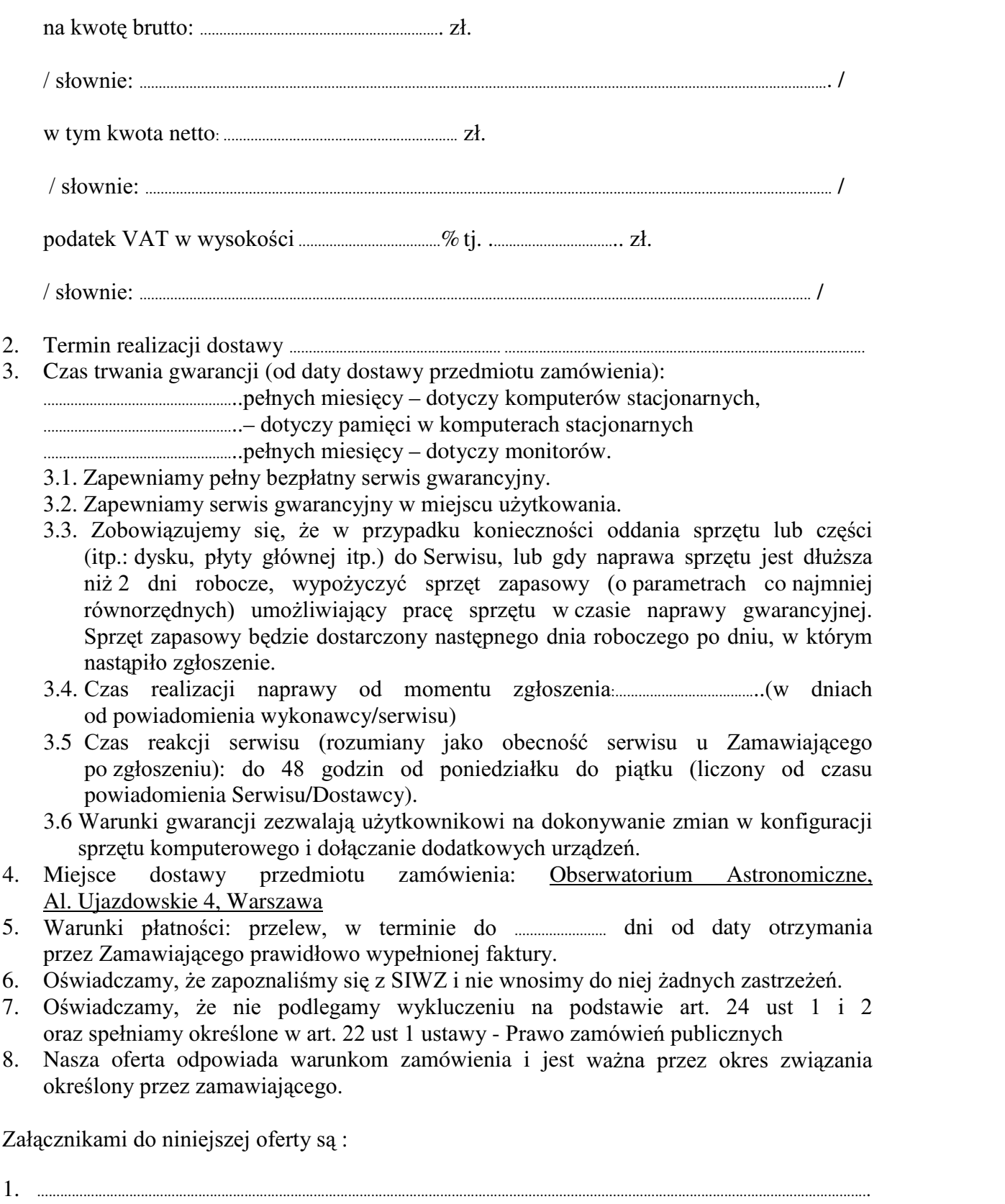

2. .........................................................................................................................................................................................................................

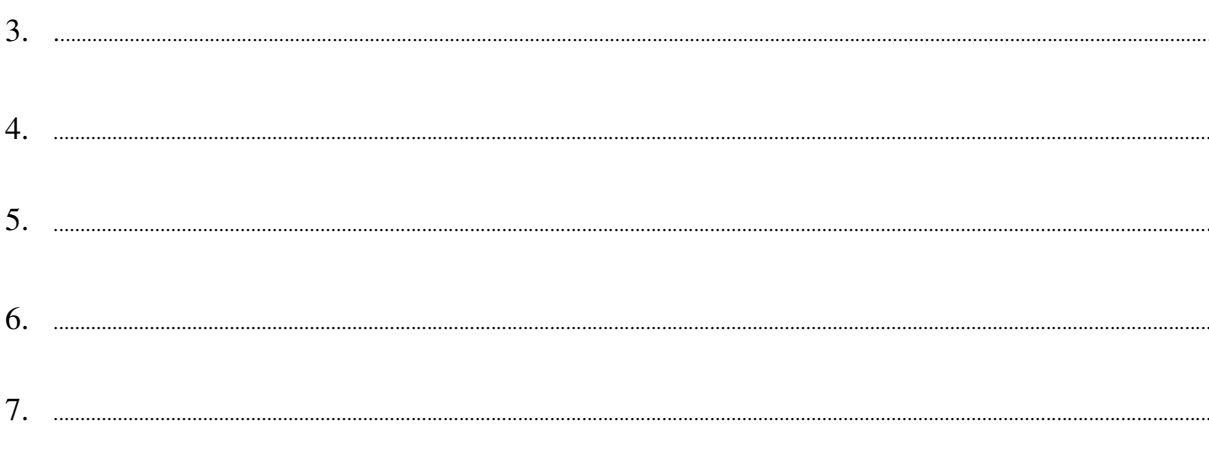

## Podpisano

 ${\bf \begin{tabular}{c} \bf \color{red}{\bf \color{green}{\bf \color{green}{$ 

Załącznik Nr 2/25

/ Pieczęć Wykonawcy /

# OFERTA

Do Uniwersytet Warszawski Wydział Fizyki ul. Hoża 69 00-681 Warszawa

Nr WF-37-70/06

. . . . . . . . . . . . . . . . .

Odpowiadając na zaproszenie do wzięcia udziału w postępowaniu o udzielenie zamówienia publicznego w trybie przetargu nieograniczonego na: dostawę komputera stacjonarnego

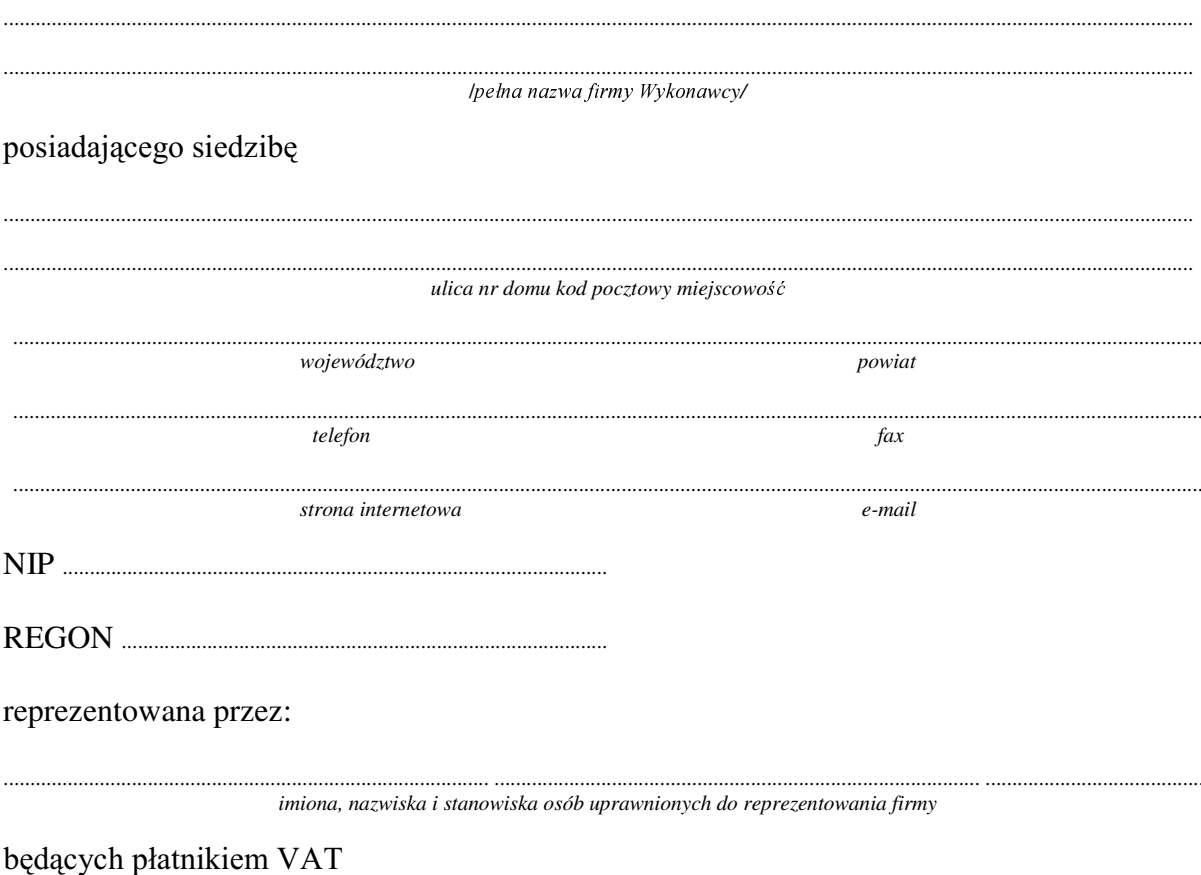

po zapoznaniu się ze Specyfikacją Istotnych Warunków zamówienia oferujemy

1. Wykonanie zamówienia w zakresie objętym SIWZ:

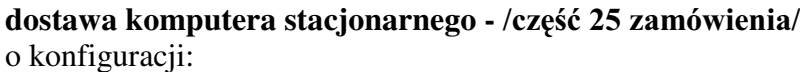

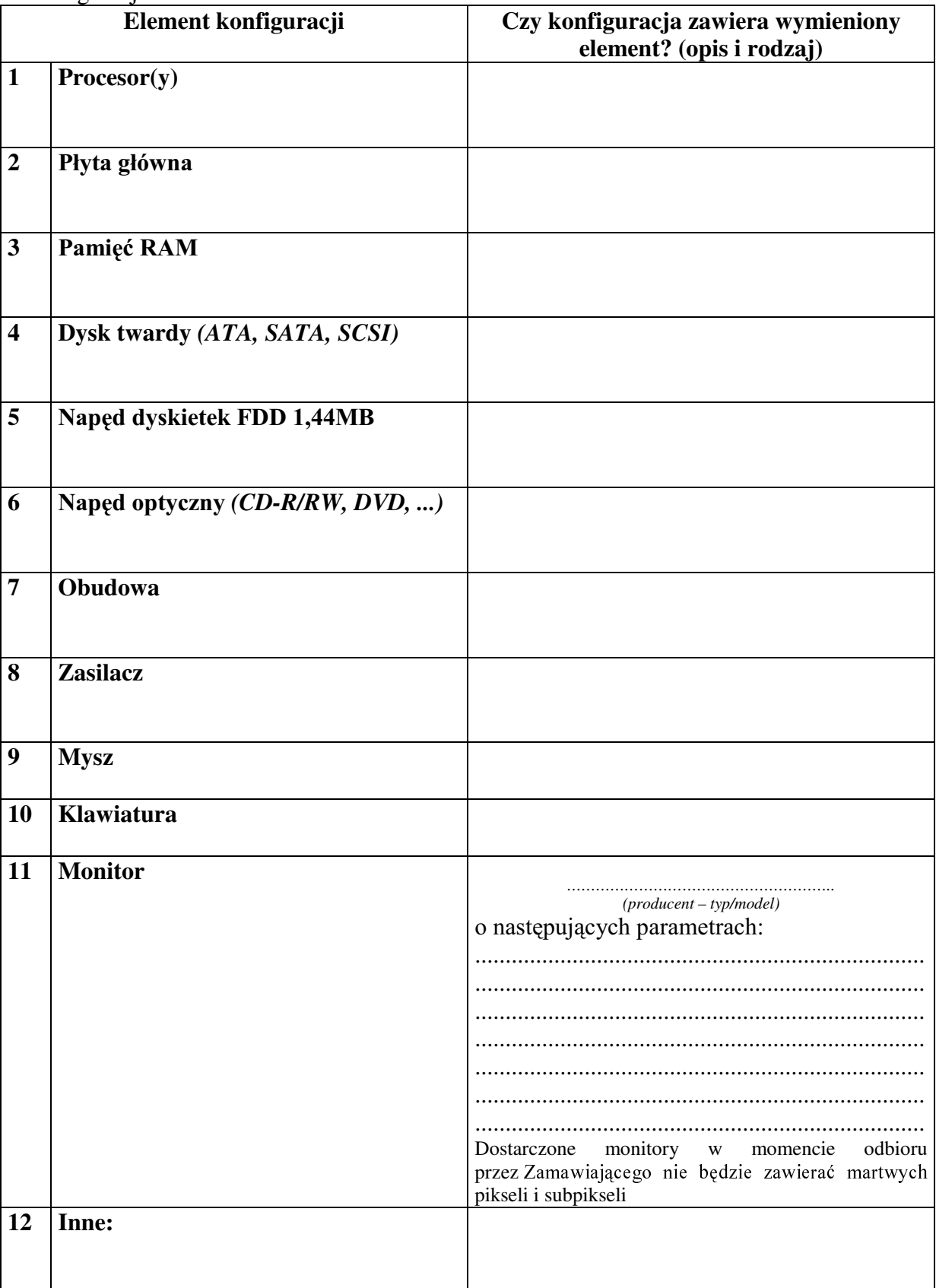

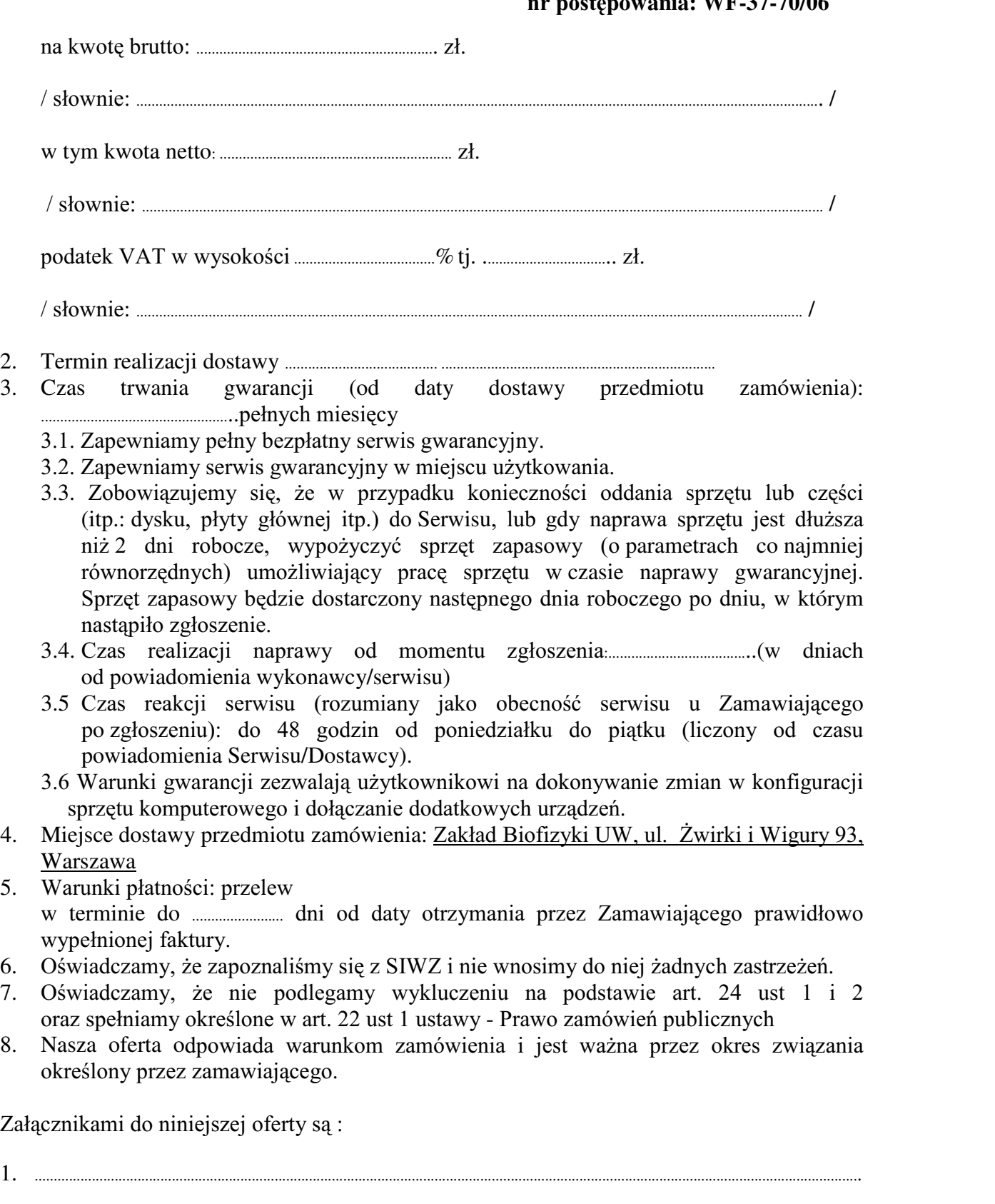

- 2. .........................................................................................................................................................................................................................
- 3. .........................................................................................................................................................................................................................

4. .........................................................................................................................................................................................................................

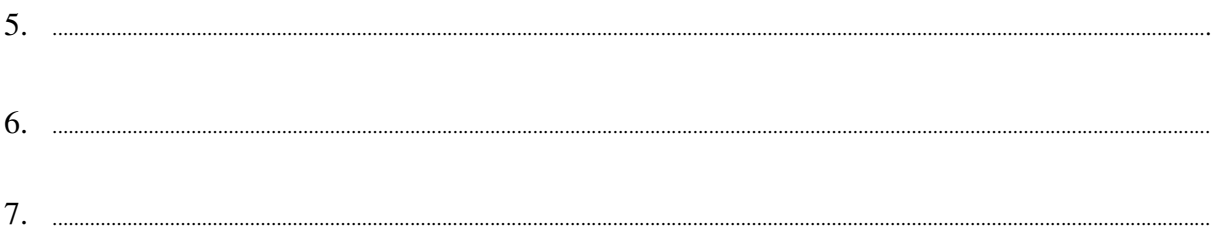

Podpisano

 ${\bf \begin{tabular}{c} \bf \color{red}{\bf \color{green}{\bf \color{green}{$ 

Załącznik Nr 2/26

/ Pieczęć Wykonawcy /

## OFERTA

Do Uniwersytet Warszawski Wydział Fizyki ul. Hoża 69 00-681 Warszawa

Nr WF-37-70/06

. . . . . . . . . . . . . . . . .

Odpowiadając na zaproszenie do wzięcia udziału w postępowaniu o udzielenie zamówienia publicznego w trybie przetargu nieograniczonego na: dostawę komputera stacjonarnego

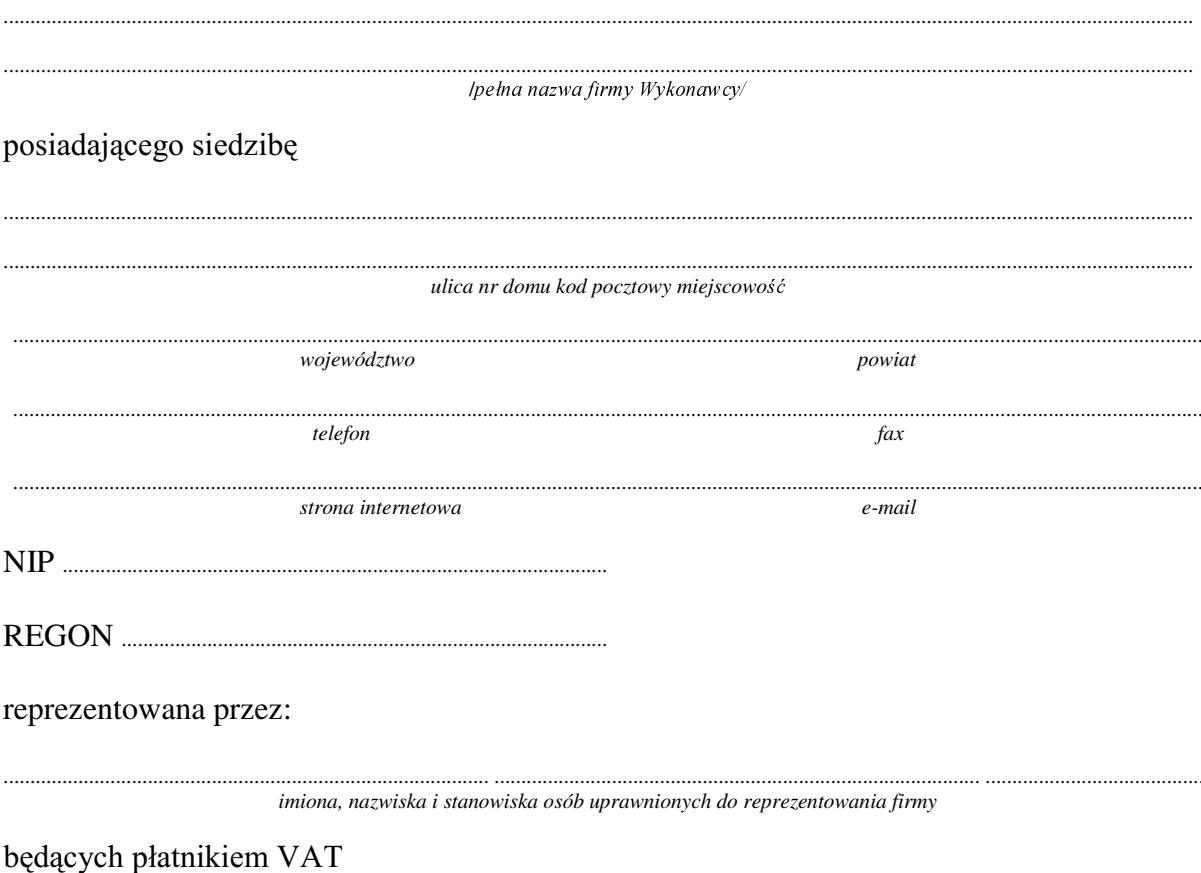

po zapoznaniu się ze Specyfikacją Istotnych Warunków zamówienia oferujemy

1. Wykonanie zamówienia w zakresie objętym SIWZ:

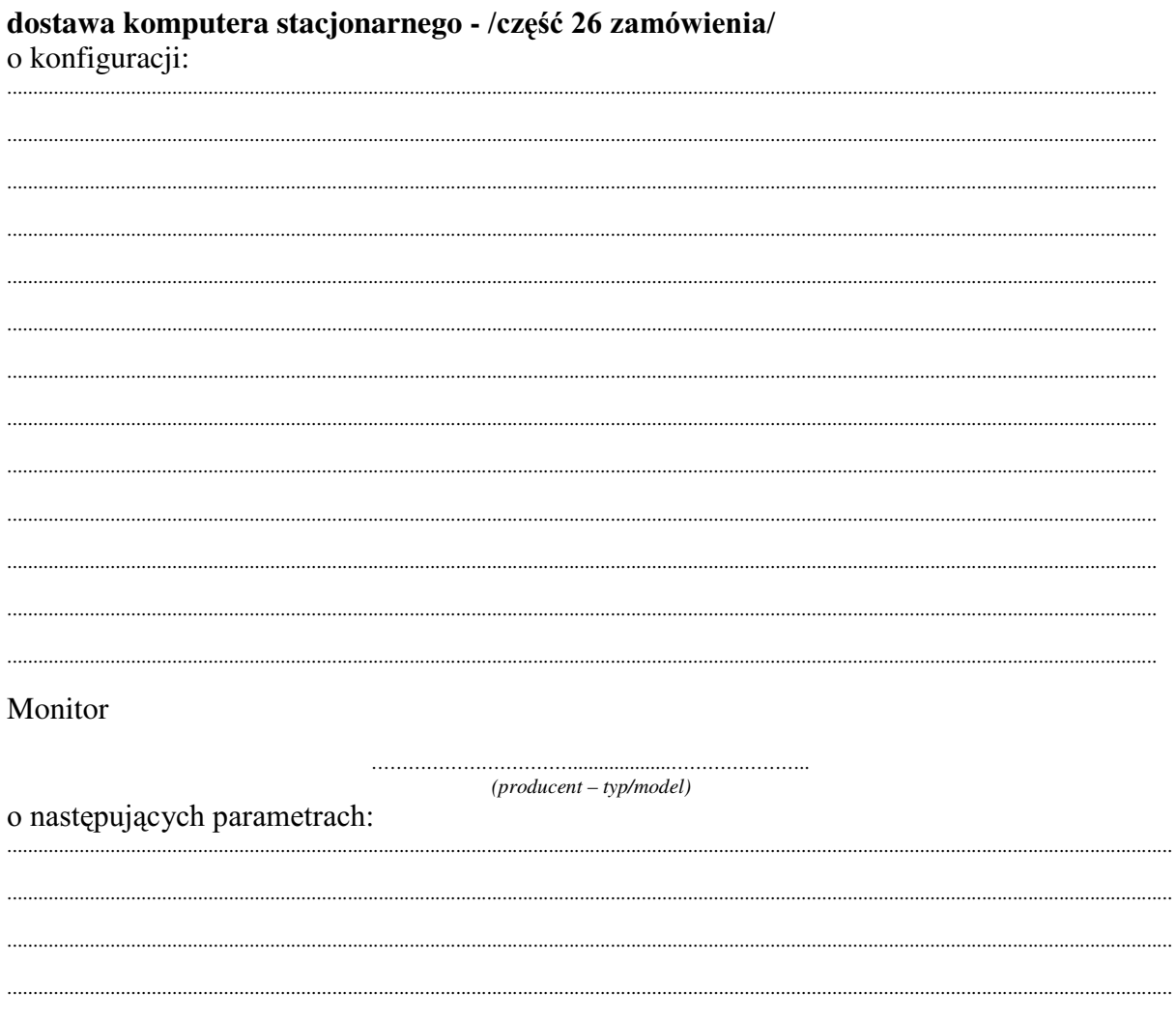

Dostarczone monitory w momencie odbioru przez Zamawiającego nie będzie zawierać martwych pikseli i subpikseli

#### **Razem**

2.  $3.$ 

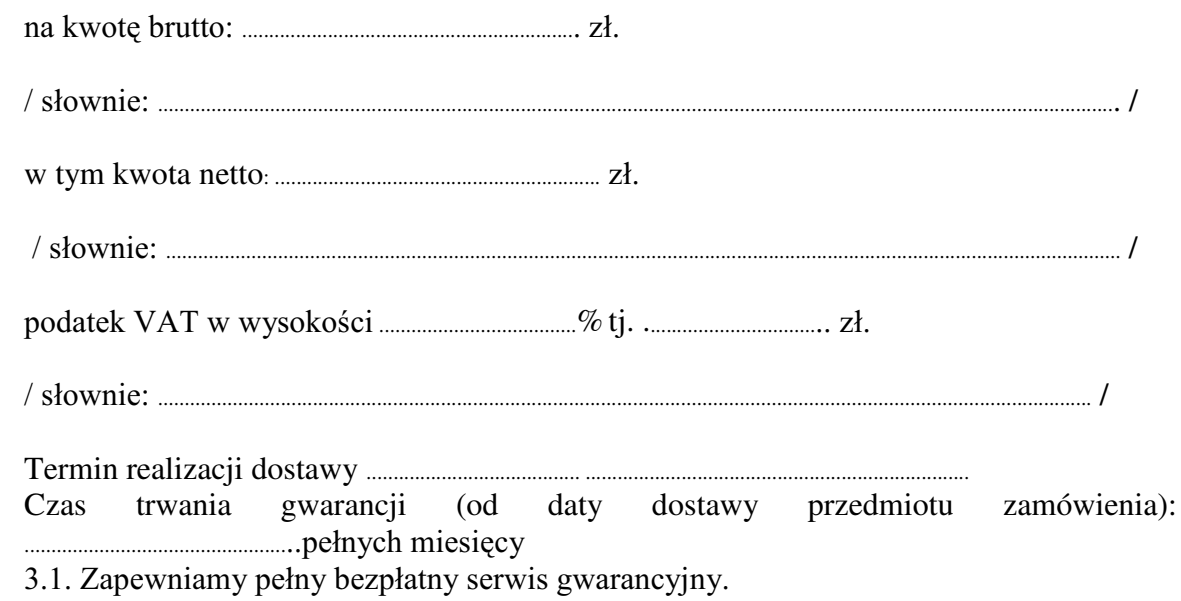

- 3.2. Zapewniamy serwis gwarancyjny w miejscu użytkowania.
- 3.3. Zobowiązujemy się, że w przypadku konieczności oddania sprzętu lub części (itp.: dysku, płyty głównej itp.) do Serwisu, lub gdy naprawa sprzętu jest dłuższa niż 2 dni robocze, wypożyczyć sprzęt zapasowy (o parametrach co najmniej równorzędnych) umożliwiający pracę sprzętu w czasie naprawy gwarancyjnej. Sprzęt zapasowy będzie dostarczony następnego dnia roboczego po dniu, w którym nastapiło zgłoszenie.
- od powiadomienia wykonawcy/serwisu)
- 3.5 Czas reakcji serwisu (rozumiany jako obecność serwisu u Zamawiającego po zgłoszeniu): do 48 godzin od poniedziałku do piątku (liczony od czasu powiadomienia Serwisu/Dostawcy).
- 3.6 Warunki gwarancji zezwalają użytkownikowi na dokonywanie zmian w konfiguracji sprzętu komputerowego i dołączanie dodatkowych urządzeń.
- 4. Miejsce dostawy przedmiotu zamówienia: Wydział Fizyki UW, ul. Pasteura 7, Warszawa
- 5. Warunki płatności: przelew wypełnionej faktury.
- 6. Oświadczamy, że zapoznaliśmy się z SIWZ i nie wnosimy do niej żadnych zastrzeżeń.
- 7. Oświadczamy, że nie podlegamy wykluczeniu na podstawie art. 24 ust 1 i 2 oraz spełniamy określone w art. 22 ust 1 ustawy - Prawo zamówień publicznych
- 8. Nasza oferta odpowiada warunkom zamówienia i jest ważna przez okres związania określony przez zamawiającego.

Załącznikami do niniejszej oferty są:

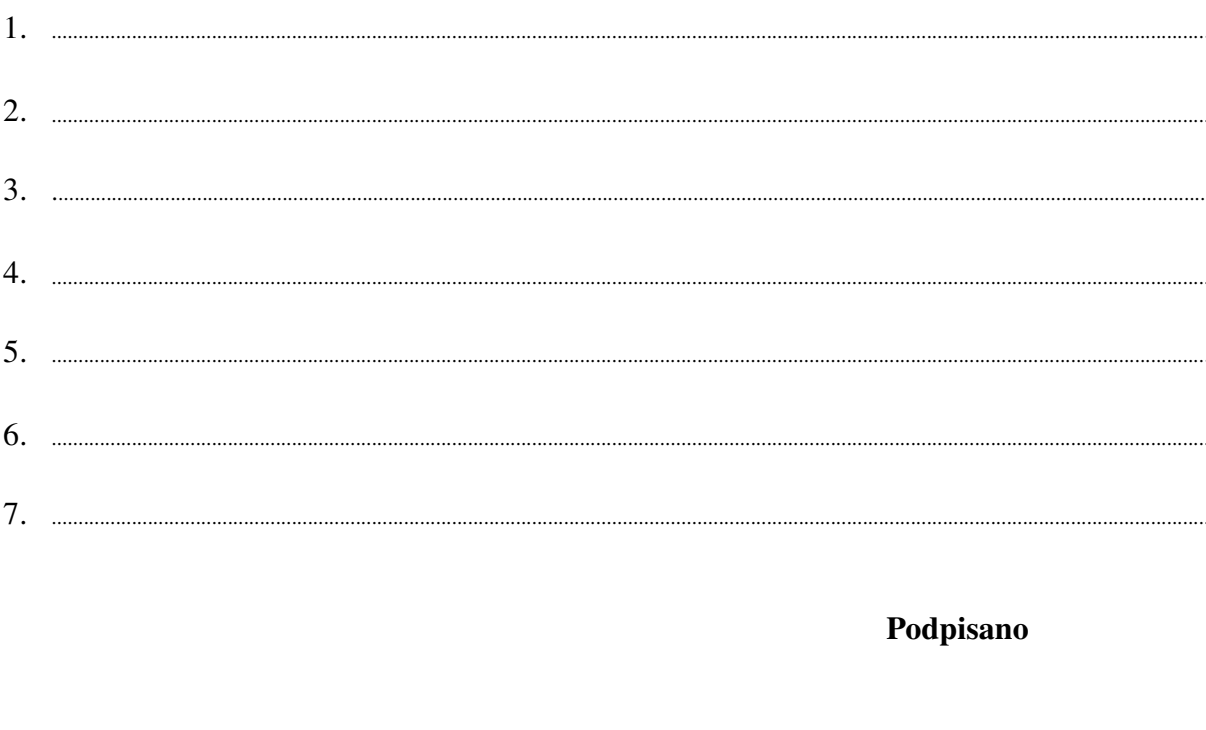

/ uprawniony przedstawiciel wykonawcy /

Załacznik nr 3

............................................................................................ / pieczęć wykonawcy **/** 

dotyczy : udzielenia zamówienia publicznego w trybie przetargu nieograniczonego Nr **WF-37-70/06 na**:

dostawę sprzętu komputerowego

### Oświadczenie dotyczące art. 22 ust. 1 oraz 24 ust. 1 i 2 ustawy - Prawo zamówień publicznych

Przystępując do postępowania w sprawie udzielenia zamówienia publicznego oświadczam/y, że spełniam/y warunki udziału w niniejszym postępowaniu zawarte w art. 22 ust.1 Ustawy prawo zamówień publicznych, który stanowi, że o udzielenie zamówienia mogą ubiegać się wykonawcy, którzy:

- 1. posiadają uprawnienia do wykonania określonej działalności lub czynności, jeżeli ustawy nakładają obowiązek posiadania takich uprawnień;
- 2. posiadają niezbędna wiedzę i doświadczenie oraz dysponują potencjałem technicznym i osobami zdolnymi do wykonania zamówienia
- 3. znajdują się w sytuacji ekonomicznej i finansowej zapewniającej wykonanie zamówienia;
- 4. nie podlegają wykluczeniu z postępowania o udzielenie zamówienia.

Jednocześnie oświadczamy, że spełniamy wymogi określone w SIWZ

..........................................................................., dnia ......................................................

............................................................................................ *uprawniony przedstawiciel wykonawcy*

Załącznik Nr 4

.................... /pieczęć Wykonawcy/

dotyczy: udzielenie zamówienia publicznego w trybie przetarg nieograniczony Nr WF-37-70/06 na:

# DOŚWIADCZENIE ZAWODOWE /firmy/

Nazwa Wykonawcy

Adres Wykonawcy

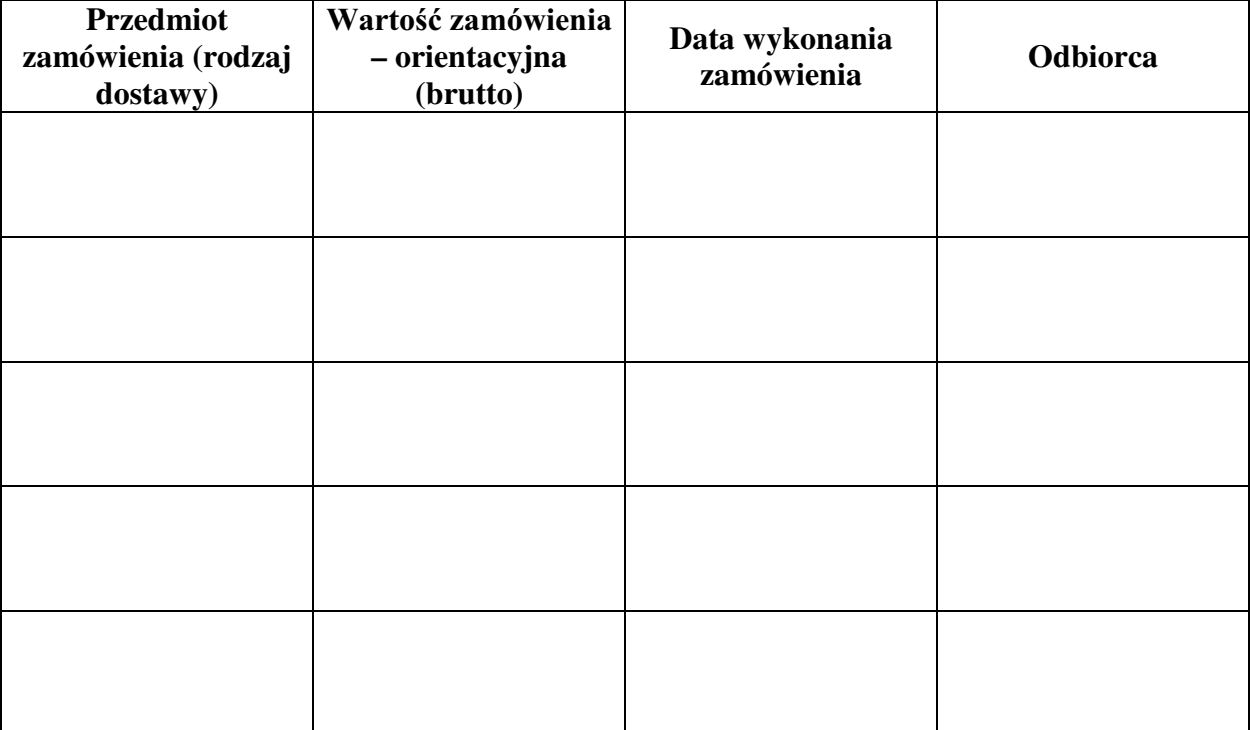

W załączeniu:

dokumenty potwierdzające, że w/w dostawy zostały wykonane należycie

/ uprawniony przedstawiciel Wykonawcy /

Załacznik Nr 5

### **UMOWA SPRZEDAŻY Nr WF-37-70/06**

W Uniwersytetem dniu Warszawskim, ul. Krakowskie Przedmieście 26/28, 00-927 Warszawa zwanym dalej "Kupującym", reprezentowanym przez: Dziekana Wydziału Fizyki U. W. – prof. dr hab. Jana Bartelskiego  $\mathbf{a}$  $\cdots$ zwana dalej "Sprzedawca": w wyniku postępowania przeprowadzonego w trybie przetargu nieograniczonego Nr WF-37-70/06, zgodnie z art. 10 pkt 1 ustawy - Prawo zamówień publicznych została zawarta umowa następującej treści:  $\delta$  1 1. Przedmiotem niniejszej umowy jest sprzedaż i dostarczenie sprzętu komputerowego zwanego dalej "sprzętem". Szczegółowy opis przedmiotu umowy stanowi załącznik nr 1 do niniejszej umowy. 2. Sprzedawca dostarczy przedmiot umowy na adres Kupującego: 3. Sprzedawca zobowiązuje się dostarczyć przedmiot umowy, o którym mowa w ust. 1 

- 4. Przedstawicielem Kupującego do technicznego odbioru sprzętu jest:
- 5. Przedstawicielem Sprzedawcy do technicznego odbioru sprzętu jest:
	- $82$

1. Łączna kwota należna Sprzedawcy za wykonanie umowy w całości wynosi:

 $(s_{1}, s_{2}, s_{3}, s_{4}, s_{5}, s_{6}, s_{7}, s_{8}, s_{9}, s_{10}, s_{11}, s_{12}, s_{13}, s_{14}, s_{15}, s_{16}, s_{17}, s_{18}, s_{19}, s_{10}, s_{11}, s_{12}, s_{13}, s_{14}, s_{15}, s_{16}, s_{17}, s_{18}, s_{19}, s_{10}, s_{11}, s_{12}, s_{13}, s_{14}, s_{15}, s_{16}, s_{17}, s_{18}, s_{19}, s_{10}, s_{11}, s_{12}, s_{13}, s_{14}, s_{15}, s_{16$  $(s_{1}, s_{2}, s_{3}, s_{4}, s_{5}, s_{6}, s_{7}, s_{8}, s_{9}, s_{10}, s_{11}, s_{12}, s_{13}, s_{14}, s_{15}, s_{16}, s_{17}, s_{18}, s_{19}, s_{10}, s_{11}, s_{12}, s_{13}, s_{14}, s_{15}, s_{16}, s_{17}, s_{18}, s_{19}, s_{10}, s_{11}, s_{12}, s_{13}, s_{14}, s_{15}, s_{16}, s_{17}, s_{18}, s_{19}, s_{10}, s_{11}, s_{12}, s_{13}, s_{14}, s_{15}, s_{16$ 

i nie podlega późniejszym renegocjacjom oraz waloryzacji.

- 2. Cena obejmuje również koszty i opłaty związane z dostarczeniem przedmiotu zamówienia, transportu, dokumentacji niezbędnej do normalnego użytkowania.
- 3. Podstawa rozliczeń finansowych miedzy Sprzedawca a Kupującym bedzie faktura. Kupujący zobowiązuje się do zapłaty Sprzedawcy należności za przedmiot umowy w ciągu 14 dni od daty otrzymania prawidłowo wypełnionej faktury wystawionej po odbiorze technicznym sprzetu.

Za termin zapłaty uznaje się dzień przyjęcia przez bank Kupującego polecenia przelewu.

- 
- 5. W przypadku zwłoki w płatności przysługiwać będzie Sprzedawcy prawo naliczania odsetek w ustawowej wysokości.

 $\S$  3

- od daty podpisania protokołu ostatecznego odbioru przez obie strony.
- 2. W przypadku wystąpienia awarii w okresie, o którym mowa w ust. 1 Kupujący zobowiązany jest do niezwłocznego zawiadomienia Sprzedawcy o zaistniałej sytuacji.
- Sprzedawca zapewnia serwis gwarancyjny w miejscu użytkowania.  $3.$
- 4. Sprzedawca zobowiązuje się, że przypadku konieczności oddania sprzętu do Serwisu lub gdy naprawa sprzętu jest dłuższa niż 2 dni robocze, wypożyczyć sprzęt zapasowy (o parametrach co najmniej równorzednych) umożliwiający prace w czasie naprawy

gwarancyjnej. Sprzet zapasowy będzie dostarczony następnego dnia roboczego po dniu, w którym nastąpiło zgłoszenie.

- 5. Wszelkie roszczenia z tytułu gwarancji Kupujący będzie zgłaszać faxem W przypadku zmiany numeru telefonu lub siedziby Sprzedawca ma obowiązek
- 6. Czas reakcji serwisu (rozumiany jako obecność serwisu u Zamawiającego po zgłoszeniu): do 48 godzin od poniedziałku do piatku (liczony od czasu powiadomienia Serwisu/Dostawcy).
- sprzedawcy/serwisu.

### $\S 4$

- 1. W przypadku zwłoki w dostarczeniu sprzetu w terminie oraz zwłoki w obowiązków wynikających z gwarancji Sprzedawca zapłaci Kupującemu kary umowne w wysokości 0,1% ceny za każdy dzień zwłoki, jednak nie więcej niż 10% ceny.
- 2. W przypadku określonym w ust. 1, Kupujący może odstapić od umowy.
- 3. Sprzedawca zapłaci Kupującemu karę umowną za odstąpienie od umowy z przyczyn zależnych od Sprzedawcy w wysokości 10% ceny.
- 4. Kupujący zastrzega sobie prawo dochodzenia odszkodowania uzupełniającego do wysokości rzeczywiście poniesionej szkody.
- 5. Kupujący jest zobowiązany zapłacić Sprzedawcy karę umowną za zwłokę w odbiorze sprzętu w wysokości 0.1 % ceny, za każdy dzień zwłoki liczonej od dnia wyznaczonego do odbioru sprzętu, jednak nie więcej niż. 10% ogólnej wartości umowy.
- 6. Kupujący zapłaci Sprzedawcy kare umowna za odstapienie od umowy z przyczyn zależnych od Kupującego w wysokości 10% ceny, z wyjątkiem sytuacji przedstawionej w art. 145 ustawy – Prawo zamówień publicznych.
- 7. Kupujący jest zobowiązany zapłacić Sprzedawcy odsetki ustawowe za zwłokę w zapłacie wynagrodzenia, liczoną od dnia następnego, po dniu w którym zapłata miała być dokonana.

#### $85$

Strony nie moga żadać zmiany umowy na niekorzyść Kupującego, chyba, ze zachodzą okoliczności, o których mowa w art. 145 ustawy – Prawo zamówień publicznych

Kupujący może odstapić od umowy w razie wystapienia istotnej okoliczności powodującej, że wykonanie umowy nie leży w interesie publicznym, czego nie można było przewidzieć w chwili zawarcia umowy. Kupujący zawiadamia o tym Sprzedawcę na piśmie, w terminie 30 dni od powzięcia wiadomości o powyższych okolicznościach (zgodnie z art. 145 ust.1 ustawy - Prawo zamówień publicznych).

 $86$ 

- 1. Wszelkie zmiany niniejszej umowy wymagają pisemnej formy w postaci aneksu pod rygorem nieważności
- 2. W sprawach nie uregulowanych w niniejszej umowie stosuje się przepisy Kodeksu Cywilnego
- 3. Wszelkie spory wynikłe na tle realizacji niniejszej umowy beda rozstrzygane przez właściwe sady.
- 4. Umowa została sporządzona w 2 jednobrzmiących egzemplarząch po 1 dla każdej ze stron.

**SPRZEDAWCA** 

# **KUPUJACY**